REPUBLIQUE DU SENEGAL **Un peuple – Un but – Une foi**

**Ministère de la Famille, de la Femme, du Genre et de la Protection des Enfants**

**Projet Investir dans les Premières Années de la vie pour le Développement Humain au Sénégal (PIPADHS)** 

# **MANUEL DE PROCEDURES ADMINISTRATIVES, FINANCIERES ET COMPTABLES**

**AVRIL 2020**

 **\_\_\_\_\_\_\_\_\_**

**Elaboré par Abdoulaye Mohamed LO Expert Comptable loabd@orange.sn**

# **LISTE DES ACRONYMES**

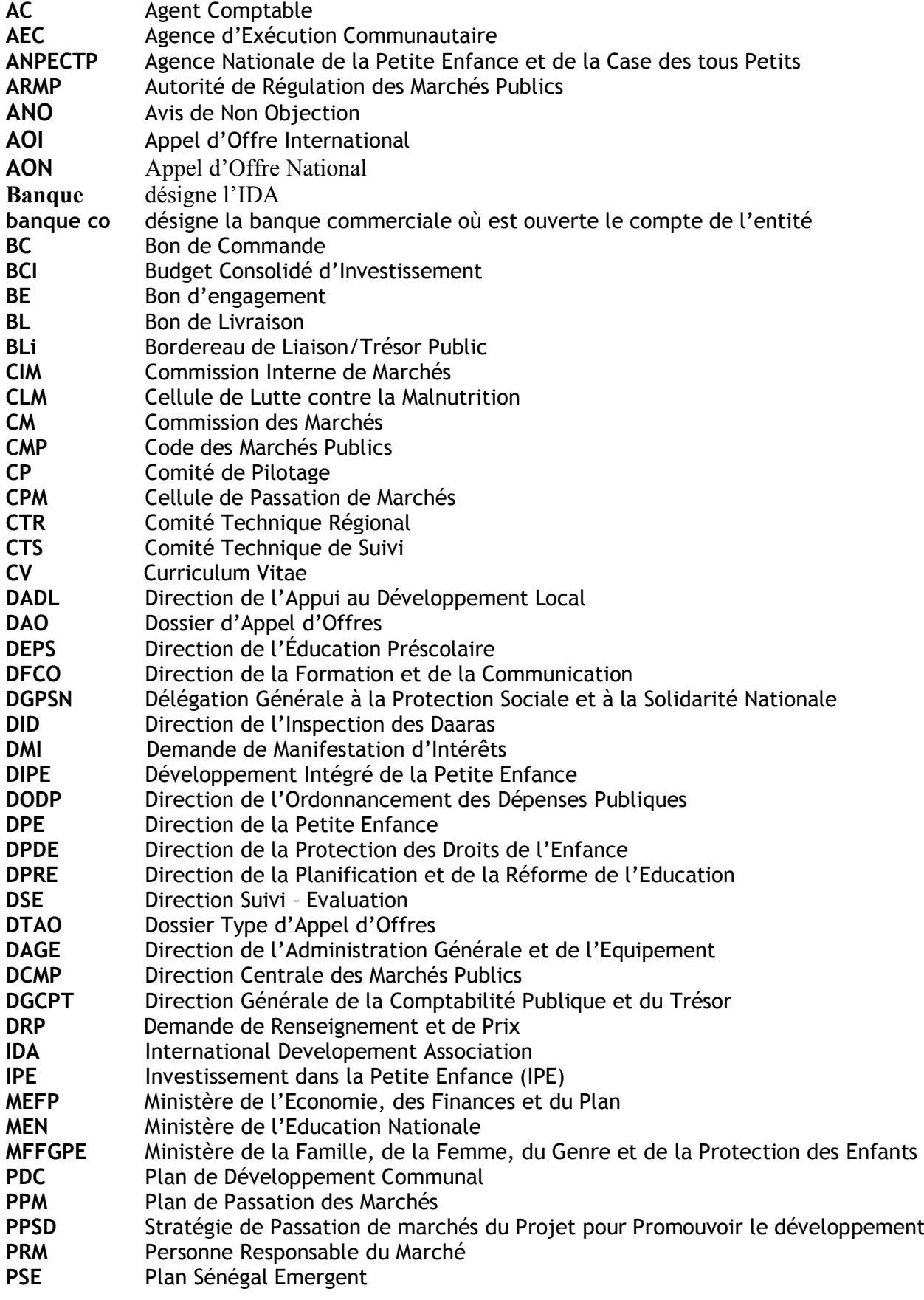

- **PTBA** Plan de Travail et Budget Annuel **PTF** Partenaires Techniques et Financiers **PV** Procès-Verbal<br> **RAF** Responsable A **RAF** Responsable Administratif et Financier du Projet<br>**RFC** Responsable Finance et Comptabilité de la CLM **RFC Responsable Finance et Comptabilité de la CLM<br>
SS&E Spécialiste Suivi - Evaluation Spécialiste Suivi - Evaluation TDR Termes De Références**<br> **UGP** Unité de Gestion du Pr
- **Unité de Gestion du Projet**

# **SOMMAIRE DYNAMIQUE**

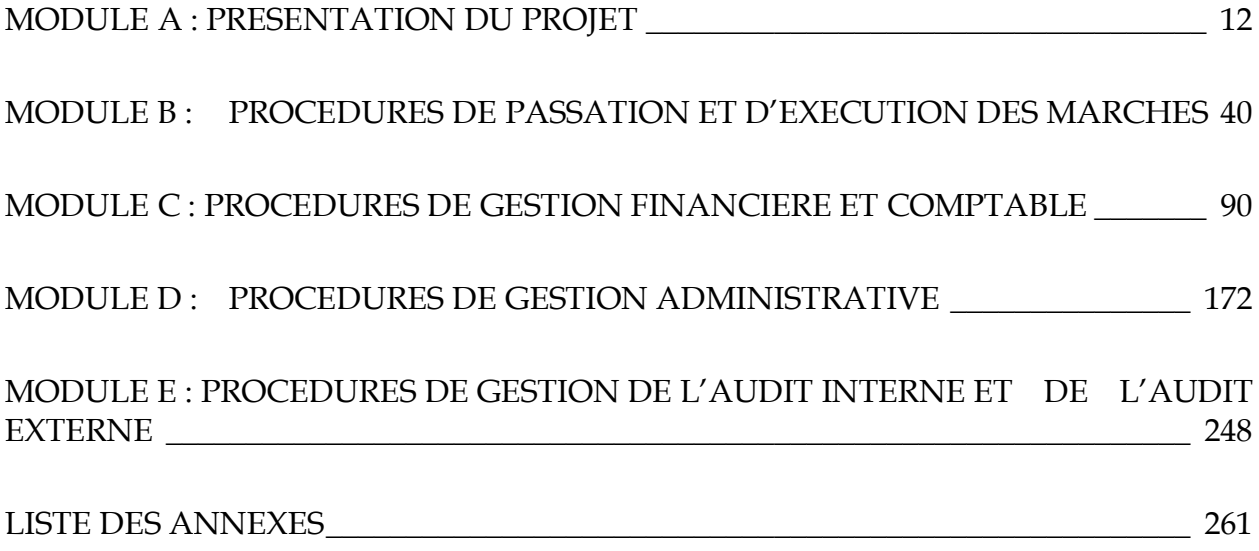

# **SOMMAIRE GENERAL**

## AVANT PROPOS

## **MODULE A : PRESENTATION DU PROJET**

SOUS MODULE A1 Description du projet

SOUS MODULE A2 Arrangements institutionnels de mise en œuvre du projet

SOUS MODULE A3 Organes de Gestion et d'Exécution du Projet

# **MODULE B : PROCEDURES DE PASSATION ET D'EXECUTION DES MARCHES**

SOUS MODULE B1 : Cadre Général SOUS MODULE B2 : Procédures spécifiques de l'IDA applicables au Projet SOUS MODULE B3 : La passation des commandes SOUS MODULE B4 : La réception des travaux, biens et services et la facturation

# **MODULE C : PROCEDURES DE GESTION FINANCIERE ET COMPTABLE**

#### SOUS MODULE C1 : Gestion budgétaire

- C.1.1. Cadre Général
- C.1.2. Procédures de préparation, d'élaboration et d'approbation du **Budget**
- C.1.3. Procédures d'exécution budgétaire
- C.1.4. Suivi budgétaire
- C.1.5. Révisions budgétaires

#### SOUS MODULE C2 : Procédures de mobilisation et de décaissement des ressources

C.2.1. Procédures de mobilisation des ressources IDA

C.2.2. Procédures de gestion de la Trésorerie

C.2.3. Procédures de règlement des achats de travaux, biens et services

C.2.4. Procédures de financement des dépenses de la Composante 1

#### SOUS MODULE C3 : Gestion et suivi des opérations comptables et financières

#### C.3.1. Cadre Comptable

C.3.2. Reporting Financier

# **MODULE D : PROCEDURES DE GESTION ADMINISTRATIVE**

SOUS MODULE D1 : Gestion de l'information

- D.1.1. Le Courrier Physique
- D.1.2. Le Courrier Electronique
- D.1.3. Utilisation des ressources informatiques du Projet

SOUS MODULE D2 : Gestion des services extérieurs

- D.2.1. Règles de gestion des formations extérieures
- D.2.2. Missions et Supervisions
- D.2.3. Gestion des ateliers

#### SOUS MODULE D3 : Gestion et Administration du Personnel

- D3.1. Cadre Réglementaire de la gestion du personnel
- D3.2. Actes de base de la gestion du personnel
- D3.2.1. Recrutement du personnel
- E3.2.2. Paie du personnel
- D3.2.3. Evaluation du personnel
- D3.2.4. Formation du personnel
- D.3.2.5. Gestion administrative du personnel
- D.3.3. Discipline du personnel
- D.3.4. Gestion de la fin des contrats

SOUS MODULE D4 : Gestion des immobilisations

SOUS MODULE D5 : Gestion des stocks

## **MODULE E : PROCEDURES DE GESTION DE L'AUDIT INTERNE ET EXTERNE**

#### **ANNEXES**

## **AVANT - PROPOS**

#### **ROLE ET CONCEPTION DU MANUEL DE PROCEDURES**

#### **► OBJET DU MANUEL DE PROCEDURES**

Le présent manuel de procédures a pour objet de décrire le fonctionnement du Projet Investir dans la Petite Enfance pour le Développement Humain au Sénégal (PIPADHS).

Il permet de formaliser les principales règles de gestion administrative, financière et comptable du projet et définit les rôles et les responsabilités des différents acteurs du Projet. Il met à leur disposition les outils nécessaires à sa gestion. Il est conçu pour également situer les responsabilités et procédures relatives à la gestion des activités du Projet pour permettre une exécution plus efficiente.

**Du fait qu'il est prévu l'élaboration d'un manuel d'exécution qui devrait les prendre en charge, les modules relatifs au cadre d'exécution technique des composantes et au cadre de suivi – évaluation ne sont pas traités dans le présent manuel**.

Le manuel a été établi sur la base des documents suivants :

- $\cdot \cdot$  L'accord de financement du projet conclu entre l'IDA et l'État du Sénégal ;
- $\div$  Le PV de négociation ;
- v Le rapport d'évaluation du Projet (PAD) ;
- $\div$  La lettre de décaissement du projet ;
- $\cdot \cdot$  Le guide des prêts pour les emprunteurs de la banque mondiale Février 2017;
- $\cdot \cdot$  Disburshments guidelines for investment projets financing Février 2017;
- v Le Règlement de Passation des Marchés FPI de la Banque Mondiale » (Règlement sur les passation de marchés) daté de juillet 2016 et révisé en novembre 2017, sous le « Nouveau Cadre de passation de marchés » et les « Lignes directrices sur la prévention et la lutte contre la fraude et la corruption dans les projets financés par des prêts de la IBRD et des crédits et dons de l'IDA », datées du 15 octobre 2006 et révisées en janvier 2011 et autres dispositions stipulées dans les conventions de financement;
- \* Le protocole d'accord sur l'harmonisation des coûts locaux appliqués au Personnel local (Gouvernement, Société Civile) GROUPE DE COORDINATION GENERALE DES PARTENAIRES TECHNIQUES ET FINANCIERS AU SENEGAL (G50) Décembre 2016 ;
- $\cdot \cdot$  Le document intitulé Allowances practices by projects de l'IDA ;
- $\cdot \cdot$  Le décret N° 2014 1212 du 22 Septembre 2014 portant Code des marchés publics au Sénégal et ses arrêtés d'application ;
- $\cdot \cdot$  Lettres circulaire portant émoluments du personnel des unités de gestion des projets et programme UGP financés par la BM du 1<sup>er</sup> Juin 2017 ;
- v Le Plan Comptable SYSCOHADA révisé ;
- $\cdot \cdot$  Le manuel de procédures de la Cellule de Lutte contre la malnutrition;
- v L'Arrêté N°014920 du 7 juin 2019 portant création et fixant les règles d'organisation et fonctionnement du Projet Investir dans les Premières Années pour le Développement Humain au Sénégal (PIPADHS) ;

v L'Arrêté N°022445 du 20 août 2019 portant création et fixant les règles d'organisation et de fonctionnement du Comité de Pilotage du Projet Investir dans les Premières Années pour le Développement Humain au Sénégal.

Le manuel est l'élément central qui relie et autour duquel gravitent tous les autres supports écrits (notes portant décisions du Coordonnateur du projet et du Coordonnateur National de la CLM notamment) dont il assure la cohérence d'ensemble.

Il décrit les systèmes en précisant "qui fait quoi" dans un ordre chronologique.

Il remplit plusieurs fonctions parmi lesquelles on distingue :

#### a**Outil de formation**

Il constitue à la fois un outil de travail et un instrument de formation qui facilite la compréhension d'ensemble des processus administratifs et comptables. Il permet à chacun d'y situer son intervention et d'en comprendre la portée. Les personnes nouvellement recrutées y trouvent notamment tout de suite les réponses à leurs questions et peuvent ainsi rapidement se familiariser avec leurs futures responsabilités.

#### a**Outil de gestion**

Le manuel étant un outil de gestion dynamique capable de s'adapter aux changements susceptibles d'intervenir au cours de la vie du Projet, il devra subir des mises à jour chaque fois qu'une inadéquation sera relevée lors de l'application effective d'une procédure.

A cet effet, toutes les pages du manuel sont datées du jour de la conception de la procédure.

Toute modification sera matérialisée par un remplacement de la procédure concernée et concomitamment par une actualisation de la date figurant sur la page de ladite procédure.

#### a**Outil de communication**

Le manuel permet aux différents agents d'agir de concert selon les normes et codes communs.

#### a**Outil d'information de gestion**

Le manuel est un instrument d'information de gestion dans la mesure où il permet à la coordination du Projet et aux différents responsables d'analyser au mieux toutes les informations et résultats qui leur parviendront sous un format standard.

Il aide également à la mise en place d'un système d'information sur l'évolution des différents secteurs de la vie du Projet.

#### **► FONCTIONNEMENT DU MANUEL**

#### a**Responsabilité et diffusion**

La responsabilité de la gestion du manuel incombe à la coordination du Projet. Néanmoins, le manuel étant une œuvre collective, il doit faire l'objet d'une diffusion adéquate auprès de tous les acteurs impliqués dans l'exécution du Projet.

Une liste principale de diffusion sera établie par le Coordonnateur du Projet qui en assurera la distribution.

Il sera également chargé de mettre à jour, chaque fois que de besoin, la liste des destinataires du manuel.

#### $★$  **Mise à jour**

Dans le souci d'adapter au mieux le manuel de procédures aux besoins et réalités du Projet, une mise à jour sera faite au fur et à mesure que le besoin se fera sentir avec l'évolution des activités du Projet.

La mise à jour du manuel peut être motivée par :

- un changement survenu dans l'organigramme du Projet ;
- des changements dans les activités du Projet suivant les décisions des autorités de tutelle ;
- les modifications des systèmes et procédures dans le but d'améliorer les procédures existantes pour faire face à des situations nouvelles ;
- des changements rendus nécessaires par l'application des textes et décrets concernant les lois et règles comptables en vigueur au Sénégal ;
- des modifications en ce qui concerne l'affectation du personnel ou des tâches lui incombant ;
- des financements additionnels visant à augmenter les ressources du Projet ;
- des manquements pertinents constatés durant son utilisation ;
- A l'issue de recommandations d'un audit interne ou externe.

La mise à jour sera conduite par le Coordonnateur du Projet en relation avec un comité technique dont l'auditeur interne assure le Secrétariat et composé du RAF du Projet, du RFC de la CLM et de l'auditeur interne du Projet. Ils devront, chaque fois qu'une décision de mise à jour du manuel est prise, accomplir les diligences suivantes :

- Se réunir ensemble pour établir le chronogramme de mise à jour du manuel ;
- Préparer un courrier à la signature du Président du Comité de pilotage par lequel il est demandé aux différents acteurs de faire des observations sur le degré de réalisation de la mise en œuvre des procédures et éventuellement des propositions de modifications de certaines procédures existantes ;
- Coordonner la réunion interne qui devra discuter des mises à jour définitives à retenir,
- Élaborer un PV de la réunion indiquant les points suivants (les modules et procédures à modifier, les motifs ayant présidé à ces modifications et la répartition entre les agents désignés des modules et procédures concernés) ;
- Coordonner les travaux de mise à jour et les soumettre à la validation de la coordination du Projet ;
- Soumettre la version corrigée du manuel au Président du Comité de pilotage qui la fera examiner et valider le cas échéant par le Comité de Pilotage ;
- Après validation par le Comité de pilotage, soumettre la version corrigée du manuel à l'ANO de l'IDA ;
- Une fois, l'ANO de l'IDA obtenu, coordonner la distribution des nouveaux modules du manuel qui ont été mis à jour ;
- L'auditeur interne devra tenir un registre permettant le suivi des mises à jour périodiques et qui devra contenir les renseignements suivants : date des mises à jour et modules concernés.

## **► ORGANISATION DU MANUEL**

Afin de le rendre plus convivial et de faciliter sa lecture, le manuel a été ainsi organisé : **Exemple :**

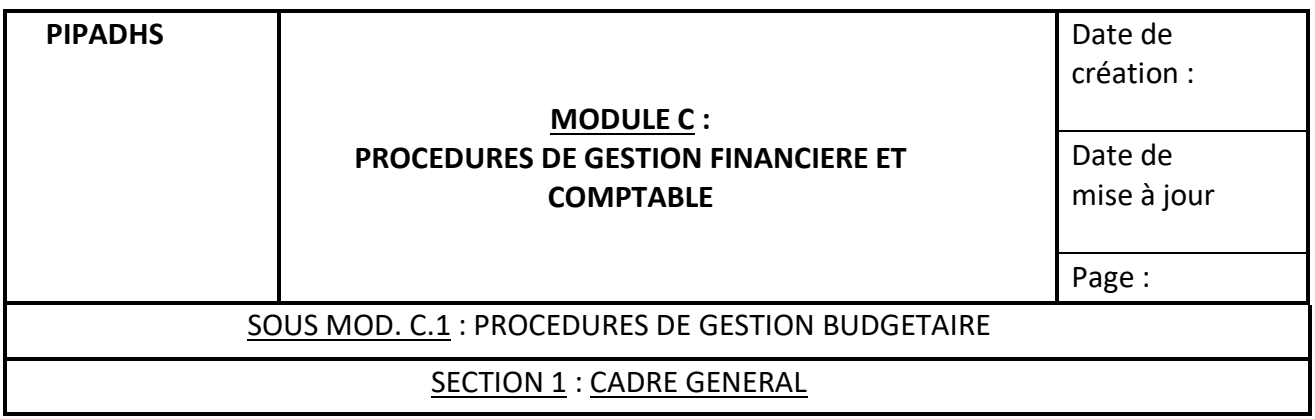

- 1. Découpage en 6 modules numérotés d'A à E, chaque module étant lui-même découpé en sous – modules (A1, A2…) et les sous modules découpés en sections (A-1.1);
- 2. Avant chaque sous module, insertion d'un sommaire décrivant les sections abordées (A-1.1).

**Exemple** :

#### **MODULE C : PROCEDURES DE GESTION BUDGETAIRE FINANCIERE ET COMPTABLE**

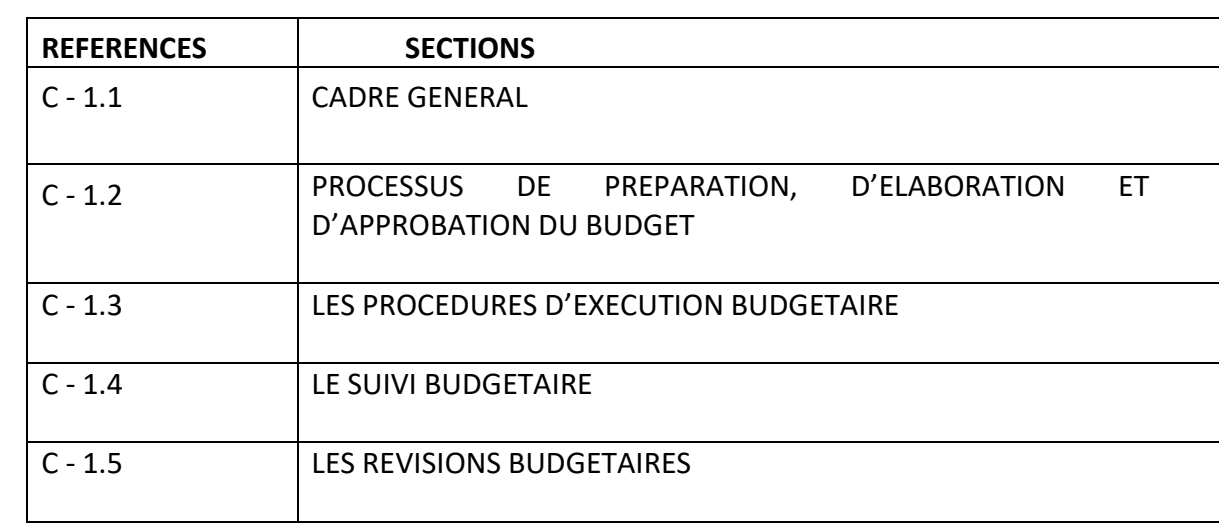

#### **SOUS MODULE C 1 : PROCEDURES DE GESTION BUDGETAIRE**

- 1. Présentation sous forme de feuillets volants pour faciliter l'insertion des mises à jour périodiques ;
- 2. Indication des dates de création et de mise à jour ;
- 3. Pagination spécifique et limitée à chaque module ;
- 4. Au début de chaque module, description de l'objet de la procédure, identification des supports (documents) à utiliser, des acteurs principaux intervenant dans la procédure et de l'événement déclencheur de la procédure ;
- 5. Dans chaque module, indication des règles de gestion c'est-à-dire les règles dont l'observation est obligatoire sous peine de remise en cause de la procédure ou de rejet de la dépense.

# **MODULE A : PRESENTATION DU PROJET**

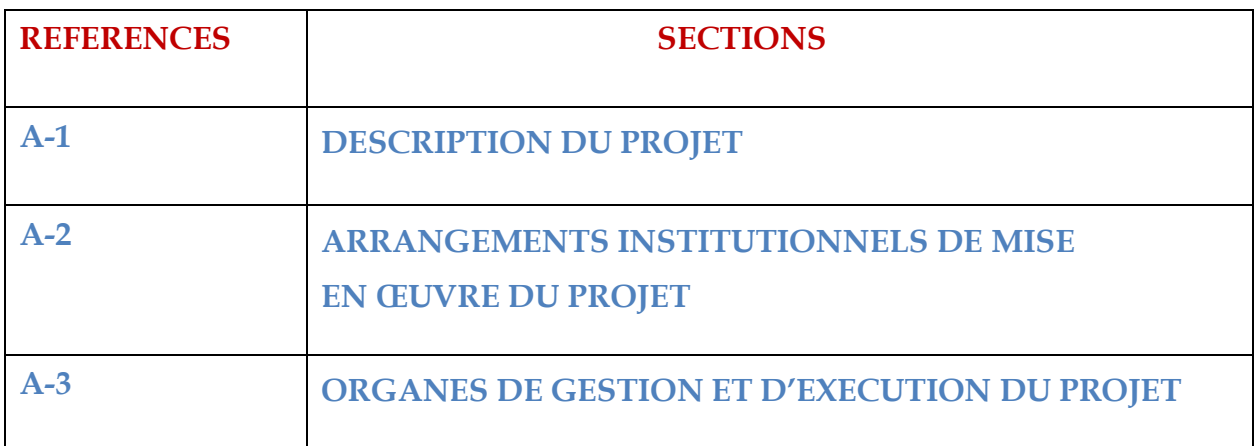

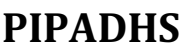

# **MODULE A** : **PRESENTATION DU PROJET**

Date de création : 20/04/2020 Date de mise à jour

Page : 1/27

# SOUS MOD. A.1 : DESCRIPTION DU PROJET

# **1. Contexte et justification du projet**

L'État du Sénégal a bénéficié d'un financement de l'Association de Développement International (IDA) pour la mise en œuvre **du Projet I***nvestir dans les Premières années pour le Développement humain au Sénégal***.** Ce projet vient en contribution au développement intégré de la Petite enfance (DIPE), devenu un des leviers majeurs de renforcement du capital humain.

Les premières années de la vie sont caractérisées par des opportunités manquées pour bien trop d'enfants, ce qui sape le développement de leur potentiel. Les résultats concernant les enfants sont faibles sur une large gamme d'indicateurs de développement humain et les efforts pour les améliorer sont limités par un système de prestation de services inefficace et fragmenté.

Pour adresser durablement ces différentes contraintes, le Sénégal, en rapport avec la Banque mondiale, a formulé un projet intitulé « Investir dans les premières années de la vie pour le développement humain du Sénégal ».

Ce projet contribue à la mise en œuvre du deuxième pilier du PSE, qui met l'accent sur le développement du capital humain à travers une nutrition et une santé améliorée pour les mamans et les enfants, une meilleure protection des enfants et une qualité améliorée des services d'apprentissages précoces.

Le PSE est mis en œuvre par le biais de plans sectoriels stratégiques, notamment ceux concernant les domaines de l'éducation, de la santé, et de la protection du développement et de la nutrition de l'enfant et le appuiera la mise en œuvre de stratégies spécifiques liées au développement de l'enfant, découlant de ces plans sectoriels.

## **A.1.2. Objectifs du projet**

L'objectif de développement du projet est d'améliorer la prestation de certains services qui favorisent le développement de la petite enfance dans les zones mal desservies du Sénégal.

L'intervention du projet couvrira prioritairement les régions de Matam, Kolda, Diourbel, Kaffrine, Tambacounda, Fatick, Kaolack à travers la fourniture de services d'éducation, de santé et nutrition et la protection de l'enfance.

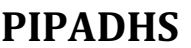

# **MODULE** A :

Date de création : 20/04/2020 Date de mise à jour

# **PRESENTATION DU PROJET**

Page : 2/27

# SOUS MOD. A.1 : DESCRIPTION DU PROJET

# **A.1.3. Composantes du projet**

Le projet comprend quatre composantes :

- **I.** Nutrition et stimulation précoce de l'enfant au cours des 1 000 premiers jours ;
- **II.** Apprentissage précoce de qualité ;
- **III.** Protection de l'enfance, renforcement du système ;
- **IV.** Gestion du projet et assistance technique.

#### Ø **Composante 1 : Nutrition et stimulation précoce de l'enfant au cours des 1 000 premiers jours (37 millions Dollars USD)**

L'objectif de cette composante est d'améliorer la nutrition infantile et la stimulation précoce, en particulier au cours des 1 000 premiers jours. Cette composante comprend deux sous-composantes :

- (i) une stimulation précoce et un suivi et une promotion de la croissance à base communautaire ;
- (ii) la coordination multisectorielle pour la nutrition.

La mise en œuvre de cette composante sera menée par la CLM.

## Ø **Composante 2 : apprentissage précoce de qualité (22 millions dollars US)**

L'objectif de cette composante est d'élargir l'accès à des services d'apprentissage précoce de qualité. Au titre de cette composante, le gouvernement vise à améliorer le développement cognitif et socio-émotionnel des enfants et à faciliter la transition dans les temps des enfants vers l'école primaire grâce à des interventions d'apprentissage précoce de qualité. Cette composante comprend quatre sous-composantes :

- (i) amélioration de la qualité de l'apprentissage précoce ;
- (ii) engagement parental dans les apprentissages précoces ;
- (iii) financement axé sur les résultats pour les Daaras ;
- (iv) construction et réhabilitation de salles de classe préscolaires publiques, de Daara publics et de CTP.

La mise en œuvre de cette composante sera assurée par le Ministère de l'Éducation en collaboration avec l'ANPECTP.

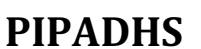

# **MODULE** A :

# **PRESENTATION DU PROJET**

Date de création : 20/04/2020 Date de mise à jour

Page : 3/27

## SOUS MOD. A.1 : DESCRIPTION DU PROJET

## Ø **Composante 3 : Protection de l'enfance, renforcement des systèmes et gestion du projet (11 millions dollars US)**

L'objectif de cette composante est d'élargir la couverture des services pour protéger les enfants et renforcer la capacité du système à coordonner et à promouvoir le développement de l'enfant.

Cette composante comprend trois sous-composantes :

- (i) l'enregistrement des naissances ;
- (ii) la mobilisation sociale et la communication pour le changement de comportement ;
- (iii) le renforcement du système.

La mise en œuvre de cette composante sera assurée par le MFFGPE et l'Unité de Gestion du Projet (UGP).

# Ø **Composante 4 : Gestion du projet et assistance technique (5 millions dollars US)**

Cette composante financera les coûts de gestion du projet, y compris le recrutement du personnel de l'UGP, la formation du personnel de l'UGP, les activités de supervision, d'évaluation, d'audits du projet, de suivi-évaluation ainsi que d'autres coûts d'opérations liées au fonctionnement de l'UGP.

Elle financera également le renforcement des capacités du MFFGPE dans les domaines du suivi-évaluation, de la gestion financière, de la passation des marchés, de la communication et du développement organisationnel. Cette composante sera mise en œuvre par le MFFGPE et l'UGP.

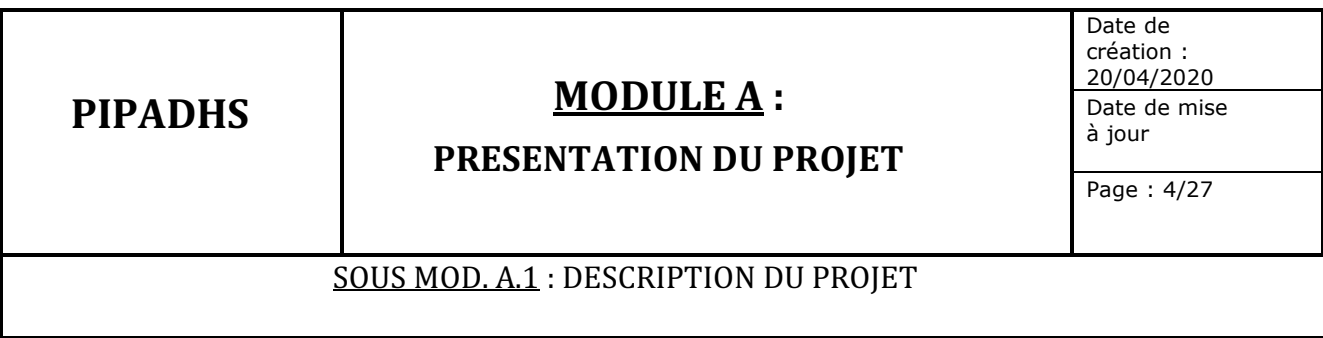

# **A.1.4 Coût et financement du projet**

Le cout du projet est de 75 Millions Dollars USD. Sa répartition entre les composantes est présentée dans le tableau qui suit.

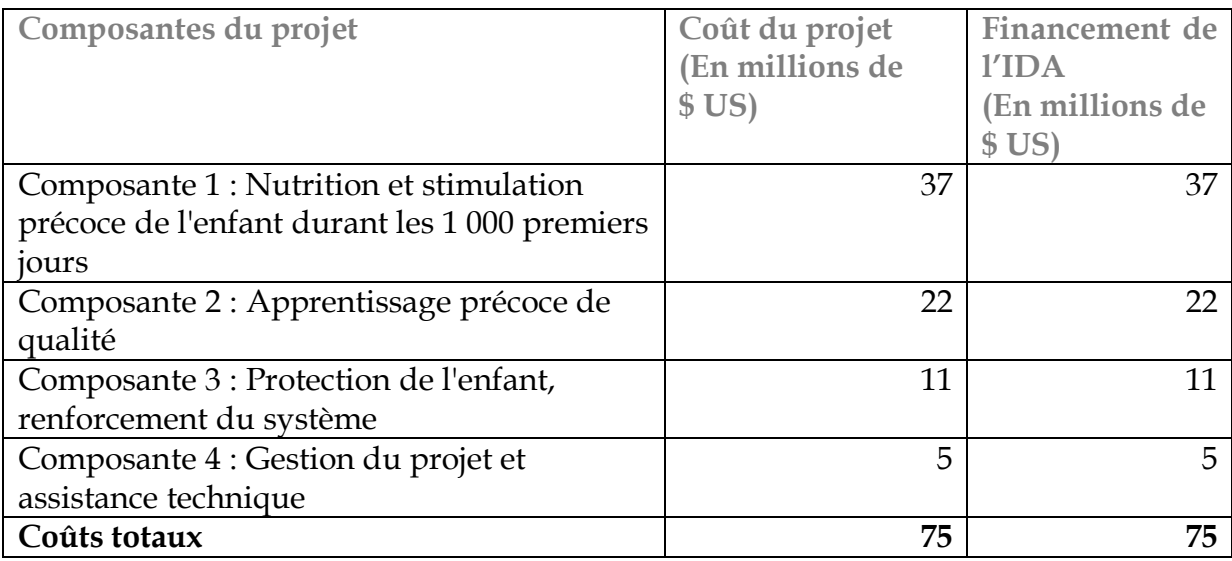

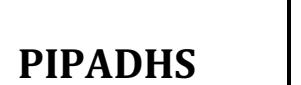

# **MODULE A** : **PRESENTATION DU PROJET**

Page : 5/27

# SOUS MOD. A.2 : ARRANGEMENTS INSTITUTIONNELS DE MISE EN ŒUVRE DU PROJET

Le cadre institutionnel de mise en œuvre des activités du projet fait intervenir des structures aux niveaux central et déconcentré.

*Avant le démarrage des activités du projet, le MFFGPE prendra un arrêté définissant les attributions, la composition et le fonctionnement des structures intervenant dans la mise en œuvre du projet aux niveaux central et déconcentré.* 

# **A.2.1. Les structures intervenant dans la mise en œuvre du projet au niveau central**

Les structures intervenant dans la mise en œuvre du projet au niveau national sont :

## Ø *La Banque Mondiale (IDA)*

La BM est chargée de la gestion du compte de prêt, de l'alimentation du Compte Désigné du projet et de la supervision du projet.

## Ø *Le Ministère des Finances et du Budget (MFB)*

Le MFB assure la tutelle financière du projet. Il est chargé à travers la Direction de l'Investissement (DI) de la gestion du Compte Désigné, libellé en Francs CFA destiné à recevoir les fonds IDA.

# Ø *Le Ministère de la Famille, de la Femme, du Genre et de la Protection des Enfants (MFFGPE)*

Le MFFGPE assure la tutelle technique du projet. A ce titre, il est chargé de veiller à la cohérence des interventions du projet avec l'agenda défini par l'État en matière de protection de l'enfance, d'assurer la gestion des relations avec les ministères techniques impliqués dans la mise en œuvre du projet et d'évaluer périodiquement l'état d'avancement du projet.

## Ø *Le Comité de Pilotage (CP)*

Le CP est chargé de définir les orientations stratégiques du projet, d'approuver les plans de travail et budgets annuels, de superviser le processus de recrutement du personnel de l'UGP et la mise en œuvre globale du projet et d'approuver les rapports d'audit interne du projet .

Le CP est présidé par le Ministre chargé de la petite enfance ou son représentant. Son organisation, sa composition et son fonctionnement sont définis par arrêté du MFFGPE.

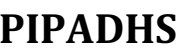

# **MODULE A** : **PRESENTATION DU PROJET**

# SOUS MOD. A.2 : ARRANGEMENTS INSTITUTIONNELS DE MISE EN ŒUVRE DU PROJET

Il est créé par arrêté ministériel au sein du Ministère de la Femme, de la Famille, du Genre et de la Protection de l'Enfance, un comité de pilotage (CP) du Projet Investir dans les premières années pour le Développement Humain au Sénégal **(**PIPADHS) entre la République du Sénégal et l'Association Internationale de Développement (IDA) pour la période 2019/2024.

Le Comité de Pilotage a essentiellement pour rôle d'assurer l'orientation stratégique et la supervision de la mise en œuvre et le suivi-évaluation du projet. A ce titre il est chargé notamment de :

- assurer la supervision globale du projet ;
- convoquer des rencontres de coordination intersectorielle des activités de différents départements ministériels impliqués dans le projet ;
- assurer la médiation dans la mise en œuvre du projet quand certaines décisions sont nécessaires ;
- approuver le plan de travail et le budget annuel (PTBA) du projet ;
- valider les documents clés ( planning annuel de passation des marchés, rapports d'activités annuels et autres rapports périodiques sur l'état d'exécution technique et financière du projet, conclusions et recommandations des missions d'évaluation) ;
- fournir des orientations stratégiques à l'unité de gestion du projet en vue d'assurer la réalisation des résultats attendus ;
- autoriser l'Unité de Gestion du Projet (UGP) à exécuter le budget ;
- valider les manuels de procédures administratives et financières et d'exécution ;
- superviser le processus de recrutement du personnel de l'Unité de Gestion du Projet (UGP).

Le comité de pilotage est composé comme suit :

- **le Président** : Le Ministre de la Femme, de la Famille, du Genre et de la Protection de l'Enfant ou son représentant ;
- Secrétaire : Le Coordonnateur national de l'Unité de Gestion du Projet ;
- **Les membres** :
- le Représentant du Ministre de l'intérieur ;
- le Représentant du Ministre des Finances et du Budget ;
- le Représentant du Ministre de la Justice ;
- le Représentant du Ministre du Développement communautaire, de l'Équité sociale et Territoriale ;
- le Représentant du Ministre de l'Économie, du Plan et de la Coopération ;

# **PIPADHS MODULE A** : **PRESENTATION DU PROJET**

Date de création : 20/04/2020 Date de mise à jour

Page : 7/27

SOUS MOD. A.2 : ARRANGEMENTS INSTITUTIONNELS DE MISE EN ŒUVRE DU PROJET

- le Représentant du Ministre de la Santé et de l'Action sociale ;
- le Représentant du Ministre du Ministre de l'Éducation nationale ;
- le Représentant du Ministre des Collectivités territoriales, du Développement et de l'Aménagement des Territoires ;
- le Représentant de l'Association des Maires du Sénégal ;
- le Représentant des organisations de la société civile.

Toutefois le comité peut être élargi à toute autre personne ou structure dont les compétences s'avèrent nécessaires.

Le Comité de pilotage se réunit une fois par semestre et chaque fois que de besoin sur convocation de son Président.

# Ø *le Comité Technique de Suivi*

Il est créé au sein du Comité de Pilotage du projet <<Investir dans les Premières Années pour le Développement Humain au Sénégal>> un Comité Technique de Suivi (CTS) et une Unité de Gestion du Projet (UGP).

Le Comité Technique de Suivi fournit une orientation sur les activités sectorielles et multisectorielles clés et un appui aux activités de planification et de suivi-évaluation, entre autres :

- donner des orientations techniques à l'UGP ;
- valider le plan d'actions trimestriel ;
- préparer les réunions du Comité de Pilotage et d'en assurer le Secrétariat en la personne du Coordonnateur de l'UGP ;
- examiner les rapports d'activités et formuler des recommandations le cas échéant ;
- aider dans la planification des activités et les questions liées au suivi-évaluation pour l'Investissement dans la Petite Enfance (IPE).

Le Comité Technique de Suivi est composé comme suit :

**Président** : Le Secrétaire Général du Ministère de la Famille, de la Femme, du Genre et de la Protection des Enfants.

**Secrétaire** : le Coordonnateur national de l'UGP

# **PIPADHS MODULE A** : **PRESENTATION DU PROJET**

Date de création : 20/04/2020 Date de mise à jour

Page : 8/27

## SOUS MOD. A.2 : ARRANGEMENTS INSTITUTIONNELS DE MISE EN ŒUVRE DU PROJET

#### **Les membres** :

- le Directeur général de la Coopération et des Financements Extérieurs ;
- le Directeur général du budget ;
- le Directeur général du Bureau opérationnel de Suivi du Plan Sénégal Emergent (BOS) ;
- le Directeur général de l'Agence national de la Petite Enfance et de la Case des Toutpetits ;
- Le Coordonnateur du Bureau Exécutif national de la Cellule de lutte contre la malnutrition ;
- le Directeur de l'Éducation préscolaire ;
- le Directeur de la Promotion et de la Protection des Droits de l'Enfant ;
- le Directeur de l'Inspection des DAARA ;
- le Directeur de la Famille et de la Protection des Groupes vulnérables ;
- le Coordonnateur de la Cellule d'Appui à la Protection de l'Enfance ;
- le Coordonnateur de la Cellule de Suivi des Opérations de Lutte contre la pauvreté ;
- le Directeur du Développement Social et Communautaire ;
- le Directeur de la Santé de la Mère et de l'Enfant ;
- le Directeur de l'Évaluation des projets du Ministère de la Femme, de la Famille, du Genre et de la Protection des Enfants ;
- le Directeur du Centre national de l'État Civil.

Les membres du Comité Technique de Suivi peuvent être suppléés par des représentants dument désignés.

Toutefois, le comité peut être élargi à toute autre personne ou structure dont les compétences s'avèrent nécessaires.

Le Comité Technique de Suivi se réunit une fois par trimestre et chaque fois que de besoin sur convocation de son Président.

**Au niveau de chaque région d'intervention du programme est installé, par arrêté du Gouverneur, un Comté Technique Régional (CTR) présidé par le Gouverneur.**

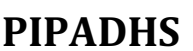

 $\overline{a}$ 

# **MODULE** A : **PRESENTATION DU PROJET**

Date de création : 20/04/2020 Date de mise à jour

Page : 9/27

SOUS MOD. A.2 : ARRANGEMENTS INSTITUTIONNELS DE MISE EN ŒUVRE DU PROJET

# Ø *L'Unité de Gestion Projet (UGP)1*

L'UGP est chargée, sous la supervision du Comité de Pilotage, de la préparation du Plan de Travail Annuel et du Budget, de la coordination de l'ensemble des activités du projet y compris la composante 1 dont la mise en œuvre est confiée à la CLM, du suivi-évaluation du projet, de la supervision des sauvegardes, de la passation des marchés, de la gestion comptable et financière, de la gestion administrative et de l'administration du personnel, de l'élaboration des rapports d'activités et des rapports de suivi financier (RSF) et de la communication sur les activités et les résultats du Projet.

L'UGP doit assurer également la supervision globale du Projet et la mise en cohérence d'ensemble des activités avec une stratégie de coordination intra et intersectorielle entre les partenaires de mise en œuvre.

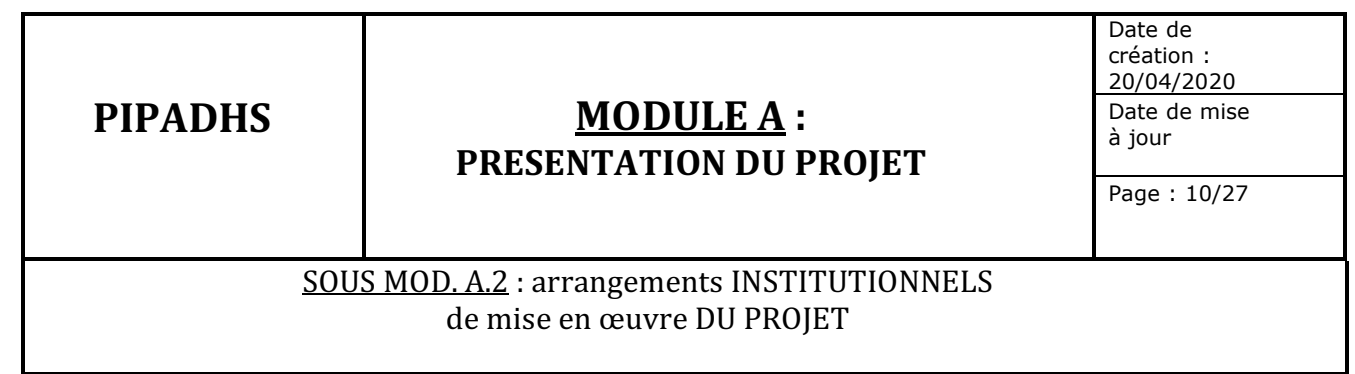

# Ø *Les Agences d'Exécution du Projet (AGEX)*

Les AGEX sont chargées de la mise en œuvre des différentes composantes du projet, il s'agit notamment :

- o *de la Cellule de Lutte contre la Malnutrition (CLM)* qui en tant que structure de l'Etat chargée de l'élaboration et de la mise en œuvre de la politique multisectorielle de la nutrition, appuiera l'UEP dans la mise en œuvre de la Composante 1 ;
- o *du Ministère de l'Education Nationale (MEN)* qui à travers la Direction de l'éducation préscolaire, la Direction de la réforme et du plan de l'éducation, la Direction des ressources humaines, la Direction de la formation et de la communication et l'Inspection des Daaras (ID), et en collaboration avec l'ANPECTP, appuiera l'UGP dans la mise en œuvre de la Composante 2 ;
- o *du Ministère de la Femme, de la Famille, du Genre et de la Protection des Enfants (MFFGPE)* qui à travers la Direction de la Protection des Droits de l'Enfance (DPDE), la Direction de la Protection de l'Enfance (DPE) et la Direction du suivi et de l'évaluation (DSE) et en collaboration avec l'ANPECTP, appuiera l'UGP dans la mise en œuvre de la Composante 3.

L'UGP contractualisera la mise en œuvre des composantes du projet en **signant** avec les AGEX **des conventions de partenariat**. Celles-ci définiront les **relations fonctionnelles et contractuelles** entre les deux entités, notamment :

- les arrangements institutionnels de mise en œuvre des composantes et des souscomposantes du projet ;

- la description des tâches et des flux d'informations entre l'UGP et les Partenaires de mise en œuvre concernant les processus de planification, de mise en œuvre et de suiviévaluation des activités des composantes et des sous-composantes du projet.

- **NOTA BENE : Le manuel d'exécution technique décrit de manière détaillée les arrangements institutionnels de mise en œuvre, les procédures de mise en œuvre et les procédures de suivi-évaluation des composantes du projet.**

# **PIPADHS MODULE A** : **PRESENTATION DU PROJET**

Date de création : 20/04/2020 Date de mise à jour

Page : 11/27

# SOUS MOD. A.2 : arrangements INSTITUTIONNELS de mise en œuvre DU PROJET

# **A.2.2. Les structures intervenant dans la mise en œuvre du projet au niveau déconcentré**

Il sera mis en place au niveau de chaque région d'intervention du projet, un Comité Technique Régional (**CTR**) de suivi du Projet Investir dans les Premières Années pour le Développement Humain au Sénégal (PIPADHS) dénommé (**CTR/PIPADHS**).

Le comité a spécifiquement pour missions :

- De donner des avis et conseils et recommandations sur les questions stratégiques et opérationnelles du Projet ;
- De faire une revue de la collaboration du Projet avec les autres institutions et de proposer des synergies avec les structures existantes ;
- De suivre les performances du Projet à travers une revue des rapports et des visites de terrain ;
- De formuler des recommandations sur les actions à entreprendre pour améliorer la performance du Projet ;
- De proposer des mesures correctives et des ajustements en cas de nécessité ;
- D'aider à la mise en place d'une communication fluide et transparente entre les entités gouvernementales, les partenaires locaux et le Projet ;
- D'identifier et faire la promotion de nouvelles opportunités de partenariat avec des structures gouvernementales et non gouvernementales ;
- D'analyser le rapport de performance annuel du Projet et formuler les recommandations nécessaires ;
- De participer à la réception des travaux réalisés dans le cadre du Projet ;
- De prendre part à l'élaboration, à la validation, au suivi et à l'évaluation des PTBA;
- D'aider à faire connaître le Projet au grand public au niveau local ;
- De s'assurer que les standards de qualité sur le développement de la petite enfance sont appliqués dans la mise en œuvre du Projet ;
- De saisir tout autre point ayant un intérêt pour la bonne exécution du Projet.

Le CTR se réunira une fois par trimestre ou à chaque fois que de besoin sur convocation de son Président et dresse un procès-verbal à l'issue de ses travaux.

# **PIPADHS MODULEA**: **PRESENTATION DU PROJET**

Date de création : 20/04/2020 Date de mise à jour

Page : 12/27

# SOUS MOD. A.2 : arrangements INSTITUTIONNELS de mise en œuvre DU PROJET

Le Comité est composé ainsi qui suit :

- **Président** : Gouverneur ;
- **Coordonnateur** : L'Inspecteur d'Académie ;
- **Membres** :
	- o Le président du Conseil régional ;
	- o Les Préfets de Départements ;
	- o Les Présidents de Conseils départementaux ;
	- o Les Maires des communes de la Région ;
	- o Le Responsable cycle fondamental de l'IA**/**Rapporteur ;
	- o Les IEFs ou leurs représentants ;
	- o Le Chef de la Division Régionale de l'Environnement et des Etablissements Classés ;
	- o Le Chef du service Régional du Développement communautaire ;
	- o Le Directeur de l'Agence régionale de développement ;
	- o Le Chef du Service régional de la Statistique et de la Démographie ;
	- o Le représentant de l'Union régionale des Elus Locaux ;
	- o Les Coordonnateurs de Projets / Programmes / ONG ayant le(s) même(s) domaine(s) d'intervention que le PIPADHS ;
	- o Le Médecin Chef de Région ;
	- o Les Médecins Chefs de District ;
	- o Le Président de l'Union des Comités de Gestion des Ecoles ;
	- o Le Représentant de l'Association régionale des « Boroom daara » ;
	- o La Représentante des « Bajjanu Gox » ;
	- o Les représentants des partenaires de mise en œuvre du PIPADHS.

Le Comité peut s'adjoindre toute personne dont les compétences s'avèrent nécessaires.

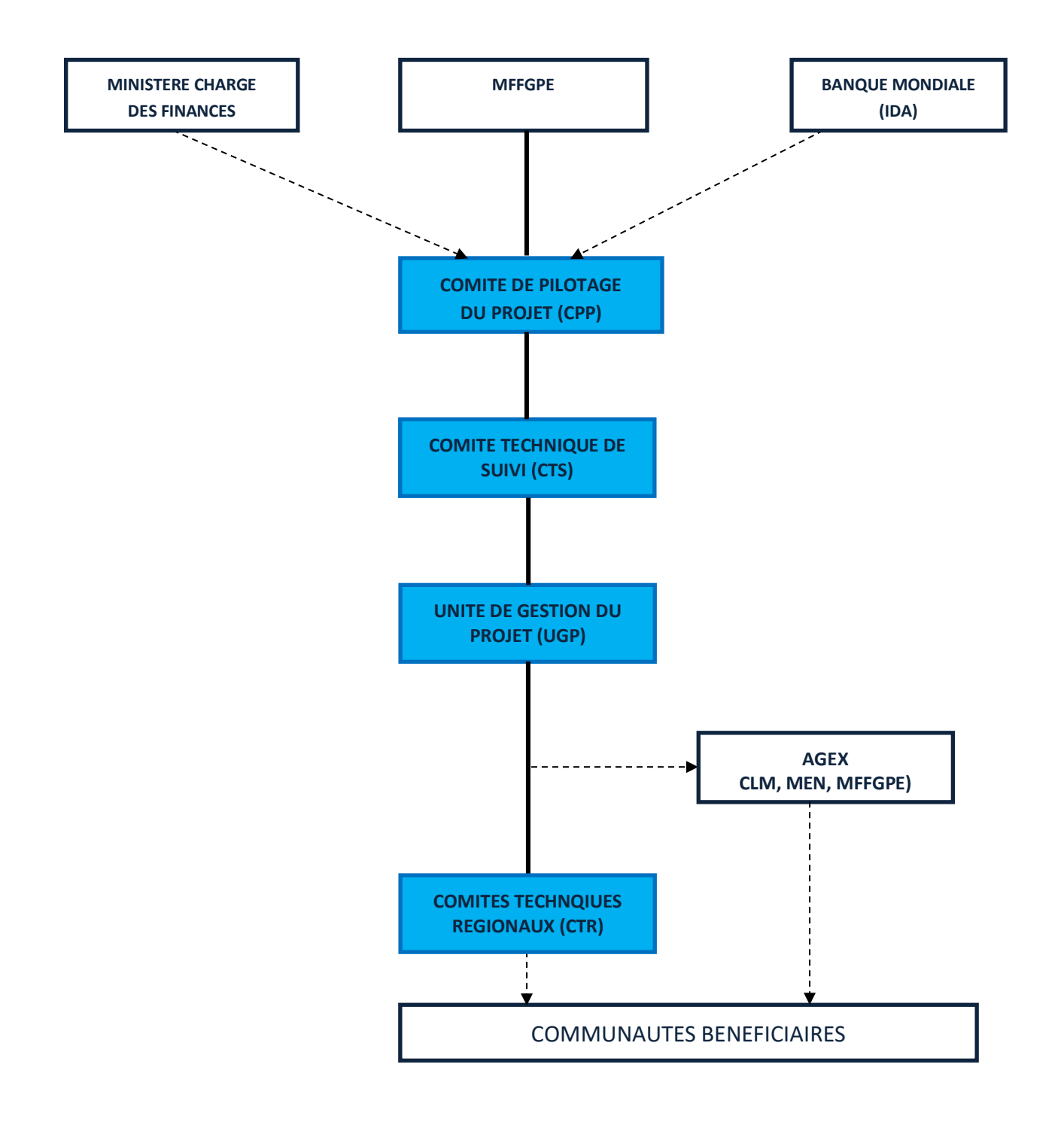

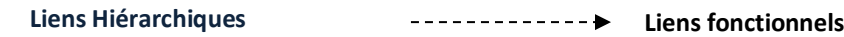

# **TABLEAU 1 : MATRICE DES RÔLES ET RESPONSABILITES 14/27**

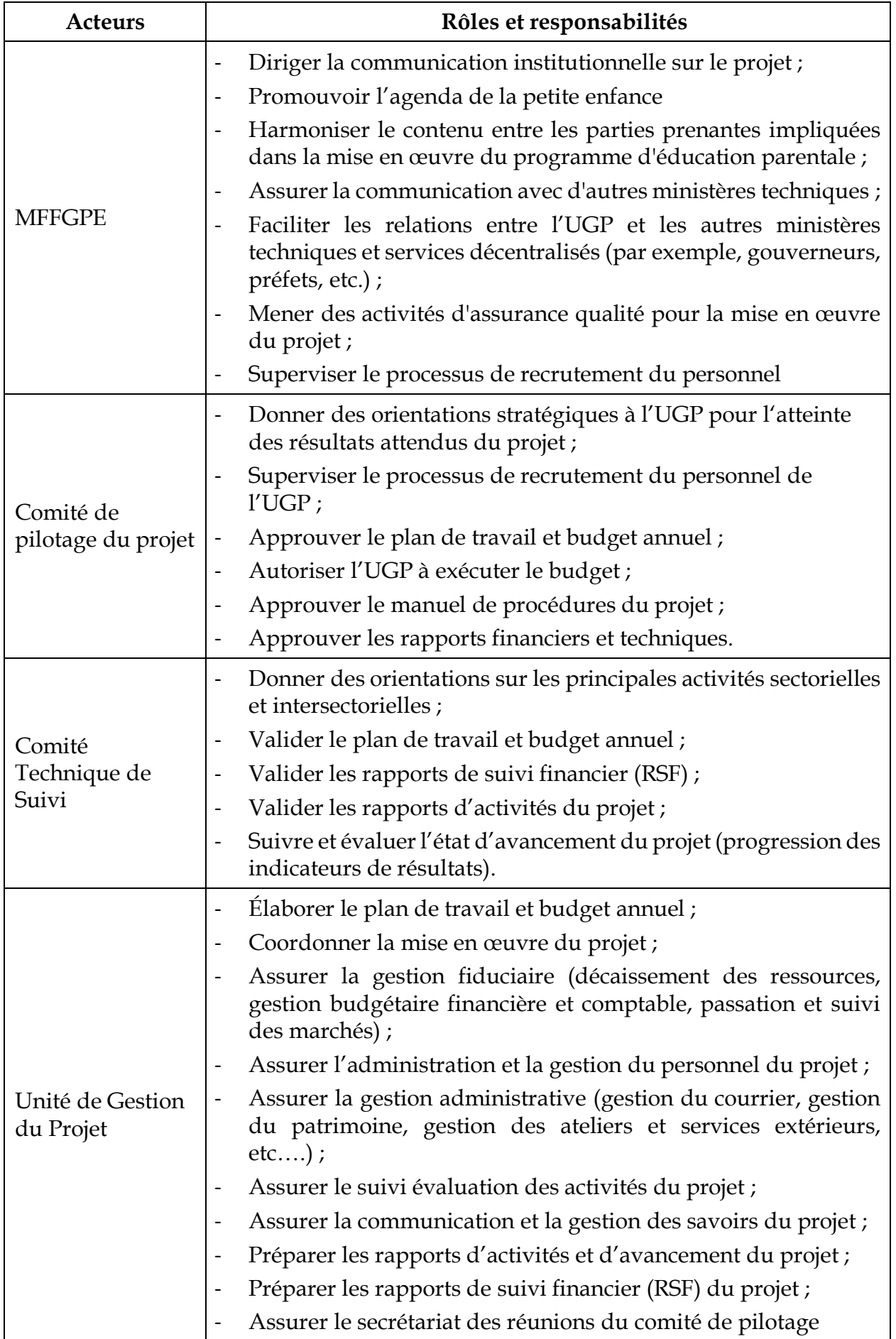

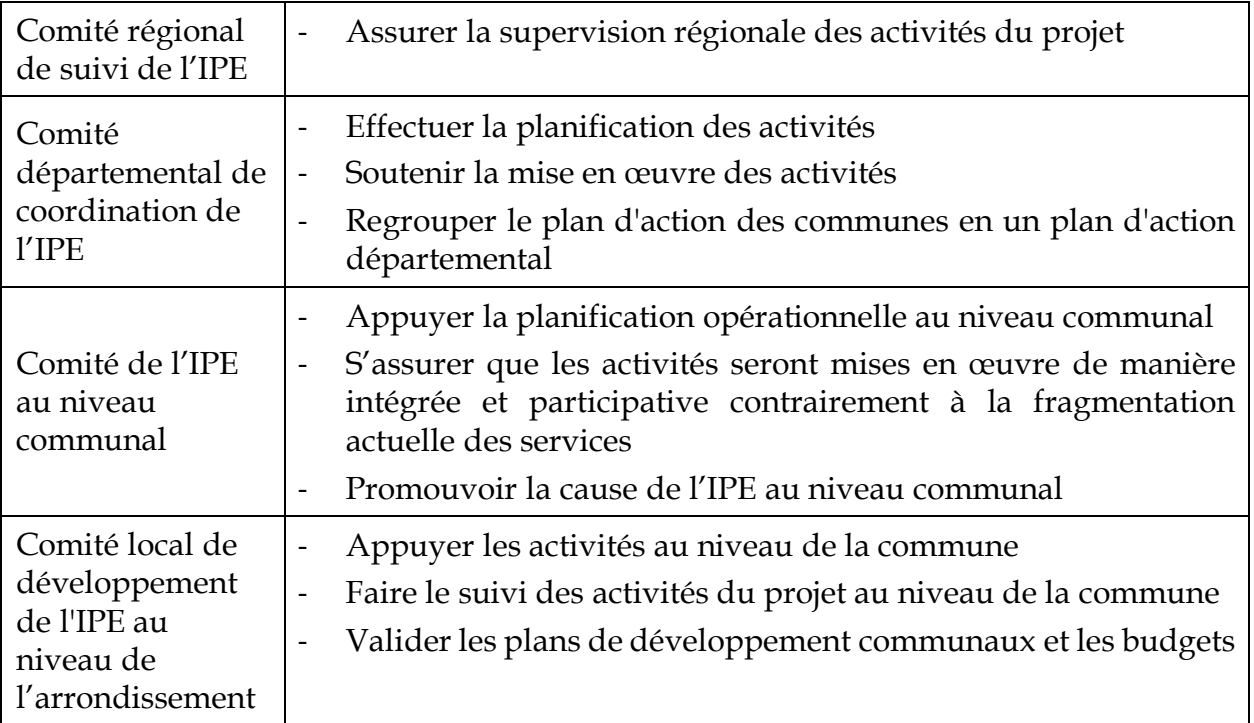

# **PIPADHS MODULEA**: **PRESENTATION DU PROJET**

Date de création : 20/04/2020 Date de mise à jour

Page : 16/27

# SOUS MOD. A.3 : ORGANISATION DE L'Unite de gestion du projet (UGP)

L'UGP est chargée de la gestion opérationnelle (planification et coordination des activités), de la gestion fiduciaire (gestion budgétaire, gestion financière et comptable, passation et suivi des marchés), de la gestion des ressources humaines et matérielles, de la communication, de la gestion environnementale et sociale et du suivi évaluation des activités du projet.

L'UGP est structurée autour des postes suivants :

- Un Coordinateur de projet ;
- Un Auditeur Interne ;
- Un Responsable du suivi évaluation ;
- Un Responsable administratif et financier ;
- Un Responsable passation des marchés ;
- Un Spécialiste du développement de la petite enfance ;
- Un Spécialiste en sauvegardes sociale et environnementale;
- Un Comptable
- Un Assistant Comptable
- Un personnel d'appui (Secrétaires, Chauffeurs, Gardien, Personnel d'entretien).

**L'organigramme et le fiches postes du personnel de l'UGP sont présentés ci-après.**

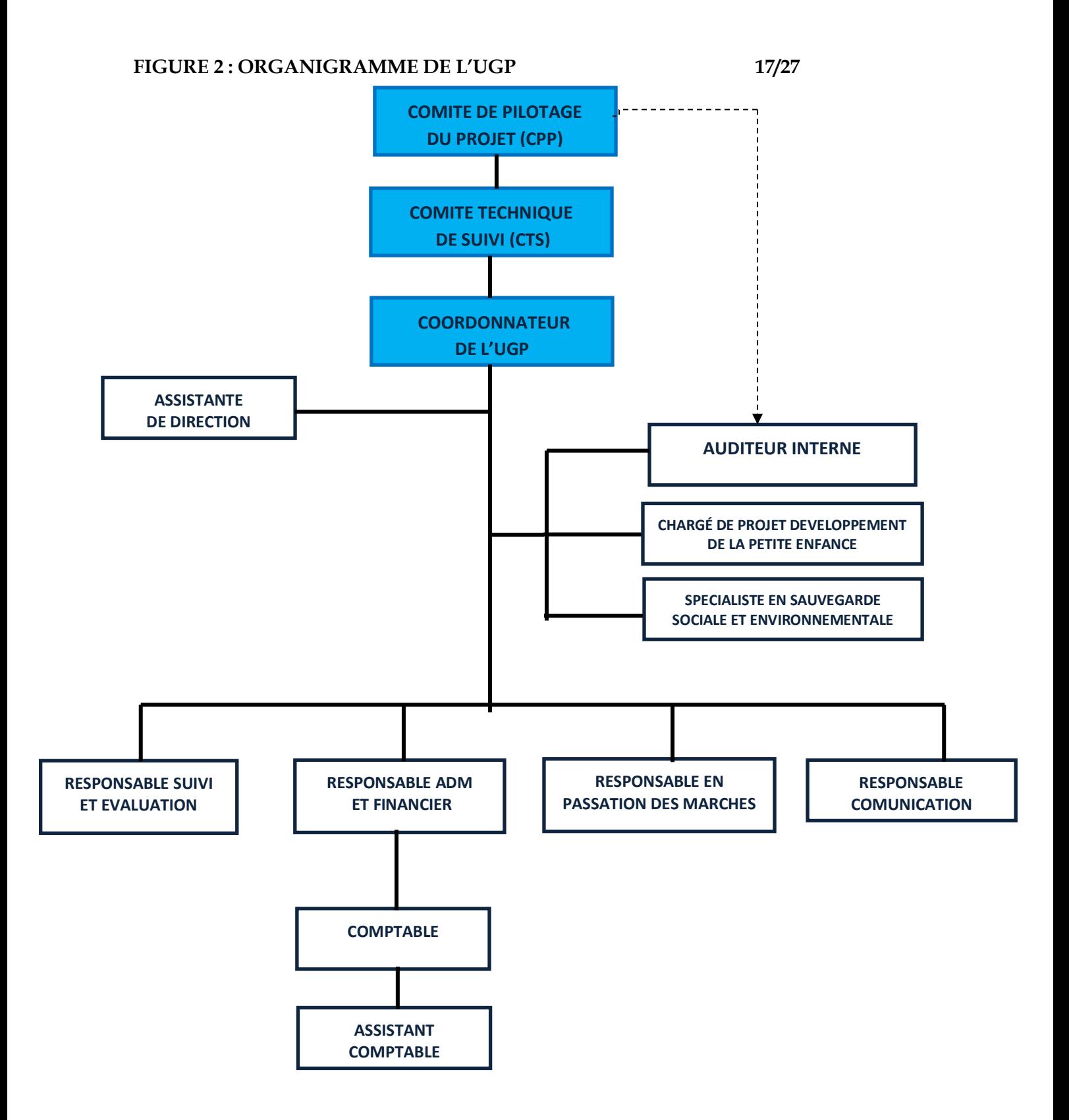

#### **Missions**

- Assurer la mise en œuvre globale du projet, y compris la planification annuelle, la passation des marchés, le suivi, la gestion financière, etc.
- Veiller à l'atteinte des résultats du projet ;
- Veiller à l'application des décisions et des recommandations du Comité de pilotage et des missions de supervision de la Banque mondiale.

- Coordonner la planification des activités du projet ;
- Coordonner la réalisation des activités planifiées du Projet sur la base des orientations définies par le Comité de pilotage ;
- Assurer la supervision et l'animation de l'équipe de l'UGP et des points focaux des Structures chefs de file des Composantes du Projet ;
- Veiller à la mise en œuvre du plan de renforcement des capacités du personnel de l'UGP et des partenaires de réalisation ;
- Assurer la gestion efficace et transparente des ressources humaines, financières et matérielles allouées au Projet ;
- Animer le processus de capitalisation des expériences et mettre à disposition du Comité de pilotage et des partenaires, les enseignements tirés de la mise en œuvre du projet ;
- Veiller à la mise en place d'un système d'information intégré pour le suivi des opérations du projet ;
- Négocier les instruments de partenariats (institutionnels et opérationnels) et les faire signer, après approbation du Comité de Pilotage ;
- Établir des projets de contrats de performance avec les structures identifiées comme agences d'exécution et des conventions de partenariat à soumettre au Comité de Pilotage ;
- Veiller à l'application des normes de qualité dans les méthodologies d'intervention et la prise en compte de l'aspect genre dans le projet ;
- Assurer le rapportage régulier des activités du projet au Comité de pilotage, en particulier la préparation des notes d'analyse stratégique, des plans de travail, des budgets et des rapports annuels, semestriels et trimestriels ;
- Assurer la mobilisation des ressources mises à la disposition du projet ;
- Servir d'interface entre le Projet et les institutions sectorielles et départements ministériels associés à sa mise en œuvre ;
- Procéder à l'évaluation annuelle des performances du personnel de l'Unité de Gestion du Projet à travers une approche de gestion des ressources humaines axée sur les résultats et le mérite ;
- Faciliter la réalisation des missions d'audit et d'évaluation **à** travers la mise à disposition des données, documents et informations nécessaires ;
- Veiller au respect des dispositions du manuel de procédures et de l'accord de financement.

#### **RESPONSABLE ADMINISTRATIF ET FINANCIER (RAF) 19/27**

## **Missions**

- Assurer la gestion budgétaire, financière et comptable du projet
- Assurer la gestion administrative et la gestion du personnel du projet

#### • **Tâches et responsabilités**

#### Ø *Gestion budgétaire*

- Assurer, chaque année, l'établissement du budget à temps, et suivre son exécution ;
- Guider les comptables et les responsables financiers des autres structures qui travaillent avec le projet dans l'élaboration du programme de travail et les budgets associés ;
- Veiller à l'utilisation du budget conformément aux prévisions et aux objectifs ;
- Organiser et mettre en œuvre un contrôle de gestion sur les tableaux de bord et des contrôles périodiques permettant de suivre les interventions des différents bailleurs impliqués dans la mise en œuvre des activités du projet ;

#### Ø *Gestion financière et comptable*

- Assurer le bon fonctionnement du système de suivi financier et comptable du projet, y compris la production des informations nécessaires ;
- Veiller à l'application des dispositions administratives, financières et comptables prévues dans le manuel de procédures et faire le suivi régulier de l'élaboration et/ou de l'actualisation du manuel des procédures et celle de l'ensemble du système informatique du projet ;
- Superviser la tenue de la comptabilité générale, analytique et budgétaire du projet ;
- Préparer et suivre les demandes de versement, de réapprovisionnement de fonds;
- Vérifier l'existence de pièces justificatives probantes et suffisantes à l'appui des engagements et des paiements ;
- Veiller à la transparence dans l'utilisation des ressources dans toutes les activités du projet ;
- Vérifier les aspects contractuels et financiers de chaque facture, demande de paiement, état ou décompte transmis par le coordonnateur ;
- Assister le coordonnateur dans le suivi financier, administratif et juridique, des activités du projet pour l'atteinte des objectifs visés;
- Veiller rigoureusement au respect des procédures de gestion financière (éligibilité, efficacité des dépenses et des décaissements, etc.) dans toutes les activités mises en œuvre par le projet ;
- Assurer le suivi des opérations financières des comptes du projet (engagements, retrait, règlement, état de rapprochement bancaire) ;
- Assurer la gestion de la trésorerie du projet et veiller au respect du calendrier des activités et au maintien permanent d'un équilibre financier ;
- Suivre les engagements financiers pris dans le cadre de ses activités ;
- Assurer le suivi des relations financières avec l'État et les bailleurs de fonds, ainsi qu'avec le Trésor, les banques et les autres institutions financières ;
- Élaborer, suivant les périodicités et les délais requis, les rapports de suivi financiers et budgétaires, avec des recommandations pertinentes au coordonnateur et tenir compte des procédures des partenaires techniques et financiers;
- Établir les états financiers relatifs aux activités du projet ;
- Préparer et assister les audits interne et externe financiers et de supervision des bailleurs de fonds ;
- Veiller à l'application des recommandations issues des audits annuels ;
- Prendre toutes les diligences nécessaires afin que l'audit des comptes puissent se passer dans les délais requis et dans de bonnes conditions ;
- Ø *Gestion administrative*
- Assurer la programmation, l'acquisition et la bonne utilisation des biens et services ;
- Assurer la gestion de la logistique (véhicules, motos) ;
- Assurer la bonne conservation du patrimoine (immobilier et mobilier et stock, archives, etc.) conformément aux règles régissant la comptabilité des matières et du patrimoine
- Tenir à jour le registre d'enregistrement des biens mobiliers et immobiliers ;
- Procéder à l'inventaire périodique et annuel des immobilisations ;
- Superviser la gestion des stocks de fournitures de bureau, de carburant, etc. ;
- Développer les actions idoines pour le respect des clauses juridiques, administratives et financières dans les différents accords liant le projet aux différents partenaires (Etat, Bailleurs de fonds, etc.) et en assurer le suivi, en relation avec le coordonnateur ;
- Contribuer à la préparation de toute la documentation nécessaire pour l'examen trimestriel semestriel ou annuel des plans d'exécution des activités du projet dans les domaines relevant de sa compétence (administration, finances, ressources humaines)
- Contribuer à la rédaction de la partie administrative et financière des appels d'offres, des termes de références, des contrats, et suivre l'exécution de ces derniers, en rapport avec les autres domaines du projet.

#### Ø *Gestion des Ressources Humaines*

- Assurer la gestion et le suivi administratif des contrats ;
- Rédiger les contrats des consultants ou autres personnes sous contrat avec le Projet, dans le respect des dispositions réglementaires (Code du Travail, etc.) ;
- Élaborer et superviser les plans annuels de renforcement des capacités du personnel ;
- Organiser et répartir les tâches du personnel de soutien et superviser leur travail ;
- Assurer l'évaluation du personnel sous sa supervision ;
- Organiser et apporter son assistance au recrutement du personnel et gérer les dossiers y afférents ;
- Exécuter toute autre tâche qui pourrait lui être confiée par le coordonnateur.

#### **RESPONSABLE DU SUIVI EVALUATION (RSE) 21/27**

#### **Missions**

- Assurer l'élaboration et la mise en œuvre du système de suivi évaluation du projet
- Assurer l'élaboration des rapports d'activités et des rapports d'avancement du projet
- **Tâches et responsabilités**
- Mettre en place et animer un plan de suivi/évaluation du Projet ;
- Assurer la mise en place et l'administration du système de suivi évaluation ;
- Assurer l'articulation du système d'information du Projet avec le système national de suivi et évaluation de la SNDIPE ;
- Concevoir et diffuser des outils de collecte et de traitement de données adaptés aux besoins de suivi ;
- Élaborer un cadre de références (contrat de performance) permettant à chaque partie (secteur) d'avoir un tableau de bord spécifique ;
- Contribuer à l'élaboration et à la mise en œuvre du plan de formation du Projet par l'identification des besoins en formation et en renforcement de capacités des partenaires ;
- Conduire les travaux d'analyse d'impact socioéconomique du projet ;
- Participer à l'élaboration des rapports et plans de travail du Projet;
- Assurer toute autre tâche jugée nécessaire par le Coordonnateur dans la dynamique de groupe de l'Unité de Coordination pour l'atteinte des objectifs du Projet.

#### **RESPONSABLE DE LA COMMUNICATION**

#### **Missions**

• Assurer l'élaboration et la mise en œuvre la politique de communication (interne et externe) du projet

- Élaborer le plan de communication du Projet
- Veiller au respect de la stratégie globale de communication préalablement définie
- Véhiculer en interne et en externe les valeurs du Programme et les illustrer à travers des exemples concrets ou des discours
- Proposer et concevoir des supports et produits de communication internes et externes et en assurer la mise en œuvre
- Gérer la communication interne et externe.
- Instaurer un dispositif d'expression et d'échange
- Concevoir et organiser des événements internes ou externes, en adéquation avec les objectifs stratégiques du Projet
- Organiser la couverture médiatique lorsque des opérations sont organisées pour assurer une bonne visibilité du Programme
- Appuyer la mise en œuvre des activités de communication et sensibilisation pour le changement de comportements,
- Contribuer à la réalisation du site web et pages de médias sociaux du projet et en assurer la gestion (mise à jour des données)
- Établir des outils de mesure des actions de communication

# **Missions**

• Assurer la planification et le suivi de l'exécution des marchés conformément au Code des marchés publics et aux procédures de passation des marchés de la Banque mondiale (IDA).

- Établir, en début d'année, le plan consolidé annuel de passation des marchés ;
- Établir l'avis général de passation des marchés et les avis spécifiques et assurer leur publication conformément aux dispositions du nouveau règlement de la passation des marches de la Banque Mondiale
- Constituer et tenir à jour un répertoire de prestataires en utilisant les procédures prévues en particulier par le Manuel de procédures
- Ouvrir et tenir à jour des bordereaux des prix unitaires les plus usuels;
- Préparer les dossiers d'appels d'offres et de demande de cotations pour les marchés de travaux et fournitures ainsi que les demandes de propositions concernant les services de consultants / services autres que services de consultants ;
- Organiser et diriger la commission d'ouverture, de dépouillement et d'évaluation des offres;
- Appuyer la CPM dans la tenue du secrétariat de la commission des marchés ;
- Préparer et transmettre au coordonnateur les documents de marchés pour les formalités d'approbations et de notifications, selon les dispositions du Manuel des procédures
- Procéder à la vérification et au visa des mémos pour règlement des factures et décomptes présentées par les fournisseurs, les entrepreneurs ou les consultants
- Organiser les commissions de réception en s'assurant que les biens, équipements et services reçus sont conformes aux spécifications requises
- Classer et archiver tous les documents relatifs aux marchés publics passés ;
- Réaliser et tenir les tableaux de bord sur les délais de mise en œuvre des différentes étapes des procédures de passation des marchés et de réalisation des calendriers d'exécution des marchés ;
- Assurer le suivi des marchés dans le STEP (Suivi Systématique des Echanges dans la Passation des marchés)
- Assurer la liaison avec les missions extérieures, notamment celles d'audit ou d'inspection des marchés initiées par l'Autorité de Régulation des Marchés Publics ; ou de supervision et de revue a posteriori effectuée par la Banque mondiale ;
- Assister le projet pour toutes les questions relatives aux acquisitions notamment pour toutes les communications liées à l'obtention des non objections de l'IDA et de la DCMP
- Établir les rapports trimestriels sur la passation et l'exécution des marchés à l'intention des autorités compétentes pour transmission à l'Autorité de Régulation des Marchés Publics et à la Direction Centrale des Marchés Publics ;
- Établir, avant le 31 mars de chaque année, un rapport annuel sur l'ensemble des marchés passés l'année précédente, à l'intention du Coordonnateur du Programme, de l'ARMP et de la DCMP, organe chargé du contrôle à priori.

#### **CHARGE DE PROJET DEVELOPPEMENT DE LA PETITE ENFANCE 23/27**

#### **Missions**

• Assurer la coordination et la mise en œuvre des composantes, interventions et activités du Projet visant le développement de la petite enfance

- Participer à la planification, à la mise en œuvre et le reporting de toutes les activités qui sont liées au développement de la petite enfance
- Organiser les capacités des prestataires de service et acteurs communautaires à l'utilisation des outils de développement de la petite enfance
- Fournir un soutien technique et une supervision régulière aux partenaires de mise en œuvre des activités
- Organiser et superviser des séances et des ateliers de formation des formateurs afin de fournir des connaissances aux parents dans le domaine du développement de l'enfant en utilisant les supports et les programmes de formation validés par le projet.
- Fournir une assistance dans la sélection, la préparation et la distribution de supports sur le DPE
- Elaborer et soumettre des rapports mensuels, trimestriels, semestriels et annuels et les partager avec les partenaires, le cas échéant
- Documenter les meilleures pratiques et les leçons apprises aux fins de réplication et de mise à l'échelle.
- Représenter le projet dans les forums locaux et nationaux, au besoin,
- Veiller à la prise en compte des orientations de la politique de protection et de la politique de développement intégré de la petite enfance dans la planification et la mise en œuvre des activités du projet ;
- Supporter le développement des programmes et modules de formations visant à améliorer la qualité de l'apprentissage préscolaire,
- Supporter le développement de l'approche, la stratégie et les matériaux qui peuvent être utilisés pour institutionnaliser l'apprentissage préscolaire dans les activités des Comités de Gestion des Ecoles (CGE),
- Supporter le développement des kits de sensibilisations, programmes de formation, et guide d'enseignement dans le cadre de l'engagement des CGE et des daaras,

#### **EXPERT EN SAUVEGARDE SOCIALE ET ENVIRONNEMENTALE 24/27**

#### **Missions**

• Assurer la préparation et le suivi de la mise en œuvre des politiques de sauvegarde sociale et environnementale du Programme

- Superviser les consultants chargés des études relatives aux sauvegardes environnementales et sociales, notamment l'élaboration des Cadres de Gestion Environnementale et Sociale (CGES) et les Études d'Impact Environnementale et Sociale (EIES) et les Évaluations Environnementales et Sociales stratégiques (EES) ;
- Valider les rapports relatifs au CGES, EIES et EES, en rapport avec les administrations concernées, notamment la Direction de l'Environnement et des Établissements Classées (DEEC), le Comité Technique National d'Évaluation Environnemental (CTNE), les Comités Régionaux de Suivi Environnemental et social (CRSE), etc. ;
- Veiller à la publication à bonne date des documents de sauvegarde conformément aux politiques de la Banque mondiale en la matière ;
- Assurer la diffusion adéquate des documents de sauvegarde sociale et environnementale aux acteurs impliqués dans la mise en œuvre du Programme dès son démarrage
- Réaliser le screening environnemental des activités inscrites dans le plan de travail annuel avant leur démarrage et les classer en catégorie A, B ou C ;
- Rédiger les fiches simplifiées PGES des sous projets de catégorie C et veiller à l'inclusion des mesures dans les plans d'exécution des travaux ;
- S'assurer que les tableaux de devis quantitatif estimatif (DQE) des DAO comportent les lignes pour les activités/produits environnementaux adéquats
- Indiquer les clauses et dispositions visant une prise en compte effective des mesures sociales et environnementales dans les documents d'Appel d'Offre des études techniques et les contrats des sous projets, en particulier pour les clauses d'Hygiène et de Sécurité sur les chantiers de construction;
- Aider à sélectionner (rédaction TDR, sélection) et suivre les consultants pour la préparation des études d'impacts sociaux et environnementaux
- Aider à l'intégration de la mise en œuvre des activités sociales et environnementales dans les calendriers globaux d'exécution des activités concernées
- Organiser des formations sur les politiques de sauvegarde;
- Appuyer la réalisation d'études socio-économiques ;
- Gérer la documentation et l'archivage des dossiers relatifs à la mise en œuvre des mesures de sauvegarde sociale et environnementale ;
- Suivre les impacts potentiels des activités du Programme sur les conditions de vie des populations ciblées
- Produire des rapports trimestriels sur le suivi social et environnemental (niveau d'exécution, contraintes, recommandations)
#### **AUDITEUR INTERNE 25/27**

## **Il est sous l'autorité du Comité de Pilotage auquel, il est directement rattaché et sous la responsabilité du Coordonnateur.**

## **Missions**

• Assurer la planification et l'exécution des missions d'Audit Interne en conformité avec les normes internationales régissant la pratique professionnelle de l'Audit Interne et les procédures admises ;

## **Tâches et responsabilités**

- Préparer et mettre en œuvre un programme annuel d'audit selon les normes ;
- Élaborer la Cartographie des risques
- Mettre à jour le manuel de procédures administratives financières et comptables
- Veiller au respect des procédures, de la bonne marche des systèmes d'information
- S'assurer que les procédures appliquées au niveau de toutes les entités et bénéficiaires qui sont impliquées dans la gestion des fonds soient conformes aux accords de financement et aux principes de transparence et de bonne gouvernance
- Animer le processus budgétaire en relation avec le Coordonnateur et le Responsable administratif et financier :
- Assurer la revue des états comptables et financiers
- Assurer le suivi de la mise en œuvre des recommandations des auditeurs externes, tant financiers que techniques, y compris celles de l'IDA, sont prises en compte et dûment exécutées par les différentes structures ayant la charge de leur mise en œuvre ;
- Mettre à jour les manuels de procédures du Projet;
- Exécuter les missions d'audit interne en conformité avec les normes internationales régissant la pratique professionnelle de l'audit interne et les procédures admises ;
- S'assurer que les procédures appliquées au niveau de toutes les entités et bénéficiaires qui sont impliquées dans la gestion des fonds soient conformes aux accords de financement et aux principes de transparence et de bonne gouvernance ;
- Identifier les dysfonctionnements ainsi que leurs conséquences et proposer les mesures appropriées pour y remédier ;
- Évaluer la qualité du système de contrôle interne et jauger de l'efficience des opérations par approches opérationnelles (audit opérationnel) ;
- Contrôler périodiquement les transactions financières, en s'assurant de leur opportunité, de leur régularité et des niveaux de risques, fraudes et corruptions éventuelles
- Réaliser trimestriellement des inspections physiques ainsi que des visites de terrains auprès des bénéficiaires ; ces visites doivent être rotatives afin de couvrir durant les deux années l'ensemble des bénéficiaires ;
- Passer en revue les conventions éventuelles établies avec les agences d'exécution ;
- S'assurer et évaluer constamment la qualité des ressources humaines et matérielles affectées à la gestion des ressources financières ;
- Vérifier la sincérité et la fiabilité des informations financières et comptables du projet, ainsi que la sécurité des enregistrements comptables :
- Examiner l'efficacité de la protection des actifs : codification des immobilisations, système et outils de gestion de la comptabilité matière (inventaires des immobilisations, livres et divers documents d'enregistrement de la comptabilité matière, fiches de stock, etc.);
- Mener des missions spéciales d'investigation ainsi que des contrôles inopinés dans toutes les entités intervenant dans les activités gérées au niveau des différents échelons de la mise en œuvre ;
- Travailler en étroite collaboration avec le responsable administratif et financier pour l'amélioration des procédures du projet ;
- Exécuter toutes les missions qui pourraient s'avérer nécessaires à la bonne marche du projet et à la demande du coordonnateur et validé par le comité de pilotage ;
- Passer en revue les conventions éventuelles établies avec les agences d'exécution ;
- Apporter un appui technique dans les domaines suivants : gestion financière, système de contrôle de gestion, budgétisation, gestion des subventions ;
- Exécuter toute mission de vérification sollicitée par le Comité de pilotage ;
- Transmettre un rapport périodique de suivi au Président du Comité de pilotage pour en informer ledit Comité.

#### **ASSISTANT COMPTABLE 27/27**

### **Missions**

• Assurer la comptabilisation des opérations financières du projet

### **Tâches et responsabilités**

- Assister le RAF dans la mise place et le fonctionnement du système de suivi financier et comptable ;
- Tenir la comptabilité des opérations financières du projet
- Classer et archiver les pièces comptables ;
- Contrôler les mouvements et l'entretien des véhicules
- Effectuer la dotation en carburant et contrôler les carnets de bord des véhicules ;
- Participer à la codification des immobilisations du projet ;
- Participer aux inventaires périodiques des immobilisations ;
- Mettre à jour les fiches de stocks et suivi des matériels et fournitures de bureau ;
- Vérifier les justificatifs de perdiems des missions et ateliers et procéder aux paiements
- Exécuter toute tâche jugée nécessaire par le Responsable Administratif et Financier.

#### **ASSISTANTE DE DIRECTION**

## **Missions**

• Assurer aux membres de l'équipe projet un soutien logistique et faciliter la circulation de l'information.

## **Tâches et responsabilités**

- Orienter et conseiller dans leurs démarches les interlocuteurs internes et externes du programme ;
- Recueillir et traiter les informations nécessaires et assurer le suivi des dossiers qui lui sont confiés par le Coordonnateur de projet ;
- Instruire les dossiers confiés (constitution et synthèse des documents), rédiger les actes de gestion qui s'ensuivent et préparer les décisions ;
- Exercer des tâches de rédaction (mettre en forme les courriers, notes et supports écrits, comptes rendus de réunions, etc.) de suivi financier ou comptable, de contrôle et d'analyse ;
- Constituer et gérer un fonds documentaire administratif ;
- Organiser la logistique des réunions, ateliers et voyages dans le cadre de l'exécution du programme (calendrier et fréquences, réservation des salles, duplication des dossiers, etc.) ;
- Classer et archiver les documents et informations.

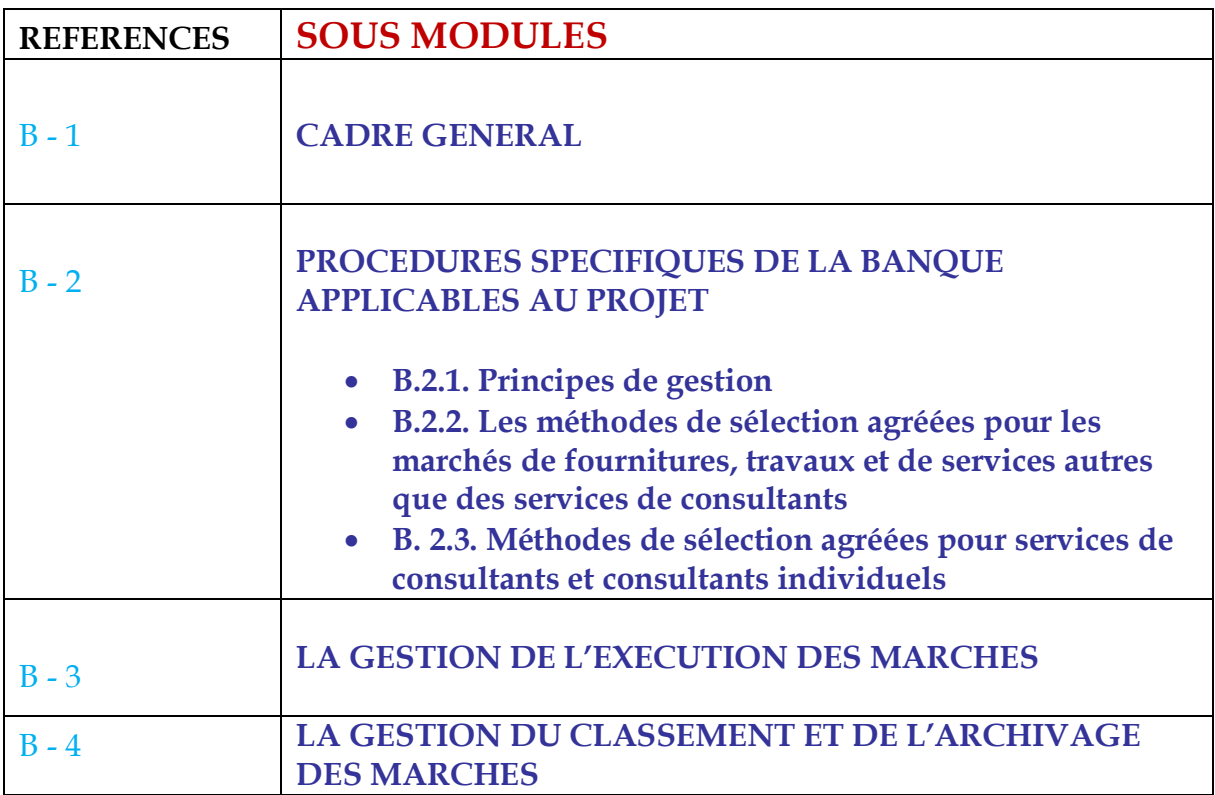

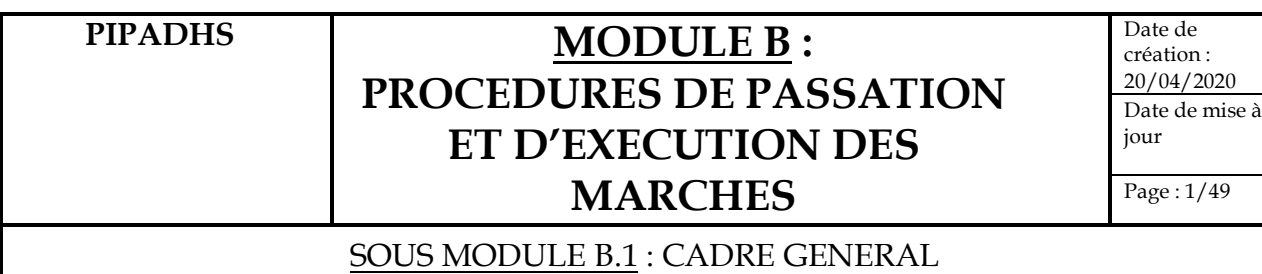

## **B.1.1. OBJET DE LA PROCEDURE**

Cette section a pour objet de décrire les règles générales et principes en matière de passation des marchés applicables au PIPADHS conformément à l'accord de financement du projet.

## **B.1.2. DISPOSITIONS ET REGLES APPLICABLES**

## **B.1.2.1 : Préambule**

Les procédures de passation des marchés applicables au PIPADHS sont régies par :

- $\checkmark$  Les méthodes de sélection retenues dans le Plan de Passation des Marchés (PPM) approuvé par la Banque;
- $\checkmark$  Les dispositions de passation des marchés contenues dans le document intitulé : « Règlement de Passation des Marchés pour les Emprunteurs sollicitant le Financement de Projets d'Investissement (FPI) » en date de juillet 2016, révisé en novembre 2017 et aout 2018.
- $\checkmark$  Les dispositions prévues par le présent module du manuel de procédures ;
- $\checkmark$  Le document de PPSD qui traite de la façon dont les activités de passation des marchés aideront à atteindre les objectifs de développement du projet et à optimiser l'utilisation des ressources en appliquant une approche basée sur les risques.

**Fraudes, corruption**: Les agents du PIPADHS, les soumissionnaires, fournisseurs, entrepreneurs et leurs sous-traitants doivent observer, lors de la passation et de l'exécution des contrats les règles d'éthique professionnelle les plus strictes. En particulier, ils doivent éviter tout acte de corruption et toutes manœuvres frauduleuses, collusoires, coercitives ou obstructives dans le but d'octroyer ou d'obtenir un marché passé par le PIPADHS. Tout comportement déviant fera l'objet de sanctions appropriées (annulation du marché, exclusion des marchés futurs passés par le PIPADHS, licenciement du personnel du PIPADHS coupable de ces actes.

## **B.1.2.2 : Les principes de passation des marchés**

- Les principes généraux de passation des marchés suivants sont applicables, quel que soit le niveau requis pour la procédure :
	- la mise en concurrence est nécessaire pour sélectionner l'attributaire au meilleur coût,
	- la transparence dans les méthodes afin de garantir l'équité entre les soumissionnaires,
	- la célérité du processus de passation afin d'éviter les retards dans l'exécution des activités,
	- le regroupement des achats par mesure d'économie et d'efficacité au moyen du PPM validé,
	- le respect des délais convenus tels que présentés dans les plans annuels de passation des marchés (PPM).
- Le respect de ces principes présente les avantages suivants :

Date de création : 20/04/2020 Date de mise à jour

Page : 2/49

### SOUS MODULE B.1 : CADRE GENERAL

- limitation des engagements de dépenses au montant des crédits budgétaires prévus,
- réduction du volume des pièces justificatives à traiter,
- obtention de meilleurs prix à l'achat,
- amélioration du suivi de la trésorerie du PIPADHS
- Les personnes impliquées dans la passation de marchés se soumettent aux principes déontologiques suivant la sélection des attributaires de marchés du PIPADHS, afin d'offrir les mêmes chances aux entrepreneurs, fournisseurs, bureaux d'études et consultants participant aux appels à la concurrence lancés par les organes de passation des marchés du PIPADHS pour sélectionner les adjudicataires :
	- indépendance et impartialité,
	- transparence et efficacité,
	- intégrité et devoir de réserve.
- Sauf dérogation spéciale, aucune acquisition de bien ou de service n'est possible tant que le budget n'a pas été prévu ou révisé. Lors de l'établissement du budget, les services financiers du PIPADHS en rapport avec les experts et partenaires de mise en œuvre du projet doivent évaluer le montant total des marchés de fournitures, de services et de travaux que le PIPADHS envisage de passer au cours de l'année concernée. Le plan de passation de marchés (PPM) doit être révisé au besoin, soumis à la validation de la Banque et publié chaque année dans le site de gestion des marchés publics.

## **B.1.2.3 : Gestion des marchés**

1. Le dossier d'appel à la concurrence (DAC) contient la totalité des pièces et documents nécessaires à la consultation et à l'information des candidats selon la procédure choisie, à savoir :

a) les pièces relatives aux conditions de l'appel à la concurrence : la référence à l'avis d'appel d'offres, ainsi que le règlement de la procédure, sauf si les informations figurant dans l'avis d'appel à la concurrence sont suffisantes eu égard à la procédure et au marché concernés ;

b) les pièces constitutives du futur marché, notamment : projet de contrat, cahier des clauses administratives générales, cahier des clauses techniques générales, autres pièces requises en fonction de l'objet du marché ;

c) des informations communiquées par le PIPADHS à titre indicatif en vue de

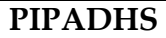

Date de création : 20/04/2020 Date de mise à jour

Page : 3/49

#### SOUS MODULE B.1 : CADRE GENERAL

faciliter l'établissement de leurs offres par les candidats, qui ne sont pas des pièces constitutives du marché.

- 2. L'avis d'appel d'offres fait connaître au moins :
	- a) l'objet du marché ;

b) le lieu et la date où l'on peut prendre connaissance des cahiers des charges ou les modalités d'obtention de ces documents ;

c) le lieu et la date limite de réception des offres ;

d) le délai pendant lequel les candidats restent engagés par leurs offres ;

e) les justifications à produire concernant les qualifications et capacités exigées des candidats;

f) le montant de la garantie de soumission à constituer, si requis.

- 3. Des renseignements complémentaires peuvent être sollicités du PIPADHS par les soumissionnaires dix (10) jours au plus tard avant la date limite de dépôt des offres. Les réponses doivent, dans ce cas, être envoyées au plus tard cinq (5) jours avant la date limite de dépôt des offres. À défaut, l'ouverture est reportée à une date permettant à PIPADHS de fournir les renseignements. L'ensemble des candidats ayant retiré un dossier d'appel à la concurrence devront être destinataires des réponses apportées par le PIPADHS.
- 4. Procédures d'ouverture des plis :
	- a) A l'expiration des date et heure limites de dépôt des offres, la commission des marchés est chargée de procéder à l'ouverture des plis. Seuls peuvent être ouverts les plis reçus au plus tard aux date et heure limites de dépôt des offres.
	- b) Les plis sont ouverts en séance publique en présence des membres de la commission des marchés compétente à la date et à l'heure limites de dépôt des offres précisées dans le dossier d'appel à la concurrence ou à la date spécifiée en cas de report. Les plis reçus après le délai fixé doivent être renvoyés aux candidats sans avoir été ouverts.
	- c) Tous les candidats qui ont soumis des offres sont autorisés par le PIPADHS à assister ou à se faire représenter à l'ouverture des plis. Les candidats ou leurs représentants qui sont présents signeront un registre attestant de leur présence. Les représentants des organismes de financement peuvent également assister à l'ouverture des plis ou se faire représenter. Cette faculté est mentionnée dans l'avis d'appel d'offres

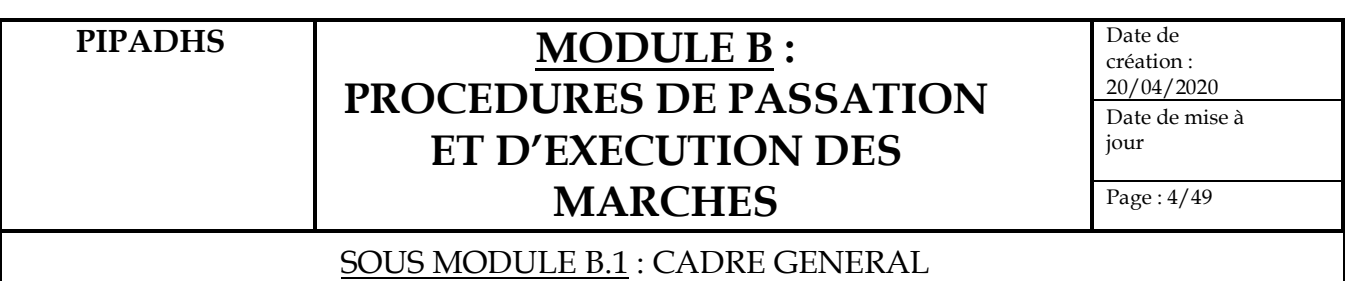

- d) Le nom de chaque candidat, le montant de chaque offre, la présence ou l'absence de garantie de soumission, les rabais éventuels ainsi que toute autre information que le PIPADHS peut juger utile de faire connaître, sont lus à haute voix lors de l'ouverture des plis. Immédiatement après l'ouverture des plis, ces informations sont consignées dans un procès-verbal signé par les membres de la commission des marchés présents et remis à tous les soumissionnaires.
- 5. Conformément aux dispositions du PPSD Pour les prestations intellectuelles, l'évaluation des propositions et la désignation de l'attributaire s'effectuent dans tous les cas :
	- soit sur la base de la qualité technique de la proposition, résultant en particulier de l'expérience du candidat, de la qualification des experts et de la méthode de travail proposée, ainsi que du montant de la proposition (SFQC);
	- soit sur la base de la meilleure proposition financière soumise par les candidats ayant obtenu une note technique minimum de qualification (SMC);
	- Soit sur la base des qualifications des consultants (SQC)
	- Soit par la méthode de consultants individuels (CI).
	- 6. Ne sont pas admises à prendre part aux marchés lancés par le PIPADHS, quel que soit le mode de passation du marché :

a) les personnes physiques en état de faillite personnelle ;

b) les personnes physiques ou morales admises au régime de la liquidation des biens ; c) les personnes physiques ou morales en état de redressement judiciaire lorsque la poursuite de l'activité est interdite par décision du juge commissaire ;

d) les personnes physiques ou morales frappées d'une mesure temporaire ou définitive d'interdiction d'obtenir des commandes publiques résultant des autorités publiques ou judiciaires de leur pays d'installation ou de la Banque; e) les personnes physiques candidates et les dirigeants de personnes morales candidates ayant fait l'objet d'une condamnation pour une infraction pénale liée à leurs activités professionnelles ou consistant en des déclarations fausses ou fallacieuses quant aux qualifications exigées d'eux pour l'exécution du marché ;

7. Lorsque le PIPADHS décide d'apporter des modifications aux conditions initiales du marché après son approbation, des avenants peuvent être conclus. Ils doivent cependant respecter les exigences décrites plus loin sur les procédures de conclusion de contrats par avenant.

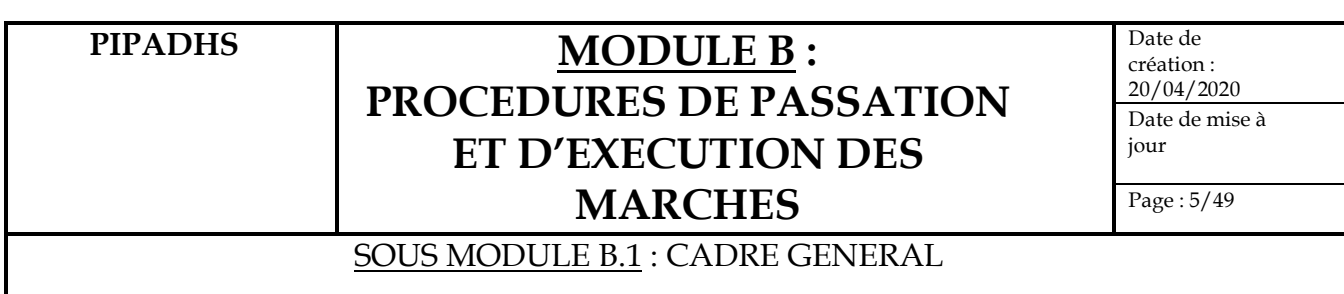

## **B. 1.3. ACTIVITES PREPARATOIRES DE LA PASSATION DES MARCHES**

## **B. 1.3.1. L'élaboration d'un Plan de Passation des marchés**

Le SPM, avec l'appui des experts de l'UGP ou de la CLM, des services techniques et financiers du ministère et des Partenaires de mise en œuvre, élabore la PPSD et le plan de passation des marchés (PPM) du PIPADHS regroupant tous les marchés. La Banque examine la PPSD et approuve le PPM. Le PPM est révisé et validé par la Banque à chaque fois de besoin . Le PPM, préparé en fonction des activités à exécuter au cours de l'année à venir, comprendra notamment les informations suivantes :

- Listes des travaux, biens, services des consultants et services autres que les services de consultants ;
- Montants prévisionnels des marchés par catégorie de produits ou de services ;
- Modes de passation des marchés ;
- Calendrier pour chacune des étapes ;
- Programmation du contrôle.

Le PPM doit être communiqué à la cellule de passation des marchés du ministère de tutelle qui en assure la publication sur le site des marchés publics et à la Banque via STEP. Sa mise à jour devra être effectuée au moins une fois par an ou à chaque fois que nécessaire.

## **B. 1.3.2. La publication d'un Avis général de passation des marchés (AGPM)**

Les projets de marchés figurant dans le PPM sur la durée de vie du projet qui doivent donner lieu à une procédure comportant un appel public à la concurrence international ouvert doivent donner lieu à la publication d'un avis général de passation des marchés (sauf pour les opérations comportant un programme d'importation). Le Projet devra préparer un AGPM et le soumettre à la Banque avant d'engager toute activité de passation des marchés dans le cadre du Projet. La Banque se chargera de le faire publier dans UNDB ONLINE et sur son site internet public. Cet avis est également publié dans le SYGMAP et dans un journal de grande diffusion de la place, pour permettre aux candidats potentiels d'être informés sur la nature des travaux, biens et services qui feront l'objet d'appel à la concurrence afin de manifester leur intérêt.

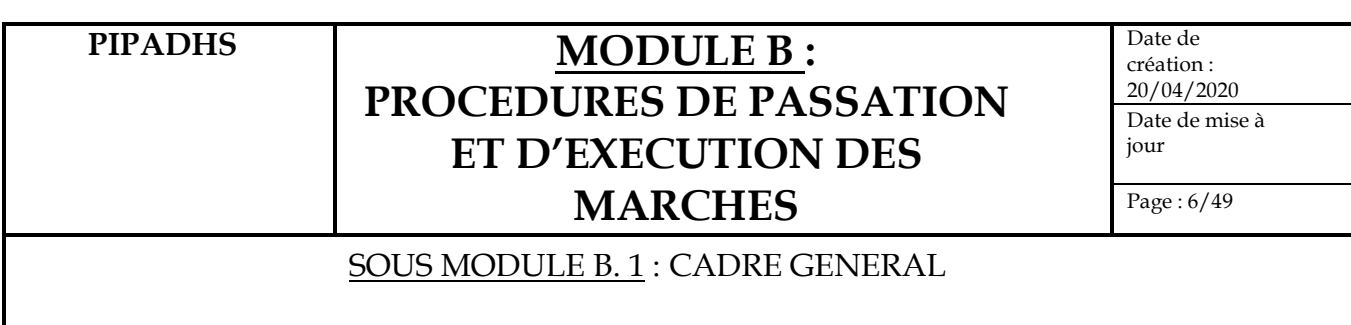

## **B. 1.3.3. Mise en place d'un répertoire des Fournisseurs et Consultants**

Sur la base des manifestations d'intérêt et des soumissions suite à des appels d'offres, le SPM, mettra en place un répertoire ou fichier des « Fournisseurs et des Prestataires de services » pour les besoins de demandes de renseignements et de prix et cotations. Ce fichier permettra de classer les fournisseurs et les consultants en fonction de leur domaine de spécialité ou de compétence. Il permettra en outre, de fiabiliser la préparation des budgets prévisionnels et de préparer les consultations.

Pour les entreprises de travaux, les fournisseurs d'équipements et de fournitures et prestataires de services :

Les renseignements suivants, fournis dans leurs dossiers de manifestation d'intérêts, doivent figurer dans le fichier :

- Nom / raison sociale / adresse / n° de téléphone et adresse e-mail ;
- Domaine de spécialité ;
- Expérience (années d'existence, liste de clients);
- Présence sur le terrain (succursales, ou établissements).

## Pour les consultants :

- Nom (consultant individuel) ou raison sociale (firme ou bureau d'études) ;
- Adresse/ n° de téléphone/ adresse e-mail ;
- Domaine d'expertise ;
- Organisation ;
- Liste et CV du personnel permanent ;
- Expérience (années d'existence, liste de clients).

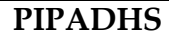

Date de création : 20/04/2020 Date de mise à jour

Page : 7/49

## SOUS MODULE B. 1 : CADRE GENERAL

## **B. 1.4. ORGANES DE LA PASSATION DES MARCHES**

#### **B. 1.4.1. L'Autorité de Régulation des Marchés Publics (ARMP)**

Autorité administrative indépendante dotée de l'autonomie financière, créée par le décret n° 2007- 546 du 25 avril 2007, l'ARPM a une fonction de régulation lui permettant d'intervenir dans le domaine des marchés publics, aussi bien par une activité de conseil et d'assistance dans l'élaboration des politiques ou des textes et documents standards, qu'en matière de formation ou de développement du cadre professionnel, de l'audit et du règlement des conflits et de la cogestion du site web avec la DCMP.

#### **B. 1.4.2. La Direction Centrale des Marchés publics (DCMP)**

La DCMP chargée du contrôle à priori des marchés publics a été créée par décret n° 2007- 547 du 25 avril 2007 au sein du Ministère de l'Économie et des Finances, en remplacement de la Commission Nationale des Contrats de l'Administration (CNCA). Elle a pour mission principalement d'assurer le contrôle à priori des procédures de passation de marchés publics, d'émettre des avis sur les décisions concernant l'attribution des marchés et d'accorder, à la demande des autorités contractantes, les autorisations et dérogations nécessaires lorsqu'elles sont prévues par les textes en vigueur.

En relation avec l'ARMP, la DCMP a aussi en charge de la formation, de l'information et du conseil de l'ensemble des acteurs de la commande publique sur la réglementation et les procédures applicables. Elle contribue également, à la collecte et à l'analyse des données ainsi qu'à l'établissement des statistiques sur les marchés publics.

#### **B. 1.4.3. Personne responsable des marchés**

C'est la personne chargée de conduire la procédure de passation du marché, de signer le marché au nom du PIPADHS et de le représenter lors de l'exécution du marché. Du fait de ses attributions institutionnelles, le Coordonnateur de UGP assure les fonctions de Personne Responsable des Marchés au niveau du PIPADHS sur délégation du Ministre de tutelle.

Pour les marchés inférieurs à un seuil défini par note de service du Coordonnateur de UGP, ce dernier peut déléguer la signature du contrat à son intérimaire.

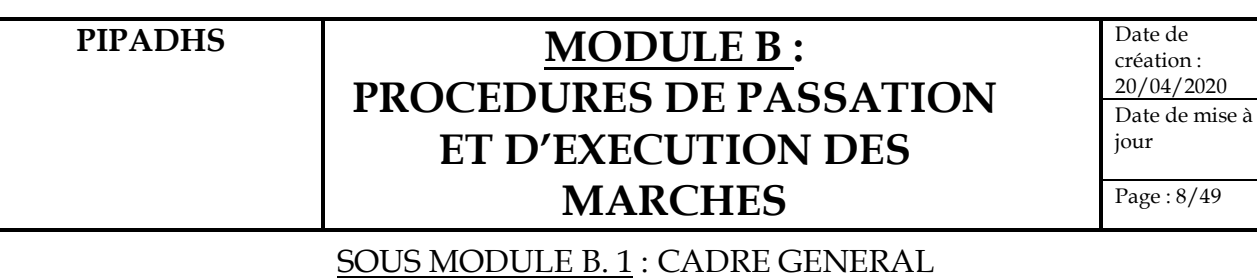

### **B. 1.4.4. Le Spécialiste en Passation de Marchés (SPM)**

Le SPM doit s'assurer du respect rigoureux des dispositions réglementaires et conventionnelles applicables aux marchés passés par le PIPADHS ou la CLM. Il est chargé particulièrement de veiller à la qualité des dossiers de passation des marchés et au bon fonctionnement de la Commission des Marchés et de la Cellule de passation des marchés du Ministère de tutelle.

Il assure :

- Le contrôle qualité des dossiers de passation des marchés ;
- Établit le plan de passation des marchés annuel consolidé et l'avis général en d'exécution du Projet;
- Le bon fonctionnement de la commission des marchés ;
- La préparation des Audits et l'archivage de tous les documents et dossiers de passation des marchés en vue de leurs futures relations de contrôle vis-à-vis de la DCMP, de l'ARMP (audit) et des revues à posteriori effectuées par la Banque ;
- La transmission systématiquement (au Ministère de tutelle ou à la P.R.M.) des copies de tous les rapports périodiques (semestriels, annuels ou occasionnels) adressés à la DCMP et à l'ARMP ainsi que des documents de contractualisation et d'approbation;
- L'établissement du rapport annuel de l'ensemble des marchés ;
- L'évaluation des besoins de formation des membres de l'UGP ou de la CLM

## **B. 1.4.5. La Commission des Marchés et Cellule de passation des marchés**

L'UGP n'ayant pas un statut d'autorité contractante, la commission des marchés et la Cellule de passation des marchés du Ministère de tutelle sont compétentes pour la passation des marchés passés dans le cadre de ce projet.

En tant qu'agence d'exécution de la composante 1, la CLM sera responsable de la passation des marches liés à ladite composante.

Lors de la mission des TTLs du Projet en Décembre 2019, il a été convenu la mise en place au sein de l'UGP du PIPADHS d'une commission interne des marchés compétente pour les marchés de demandes de cotation dont le montant est inférieur à 20 000 000 FCFA TTC ainsi que les recrutements de consultants individuels. Cette commission est mise en place chaque année par note du Coordonnateur et est transmise à la Cellule de Passation du Ministère de la Femme, de la Famille, du Genre et de la Protection des Enfants.

Les deux Commissions sont chargées de :

- l'ouverture des plis, de l'examen et de l'évaluation des offres, de la rédaction des procès-verbaux d'ouverture des plis et d'attribution provisoire ;
- la proposition d'une attribution provisoire à l'approbation de la Personne responsable des marchés.

La Cellule de passation des marchés assure le contrôle qualité des dossiers de passation des marchés, le bon fonctionnement de la commission des marchés et le secrétariat de la commission entre autres missions définies par le code des marchés

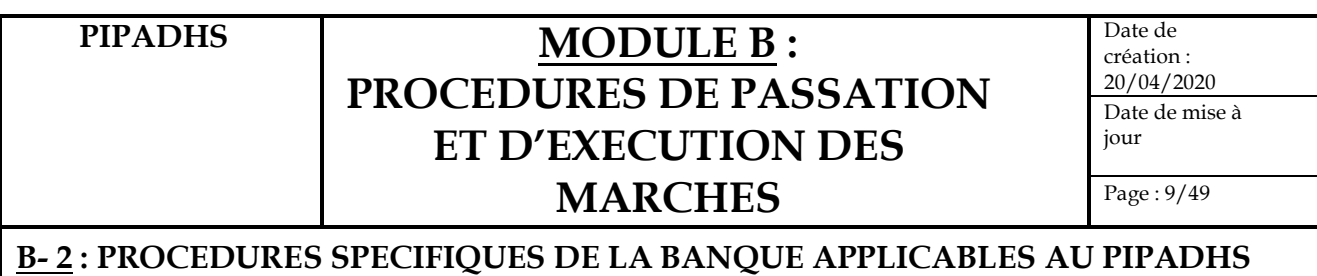

## **B.2.1. Principes de gestion**

## **Remarque préliminaire :**

Dans le cadre de la mise en œuvre de son plan d'activités, les procédures de passation de marchés à appliquer ont fait l'objet d'indications claires lors des négociations du financement. Il s'agit des procédures régies par « le Règlement de Passation des Marchés FPI de la Banque Mondiale » (Règlement sur les passation de marchés) daté de juillet 2016 et révisé en novembre 2017 et août 2018, sous le « Nouveau Cadre de passation de marchés » et les « Lignes directrices sur la prévention et la lutte contre la fraude et la corruption dans les projets financés par des prêts de la IBRD et des crédits et dons de l'IDA », datées du 15 octobre 2006 et révisées en janvier 2011 et autres dispositions stipulées dans les conventions de financement.

Les organes de la passation des marchés du PIPADHS décrits plus haut demeurent compétents pour tous les marchés d'appel d'offres et de demande de cotation lancés avec les financements de la Banque.

- 1. Les procédures de passation des marchés sur financement de la banque mondiale applicables au PIPADHS sont régies par :
	- a. L'Accord Juridique régissant les relations juridiques entre l'emprunteur et la banque mondiale
	- b. Le Règlement de Passation des Marchés pour les Emprunteurs sollicitant le Financement de Projets d'Investissement (FPI)
	- c. Les dispositions prévues par le présent module du manuel de procédures.
- 2. Les modalités de passation des marchés sont précisées dans la stratégie de passation de marchés du projet (PPSD) et incluse dans le PPM sous forme de résumé.
- 3. Éventuellement, pour les marchés qui ne sont pas financés par la Banque mais s'inscrivant dans le cadre du PIPADHS, les procédures nationales de passations de marchés décrites à la section précédente peuvent être adoptées à la satisfaction de la Banque, s'il est établi que :
	- a. Les dites règles et procédures satisfont aux obligations de réaliser le projet avec diligence et efficacité ; et

Date de création : 20/04/2020 Date de mise à

jour

Page : 10/49

## **B- 2 : PROCEDURES SPECIFIQUES DE LA BANQUE APPLICABLES AU PIPADHS**

## **B.2.1. Principes de gestion (suite)**

- b. Les fournitures, travaux, services de consultants et services autres que les services de consultant devant faire l'objet de la passation des marchés :
	- Sont d'une qualité satisfaisante, sont compatibles avec les autres éléments du projet et cadrent avec les objectifs du projet ;
	- Seront livrés ou réalisés en temps opportun ; et
	- Ont un prix qui n'est pas de nature à nuire à la viabilité économique et financière du projet.
- 4. Pour un appel d'offres compétitif ouvert national les dispositions suivantes doivent être prises:
	- a. Publicité ouverte au niveau national ;
	- b. Appel d'Offres ouvert à toute firme éligible de n'importe quel pays ; A l'étape de la soumission, il doit être demandé aux soumissionnaires de confirmer, leur acceptation de ce que les Directives de la Banque mondiale en matière de lutte contre la Corruption s'appliquent aux contrats qui en découleraient, y compris pour ce qui est des droits de la Banque d'inspecter, d'auditer et de sanctionner ;
	- c. Allocation adéquate des rôles, risques et responsabilités dans les contrats ;
	- d. les documents de passation des marchés contiennent des dispositions convenues avec la Banque, destinées à atténuer les risques et impacts environnementaux, sociaux (y compris l'exploitation et les abus sexuels et les violences à caractère sexiste), et sur l'hygiène et la sécurité (« ESHS ») ; Publication des informations relatives à l'attribution des contrats ;
	- e. Le droit pour la Banque d'examiner les documents de l'appel d'offres et les activités ;
	- f. L'existence d'un mécanisme efficace d'examen des plaintes ;
	- g. Gestion et archivage des dossiers etc... ;
	- h. Meilleure prise en compte des questions de qualité dans les procédures de passations de marchés.
- 5. Dans le cadre de la mise en œuvre de la passation des marchés, la supervision de la Banque se fera sous forme de :
	- a. Revues à Priori et à Posteriori ;

Date de création : 20/04/2020 Date de mise à jour

Page : 11/49

## **B- 2 : PROCEDURES SPECIFIQUES DE LA BANQUE APPLICABLES AU PIPADHS**

## **B.2.1. Principes de gestion (suite 2)**

- a. Revues Indépendantes de la passation des marchés ;
- b. Recours à l'assurance d'une tierce partie indépendante ;
- 6. Les entreprises et personnes physiques éligibles de tous les pays conformément aux paragraphes 3.21 ; 3.22 et 3.23 du Règlement de passation de la Banque édition juillet 2016 sont admises à prendre part aux marchés lancés par le PIPADHS, quel que soit le mode de sélection.
- 7. Les entreprises et personnes physiques participant au processus de passation de marchés du PIPADHS ne doivent pas avoir de conflits d'intérêt au sens des paragraphes 3.15 à 3.20 du Règlement de passation de la Banque édition juillet 2016.
- 8. Les plaintes doivent être présentées au PIPADHS et traitées dans les délais définis au point 3 de l'annexe III du Règlement de passation de la Banque édition juillet 2016.
- 9. Le PIPADHS accepte, pour tous ses projets, l'application et le respect des Directives de la Banque pour la lutte contre la corruption y compris l'usage illimité de son droit d'infliger des sanctions et de ses droits d'inspection et d'audit
- 10. Durant la phase d'élaboration du projet, le PIPADHS a élaboré la Stratégie de Passations des Marchés du Projet (PPSD) et le Plan de Passation des Marchés (PPM). La Banque a examiné la PPSD et a approuvé le PPM ; toute modification du PPM doit être soumise pour examen et approuvée par la Banque avant mise en œuvre.
- 11. La Stratégie de Passations des Marchés du Projet (PPSD) traite de la façon dont les activités de passation des marchés aideront à atteindre les objectifs de développement du projet et à optimiser l'utilisation des ressources en utilisant une approche basée sur les risques. La PPSD s'articule autour de 3 éléments fondamentaux :
	- a. Collecte des données à travers l'étude/l'enquête ;
	- b. Analyse structurée utilisant les outils et moyens techniques de la passation des marchés ;
	- c. Prise de décision et actions basées sur les données et l'analyse.

Date de création : 20/04/2020 Date de mise à

jour

Page : 12/49

## **B- 2 : PROCEDURES SPECIFIQUES DE LA BANQUE APPLICABLES AU PIPADHS**

## **B.2.1. Principes de gestion (suite 3)**

- 12. Le Plan de Passation des Marchés (PPM) élaboré par le PIPADHS et approuvé par la Banque comprendra :
	- a. Une description succincte des activités/marchés ;
	- b. Les méthodes de sélection à appliquer ;
	- c. Les coûts estimés ;
	- d. Les calendriers ;
	- e. Les exigences de revue de la Banque ;
	- f. Toute autre information pertinente pour la passation.
- 13. Le PIPADHS doit veiller à une bonne application des principes fondamentaux en matière de passation des marchés :
	- a. Optimisation des ressources Value for money « VfM » ;
	- b. Économie ;
	- c. Intégrité ;
	- d. Adaptation aux besoins –Fit for Purpose « FfP » ;
	- e. Efficacité (Efficiency) ;
	- f. Transparence ;
	- g. Équité.
- 14. Exceptionnellement, lorsque PIPADHS est dans un besoin urgent d'assistance en raison d'une catastrophe ou se heurte à des problèmes de capacités la Banque peut accepter de fournir un appui pratique renforcé à la mise en œuvre (HEIS) dans les domaines suivants :
	- a. Élaboration des dossiers d'appel d'offres ;
	- b. Identification des forces et faiblesses des offres et propositions ;
	- c. Observation du dialogue et des négociations entre PIPADHS, les soumissionnaires et les consultants ;
	- d. Élaboration des rapports et documents sur les marchés et attributions des marchés.
- 15. Les systèmes et outils de la Banque disponibles sur son site web pour la planification et le suivi de la passation des marchés seront utilisés par le PIPADHS pour la préparation, l'examen et la mise à jours des Plans de Passation des Marchés et pour la conduite des transactions.

Date de création : 20/04/2020 Date de mise à

Page : 13/49

jour

## **B- 2 : PROCEDURES SPECIFIQUES DE LA BANQUE APPLICABLES AU PIPADHS**

## **B.2.1. Principes de gestion (suite 4)**

- 16. La Banque fournira la formation et le support opérationnel pour l'utilisation de son système STEP "Systematic Tracking of Exchanges in Procurement ".
- 17. Le PIPADHS peut inclure des critères supplémentaires de développement durable dans le processus de passation de marchés.
- 18. Le crédit-bail peut être utilisé si cela est convenu avec la Banque et spécifié dans le Plan de Passation des Marchés. Il peut être utilisé lorsqu'il présente des bénéfices économiques et/ ou opérationnels tels que des coûts de financement plus faibles, des économies de taxes, des actifs nécessaires à titre temporaire, pour réduire les risques d'obsolescence etc..
- 19. L'achat (et le financement) de biens d'occasion est possible sous réserve :
	- a. Que cela ait été convenu avec la Banque et spécifié dans le Plan de Passation des Marchés ;
	- b. Que cela serait plus économique et efficient;
	- c. Que les mesures de mitigation des risques reflétées dans le PPSD soient appliquées;
	- d. De ne pas combiner l'achat de biens d'occasion avec celui de biens neufs ;
	- e. Que les exigences/ spécifications décrivent les caractéristiques minimales des biens telles que l'ancienneté, leur état et les clauses de garanties.
- 20. Les exigences de Pratiques Durables de Passation des Marchés (Sustainable Procurement - SP) peuvent être utilisées à différentes étapes telles que : la préqualification/ sélection initiale, les spécifications techniques, les critères d'évaluation, les conditions du contrat et le suivi de la mise en œuvre du contrat dans ce cas, elles doivent être identifiées et incluses dans la PPSD. Si des exigences SP sont inclues alors :
	- a) des critères pertinents d'évaluation et de qualification doivent les accompagner;
	- b) des KPIs (Key Performance Indicators) doivent également être spécifiés.

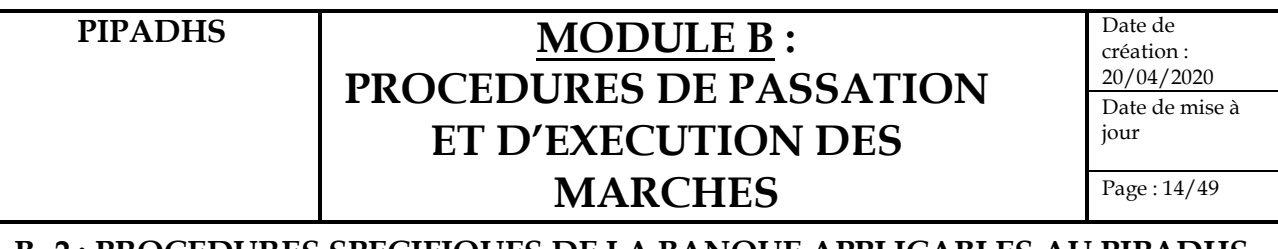

## **B.2.1. Principes de gestion (suite 5)**

- 21. Un Avis Particulier de Passation de Marché (APPM) est requis pour chaque appel d'offres ouvert. Si requis, pour les appels d'offres internationaux ouverts, le PIPADHS doit également publier l'APPM sur le site UNBD online si possible dans un journal international de large diffusion et la Banque se charge de placer simultanément l'APPM sur son propre site web externe.
- 22. Pour tous les marchés faisant appel à la concurrence, le PIPADHS utilisera les Dossiers Types de Passation de Marchés placés sur le site internet public de la Banque (www.worldbank.org/procurement/standarddocuments ).
- 23. Des Accords-Cadres peuvent être établis avec un ou plusieurs fournisseurs pour la livraison de produits, travaux, services de consultants ou des services autres que de Consultants. Le nombre de firmes attributaires d'Accords-Cadres doit être en proportion de la demande prévue pour donner à toutes ces firmes une opportunité de recevoir une commande effective. Pour établir initialement les Accords-Cadres (marchés à commande), il sera utilisé un processus de mise en concurrence ouverte, puis dans un deuxième temps des méthodes de passation de marchés plus simples pour attribuer les commandes effectives.
- 24. Les critères d'évaluation doivent être appropriés et adéquats pour le type, la nature, les conditions du marché, la complexité, le risque et la valeur de l'acquisition envisagée. Dans toute la mesure du possible, ils doivent être quantifiables (comme par exemple convertibles en termes monétaires). Les documents DAO/ DP doivent inclure les critères et la méthodologie complets d'évaluation. Seuls les critères et méthodologies spécifiés dans le DAO/ DP seront utilisés. Ils doivent être appliqués de façon uniforme et systématique à toutes les Offres/ Propositions.
- 25. L'utilisation de la préférence nationale n'est pas prévue dans la PPSD ; En cas de nécessité, elle doit être convenue et incluse dans le Plan de Passation des Marchés et décidée/ établie dans les documents de DAO/ DP
- 26. Le rejet de toutes les Offres/ Propositions peut être prononcé lorsque :
	- a. Il y a manque de concurrence effective ;
	- b. Aucune des Offres ou Propositions n'est substantiellement conforme;
	- c. Les prix sont substantiellement plus élevés que l'estimation ; ou
	- d. Aucune Propositions n'atteint la note technique minimale.

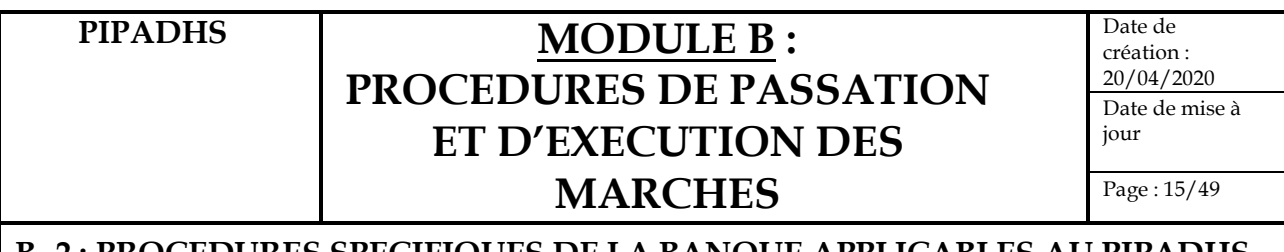

## **B.2.1. Principes de gestion (suite 6)**

- 27. Le manque de concurrence n'est pas déterminé uniquement sur la base du nombre d'Offres/ Propositions reçues. La réception d'une seule Offre/ Proposition peut être valide si la publicité était satisfaisante, les critères de qualification n'étaient pas inutilement restrictifs, et que le prix est raisonnable.
- 28. Pour tous les contrats, qu'ils soient ou non soumis à revue préalable, le PIPADHS devra publier un Avis Public d'Attribution du Contrat (l'Avis d'Attribution du Contrat) dans les 10 jours ouvrables à compter la Notification d'Attribution du Contrat au Soumissionnaire/ Proposant/ Consultant retenu. Dans le cas d'Accords-Cadres (AC), la publication s'applique à la conclusion de l'AC, et non à l'attribution subséquente de marchés à commande.
- 29. Si, après publication de l'Avis d'Attribution du contrat, un Soumissionnaire/ Proposant/Consultant n'a pas reçu d'explication satisfaisante de l'Emprunteur sur les raisons pour lesquelles son Offre/ Proposition n'a pas été retenue, il peut solliciter un entretien (débriefing) avec la Banque. Cette demande est à adresser au Chef de Service Sectoriel Accrédité de la Banque, pour le Projet, afin qu'il organise une réunion au niveau nécessaire, avec le personnel compétent. Cette réunion n'a pas pour objet d'examiner ou discuter les Offres/ Propositions de la concurrence ni, dans le cas de contrats soumis à examen préalable, d'expliquer la position que la Banque a communiquée au PIPADHS.
- 30. Une fois que le PIPADHS décide de l'attributaire, il doit l'informer de son intention d'attribution ainsi que les autres soumissionnaires, envoyer la Notification d'Intention d'Attribuer (NIA) le marché/contrat à chaque soumissionnaire qui a présenté une offre (mais pas à ceux qui ont déjà été informés) qu'ils n'ont pas été retenus. L'envoi de la NIA marque le début de la Période d'attente. La NIA doit inclure :
	- a. les détails relatifs au soumissionnaire retenu + le prix du marché
	- b. les noms de tous les autres soumissionnaires et leurs prix
	- c. la déclaration expliquant pourquoi le destinataire n'a pas été retenu
	- d. les instructions sur la façon de demander un débriefing
	- e. la date à laquelle prend fin la période d'attente.
- 31. Le classement et l'archivage de toutes les pièces et documents relatifs au processus de passation et de gestion des marchés doivent être effectués, conformément aux dispositions de l'Accord de Financement.

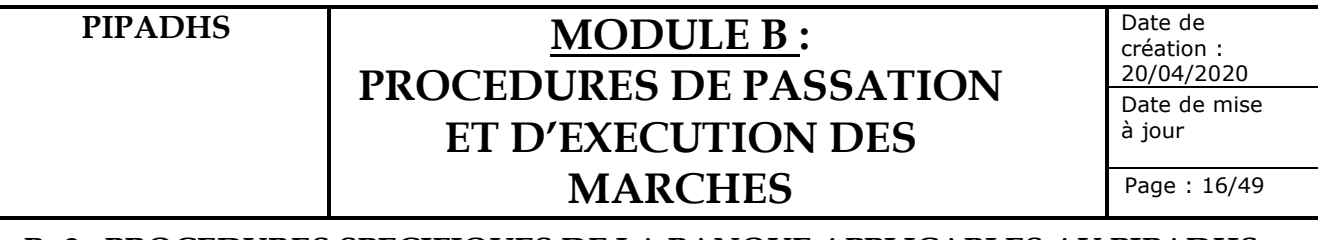

## **B.2.2. Les Méthodes de sélection agréées pour les marchés de fournitures, travaux et de services autres que des services de consultants**

Trois (03) méthodes de sélection peuvent être utilisés par le PIPADHS pour la passation des marchés de fournitures, travaux et de services autres que des services de consultants conformément à la PPSD élaborée par PIPADHS et approuvée par la Banque. Il s'agit de :

- 1. Appel d'Offres national
- 2. Demande de Cotation
- 3. Sélection Directe

## **B. 2.2 1. L'APPEL D'OFFRES**

## **B. 2.2.1.1 Application de la procédure**

C'est une méthode compétitive de sélection visant à recevoir des offres en réponse à des spécifications précises, et résultant à l'attribution du contrat à l'offre conforme avec le coût le plus avantageux.

L'appel d'offres (AO) peut être précédé ou non d'une procédure de pré qualification visant à présélectionner l'ensemble des candidats répondant à des critères objectifs de qualification. L'Appel d'offres peut être à enveloppe unique ou à deux enveloppes.

Cependant dans le cadre de ce projet, la PPSD prévoit l'appel d'offres (AO) non précédé d'une procédure de pré qualification et à enveloppe unique ; il sera fait usage de la compétition nationale telle que décrite dans le présent manuel**.**

L'AO est adapté pour les marchés standard où :

- le PIPADHS maîtrise et développe sa propre solution et les spécifications techniques,
- les spécifications sont bien établies et l'état du marché bien établi,
- l'évaluation est basée sur des éléments objectifs.

## **L'AO à compétition nationale est la procédure privilégiée pour les contrats définie dans la PPSD.**

Date de création : 20/04/2020 Date de mise à jour

Page : 17/49

## **B- 2 : PROCEDURES SPECIFIQUES DE LA BANQUE APPLICABLES AU PIPADHS**

## **B. 2.2.1.2. Acteurs Principaux**

- 1. SPM
- 2. Coordonnateur du Projet (CP)
- 3. Commission des Marchés
- 4. Cellule de passation
- 5. Service bénéficiaire
- 6. Attributaire du marché

## **B. 2.2.1.3. Documents Supports**

- 1. PPSD
- 2. PPM
- 3. AGPM
- 4. Mémo de demande d'achat
- 5. Avis particulier de Passation de marchés (APPM)
- 6. DAO (Dossier d'Appels d'Offres)
- 7. Rapport d'évaluation des offres
- 8. PV d'attribution<br>9. Lettre de notifica
- Lettre de notification
- 10. Contrat de marché

Date de création : 20/04/2020 Date de mise à jour

Page : 18/49

## **B- 2 : PROCEDURES SPECIFIQUES DE LA BANQUE APPLICABLES AU PIPADHS**

## **B. 2.2.1.4. Procédures de mise en œuvre**

Procédure N°1 : Décision de lancement du marché

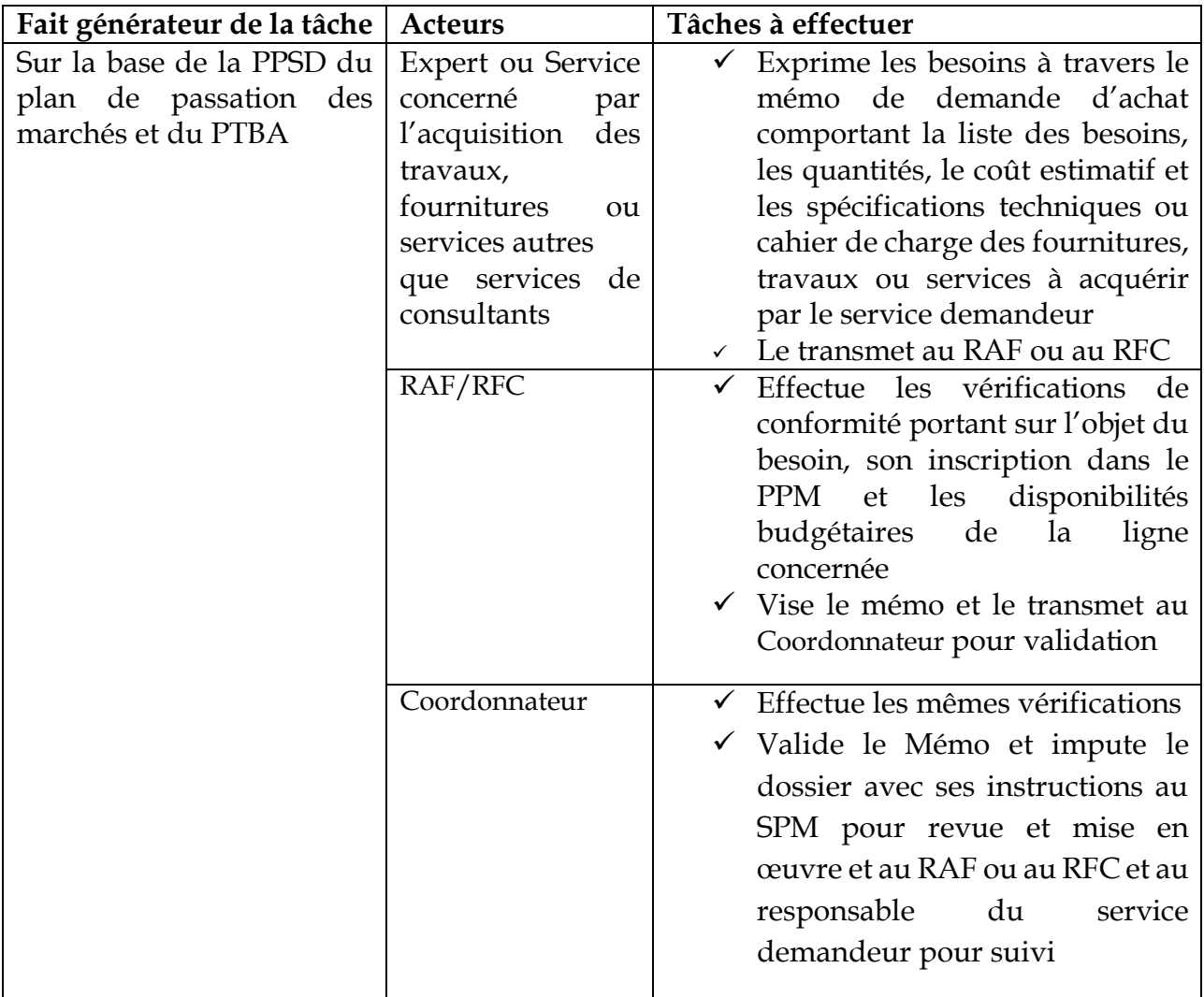

Date de création : 20/04/2020 Date de mise à jour

Page : 19/49

## **B- 2 : PROCEDURES SPECIFIQUES DE LA BANQUE APPLICABLES AU PIPADHS**

## Procédure N° 2 : Élaboration des DAO

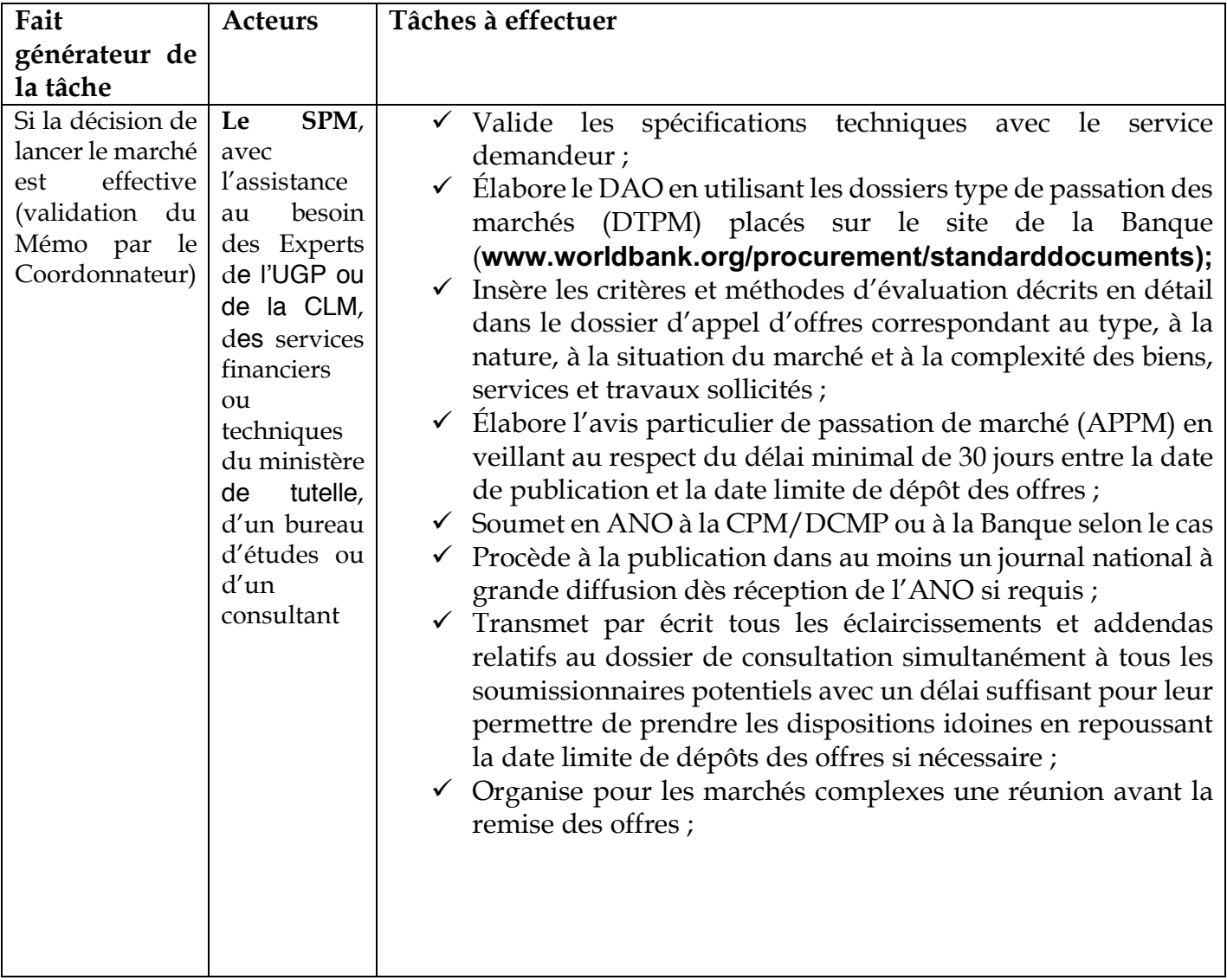

Date de création : 20/04/2020 Date de mise à jour

Page : 20/49

## **B- 2 : PROCEDURES SPECIFIQUES DE LA BANQUE APPLICABLES AU PIPADHS**

## **Procédure N°3 : Réception et ouverture des plis**

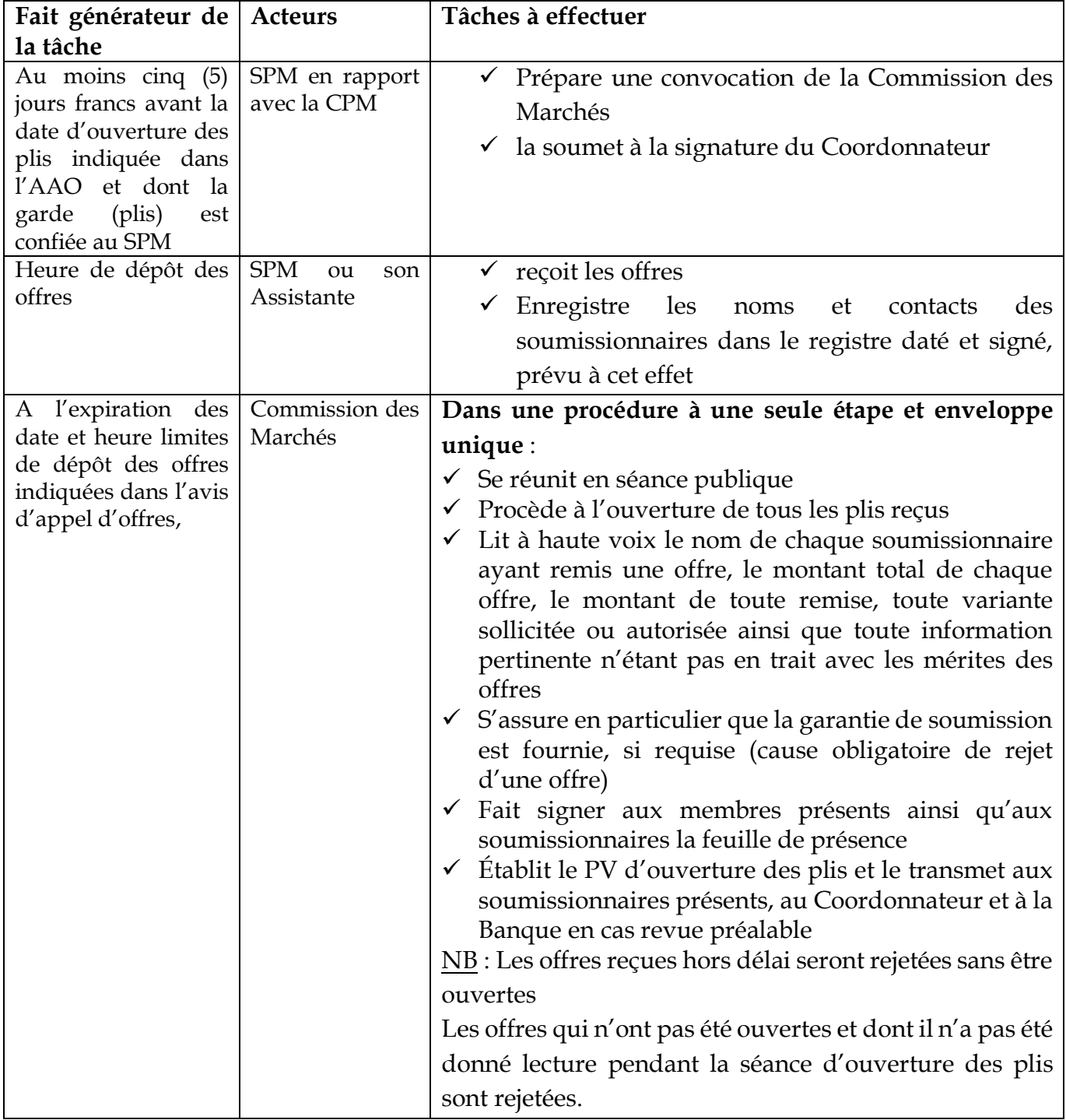

Date de création : 20/04/2020 Date de mise à jour

Page : 21/49

## **B- 2 : PROCEDURES SPECIFIQUES DE LA BANQUE APPLICABLES AU PIPADHS**

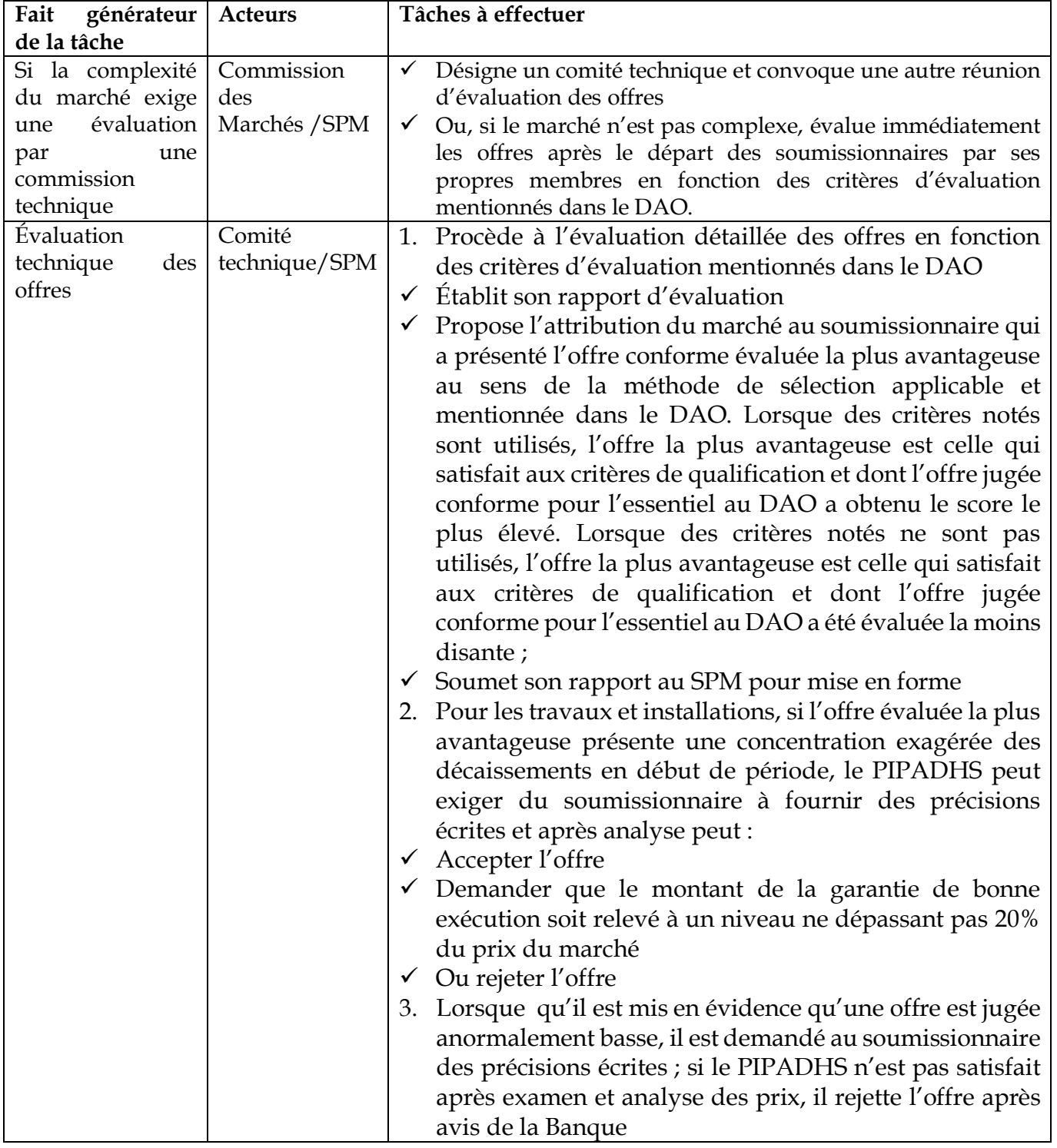

## **Procédure N° 4 : Évaluation des offres**

Date de création : 20/04/2020 Date de mise à jour

Page : 22/49

## **B- 2 : PROCEDURES SPECIFIQUES DE LA BANQUE APPLICABLES AU PIPADHS**

## **Procédure N° 5** : notification d'Intention d'Attribution du marché

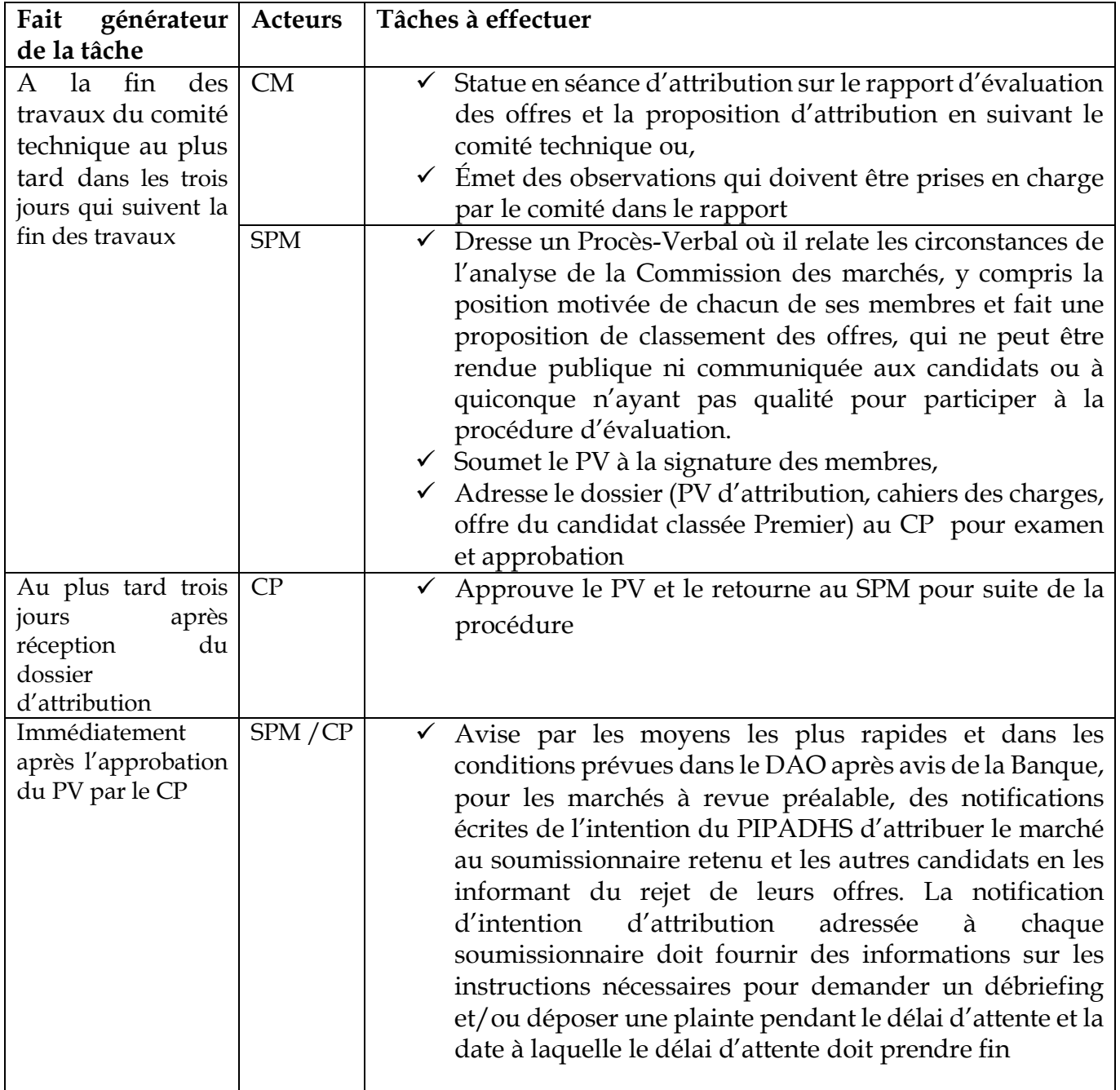

Date de création : 20/04/2020 Date de mise à jour

Page : 23/49

**B- 2 : PROCEDURES SPECIFIQUES DE LA BANQUE APPLICABLES AU PIPADHS**

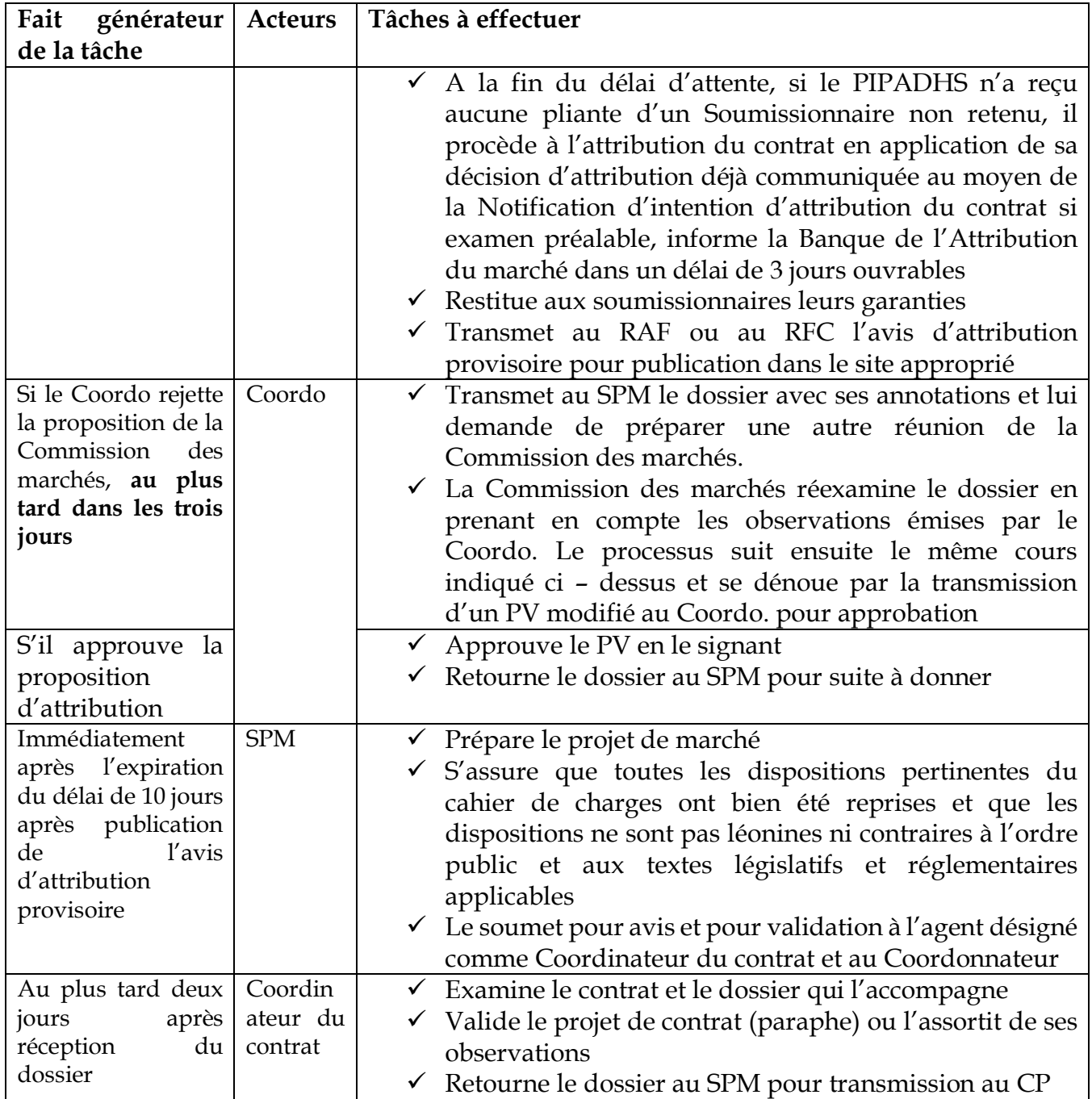

Date de création : 20/04/2020 Date de mise à jour

Page : 24/49

## **B- 2 : PROCEDURES SPECIFIQUES DE LA BANQUE APPLICABLES AU PIPADHS**

## **Procédure N° 5 : notification d'Intention d'Attribution du marché (suite)**

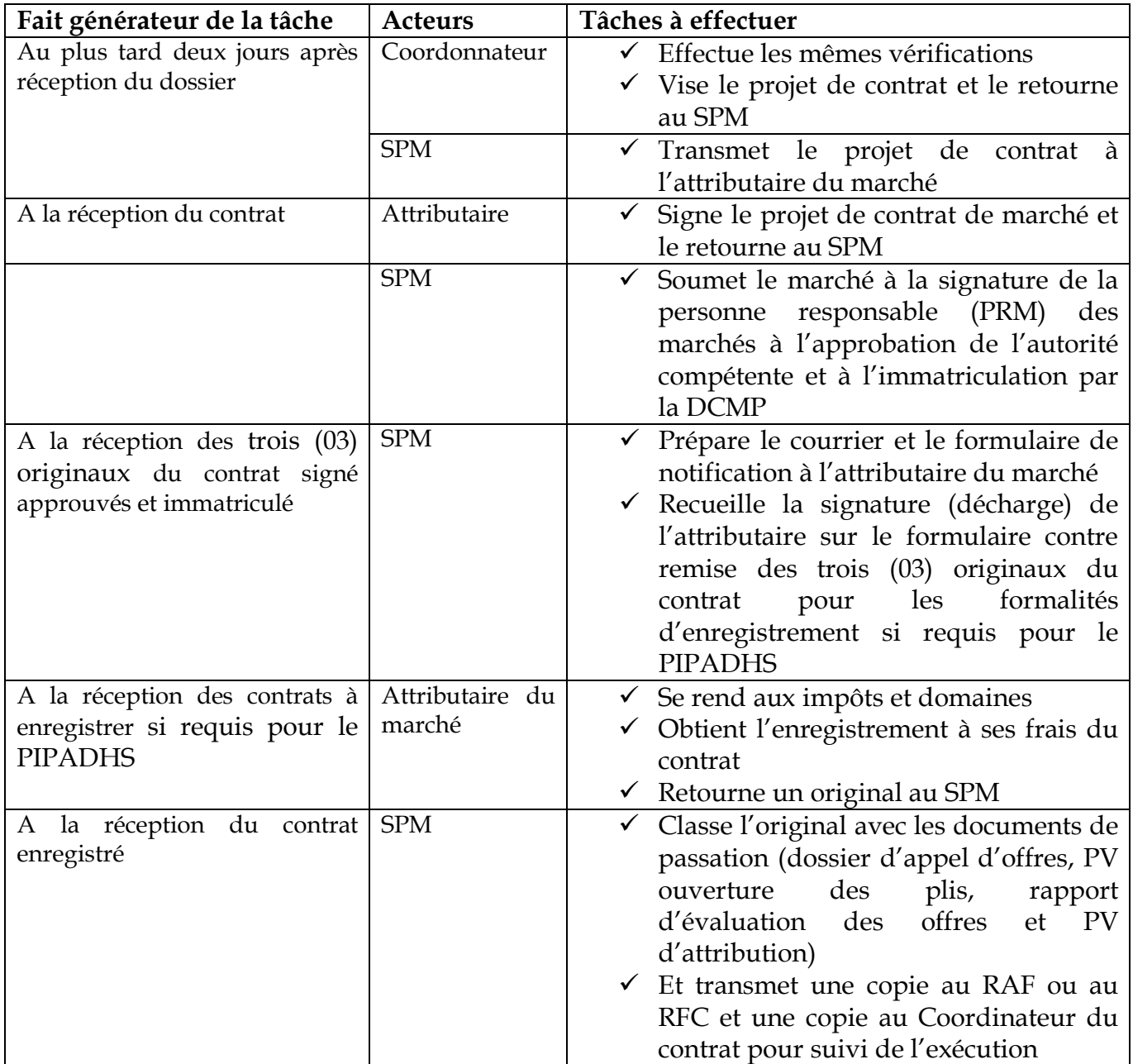

Date de création : 20/04/2020 Date de mise à jour

## **B- 2 : PROCEDURES SPECIFIQUES DE LA BANQUE APPLICABLES AU PIPADHS**

## **B. 2.2 2. DEMANDE DE COTATION**

## **B. 2.2 2.1 Application de la procédure**

La demande de cotation est une méthode de mise en concurrence qui repose sur la comparaison de devis d'entreprises. Elle convient pour des fournitures en quantité limitée généralement disponibles dans le commerce, des produits standards de faible valeur ou des travaux de génie civil simples de faible valeur, lorsque les considérations de coût et d'efficacité ne justifient pas l'utilisation de méthodes plus concurrentielles.

La procédure s'applique aux marchés d'un montant inférieur au seuil défini dans la PPSD, le PPM et l'accord de financement signé avec l'IDA, en général un seuil de **100 000 dollars US** est retenu pour les fournitures et **200 000 dollars** pour les travaux simples.

Elle consiste à comparer les cotations obtenues d'au moins trois (03) fournisseurs (dans le cas de produits ou de services, autres que les services de consultants) ou de plusieurs entrepreneurs (dans le cas de travaux de génie civil), dans le but de garantir l'obtention de prix compétitifs. Si le PIPADHS ne parvient pas à obtenir au moins trois cotations, il devra fournir à l'IDA les raisons et les justifications expliquant pourquoi aucune autre méthode concurrentielle ne pourrait être envisagée et obtenir un avis de non-objection avant de poursuivre la procédure avec les seules réponses jusqu'alors reçues.

Les demandes de cotations doivent décrire les fournitures recherchées, en indiquant la quantité requise ou les spécifications des travaux ainsi que la date et le lieu de livraison (ou d'achèvement).

Les cotations peuvent être envoyées par lettre, télécopie ou moyens électroniques et le PIPADHS devra les évaluer conformément aux mêmes principes que ceux de l'appel d'offres ouvert. Les conditions de l'offre retenue sont indiquées dans le bon de commande.

## **B. 2.2 2.2. Acteurs Principaux**

- $\checkmark$  CP
- $\checkmark$  SPM
- $\checkmark$  Commission des Marchés
- $\checkmark$  Service demandeur
- $\checkmark$  Attributaire du marché

Date de création : 20/04/2020 Date de mise à jour

Page : 26/49

## **B- 2 : PROCEDURES SPECIFIQUES DE LA BANQUE APPLICABLES AU PIPADHS**

## **B. 2.2 2.3. Documents supports**

- $\checkmark$  Mémo de demande d'achat
- $\checkmark$  Cahier de charges
- $\checkmark$  PV de sélection
- $\checkmark$  Lettres d'invitation aux soumissionnaires
- $\checkmark$  PV d'attribution
- $\checkmark$  Lettre de marche ou contrat

## **B. 2.2 2..4. Procédures de mise en œuvre**

#### **Procédure N°1 : Décision de lancement de la Commande**

Sur la base du plan de passation des marchés, le Service concerné par l'acquisition des travaux, fournitures ou services établit un Bon d'achat interne,

#### **Suite de la procédure :**

La procédure suit les différentes phases décrites en détail dans le sous module ''Exécution budgétaire'' et se dénoue par la validation du Bon d'achat interne par le CP et sa transmission au SPM pour initiation de la procédure de sélection du fournisseur.

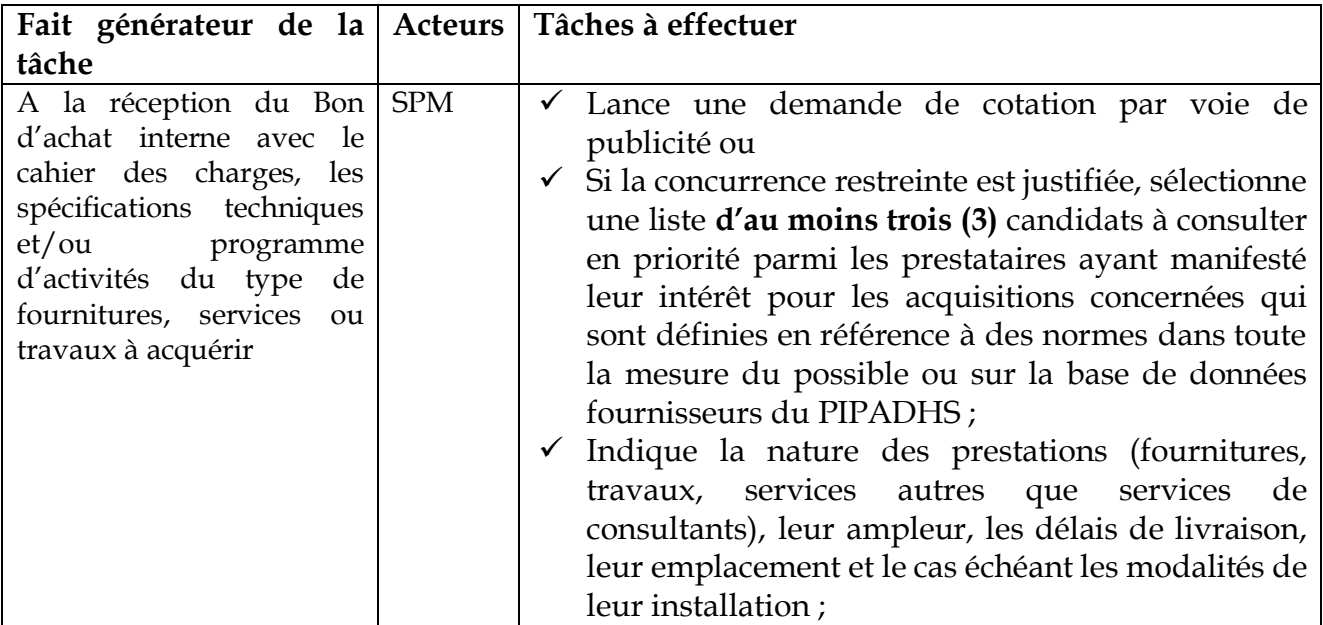

Date de création : 20/04/2020 Date de mise à jour

Page : 27/49

## **B- 2 : PROCEDURES SPECIFIQUES DE LA BANQUE APPLICABLES AU PIPADHS**

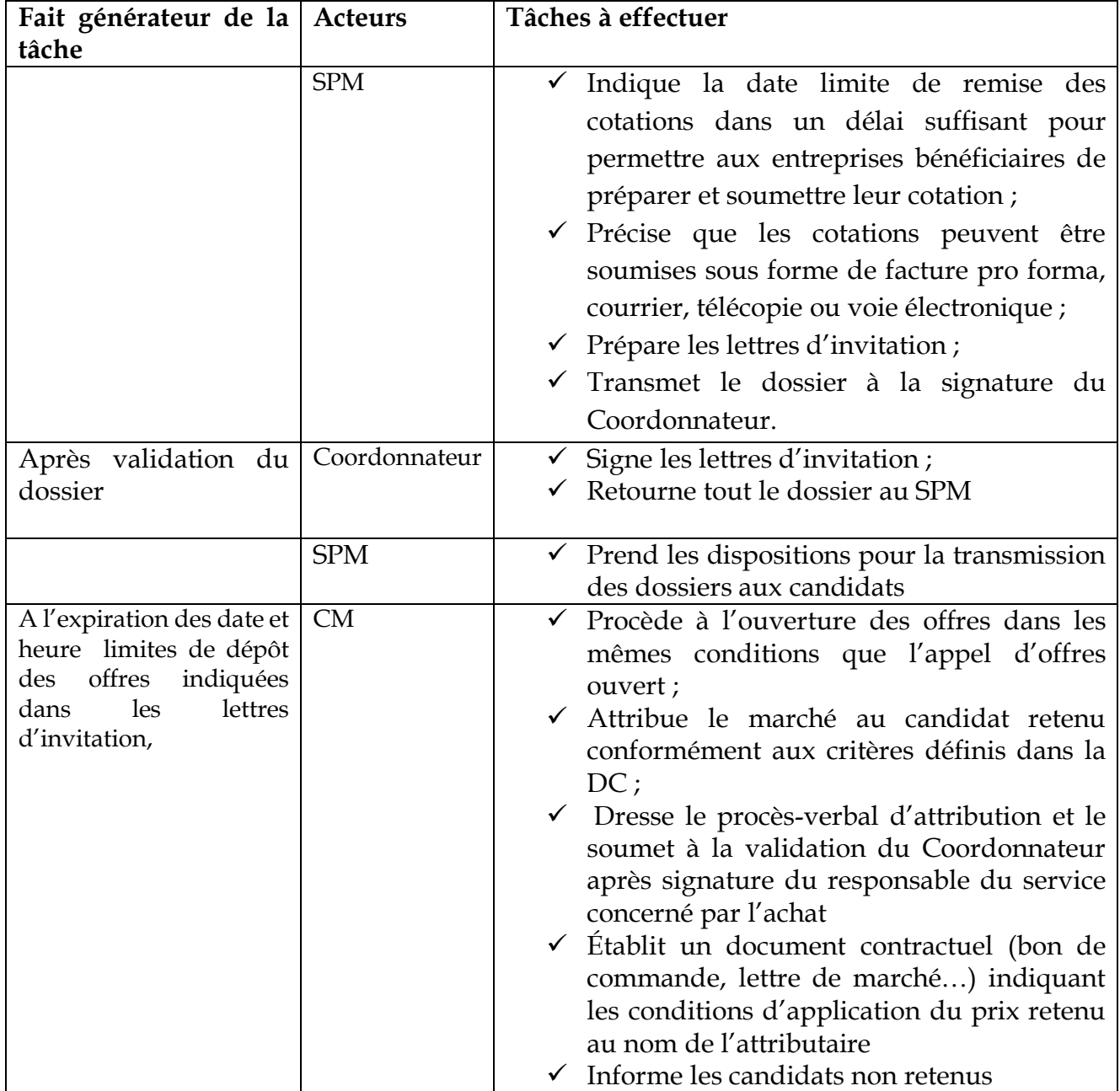

Date de création : 20/04/2020 Date de mise à jour

## **B- 2 : PROCEDURES SPECIFIQUES DE LA BANQUE APPLICABLES AU PIPADHS**

## **B. 2.2.3 LA SELECTION DIRECTE**

## **B. 2.2.3.1 Application de la procédure**

- 1. Elle consiste à contracter et négocier avec une seule entreprise/fournisseur pour des raisons de proportionnalité, d'adaptation à l'objectif visé et d'optimisation des ressources.
- 2. C'est une procédure exceptionnelle qui ne peut être utilisée que pour les cas cités dans la PPSD ou lorsqu'il n'existe qu'une seule entreprise acceptable ou que la préférence donnée à une entreprise est justifiée. La sélection directe peut convenir dans les situations suivantes :
	- a. Pour un marché existant (même n'ayant pas été initialement financé par la Banque) attribué selon des procédures jugées acceptables par la Banque, il peut être reconduit pour des quantités supplémentaires de même nature si :
		- Il est convenablement justifié ;
		- Une mise en concurrence n'apporterait aucun avantage ;
		- Les prix du marché reconduit sont raisonnables ;
	- b. Pour ré engager une entreprise ayant mené à bien un précédent contrat au cours des 12 derniers mois pour PIPADHS, pour un marché du même type si :
		- L'entreprise a mené à bien le contrat précédent de manière satisfaisante ;
		- Une mise en concurrence n'apporterait aucun avantage ;
		- Les prix du marché qui serait passé par sélection directe sont raisonnables ;
	- c. Pour les marchés à la fois d'un montant faible et peu risqués prévus dans le PPM ;
	- d. Pour les marchés en situation d'urgence ;
	- e. Pour les besoins de standardisation de fournitures avec des fournitures existantes selon des critères jugés acceptable par la Banque ;
	- f. Pour les marchés destinés à acquérir un équipement nécessaire protégé par des droits d'exclusivité et qui ne peut être obtenu qu'auprès d'une source unique;
	- g. L'achat des certaines fournitures auprès d'une entreprise particulière est déterminante pour atteindre les performances nécessaires ou assurer la garantie de fonctionnement d'un équipement, d'ouvrage ou d'une installation ;
	- h. Pour les marchés concernant les fournitures, travaux ou Services autres que des services de consultants fournis par une Entreprise ou Institution publique (EIP), une Université, un centre de recherches ou une institution du pays qui sont d'une nature unique et exceptionnelle en raison de l'absence de solution adéquate dans le secteur privé ou du fait du cadre réglementaire, ou encore parce que la participation de ces entités est indispensable à l'exécution du projet ;
	- i. Pour la sélection directe d'Institutions des Nations Unies.

Date de création : 20/04/2020 Date de mise à jour

Page : 29/49

## **B- 2 : PROCEDURES SPECIFIQUES DE LA BANQUE APPLICABLES AU PIPADHS**

## **B. 2.2.3.2. Acteurs Principaux**

- 1. SPM
- 2. Coordonnateur
- 3. Commission des Marchés
- 4. Cellule de passation
- 5. Service bénéficiaire
- 6. Attributaire du marché

## **B. 2.2.3.3. Documents Supports**

- 1. PPSD
- 2. PPM
- 3. Mémo d'acceptation
- 4. ANO de la Banque, si requis
- 5. Lettre de notification
- 6. Contrat de marché

## **B. 2.2.3.4. Modalités spécifiques de mise en œuvre**

- 1. Rédaction d'un mémo exposant les motifs de l'utilisation de la sélection directe selon le cas par le service ou l'expert concerné par le marché ;
- 2. Vérification par le SPM que les prix sont raisonnables et conformes aux prix du marché pour des articles de même nature ;
- 3. Assurance que les prestations requises ne sont pas divisées en marchés de plus petite taille pour éviter une mise en concurrence ;
- 4. Avis du SPM transmis avec le mémo au Coordonnateur pour autorisation des procédures de sélection directe;
- 5. Avis de non objection de la Banque mondiale sur le recours à la procédure ;
- 6. Engagement écrit (article du contrat) des attributaires à se soumettre à un contrôle de prix spécifique durant l'exécution du marché.

Date de création : 20/04/2020 Date de mise à jour

## **B- 2 : PROCEDURES SPECIFIQUES DE LA BANQUE APPLICABLES AU PIPADHS**

## **B. 2.3. Méthodes de sélection agrées pour services consultants et consultants individuels**

## **B. 2.3.1 Principes et règles de gestion**

Les procédures de sélection et d'emploi des services des consultants sont guidées par les principes de gestion suivants :

- i) la nécessité de donner à tous les consultants ayant les qualifications requises, la possibilité de concourir pour l'obtention des contrats financés par la Banque ;
- ii) la volonté de la Banque de favoriser l'utilisation des consultants de ses pays membres régionaux ;
- iii) la nécessité d'obtenir des services de consultants dans de bonnes conditions de qualité, de coût et d'efficacité ;
- iv) la nécessité de mettre en œuvre un processus de sélection transparente et équitable.

## **B. 2.3.2 Les méthodes de sélection de Consultants**

Les méthodes agrées pour la sélection de Consultants et consultants individuels dans le cadre des Projets pouvant être mis en œuvre par le PIPADHS sur financement banque mondiale définies dans la PPSD et sont les suivantes :

- 1) Sélection Fondée sur la Qualité et le Coût (SFQC);
- 2) Sélection au Moindre Coût (SMC)
- 3) Sélection fondée sur les Qualifications du Consultant (SQC);
- 4) Sélection Directe; et
- 5) Méthodes de Sélection Agréées pour les Consultants Individuels

## **B. 2.3.3. Procédures de Sélection des Firmes de Consultants**

A l'exception de la SQC (Qualification du Consultant) et la Sélection Directe, toutes les méthodes de sélection nécessitent de procéder à une présélection des cabinets qui concourent pour le marché

Le PIPADHS prépare la Short List à partir des firmes qui ont manifesté leur intérêt, et qui ont l'expérience pertinente ainsi que les capacités de gestion et d'organisation appropriées pour la mission.

Date de création : 20/04/2020 Date de mise à jour

## **B- 2 : PROCEDURES SPECIFIQUES DE LA BANQUE APPLICABLES AU PIPADHS**

La Short List comporte entre cinq (5) et huit (8) firmes répondant aux critères d'éligibilité. La Banque peut accepter un nombre inférieur à cinq lorsque i) le nombre de firmes qualifiées ayant manifesté leur intérêt pour la mission n'est pas suffisant, ii) qu'il n'a pas été possible de recenser suffisamment de firmes qualifiées, iii) ou bien que la taille du contrat ou la nature de la mission ne justifient pas une mise en concurrence plus étendue.

En principe, il ne faut pas mélanger dans une même Short List des firmes du secteur privé avec :

- $\checkmark$  Des agences des Nations Unies; ou
- $\checkmark$  Des Entreprises ou Institutions Publiques; et des Organismes à but non lucratif (comme des ONGs ou des Universités), à moins qu'ils ne soient gérés comme des entités commerciales satisfaisant aux exigences du paragraphe 3.23 b du Règlement de la Passation des Marchés de la Banque.

Si des entités de ce type figurent dans la liste, la méthode de sélection doit normalement être la SQC (sans critère financier). La short List ne doit pas comporter de Consultants Individuels

Les firmes de la Short List sont invitées à répondre à la Demande de Proposition - DPdans le cadre de l'une des méthodes de sélection agréées.

Dans la détermination de la méthode de sélection appropriée, les questions relatives à la Qualité sont particulièrement critiques. La Sélection basée sur le prix le plus faible pourrait ne pas mener à une utilisation optimale des ressources (VfM).

Le document de DP doit être préparé sur la base du document standard DP de la Banque applicable, et devra inclure les informations pertinentes telles que les clauses relatives à la soumission des propositions, les formulaires standard pour les propositions techniques et financières, la méthode de sélection, les critères d'évaluation, les Termes de Référence, les Formulaires Standard de Contrat etc.

Les approches de passation des marchés ouvertes et compétitives, y compris la publicité de l'AMI, constituent l'approche préférée pour la sélection des Consultants financés par la Banque.

La concurrence restreinte est une méthode de sélection compétitive pour laquelle l'Emprunteur prépare la Short List sans publicité. Cette approche peut être appropriée quand il n'existe qu'un nombre limité de firmes qualifiées pour la mission envisagée ou bien pour d'autres raisons exceptionnelles spécifiquement justifiées.

Le PIPADHS devra rechercher des Manifestations d'Intérêt d'une liste potentielle de firmes suffisamment large et variée pour obtenir une concurrence adéquate.

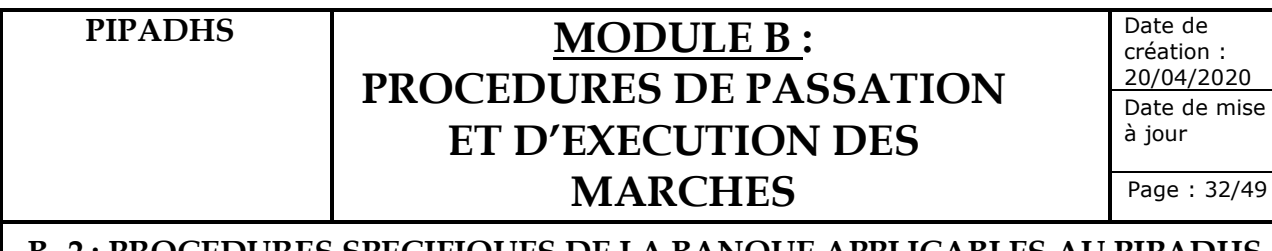

## **B. 2.3.4. Mise en œuvre des méthodes de sélection de Consultants**

## **A. Préparation des listes de consultants présélectionnés**

Le processus de sélection comprend les étapes suivantes :

- 1. Élaboration des termes de référence ;
- 2. Appel à manifestation d'intérêt ;
- 3. Publication de l'AMI ;
- 4. Remise des manifestations d'intérêt ;
- 5. Établissement de la liste restreinte de consultants ;

## *1) Élaboration des termes de référence*

Les Termes de référence complets pour la tâche à effectuer sont rédigés par les Responsables des services concernés par la mission sous la supervision du SPM. Si nécessaire, il sera fait appel à l'assistance d'un consultant externe.

Les TDR doivent décrire clairement le contexte et la justification de l'étude, les objectifs, l'étendue et les résultats de l'étude, la durée et le temps nécessaire pour exécuter l'étude et le profil de qualification requis pour le Consultant. L'étendue des services décrits dans les Termes de référence doit être compatible avec le budget disponible. **Quel que soit le type de revue (à priori ou à postériori), ils sont soumis à l'ANO de la Banque**.

## *2) Appel à manifestation d'intérêt*

Sur la base des termes de références validés, le SPM élabore l'Appel à manifestation d'intérêt (AMI) suivant le modèle publié sur le site externe de la Banque et comprenant les termes de référence et le soumet à la validation du Coordonnateur.

Dans le cas d'une revue préalable, le SPM prendra les dispositions pour la soumission à l'ANO de la Banque ou la DCMP selon le cas.

## *3) Publication de l'avis à manifestation d'intérêt*

A la réception de l'avis de non objection sur l'AMI et les TDR, le SPM :

- $\checkmark$  Finalise l'avis à Manifestation d'intérêt (AMI),
- $\checkmark$  Le soumet à la signature du Coordonnateur.

Après signature, le SPM procède aux formalités de publicité dans le site des marchés publics et dans un journal de large diffusion (UNDB via STEP si requis). S'il s'agit d'un marché soumis à revue à priori, l'AMI sera publié par la Banque dans son site.
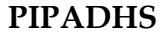

# **MODULE B: PROCEDURES DE PASSATION ET D'EXECUTION DES MARCHES**

Date de création : 20/04/2020 Date de mise à jour

# **B- 2 : PROCEDURES SPECIFIQUES DE LA BANQUE APPLICABLES AU PIPADHS**

## *4) Remise des manifestations d'intérêt*

Les demandes d'éclaircissements se feront par écrit. Les candidats doivent disposer d'un délai suffisant pour répondre à l'AMI, au moins 10 jours ouvrables. Le dépôt hors délai d'une manifestation d'intérêt ne doit pas constituer une cause de rejet, à moins que le PIPADHS ait déjà préparé une liste restreinte sur la base des manifestations reçues.

Les dossiers de manifestation d'intérêt sont réceptionnés par le SPM et instruits par la Commission des Marchés.

## *5) Établissement de la liste restreinte*

La Commission des marchés en rapport avec le SPM évalue les manifestations pour procéder à l'établissement de la liste restreinte suivant les critères suivants : les activités principales, le nombre d'années d'activité, l'expérience pertinente, les capacités techniques et de gestion de la firme. Les membres clés de l'équipe ne sont pas évalués à cette étape.

La Short List comporte entre cinq (5) et huit (8) firmes répondant aux critères d'éligibilité. La Banque peut accepter un nombre inférieur à cinq lorsque le nombre de firmes qualifiées ayant manifesté leur intérêt pour la mission n'est pas suffisant, qu'il n'a pas été possible de recenser suffisamment de firmes qualifiées, ou bien que la taille du contrat ou la nature de la mission ne justifient pas une mise en concurrence plus étendue.

La liste restreinte des consultants est consignée dans un procès-verbal de sélection établi et signé par tous les membres de la Commission des Marchés et approuvé par le CP.

La Short List finale est communiquée à toutes les firmes ayant exprimé leur intérêt ainsi qu'à toute autre firme ou entité qui demande cette information.

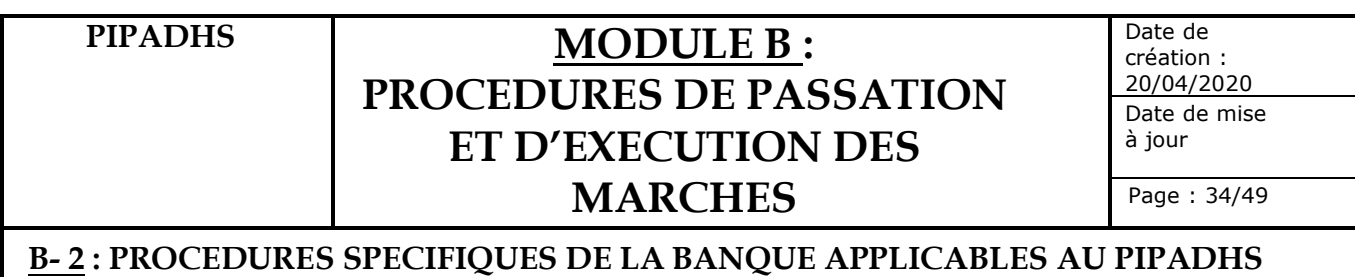

# **B. Sélection Fondée sur la Qualité et le Coût (SFQC)**

La SFQC est un processus de mise en concurrence des firmes d'une liste restreinte (short list) où la sélection prend en compte la Qualité des Propositions et le Coût des services. Le document de Demande de Propositions – DP - est préparé en utilisant le Document Standard de Demande de Propositions applicable de la Banque qui doit préciser la note technique minimale. La pondération relative des critères de qualité et de coût dépend de la nature de la mission. Sur l'ensemble des Propositions conformes aux exigences du dossier d'appel à propositions et présentant les qualifications techniques requises, la Proposition qui obtient le score combiné (qualité-coût) le plus élevé est considéré être la Proposition la plus avantageuse

# **C. Sélection au Moindre Coût (SMC)**

Comme la SFQC, la méthode SMC est un processus de mise en concurrence parmi les firmes short listées où la sélection prend en compte la qualité de la Proposition et le coût des Services.

La SMC est en général indiquée pour les missions standards ou de routine (comme par exemple les études de conception/exécution d'ouvrages non-complexes), qui bénéficient de l'existence de bonnes pratiques bien établies et des standards existent. La DP précise le seuil minimum d'acceptabilité des propositions techniques. Parmi les Propositions qui passent ce seuil minimum technique, celle qui propose le coût évalué le plus faible est considérée comme la Plus Avantageuse.

# **D. Sélection fondée sur les Qualifications du Consultant (SQC)**

Dans le cas de cette procédure le PIPADHS envoie un Avis à Manifestation d'Intérêt (AMI), en y joignant les TdRs. Au moins trois (03) firmes qualifiées seront invitées à soumettre des informations concernant leur expérience et leurs qualifications pertinentes pour le domaine concerné.

Parmi les firmes ayant exprimé leur intérêt, l'Emprunteur sélectionne celle qui présente les meilleures qualification et expérience pertinentes et l'invite à soumettre sa proposition technique et financière pour négociation.

La publication de l'AMI n'est pas obligatoire.

La SQC est indiquée pour les petites missions de faible montant, ou bien dans les Situation d'Urgence où la préparation et l'évaluation de propositions concurrentes ne sont pas justifiées.

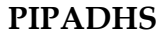

# **MODULE B: PROCEDURES DE PASSATION ET D'EXECUTION DES MARCHES**

Date de création : 20/04/2020 Date de mise à jour

# **B- 2 : PROCEDURES SPECIFIQUES DE LA BANQUE APPLICABLES AU PIPADHS**

# **E. Procédures communes pour la SFQC et la SMC**

La procédure SFQC et SMC comprend les étapes suivantes que doit suivre PIPADHS :

# **1. Préparation du Dossier d'Appel à Propositions (DAP)**

Le SPM prépare le Dossier d'Appel à Proposition en relation avec les Responsables des services concernés. Il doit être élaboré suivant le modèle type de la Banque en la matière. Le Dossier d'Appel à Proposition est ensuite soumis à la validation du Coordonnateur. Le SPM doit donner suffisamment de temps aux candidats pour préparer leurs propositions en fonction de la nature et de la complexité de la mission

Après validation, il est soumis à l'ANO de la Banque ou de la DCMP selon le cas si le marché est soumis à revue préalable.

# **2. Établissement et envoi de la Demande d'Appel Propositions**

A la réception de l'ANO de l'IDA ou de la DCMP, le SPM prépare la lettre d'invitation à soumettre des propositions en même temps que la DAP pour signature au Coordonnateur. La lettre signée ainsi que la DAP sont transmis aux consultants retenus sur la liste restreinte.

Toute demande d'éclaircissements et d'avenant devra se faire par écrit conformément aux paragraphes 5.31 et 5.32 du Règlement.

Le document de DAP doit être préparé sur la base du document standard DAP de la Banque applicable, et devra inclure les informations pertinentes telles que les clauses relatives à la soumission des propositions, les formulaires standard pour les propositions techniques et financières, la méthode de sélection, les critères d'évaluation, les Termes de Référence, les Formulaires Standard de Contrat etc

# **3. Réception des propositions**

Le SPM réceptionne les propositions technique et financière et les transmet à la Commission des Marchés qui vérifie qu'elles sont présentées dans des enveloppes cachetées séparées. Elle procède à l'ouverture des enveloppes contenant les propositions techniques à l'expiration du délai de remise des propositions. Un PV d'ouverture des offres est dressé par la Commission des Marchés. Les enveloppes contenant les propositions financières sont conservées par le SPM dans l'attente de leur ouverture en séance publique.

# PIPADHS | **MODULE B**: **PROCEDURES DE PASSATION ET D'EXECUTION DES MARCHES**

Date de création : 20/04/2020 Date de mise à jour

## **B- 2 : PROCEDURES SPECIFIQUES DE LA BANQUE APPLICABLES AU PIPADHS**

## **4. Évaluation des propositions techniques**

L'évaluation des propositions techniques est faite par une Commission technique adhoc de la Commission des Marchés ou par la Commission des marchés elle - même. Les propositions techniques sont évaluées selon les méthodes définies dans le Dossier d'Appel à Propositions.

La Commission technique attribue à chaque critère une note comprise entre 1 et 100 points dont la somme va constituer la note technique globale. Les propositions techniques qui n'ont pas obtenu la note technique minimale spécifiée dans la Demande de propositions sont rejetées.

A l'issue de ses travaux, la Commission technique rédige un rapport d'évaluation et de notation des offres techniques. Le rapport est transmis à la Commission des Marchés.

Une fois l'évaluation des propositions techniques effectuée, le SPM devra informer toutes les firmes ayant soumis une proposition de leur note technique et si elles ont atteint le niveau minimum de qualification technique.

Simultanément, l'Emprunteur devra notifier les firmes ayant atteint le minimum de la date/ heure d'ouverture les propositions financières.

**NB : Les Propositions financières ne doivent pas être ouvertes moins de sept (7) jours ouvrables suivant la communication des notes techniques aux soumissionnaires**.

# **5. Attribution du marché**

La procédure d'attribution par la Commission des marchés et de conclusion du contrat est identique à celle décrite pour les marchés d'appel d'offres à l'exception des spécificités suivantes :

- $\checkmark$  L'ouverture des propositions sera faite en deux étapes : propositions techniques puis propositions financières après réception de l'ANO de la Banque sur les résultats de l'évaluation des propositions techniques (cas de revue préalable) ;
- $\checkmark$  Les propositions financières des candidats non qualifiés leur seront renvoyées sans être ouvertes. Seules les propositions financières des candidats ayant obtenu la note technique minimale sont ouvertes. Ces candidats sont obligatoirement invités à la séance d'ouverture des propositions financières ;
- $\checkmark$  Après ouverture, la Commission des marchés impute le dossier à la Commission technique pour poursuite de la procédure ;

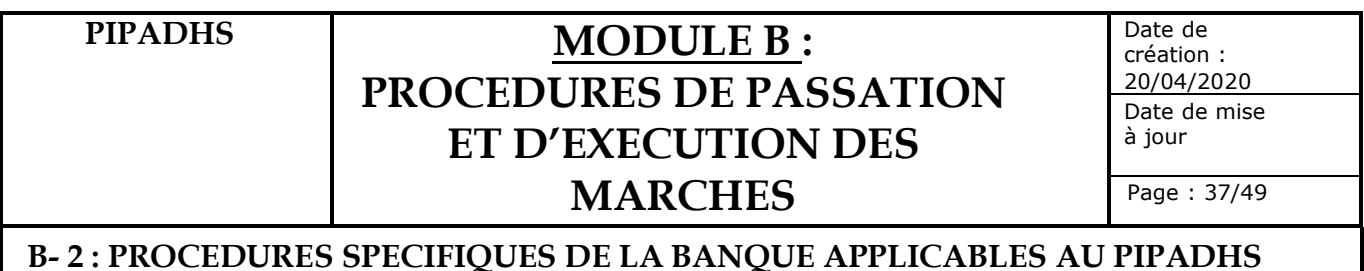

 $\checkmark$  Après ANO de la Banque ou de la DCMP, des négociations seront obligatoirement conduites avec l'attributaire du marché et un PV de négociation établi sur cette base. Les négociations porteront sur les Termes de référence, la méthodologie proposée pour exécuter la mission, les moyens mis à la disposition du consultant par le PIPADHS et les conditions particulières du marché. Elles permettront au final d'intégrer les Termes de référence finaux et la méthodologie convenue dans la partie « Description des services du marché ;

Le projet de contrat et le PV de négociation seront soumis à la Banque pour avis non objection avant signature du contrat pour les dossiers soumis à revue à priori et pour information pour les dossiers soumis à revue à postériori.

# *6.* **Notification d'Intention d'attribution et délai d'attente**

Une fois la décision prise d'attribuer le marché, le SPM vise par les moyens les plus rapides et dans les conditions prévues dans le DAP après avis de la Banque ou la DCMP, pour les marchés à revue préalable, des notifications écrites de l'intention du PIPADHS d'attribuer le marché au soumissionnaire retenu et les autres candidats en les informant du rejet de leurs propositions. La notification d'intention d'attribution adressée à chaque soumissionnaire doit fournir des informations sur les instructions nécessaires pour demander un débriefing et/ou déposer une plainte pendant le Délai d'Attente et la date à laquelle le délai d'attente doit prendre fin.

# *7) Publication de l'attribution du marché, Notification et signature du marché*

A la fin du délai d'attente, si le PIPADHS n'a reçu aucune plainte d'un Consultant non retenu, il procède à l'attribution du contrat en application de sa décision d'attribution déjà communiquée au moyen de la Notification d'intention d'attribution du contrat, dans le cas d'un examen préalable, informe la Banque de l'Attribution du marché dans un délai de 3 jours ouvrables.

Le reste de la procédure de signature est identique au dossier d'appel d'offres

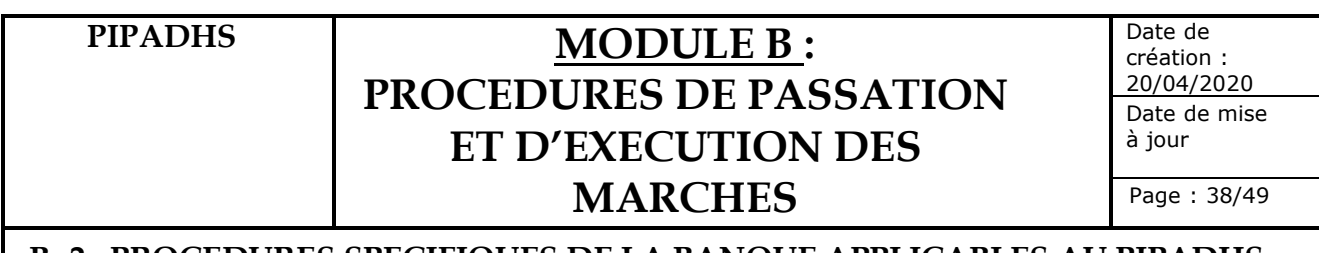

## **B- 2 : PROCEDURES SPECIFIQUES DE LA BANQUE APPLICABLES AU PIPADHS**

## **F. Sélection Directe**

Des raisons de Proportionnalité, d'Adaptation à l'objectif visé et d'Optimisation des ressources peuvent nécessiter le recours à la méthode de sélection directe (ou entente directe), qui consiste à contacter et négocier avec une seule firme.

Cette méthode peut également être appropriée lorsqu'une seule firme est qualifiée, ou bien qu'une firme a une expérience exceptionnelle pour la mission, ou encore s'il y a une justification spécifique pour préférer une firme particulière.

Cette méthode peut convenir dans les circonstances suivantes :

- $\checkmark$  Un contrat pré existant de services de consultant peut être prolongé pour des services de nature similaire s'il est justifié, qu'aucun avantage ne résulterait d'une mise en concurrence et que les prix sont raisonnables ;
- $\checkmark$  Pour des missions qui sont le prolongement naturel de travaux exécutés précédemment par le même Consultant au cours des 12 mois précédents, et où la Sélection Directe est préférable à la remise en concurrence pour bénéficier de son expérience acquise, du maintien de sa responsabilité professionnelle, pour autant que sa performance au cours du contrat en cours ait été satisfaisante ;
- $\checkmark$  Il existe une nécessité bien justifiée de réengager une firme qui a précédemment exécuté un contrat avec le PIPADHS, pour des services de Consultants similaires. Le PIPADHS devra prouver que la firme a bien exécuté son contrat précédent, qu'il n'y aurait aucun avantage à attendre d'une remise en concurrence et que les prix sont raisonnables ;
- $\checkmark$  Le contrat est à la fois d'un montant très faible et peu risqué, comme convenu dans le Plan de Passation des Marchés ;
- $\checkmark$  Dans des cas exceptionnels, tel que par exemple en réponse à ses situations d'Urgence ;
- $\checkmark$  Une seule firme présente les qualifications requises ou possède une expérience d'un intérêt exceptionnel pour la mission considérée ;
- $\checkmark$  Les services de Consultants fournis dans le pays de l'Emprunteur par une Entreprise Publique, une Université, un Centre de Recherche ou une institution du pays sont d'une nature unique et exceptionnelles; ou
- $\checkmark$  Sélection directe d'une agence des Nations Unies.

**Dans tous les cas de Sélection Directe, le PIPADHS doit s'assurer de son caractère juste et équitable, et doit avoir mis en place des procédures permettant de garantir que :**

- $\checkmark$  Les prix sont raisonnables et conformes aux prix de marché pour des services de même nature et.
- $\checkmark$  Les Services de Consultants demandés ne sont pas découpés en contrats de plus petite taille dans le but d'éviter une mise en concurrence.

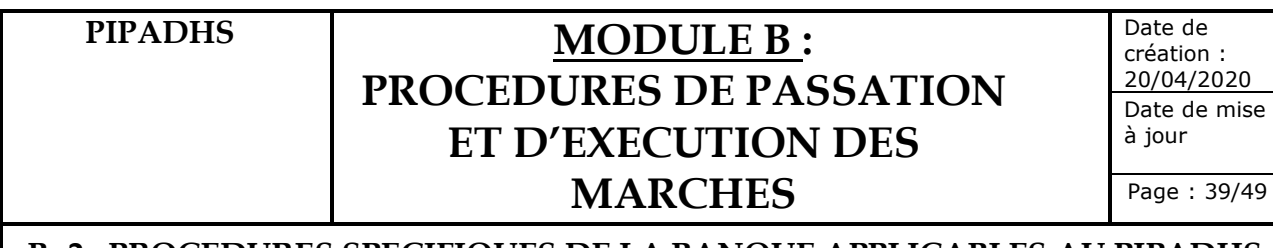

# **B- 2 : PROCEDURES SPECIFIQUES DE LA BANQUE APPLICABLES AU PIPADHS**

## **B. 2.3.5. Méthodes de Sélection Agréées pour les Consultants Individuels**

## **1. OBJET DE LA PROCEDURE**

Cette procédure a pour objet de définir le cadre dans lequel la sélection des consultants individuels devra se dérouler.

## **2. APPLICATION DE LA PROCEDURE**

Les consultants individuels sont sélectionnés pour des missions où :

- $\checkmark$  Il n'est pas nécessaire d'avoir une équipe d'experts ;
- $\checkmark$  Aucune assistance professionnelle supplémentaire du siège n'est requise; et
- $\checkmark$  L'expérience et la qualification des Consultants individuels sont déterminantes.

Lorsque le nombre de Consultants individuels risque de rendre difficile le travail de coordination et d'administration ou de compliquer la responsabilité collective, il est préférable de faire appel à une Firme.

Lorsque des Consultants Individuels ne sont pas disponibles ou ne peuvent pas signer un contrat directement, en raison d'un accord conclu préalablement avec une firme, le PIPADHS peut inviter les firmes à fournir des Consultants Individuels pour la mission.

Dans tous les cas, les Consultants Individuels sélectionnés, pour être employés par le PIPADHS, doivent être les plus expérimentés et qualifiés parmi les candidats et doivent être pleinement capables d'exécuter la mission.

# **3. REGLES DE GESTION**

#### 1. **Sélection de consultants individuels par mise en concurrence ouverte**

- Ø La publication d'un AMI est encouragée, en particulier lorsque le PIPADHS n'a pas connaissance de consultants individuels expérimentés et qualifiés, ou de leur disponibilité, que les services requis sont complexes, qu'il y a un bénéfice potentiel à prospecter plus largement, ou bien cette publication est obligatoire en vertu des procédures applicables au PIPADHS.
- Ø L'AMI doit inclure les TdRs complets. Les Consultants Individuels sont sélectionnés parmi ceux ayant exprimé leur intérêt en réponse à l'AMI
- $\triangleright$  Les consultants individuels sont choisis en fonction de leur qualification eu égard à la nature de la mission et n'ont pas à soumettre de propositions ;

# PIPADHS | **MODULE B**: **PROCEDURES DE PASSATION ET D'EXECUTION DES MARCHES**

Date de création : 20/04/2020 Date de mise à jour

Page : 40/49

#### **B- 2 : PROCEDURES SPECIFIQUES DE LA BANQUE APPLICABLES AU PIPADHS**

- $\triangleright$  Ils sont sélectionnés par comparaison des qualifications entre ceux qui se sont déclarés intéressés par la mission ;
- Ø Les consultants individuels dont les qualifications feront l'objet d'une comparaison doivent posséder toutes les qualifications minima pertinentes requises ;
- Ø L'évaluation de leurs capacités se fait sur la base de leurs diplômes, de leur expérience antérieure et, s'il y a lieu, de leur connaissance du contexte local (langue, culture, organisation administrative et politique) ;
- Ø le consultant qui sera retenu sera celui le mieux qualifié, expérimenté et capable de mener à bien la mission ;
- $\triangleright$  La méthode consistera à comparer un minimum de trois (3) Curriculums vitae (CV) et demander au meilleur candidat une proposition financière sur la base des Termes De Référence (TDR) qui lui sont transmis. Les propositions feront l'objet de négociations qui porteront sur les coûts unitaires qui devraient être conformes à ceux généralement appliqués pour des missions similaires ;
- Ø L'examen préalable de la Banque est requis pour les contrats dont le coût estimatif est supérieur au seuil défini dans la PPSD et le PPM.

#### **2. Sélection de Consultants Individuels par mise en concurrence restreinte**

- Ø Lorsque le PIPADHS connaît des Consultants individuels expérimentés et qualifiés et sait qu'ils sont disponibles, il peut, au lieu de publier un AMI, inviter les Consultants individuels qu'il juge qualifiés à fournir les Services de Consultant requis.
- Ø Les TdRs complets doivent être transmis avec l'invitation. Les Consultants individuels seront sélectionnés parmi ceux ayant répondu à l'invitation.

# PIPADHS **MODULE B**: **PROCEDURES DE PASSATION ET D'EXECUTION DES MARCHES**

Date de création : 20/04/2020 Date de mise à jour

Page : 41/49

# **B- 2 : PROCEDURES SPECIFIQUES DE LA BANQUE APPLICABLES AU PIPADHS**

**Dans les deux cas, la procédure s'effectue comme suit :**

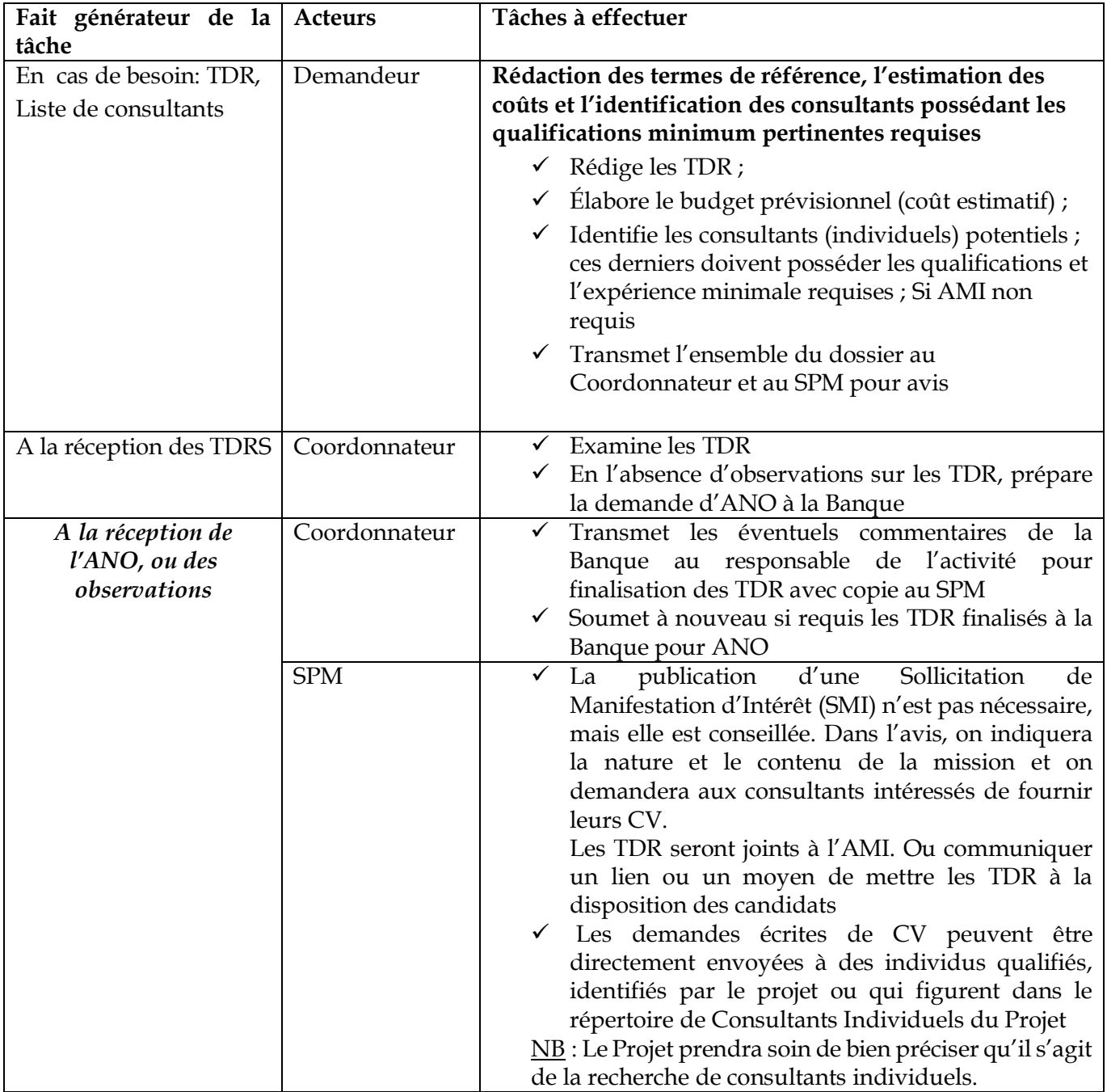

# PIPADHS **MODULE B**: **PROCEDURES DE PASSATION ET D'EXECUTION DES MARCHES**

Date de création : 20/04/2020 Date de mise à jour

Page : 42/49

**B- 2 : PROCEDURES SPECIFIQUES DE LA BANQUE APPLICABLES AU PIPADHS**

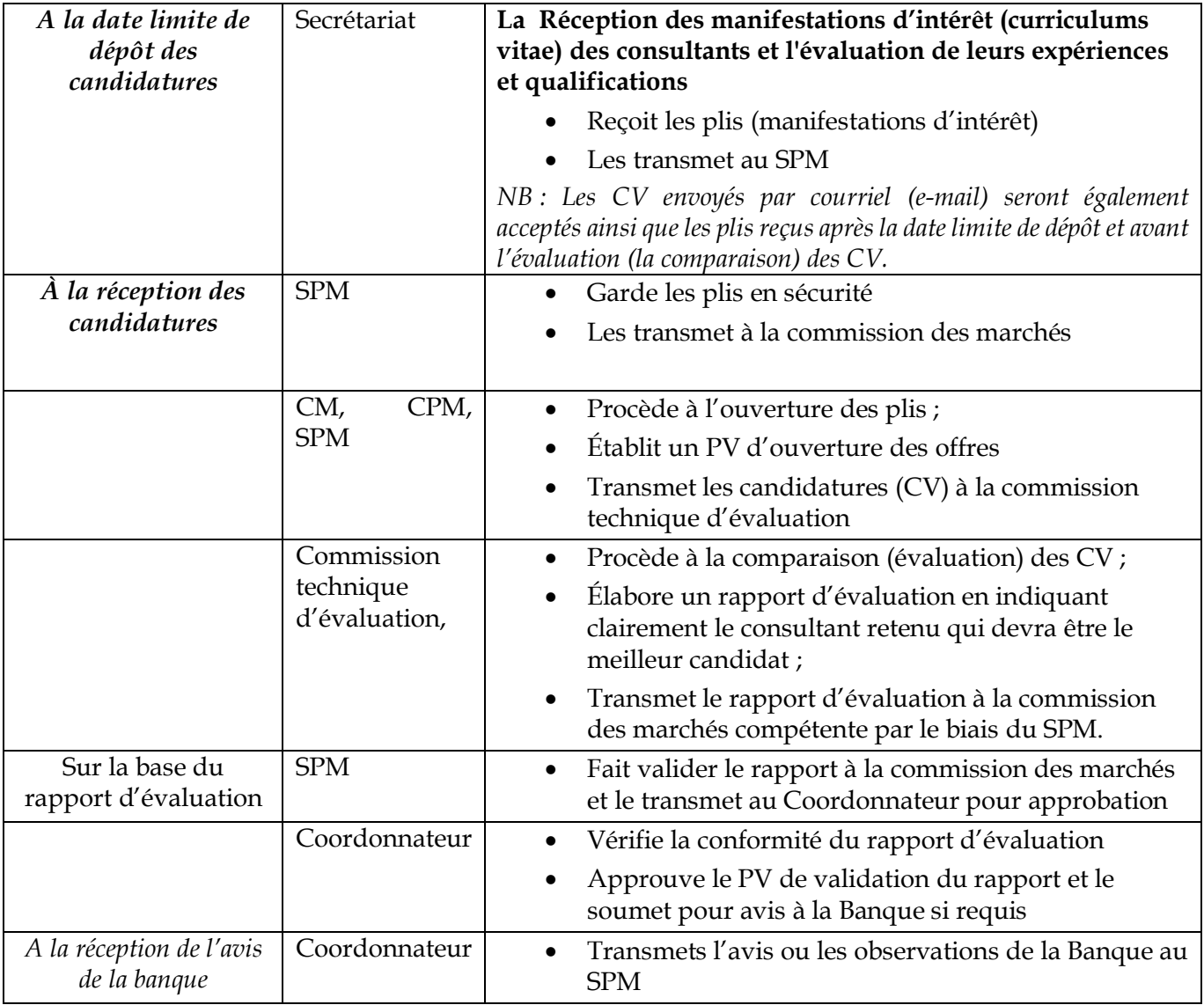

# PIPADHS **MODULE B**: **PROCEDURES DE PASSATION ET D'EXECUTION DES MARCHES**

Date de création : 20/04/2020 Date de mise à jour

Page : 43/49

# **B- 2 : PROCEDURES SPECIFIQUES DE LA BANQUE APPLICABLES AU PIPADHS**

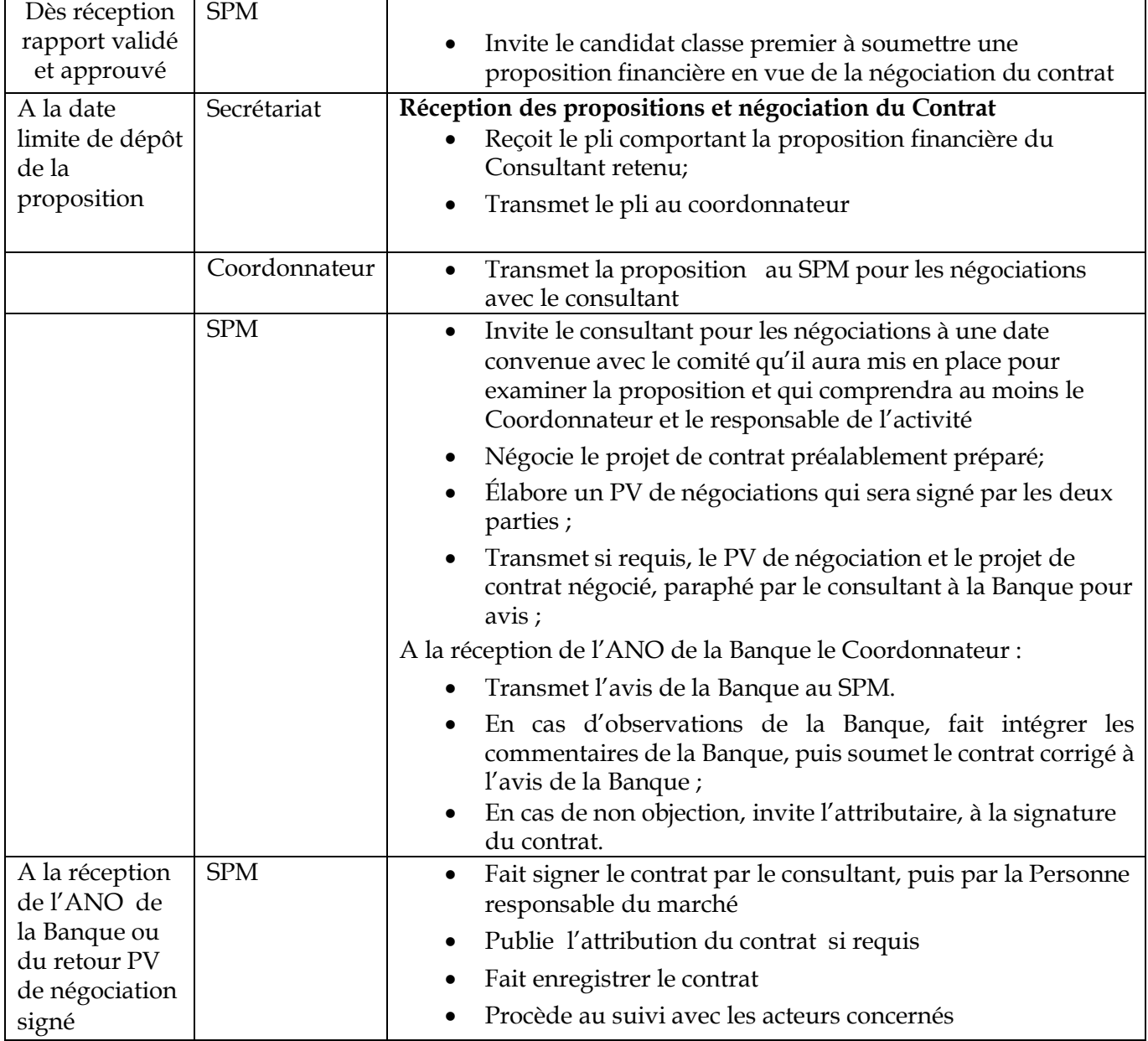

# PIPADHS | **MODULE B**: **PROCEDURES DE PASSATION ET D'EXECUTION DES MARCHES**

Date de création : 20/04/2020 Date de mise à jour

## **B- 2 : PROCEDURES SPECIFIQUES DE LA BANQUE APPLICABLES AU PIPADHS**

#### **3. Sélection directe de Consultants individuels**

Il est possible de recruter des Consultants individuels par sélection directe, sous réserve de fournir les justifications nécessaires, dans les situations suivantes :

- $\checkmark$  Les missions qui sont le prolongement direct de travaux précédents effectués par le Consultant individuel, après qu'il ait été sélectionné de façon concurrentielle ;
- $\checkmark$  Les missions d'une durée totale anticipée de moins de six mois ;
- $\checkmark$  Les situations d'urgence ou ;
- $\checkmark$  Lorsqu'un Consultant individuel possède des expériences et qualifications pertinentes exceptionnelles pour la mission.

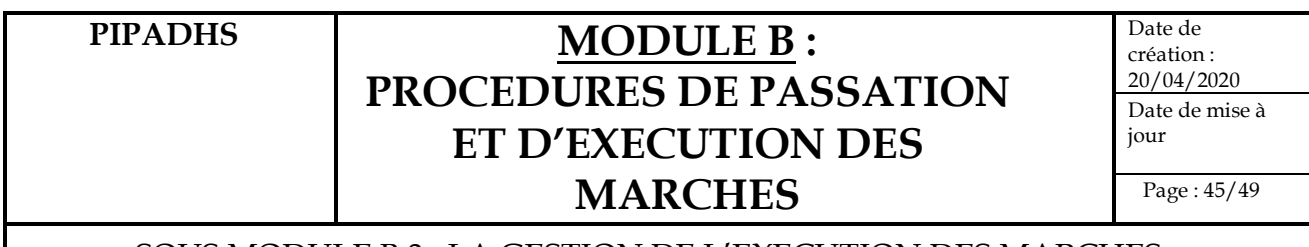

# SOUS MODULE B.3 : LA GESTION DE L'EXECUTION DES MARCHES

# **B.3.1. Objet de la Procédure**

La procédure a pour objet de déterminer les modalités de gestion de la livraison et de la facturation par les fournisseurs des fournitures, travaux et services acquis par le PIPADHS.

# **B.3.2. Règles de gestion**

- \* A la réception d'achats supérieurs ou égal au montant de 500 000 FCFA, un PV de réception est obligatoirement établi.
- v Ce PV de réception n'est recevable que s'il est signé par l'ensemble des membres de la Commission de réception.
- v Les achats inférieurs au montant de 500 000 FCFA ne nécessitent pas l'établissement d'un PV de réception et font simplement l'objet d'une décharge par l'Assistant Comptable ou le responsable Logistique ou toute personne indiquée à cet effet sur le Bon de livraison du fournisseur, après qu'il s'est assuré de la qualité et de la conformité avec le BC. En cas de doute, il émet de réserves.
- v Les factures du fournisseur ne peuvent être traitées que si un PV de réception ou un bon de livraison sont dûment établis et signés par les agents désignés.
- v La réception des services de consultants et des services autres que ceux de Consultants donne lieu à l'émission d'une attestation de service fait signée par le Responsable du service bénéficiaire et visée en approbation par le Coordonnateur.

# **B.3.3. Acteurs Principaux**

- v Responsable service demandeur
- v Assistant Comptable ou Responsable Logistique
- v RAF
- v Coordonnateur
- v Fournisseur/entrepreneur/consultant

# **B.3.4. Documents supports**

- $\bullet$  PV réception
- v Bon de livraison
- v Facture fournisseur
- v Décomptes des entrepreneurs
- v Attestation de service fait
- $\bullet$  Bon de commande

# PIPADHS | **MODULE B**: **PROCEDURES DE PASSATION ET D'EXECUTION DES MARCHES**

Date de création : 20/04/2020 Date de mise à jour

Page : 46/49

## SOUS MODULE B.3 : LA GESTION DE L'EXECUTION DES MARCHES

#### **B.3.5. Processus de mise en œuvre**

#### **B.3.5.1. Livraison de biens**

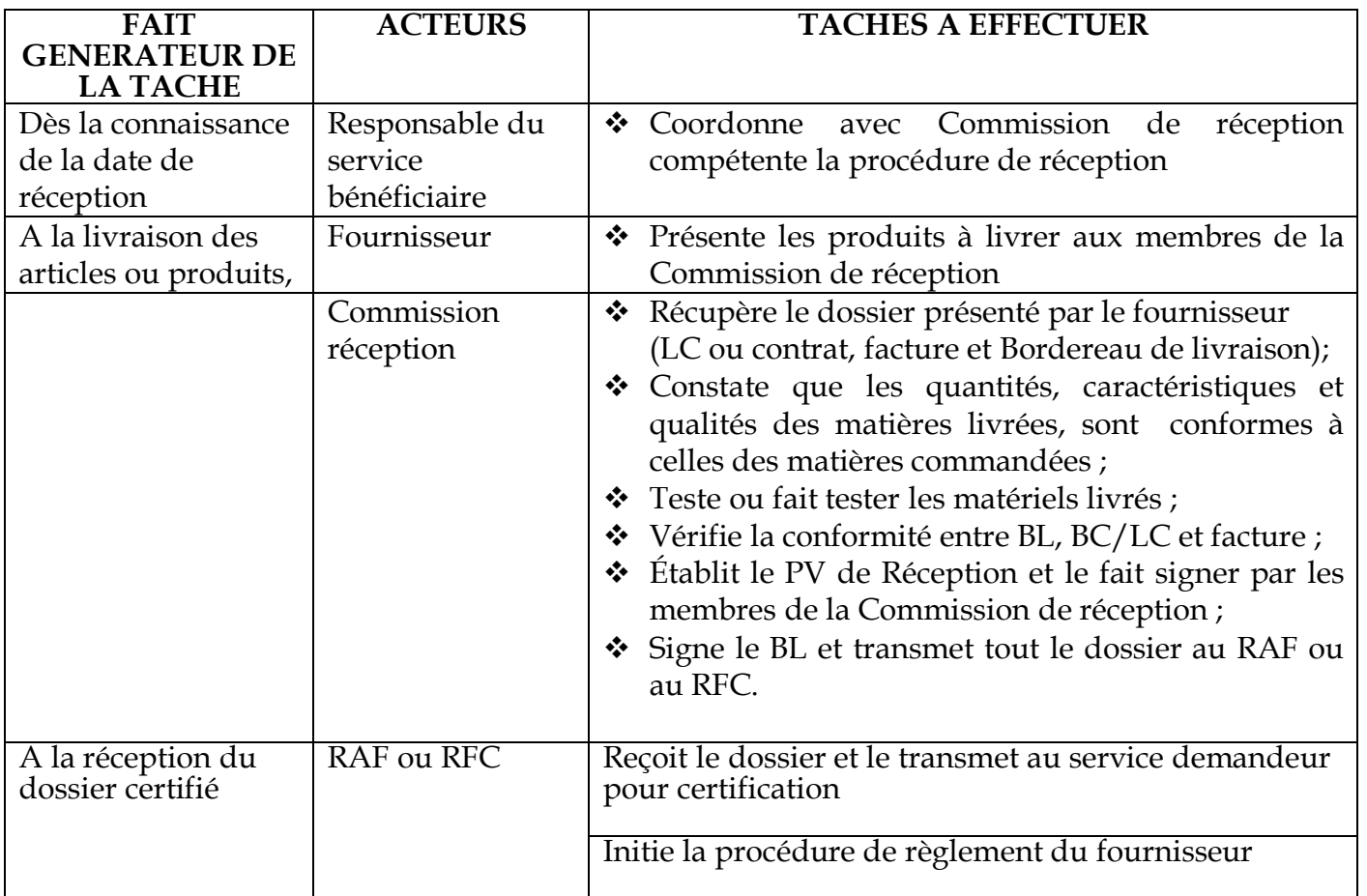

# **B.3.5.2. Livraison des prestations de service**

# **B.3.5.2.1. Règles spécifiques de gestion**

L'exécution des prestations de services est toujours effectuée sous le contrôle et la supervision étroite du Responsable de la composante dans laquelle s'inscrit la dite prestation.

Ce contrôle est assuré sur la base :

- des dispositions du contrat signé avec le prestataire de services,

- du caractère acceptable des prestations fournies par le consultant ou le prestataire (qualité des rapports fournis, évaluation positive des prestations effectuées (pose de compteurs, réparation et maintenance effectives des matériels…).

# PIPADHS | **MODULE B** : **PROCEDURES DE PASSATION ET D'EXECUTION DES MARCHES**

Date de création : 20/04/2020 Date de mise à jour

Page : 47/49

SOUS MODULE B.3 : LA GESTION DE L'EXECUTION DES MARCHES

La procédure de validation des livrables suit le processus suivant :

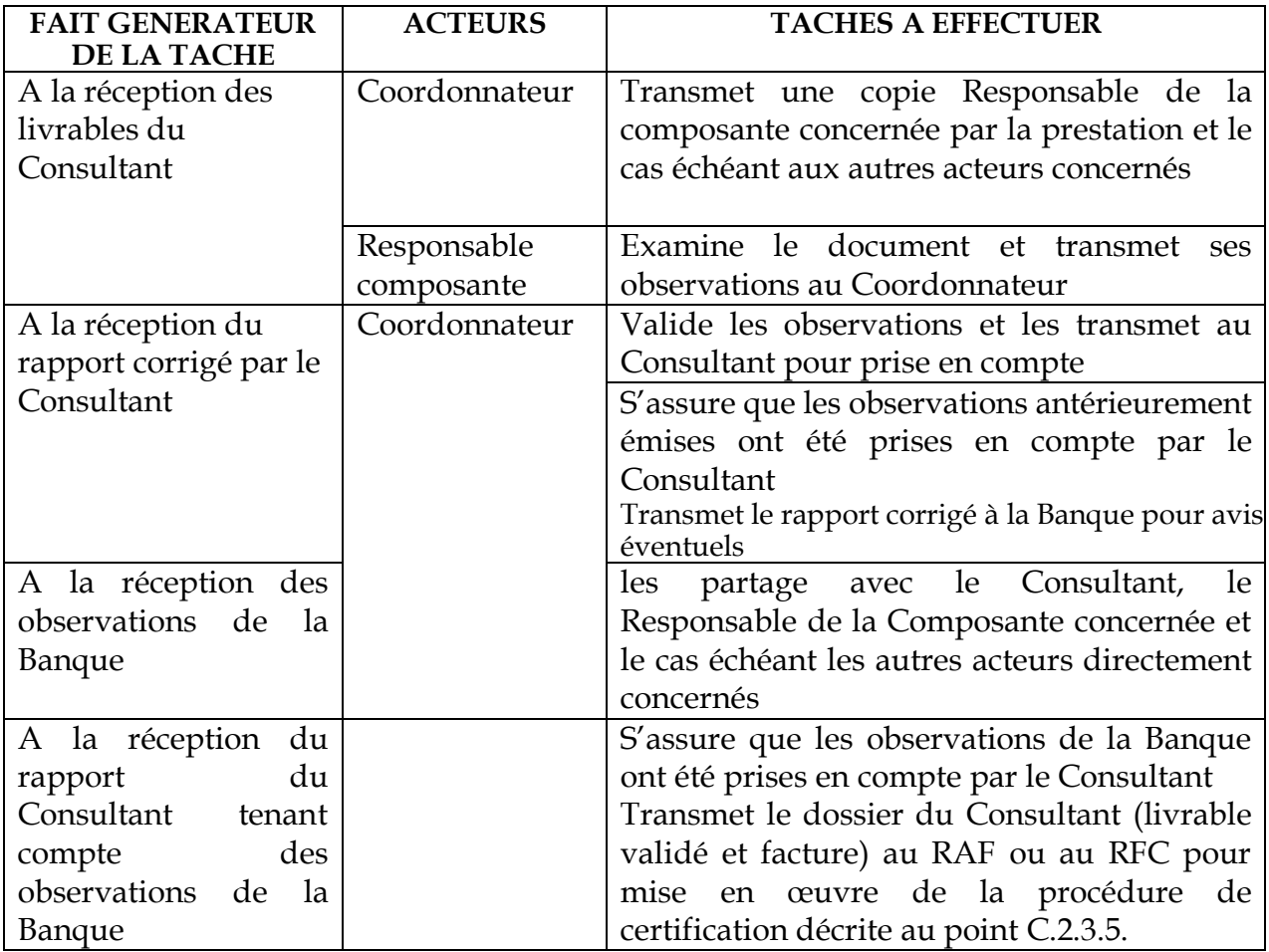

**NB** : Avant signature et délivrance des attestations de service fait, les responsables de service doivent garder présent à l'esprit que cette signature emporte leur responsabilité en cas de constatation de carences ultérieures sur les travaux du prestataire. Ils doivent donc veiller à prendre au besoin l'attache des techniciens de leurs services avant d'engager leur signature.

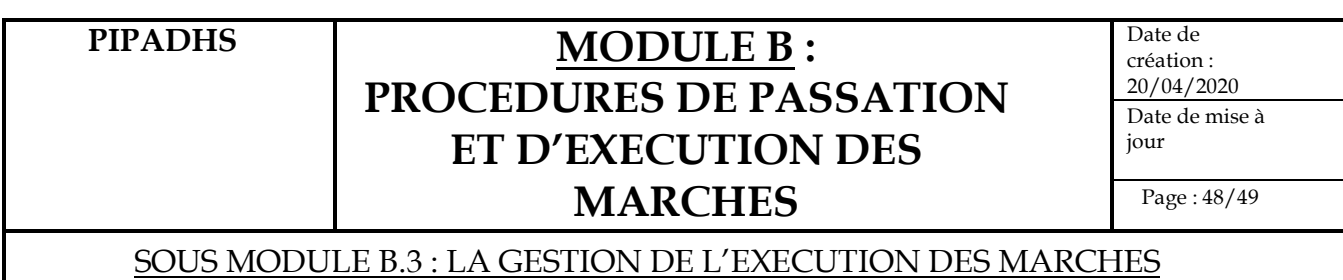

## **B.3.5.3. Spécificités des travaux**

La seule spécificité porte sur le fait que la réception est faite par une Commission réception dûment constituée dont l'entité porteuse, le bénéficiaire, le représentant de l'UGP ou la CLM et éventuellement le maître d'œuvre ou/et le maître d'ouvrage délégué.

Avant d'initier le règlement, le RAF ou le RFC devra s'assurer que les éventuelles réserves formulées par la commission de réception ont été levées par l'entrepreneur. La procédure de validation des décomptes des travaux suit le processus suivant :

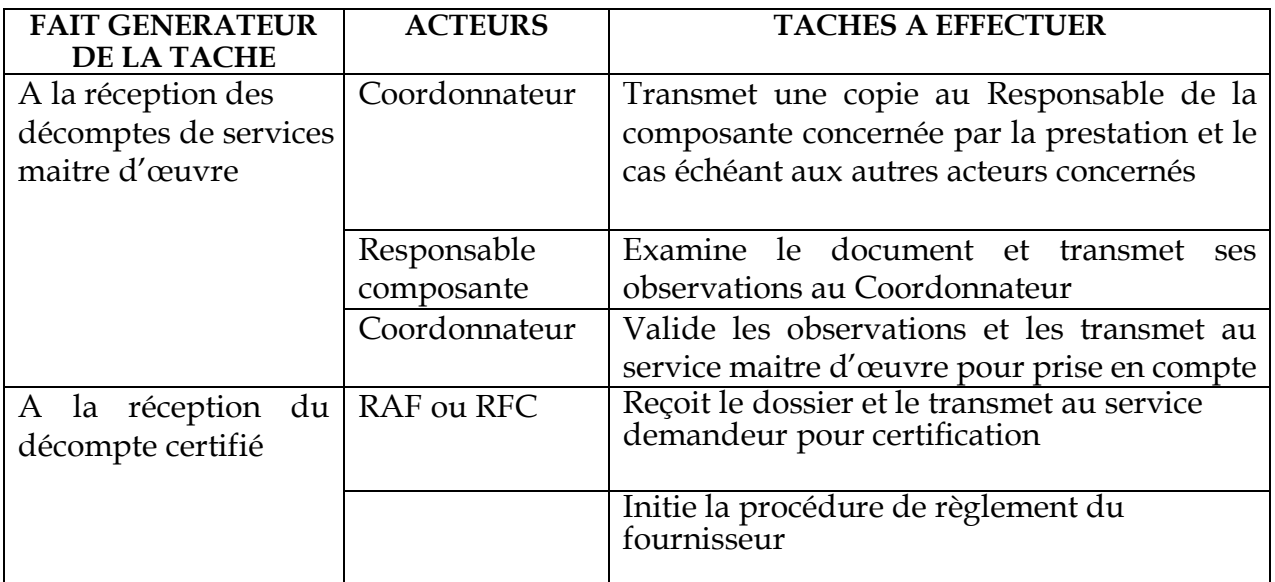

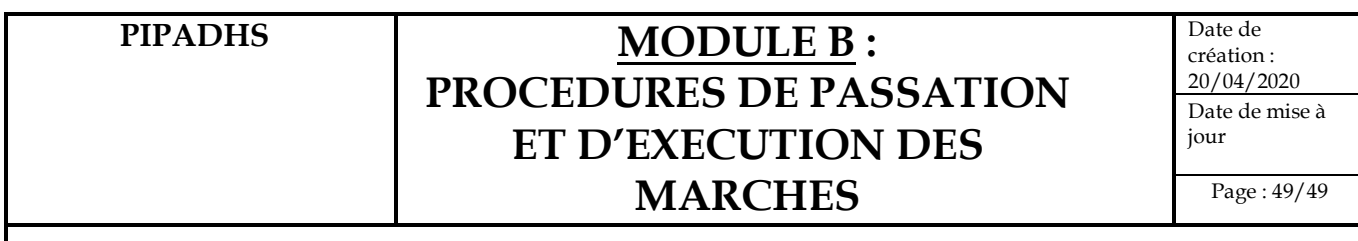

### SOUS MODULE B.4 : LA GESTION DE L'ARCHIVAGE ET DU CLASSEMENT DES DOSSIERS

## **B.4.1. Objet de la Procédure**

La procédure a pour objet de déterminer les modalités de gestion de l'archivage et du classement des dossiers

#### **B.4.2. Procédures de mise en œuvre**

L'archivage et le classement des dossiers de passation de marchés du Projet seront faits conformément au manuel de procédures de classement et d'archivage validé par la Banque et joint en annexe 19.

# **MODULE C : PROCEDURES DE GESTION FINANCIERE ET COMPTABLE**

# **SOUS MODULE D 1 : PROCEDURES DE GESTION BUDGETAIRE**

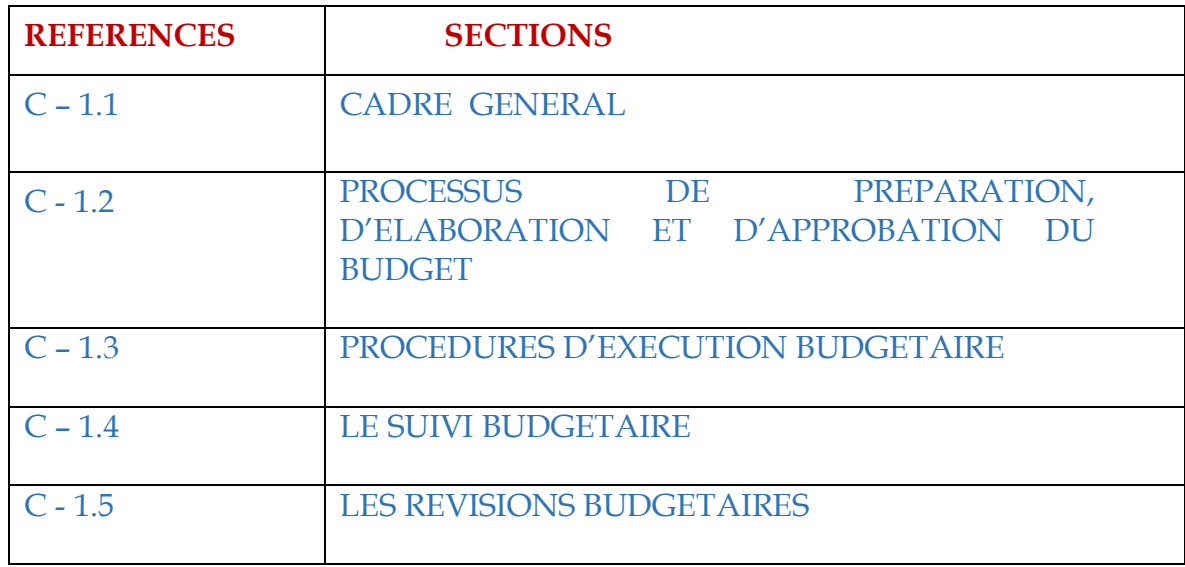

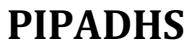

# **MODULEC**: **PROCEDURES DE GESTION FINANCIERE ET COMPTABLE**

Date de création : 20/04/2020

Page : 1/18

SOUS MOD. C.1 : PROCEDURES DE GESTION BUDGETAIRE

# C – 1.1 : CADRE GENERAL

# **C.1.1.1- Objet de la procédure**

La procédure a pour objet de décrire les modalités de préparation, d'exécution, de suivi et de contrôle budgétaires.

# **C.1.1.2- Principes de base d'élaboration du budget**

Le budget est la représentation chiffrée des programmes d'activités du Projet. Ces activités incluent donc les dépenses relatives au fonctionnement du Projet (personnel, fonctionnement, équipement).

Le budget global du Projet est la consolidation d'un (ou plusieurs) budgets correspondant aux activités exécutées.

Au cours d'un exercice budgétaire donné, le processus d'élaboration du budget de l'exercice suivant doit donc être lancé suffisamment tôt pour :

- $\cdot \cdot$  pouvoir être terminé à une date permettant son examen et son adoption dans les délais légaux par le Comité de pilotage du projet, la DODP et l'IDA;
- v laisser au bailleur de fonds (IDA) des délais suffisants pour se prononcer (avis de non objection) sur les projets de budget et plans de travail annuels.

Les prévisions budgétaires sont adossées aux montants annuels à mobiliser par l'IDA contenues dans le PAD. Ces montants sont communiqués aux différentes entités devant soumettre des propositions budgétaires.

# **C.1.1.3- Règles de gestion**

- \* La période budgétaire du Projet correspond à l'année civile : du 1<sup>er</sup> janvier au 31 décembre (principe de l'annualité budgétaire).
- Le budget du Projet intègre tous les financements y compris les financements complémentaires reçus éventuellement ultérieurement par le Projet (principe de l'unicité du budget).

Lors de la soumission des propositions budgétaires, les responsables des composantes doivent particulièrement veiller à s'assurer que les prévisions budgétisées sont réalistes et sont bien sous - tendues par une documentation suffisante.

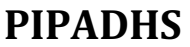

# **MODULE C: PROCEDURES DE GESTION FINANCIERE ET COMPTABLE**

Date de création : 20/04/2020

SOUS MOD. D.1 : PROCEDURES DE GESTION BUDGETAIRE

# C – 1.1 : CADRE GENERAL

A ce titre, ils seront invités à communiquer les éléments portant sur les hypothèses de base retenues pour l'élaboration des prévisions et sur tout autre élément pouvant sous-tendre ces prévisions.

- v L'engagement et la liquidation des dépenses obéissent aux principes suivants :
	- Ø Aucune dépense non prévue au budget ne peut être exécutée sauf **autorisation donnée par le Comité de pilotage et obtention de l'avis de non objection de l'IDA**;
	- Ø Le budget alloué à un bénéficiaire du Projet (exemple agence d'exécution) ne peut être engagé que sur demande dûment établie par le responsable de l'entité chargée de la mise en œuvre de l'activité ou son délégataire ;
- v Seul **l'Ordonnateur des crédits (Coordonnateur du PIPADHS ou de la CLM)** ou leur suppléant est habilité à engager une dépense sous réserve de la disponibilité de crédits budgétaires.
- v Les dépenses ne peuvent être engagées et donner lieu à l'établissement d'un bon de commande qu'après l'approbation de **l'Ordonnateur des crédits** ou son délégataire dûment apposée sur le document faisant office de **fiche d'engagement** (demande d'achat).
- v Le processus budgétaire doit avoir commencé au plus le tard dans la **1ere** semaine **du mois d'Octobre** de chaque année pour tenir compte des contraintes de temps ci-après :
	- le temps de collecte des propositions budgétaires ;
	- le temps nécessaire au traitement des données collectées ;
	- les délais d'acheminement des documents aux membres des organes sollicités (Groupe technique de travail, Comité de pilotage du Projet, DODP et IDA).
- v Conformément aux arrangements convenus avec la Banque, le projet de PTBA doit être soumis à l'IDA (TTL) au plus tard le **30 Novembre N-1** de chaque année.
- v L'IDA devrait prendre les dispositions pour que l'ANO du TTL parvienne au Projet au plus avant le 31 Décembre N-1 pour permettre à ce dernier de pouvoir initier l'exécution budgétaire au plus tard le 1er Janvier N.

# **PIPADHS**

# **MODULEC**: **PROCEDURES DE GESTION FINANCIERE ET COMPTABLE**

Date de création : 20/04/2020

Page : 3/18

SOUS MOD. C.1 : PROCEDURES DE GESTION BUDGETAIRE

# C – 1.1 : CADRE GENERAL

- \* Chaque fois qu'il y a engagement, (contrat, lettre de commande, marché, etc.), à prendre ou à constater, il doit systématiquement prêter à examen pour s'assurer non seulement de son opportunité, mais aussi de sa régularité, de sa faisabilité et de l'existence des disponibilités budgétaires et monétaires.
- v La certification des dépenses est du ressort de l'entité ayant initié l'opération.

# **C.1.1.4- Les acteurs principaux**

Les organes qui participent à l'élaboration et à la validation du PTBA du Projet sont les suivants :

- v Le Comité de pilotage
- v Le Comité Technique de Suivi
- v L'UGP
- v Les AGEX
- v DODP
- $\triangleleft$  IDA (TTL)

# **C.1.1.5. Les documents supports**

- Situation d'exécution physique et financière au 30 Septembre N-1
- Instructions préparatoires au Budget,
- Programmes de travail annuels,
- Budget annuel du Projet,
- ANO de l'IDA,
- Module suivi budgétaire du logiciel de gestion.

# **C.1.1.6. Validation du processus**

- Comité Technique de Suivi (1er niveau)
- Comité pilotage (2ème niveau)
- DODP et IDA (3ème niveau)

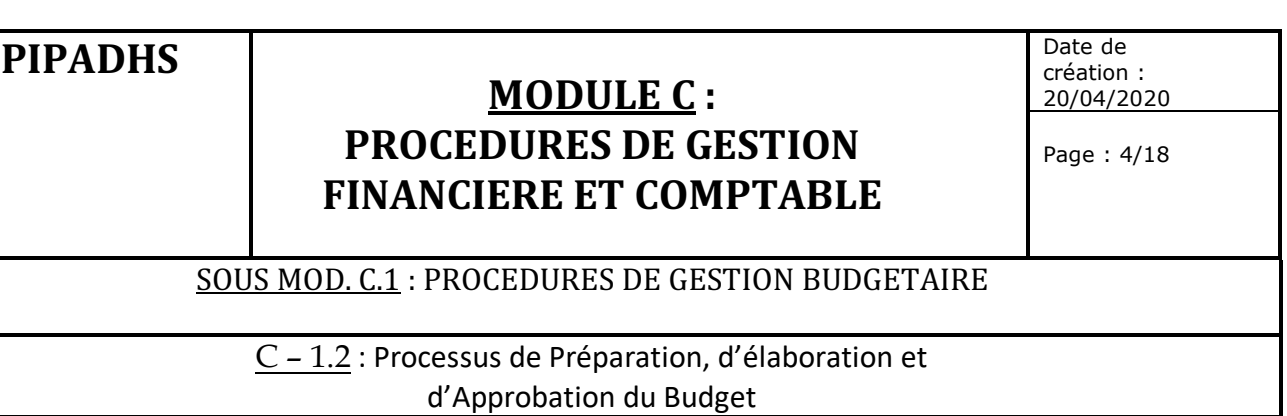

# **C.1.2. Calendrier d'élaboration budgétaire**

# **C.1.2.1. Résumé synthétique du Calendrier budgétaire**

**Rappel de la règle de gestion** : Le processus d'élaboration du budget annuel doit être totalement achevé au plus tard avant le début de l'exercice budgétaire pour ne pas bloquer le fonctionnement du Projet et permettre l'engagement des dépenses budgétisées.

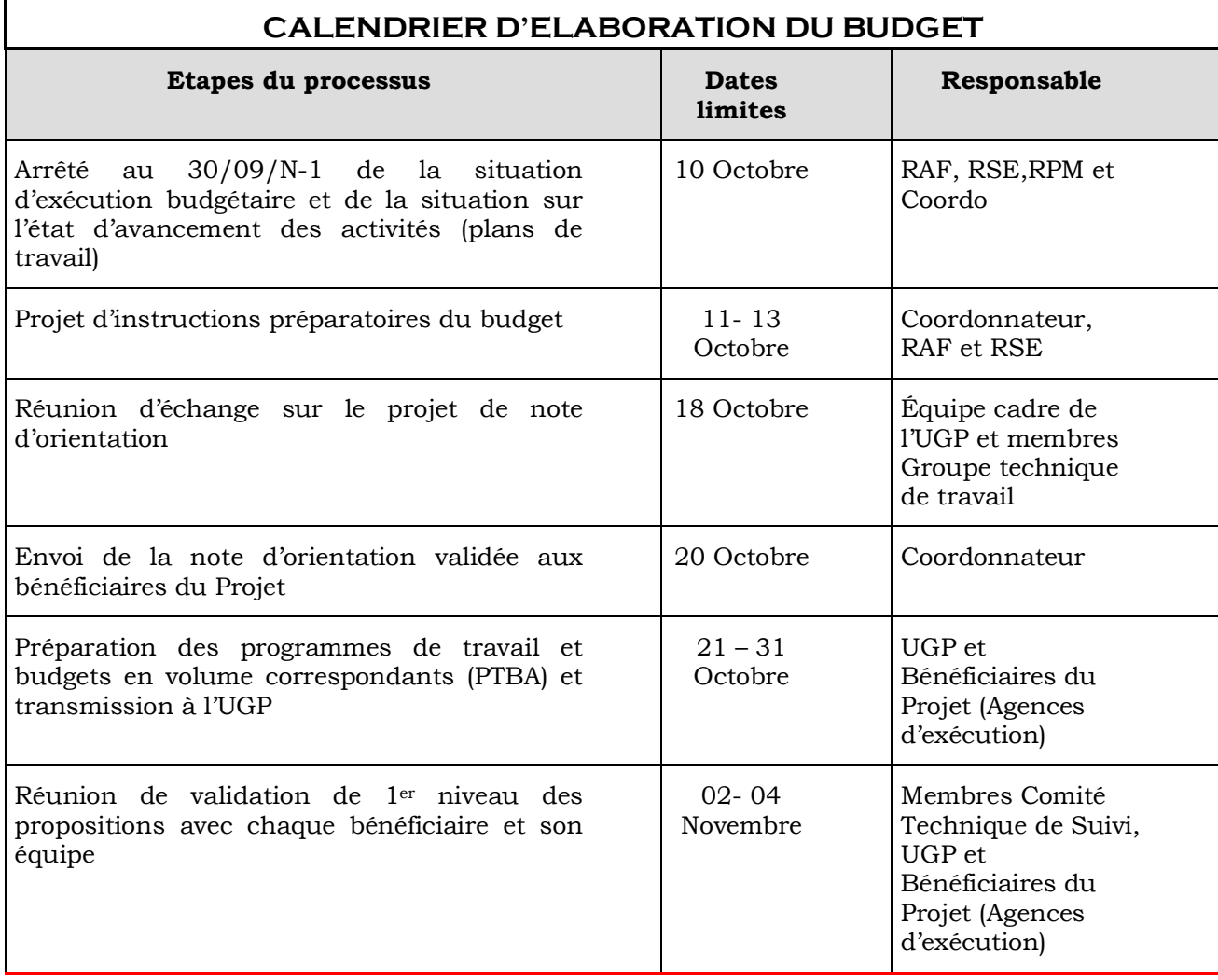

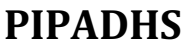

# **MODULE C : PROCEDURES DE GESTION FINANCIERE ET COMPTABLE**

Date de création : 20/04/2020

Page : 5/18

# SOUS MOD. C.1 : PROCEDURES DE GESTION BUDGETAIRE

# C – 1.2 : Processus de Préparation, d'élaboration et d'Approbation du Budget

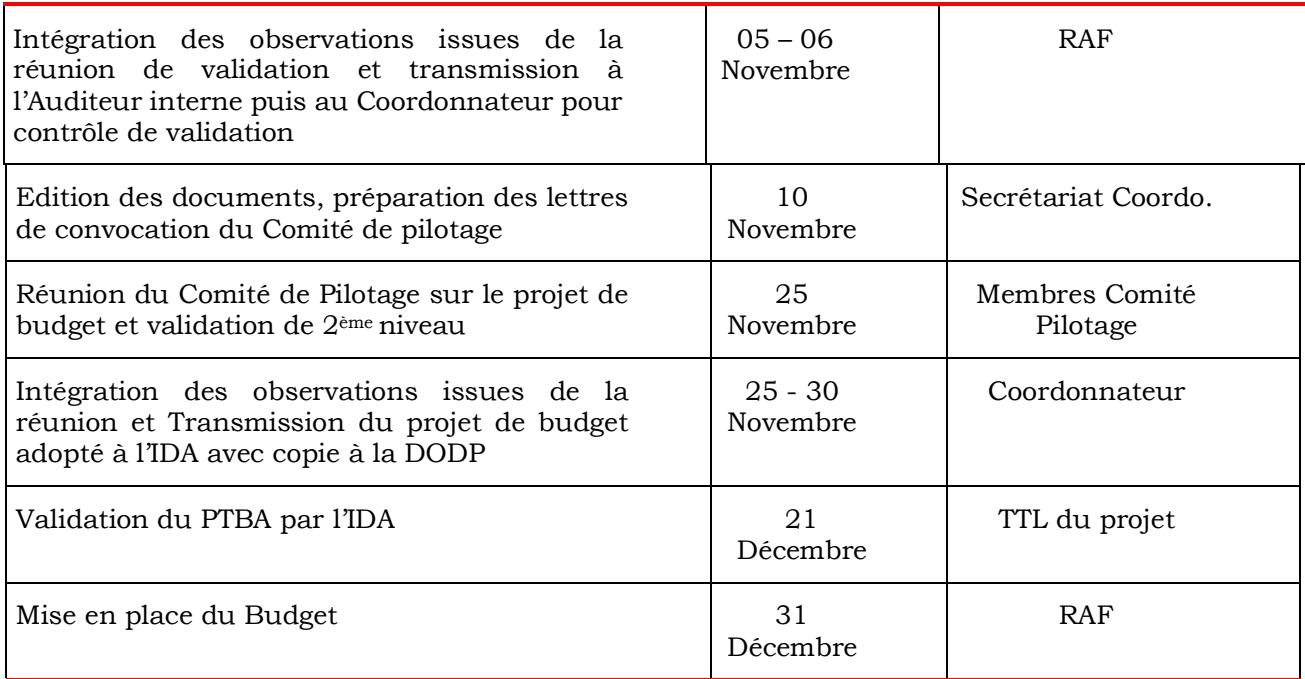

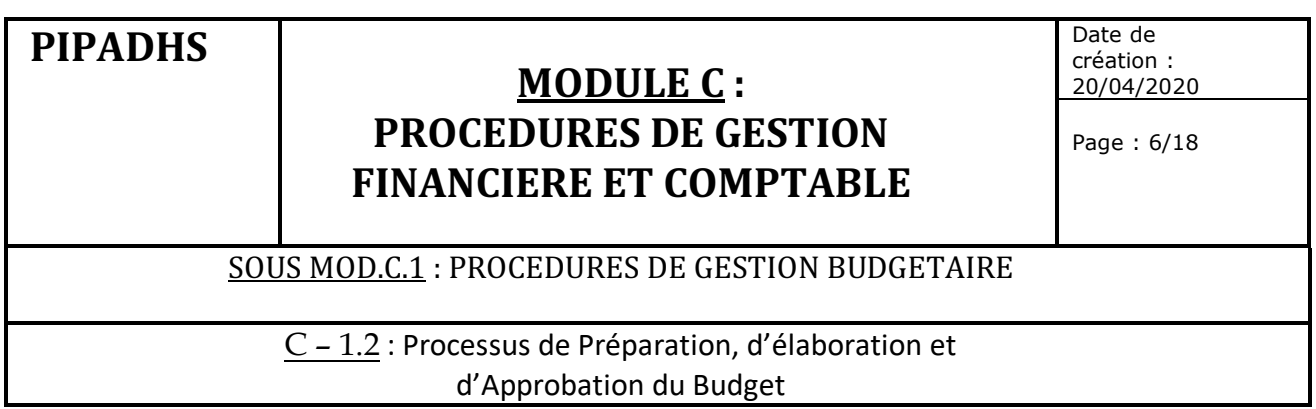

# **C.1.2.2. Schéma graphique du processus budgétaire**

Le processus décrit dans le tableau précédent est illustré par le schéma ci-dessous.

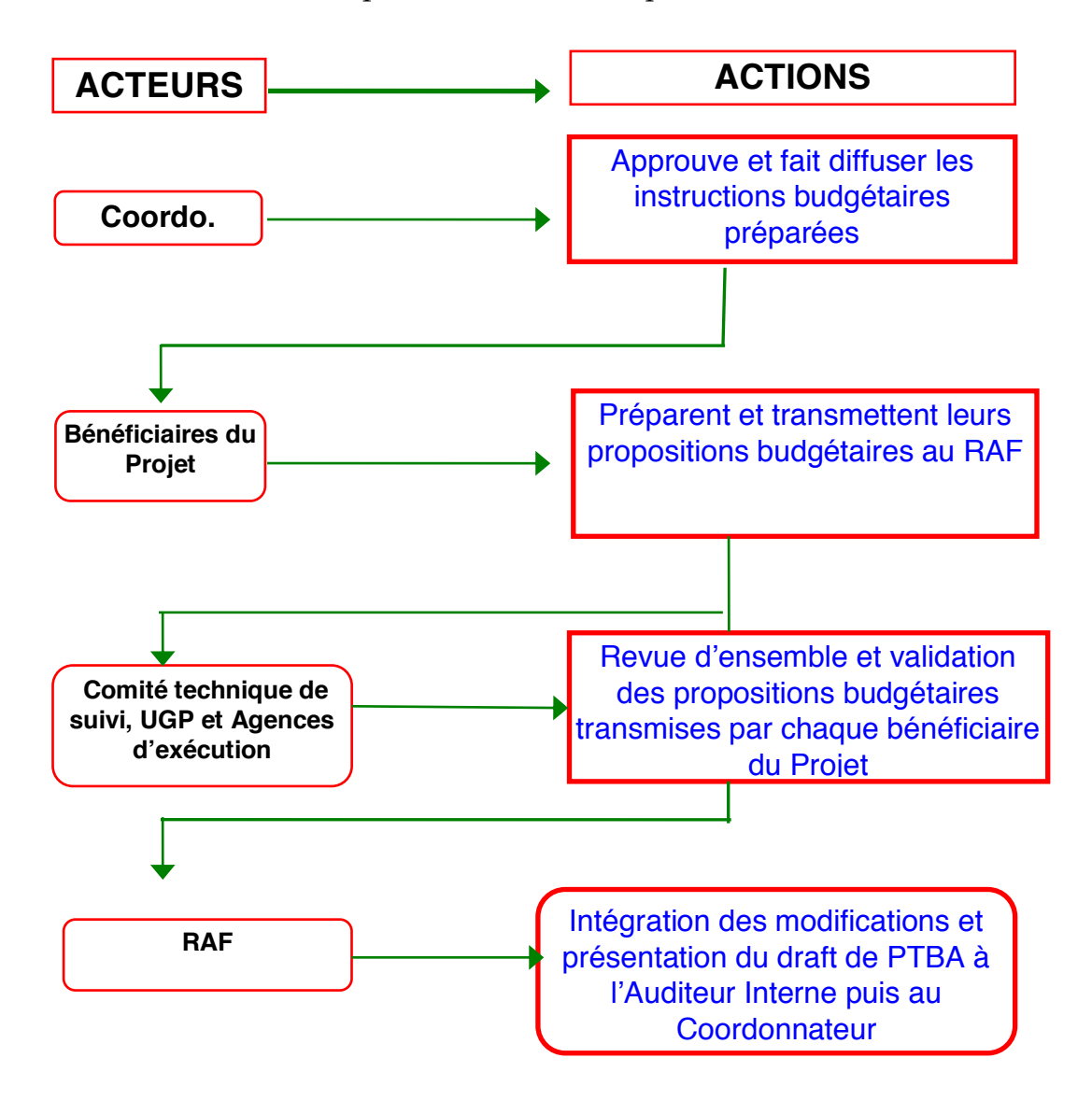

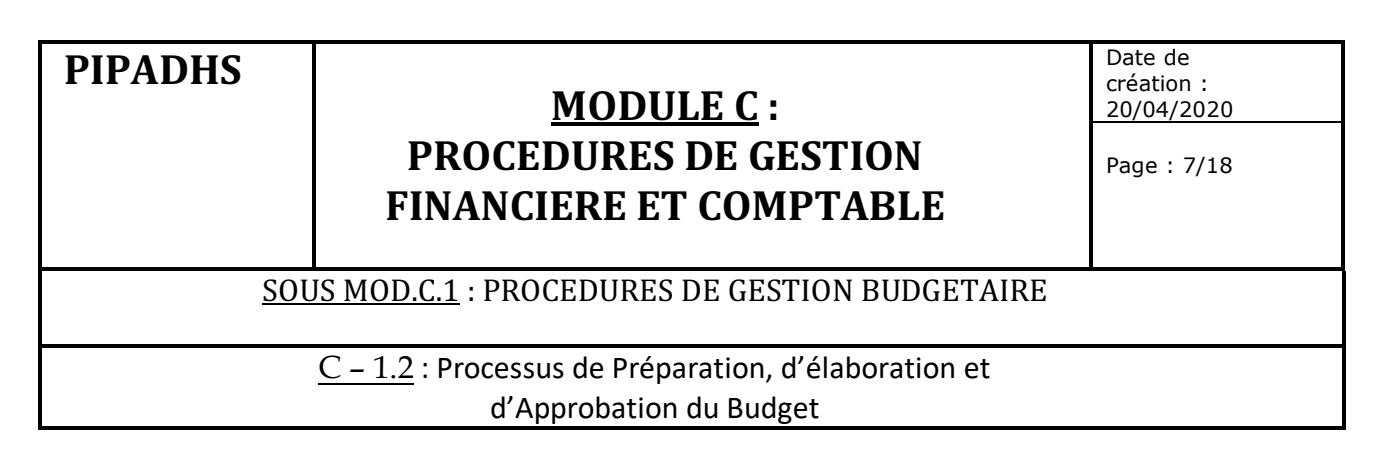

(SUITE)

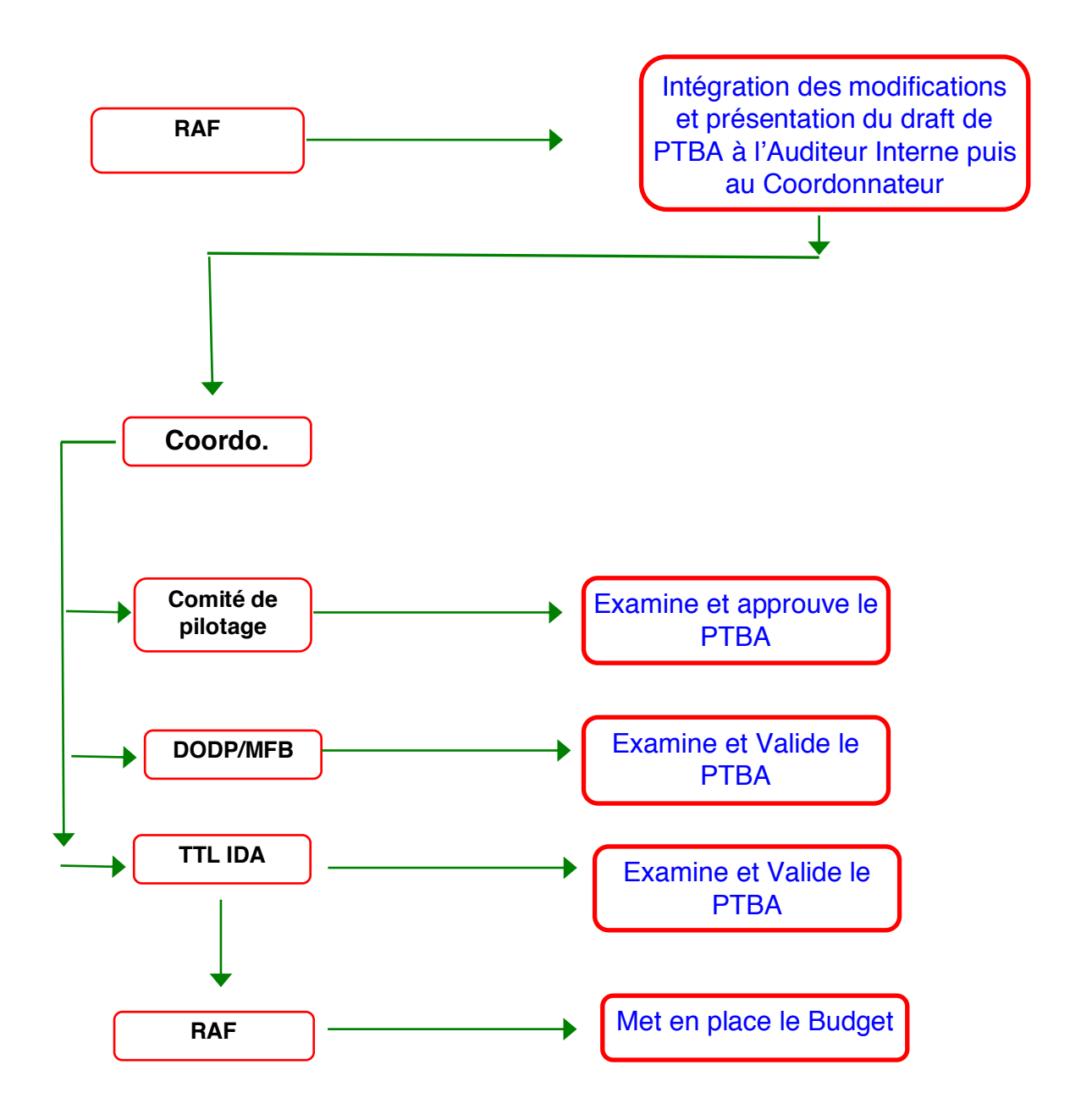

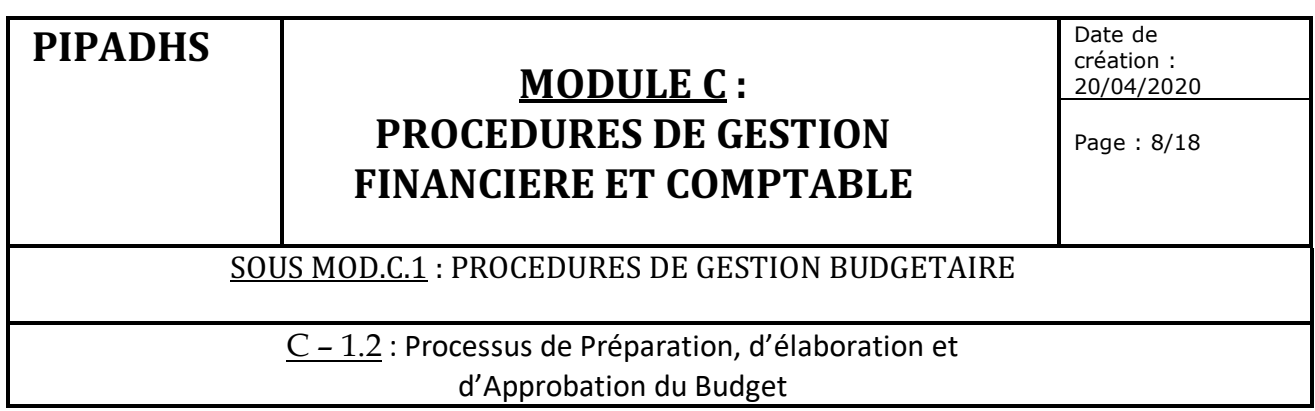

# **C.1.2.3. Description narrative du processus**

# **C.1.2.3.1. Instructions préparatoires du Budget (Note d'orientation)**

Les instructions préparatoires ou note d'orientation ont pour objectif d'aider les responsables à mieux préparer leur budget annuel.

Elles sont élaborées, à partir de l'exploitation des différents rapports (situation d'exécution budgétaire au 30 Septembre N-1) et des programmes d'activités (état d'avancement physique des plans de travail) mais aussi des orientations données par le Comité technique de Suivi en matière de planification des activités et le Comité de pilotage et transmises sous la forme d'une note préparée par le RAF et le RSE signée par le coordonnateur puis transmise aux bénéficiaires du Projet.

# **C.1.2.3.2. Réunions entre l'équipe clé de l'UGP, les Responsables de composantes (agences d'exécution) et le Groupe technique de travail**

La réunion peut être faite sous forme d'un atelier avec l'ensemble des acteurs ou de façon échelonnée sur la base d'un planning précis avec chaque groupe de bénéficiaires (agence d'exécution). L'objectif est de :

- Faire le point sur l'état d'exécution technique et budgétaire des projets de chaque composante ;
- Discuter de la planification de l'exécution technique des projets de la composante ;
- Arrêter les projets à exécuter sur l'année à venir avec des niveaux de réalisation les plus réalistes possibles.

# **C.1.2.3.3. Propositions budgétaires**

Chaque responsable prépare ses propositions de budget en veillant au respect des règles d'évaluation convenues et, en ne considérant que les rubriques de dépenses qui le concernent.

Les propositions formulées sous forme de programmes de travail sont préparées à partir du plan annuel d'actions de chaque entité relative à la composante qui la concerne. Les responsables de ces entités doivent veiller à impliquer l'ensemble des agents clé de leur entité pour une exhaustivité des informations à collecter.

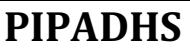

# **MODULEC**: **PROCEDURES DE GESTION FINANCIERE ET COMPTABLE**

Page : 9/18

SOUS MOD.C.1 : PROCEDURES DE GESTION BUDGETAIRE

C – 1.2 : Processus de Préparation, d'élaboration et d'Approbation du Budget

Il est fortement conseillé à ces responsables de formaliser les échanges dans le cadre d'une réunion interne présidée par le point focal de l'agence d'exécution regroupant l'ensemble des agents concernés.

Les documents nécessaires à la confection du PTBA comprennent les éléments suivants :

- Le projet de rapport annuel de suivi-évaluation du projet,
- le projet de programme de travail annuel de l'année à venir,
- le budget prévisionnel par Composante avec les plans de décaissement,
- le plan de passation des marchés,
- le plan de formation,
- la note de présentation du projet de budget.

Les programmes de travail doivent contenir au moins les informations suivantes :

- les objectifs spécifiques,
- les principales activités à mener pour les atteindre,
- les résultats attendus,
- les ressources budgétisées,
- une planification du personnel dans les différentes activités (Responsable de l'activité),
- les indicateurs de performance,
- et un chronogramme d'exécution mensualisé,
- les risques liés à la non réalisation des activités/ non atteinte des résultats**.**

# **C.1.2.3.4. Consolidation des propositions budgétaires**

Les propositions budgétaires sont transmises au Coordonnateur avec ampliation au RAF qui en assure la centralisation et la consolidation. Le RAF procède aux contrôles de cohérence et corrige, en cas de besoin, les données reçues.

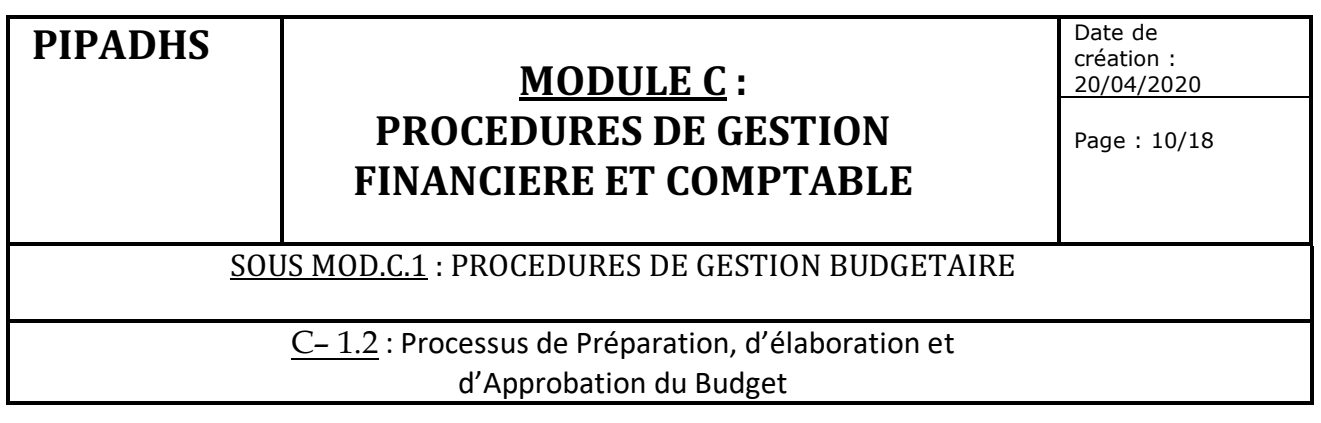

# **C.1.2.3.5. Réunion de validation de 1er niveau des propositions budgétaires**

Une fois consolidées, les propositions (programmes de travail budgétisés) sont examinées dans une réunion regroupant les membres du groupe technique de travail, l'équipe clé de l'UGP (RSE, RAF, RPM et AI) et les représentants des AGEX.

Les amendements peuvent être faits par les participants et la réunion procède à un arbitrage qui permettra au RAF de corriger le PTBA provisoire consolidé en valorisant les activités exprimées en volume. Le draft du document est ensuite soumis par le RAF au contrôle de validation de l'Auditeur interne avant d'être transmis au Coordonnateur.

La version ainsi corrigée sera soumise par le Coordonnateur à la validation du Comité de pilotage avec copie à l'IDA.

# **C.1.2.3.6. Approbation du PTBA par le Comité de pilotage**

Le Comité se réunit pour procéder à un arbitrage (amendements) de 2<sup>eme</sup> niveau sur le projet de PTBA qui lui est présenté.

Les amendements introduits donnent lieu à des corrections à faire par le RAF avec le concours de l'Auditeur interne. Ces corrections permettront d'élaborer le projet de PTBA officiel qui sera transmis à l'IDA (TTL) avec copie à la DODP.

# **C.1.2.3.7. Validation du PTBA par la DODP et la Banque**

Après examen du projet de PTBA, la DODP et la Banque (TTL) émettent leurs observations éventuelles provisoires transmises au coordonnateur du projet.

# **C.1.2.3.8. Prise en compte des observations de la Banque**

A la réception des observations et commentaires de la Banque sur le projet de PTBA, le Coordonnateur les partage avec les points focaux des agences d'exécution et l'équipe clé de l'UGP. Une réunion de validation permettra ensuite de stabiliser le document final à renvoyer à la Banque pour validation finale.

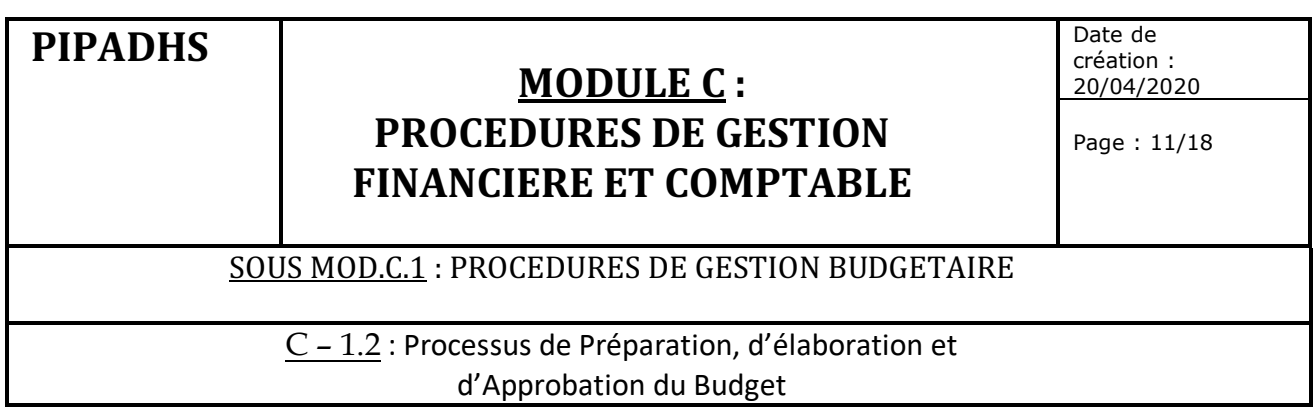

# **C.1.2.3.9. Validation finale du PTBA par la Banque**

Après examen du projet final de PTBA, la Banque (TTL) émet ses observations éventuelles finales dont la prise en compte permettra la validation définitive du PTBA.

# **C.1.2.3.10. Mise en place du Budget**

A la réception du PTBA validé par la Banque, le RAF met en place, à l'aide du logiciel de gestion, le PTBA final arrêté en le saisissant dans le logiciel comptable.

L'exécution budgétaire peut alors démarrer.

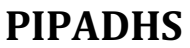

# **MODULEC**: **PROCEDURES DE GESTION FINANCIERE ET COMPTABLE**

Date de création : 20/04/2020

Page : 12/18

## SOUS MOD.C.1 : PROCEDURES DE GESTION BUDGETAIRE

C – 1.3 : Procédures d'exécution budgétaire

# **C.1.3.1. Définition**

- v L'exécution du budget consiste en :
	- o la mise en place du budget,
	- o l'encaissement des ressources budgétisées,
	- o l'engagement et le paiement des dépenses budgétisées.
- v L'engagement est l'acte par lequel l'Ordonnateur des dépenses (le Coordonnateur du PIPADHS ou de la CLM) crée ou constate à l'encontre du Projet une obligation.

# **C.1.3.2. Déclenchement de la procédure**

La procédure est déclenchée par l'initiation d'une expression de besoins par une entité bénéficiaire de financements du Projet

# **C.1.3.3. Description de la procédure d'engagement des dépenses**

#### **C.1.3.3.1. Phase validation de l'expression de besoins**

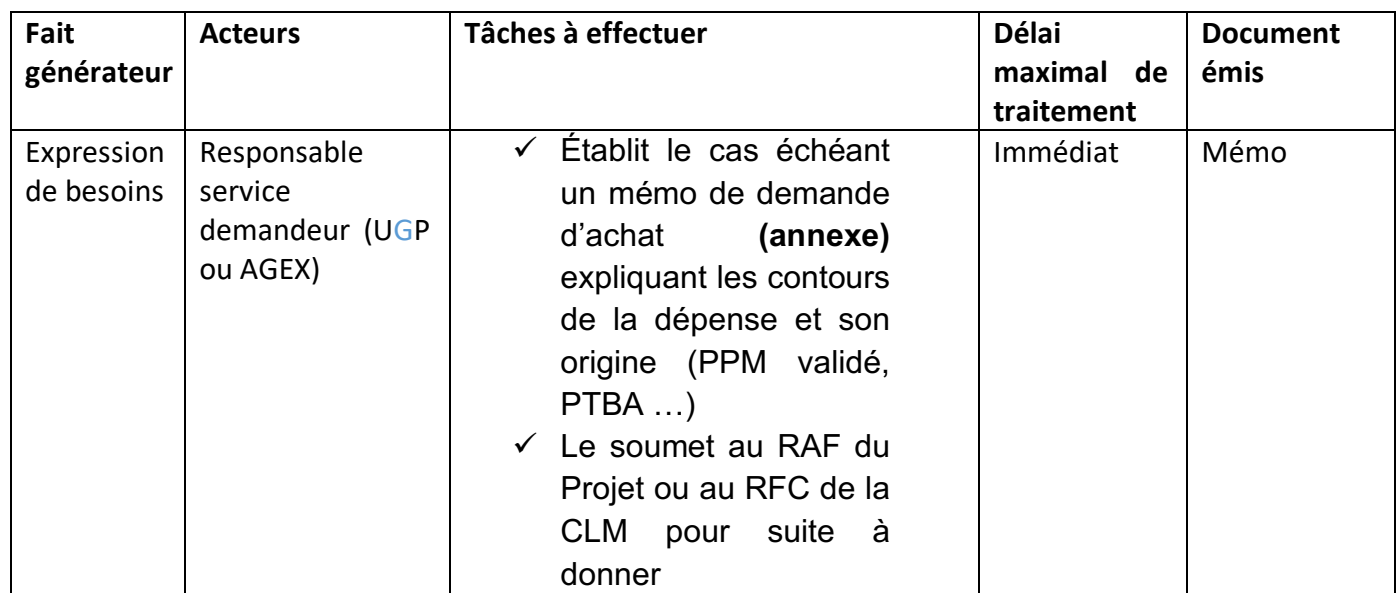

# **PIPADHS**

# **MODULE C : PROCEDURES DE GESTION FINANCIERE ET COMPTABLE**

Date de création : 20/04/2020

Page : 13/18

# SOUS MOD.C.1 : PROCEDURES DE GESTION BUDGETAIRE

# $C - 1.3$ : Procédures d'exécution budgétaire

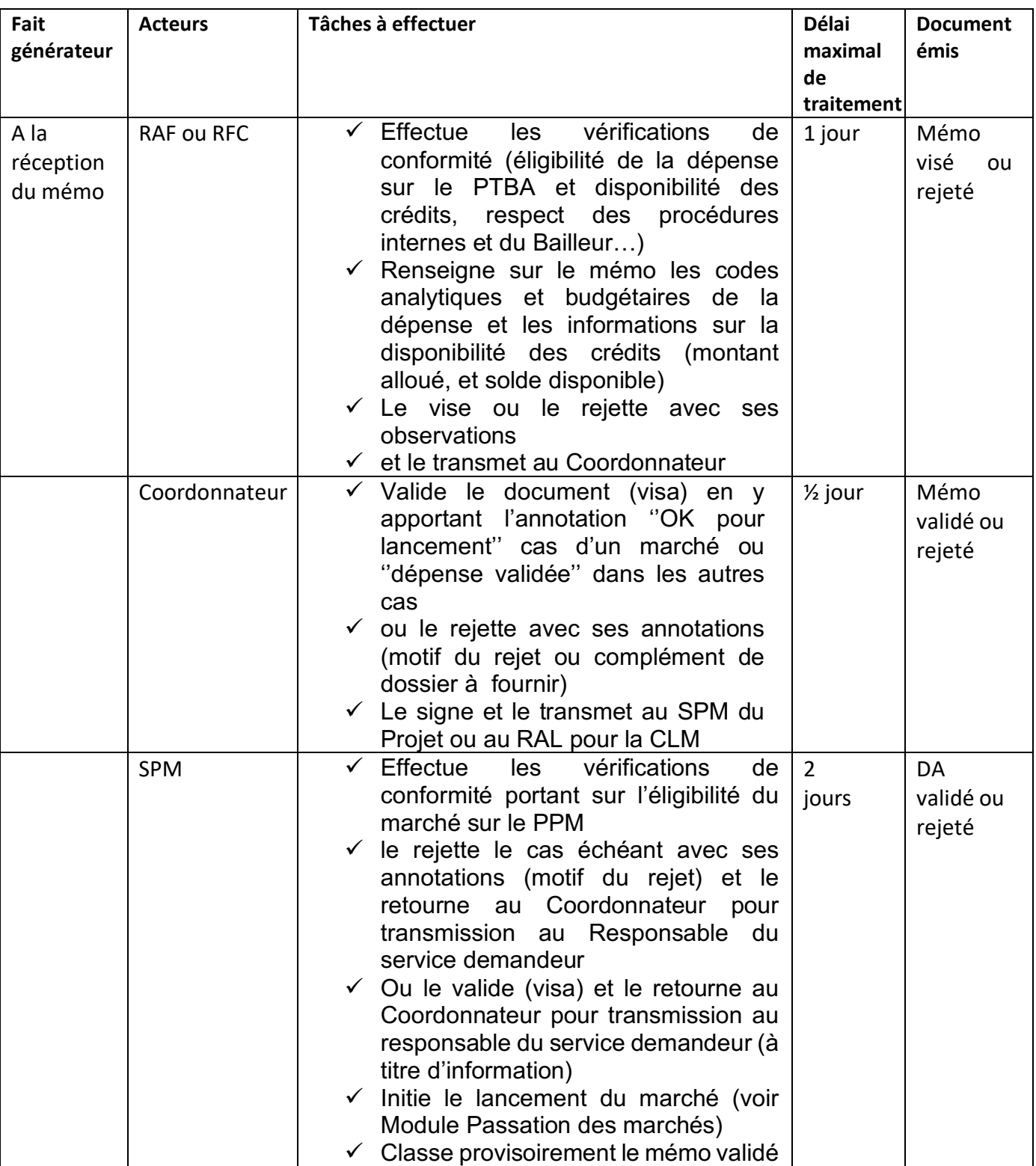

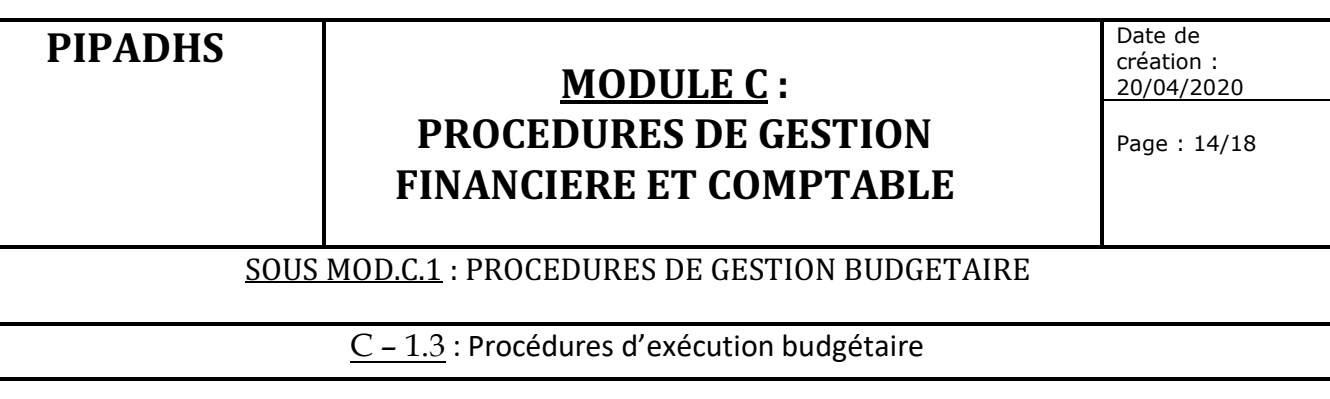

## **C.1.3.3.2. Phase déroulement processus sélection du titulaire du marché**

Cette phase permet au SPM de dérouler le processus de passation de marchés (voir module B ci - avant) qui se dénoue par l'attribution du marché et l'établissement du bon de commande ou du projet de marché.

## **C.1.3.3.3. Phase validation de l'engagement**

Sur la base du PV d'attribution signé par la personne responsable du marché, de l'offre du soumissionnaire retenu et du modèle de lettre de commande :

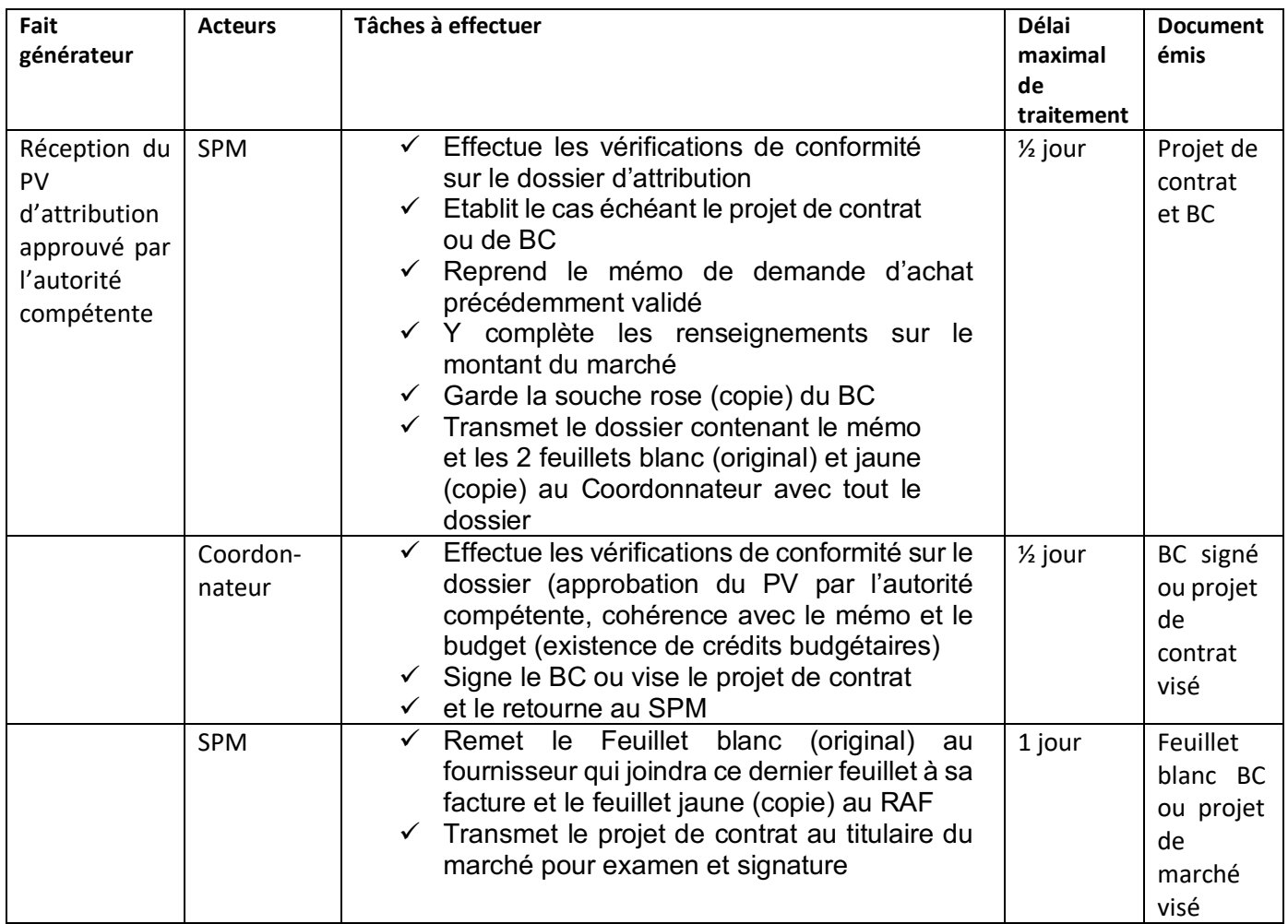

**Suite de la procédure** : Le fournisseur peut alors commencer l'exécution du marché qui se dénouera par la livraison et la facturation (voir Sous module B.3)

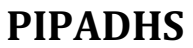

# **MODULE C : PROCEDURES DE GESTION FINANCIERE ET COMPTABLE**

Date de création : 20/04/2020

Page : 15/18

SOUS MOD.C.1 : PROCEDURES DE GESTION BUDGETAIRE

C – 1.4 : Procédures de Suivi budgétaire

### **Principes de base :**

- 1. Le suivi budgétaire est assuré respectivement par le RAF et le RFC et doit donner lieu à une synthèse trimestrielle dans le cadre de l'élaboration des RSF.
- 2. Le logiciel de gestion permet un suivi budgétaire automatique dès lors que la programmation et les exécutions budgétaires sont renseignées régulièrement.

# **Trimestriellement**

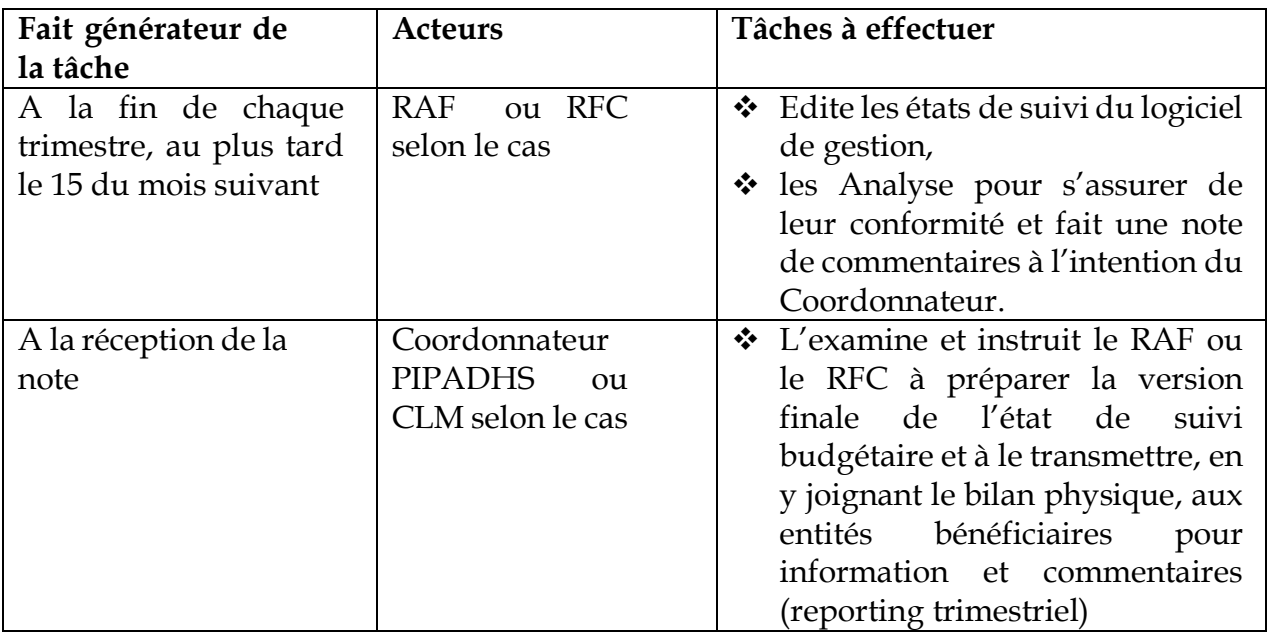

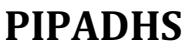

# **MODULE C : PROCEDURES DE GESTION FINANCIERE ET COMPTABLE**

Date de création : 20/04/2020

Page : 16/18

# SOUS MOD.C.1 : PROCEDURES DE GESTION BUDGETAIRE

# C – 1.4 : Procédures de Suivi budgétaire

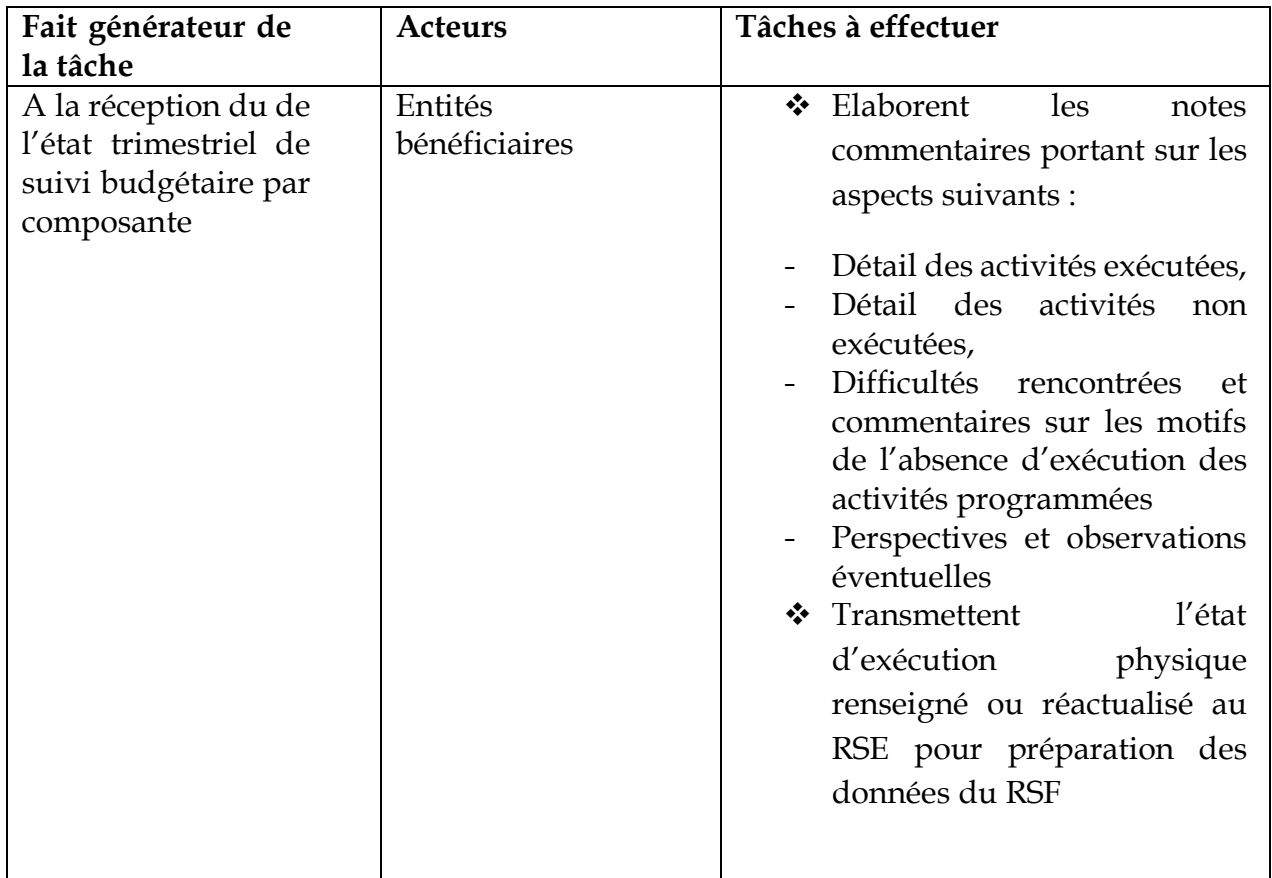

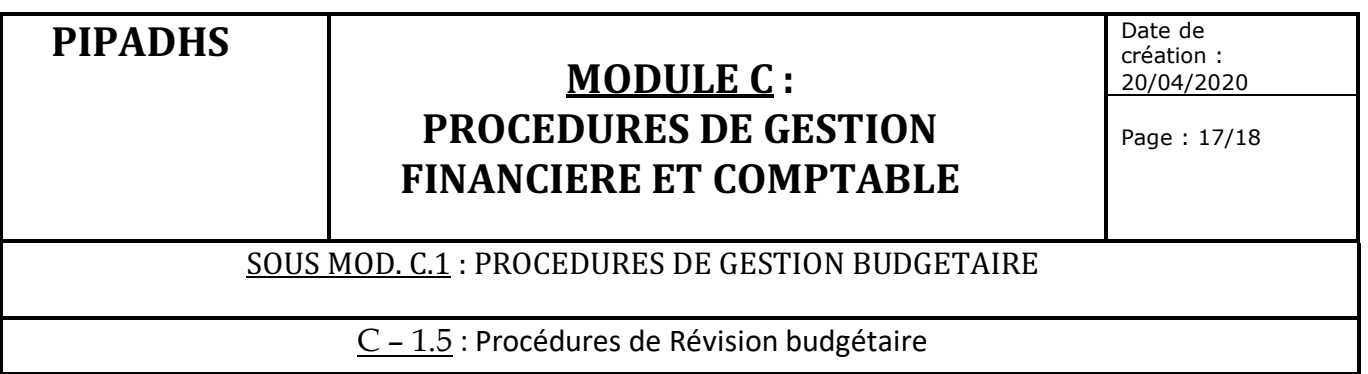

## **1. Principes de base**

- v Les écarts constatés entre les prévisions et les réalisations ou la survenue d'événements majeurs imposant la restructuration du Projet peuvent conduire à entreprendre une révision budgétaire visant à réadapter les crédits ouverts aux coûts et activités à mener.
- v Dans le cas extrême, des risques de dépassement des budgets alloués aux catégories budgétaires de l'accord de crédit peuvent imposer une réallocation budgétaire qui est initiée par l'UGP, validée par le Comité de pilotage du Projet et transmise à la DODP pour transmission à l'IDA.
- La révision budgétaire consiste à des réaffectations de poste à poste (virements de crédits de postes excédentaires vers des postes déficitaires) sous l'autorisation du Comité de pilotage.

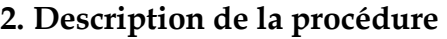

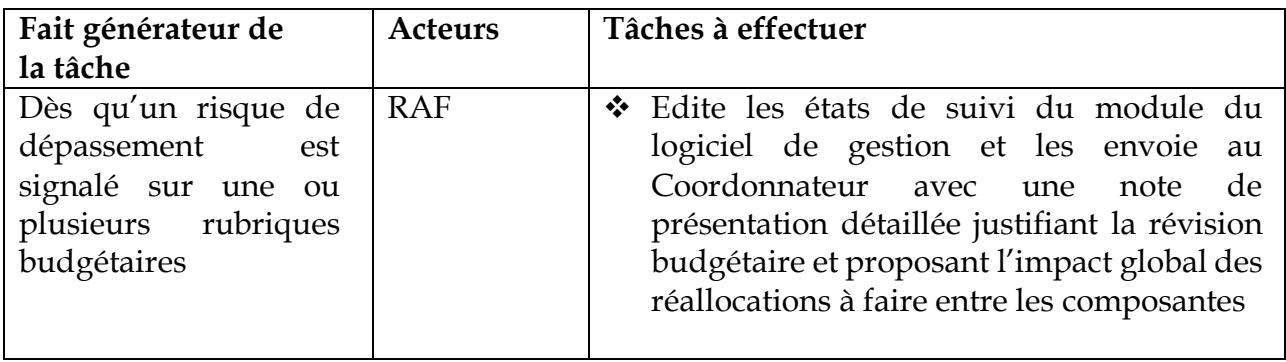

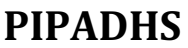

# **MODULEC**: **PROCEDURES DE GESTION FINANCIERE ET COMPTABLE**

Date de création : 20/04/2020

Page : 18/18

## SOUS MOD.C.1 : PROCEDURES DE GESTION BUDGETAIRE

## C – 1.5 : Procédures de Révision budgétaire

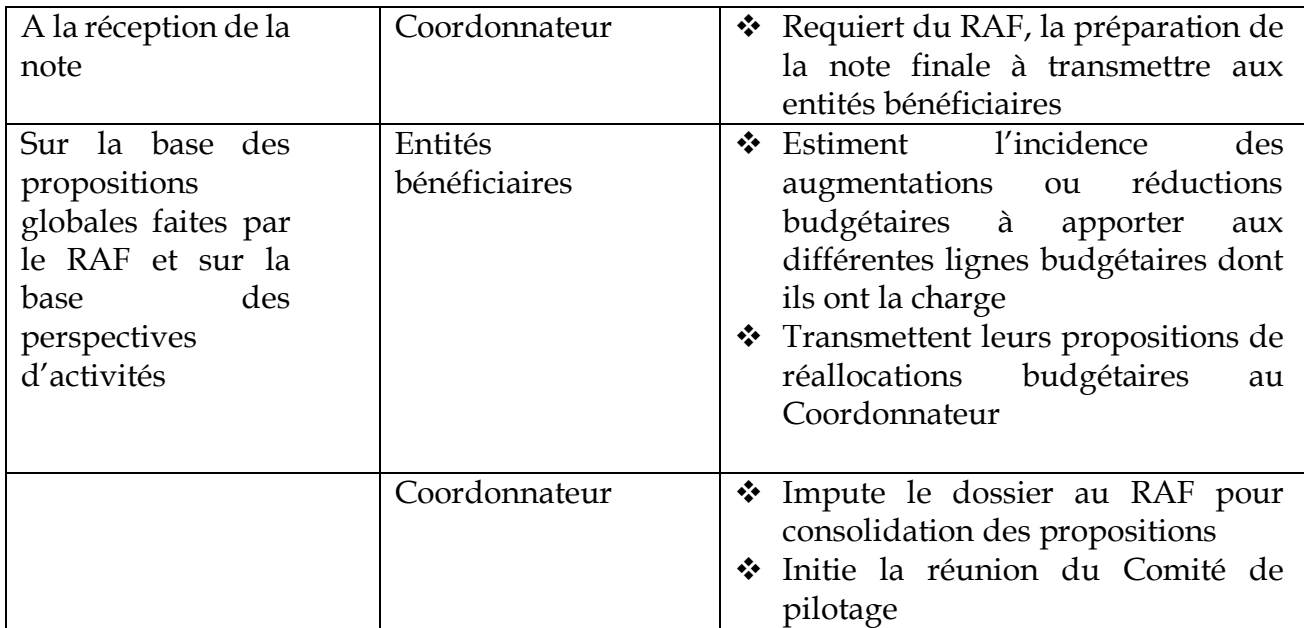

#### **Suite de la procédure**

Comme pour le vote du budget initial, la procédure suit ensuite son cours et se dénoue avec l'adoption par le Comité de pilotage du budget réalloué.

Le budget ainsi voté est soumis à l'avis de non objection de la Banque (TTL).

**NB** : Si la révision budgétaire nécessite que les allocations budgétaires fixées dans l'accord de crédit entre les catégories budgétaires (si applicable) soient modifiées, il sera alors nécessaire de réviser l'accord de crédit.

Dans ce cadre, la demande de réallocation est adressée à la DODP qui la transmet par voie officielle à la Banque.
# **SOUS MODULE C2 : PROCEDURES DE MOBILISATION ET DE DECAISSEMENT DES RESSOURCES**

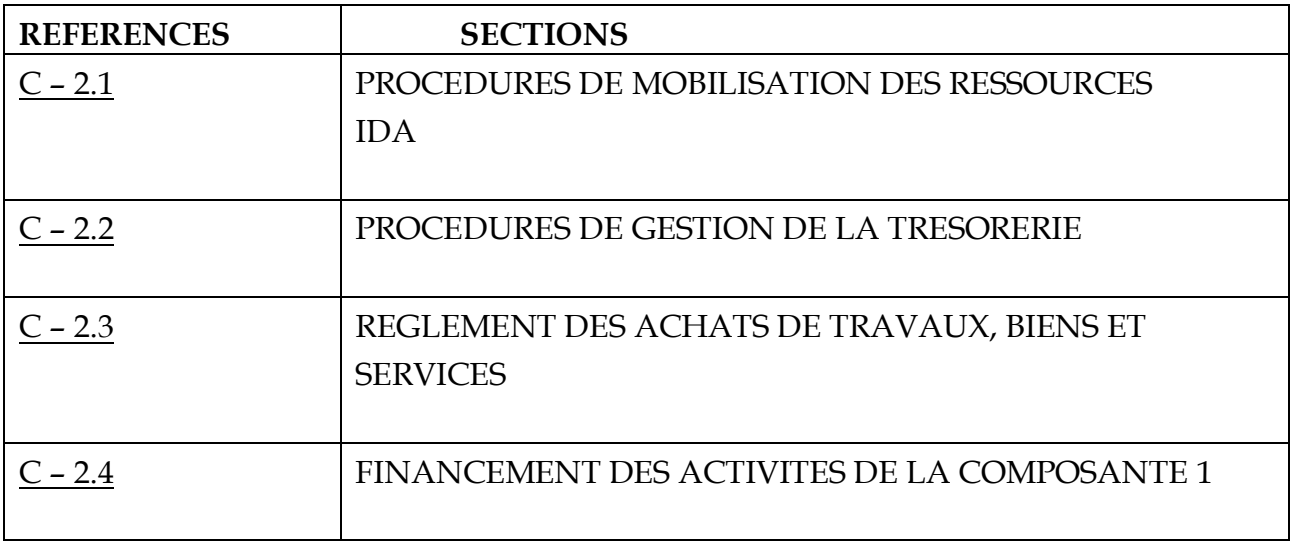

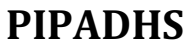

Page : 1/31

SOUS MOD. C.2 : PROCEDURES DE MOBILISATION ET DE DECAISSEMENT DES RESSOURCES

## C – 2.1. : MOBILISATION DES RESSOURCES IDA

# **C.2.1.1. Règles de gestion**

- v Les ressources allouées par l'IDA au Projet sont mobilisées à travers le compte de crédit ouvert à Washington.
- v Ce compte permettra au Projet de mobiliser les ressources à travers les quatre méthodes de décaissement suivantes spécifiées dans la lettre de décaissement du Projet :
	- La méthode du réapprovisionnement du compte désigné;
	- La méthode du paiement direct ;
	- La méthode du remboursement ;
	- La méthode des engagements spéciaux.
- v Du fait de l'évolution du système d'information de la Banque, le Projet peut, sous réserve des conditions spécifiées dans la lettre de décaissement, soumettre ses demandes de décaissement par voie électronique avec Client Connection.
- v Les Comptes désignés ne peuvent recevoir ni les fonds de contrepartie, ni d'autres ressources (sauf les intérêts servis le cas échéant par la banque domiciliatrice). Par ailleurs, il ne peut strictement pas fonctionner à découvert.
- v Les Comptes désignés seront ouverts dans une banque commerciale remplissant les exigences minimales (avoir un réseau de banques correspondantes, effectuer des transactions en devises et en monnaie locale, ouvrir des lettres de crédit, émettre rapidement des relevés bancaires mensuels, demander des frais raisonnables pour ses services et s'engager à ne pas facturer au projet des frais de tenue de compte).
- v Les décaissements ne sont faits qu'à concurrence du **montant maximum** en dollars affecté à chaque catégorie de dépenses. Tout transfert de fonds d'une catégorie à une autre (réallocation) ne pourra être effectué qu'avec l'accord préalable de la Banque.
- v Les comptes désignés seront réapprovisionnés à travers la soumission des Demandes de Retraits de Fonds (DRF) selon le modèle e2380 fourni par l'IDA et selon une périodicité au moins mensuelle par l'UGP.

# **MODULEC**: **PROCEDURES DE GESTION FINANCIERE ET COMPTABLE**

Page : 2/31

### SOUS MOD. C.2 : PROCEDURES DE MOBILISATION ET DE DECAISSEMENT DES RESSOURCES

### C – 2.1. : MOBILISATION DES RESSOURCES IDA

- v La justification des dépenses obéira aux principes suivants (documents à soumettre) :
- Ø Dossiers de demande de remboursement :
- Relevé des dépenses (suivant le modèle Annexe 2 de la lettre de décaissement) pour toutes les dépenses éligibles ;
- L'état de rapprochement bancaire;
- État de réconciliation du compte désigné ;
- Sous forme d'états de relevés de dépenses spécifiques (Annexe 3 de la lettre de décaissement) pour les dépenses éligibles de la catégorie 4 (Financement basé sur les performances sous la partie 2.3 du Projet ;
- Un état récapitulatif des dépenses.
- Ø Dépenses payées sur les comptes désignés :
- Sous forme d'états de relevés de dépenses spécifiques (Annexe 3 de la lettre de décaissement) pour les dépenses éligibles de la catégorie 4 (Financement basé sur les performances sous la partie 2.3 du Projet ;
- Relevé des dépenses (suivant le modèle Annexe 2 de la lettre de décaissement) pour toutes les autres dépenses éligibles.
- Ø Dépenses de paiement direct :
- Pour certains marchés dont le montant est supérieur au seuil défini dans la lettre de décaissement (20%), l'utilisation du compte désigné ne sera pas appropriée, l'UGP peut recourir à la méthode de paiement direct.

Le dossier comprendra au minimum les pièces justificatives suivantes :

- Les factures fournisseurs ;
- Les PV de réception ou les documents attestant de l'expédition des fournitures (connaissements, liste de colisage, certificat d'inspection, attestation d'assurance notamment) ;
- Les garanties d'exécution (cautions d'avance de démarrage, caution de bonne exécution).

# **MODULEC**: **PROCEDURES DE GESTION FINANCIERE ET COMPTABLE**

Date de création : 20/04/2020

Page : 3/31

### SOUS MOD. C.2 : PROCEDURES DE MOBILISATION ET DE DECAISSEMENT DES RESSOURCES

## C – 2.1. : MOBILISATION DES RESSOURCES IDA

- Ø Dépenses d'engagement spécial :
- Copies des lettres de crédit

# **C.2.1.2. Validation du processus**

- DODP/MFB
- Services décaissements IDA

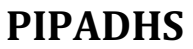

Date de création : 20/04/2020

Page : 4/31

### SOUS MOD. C.2 : PROCEDURES DE MOBILISATION ET DE DECAISSEMENT DES RESSOURCES

## C – 2.1. : MOBILISATION DES RESSOURCES IDA

### **C.2.1.3. Processus de mobilisation des ressources**

# **C.2.1.3.1. Alimentation initiale des Comptes Désignés**

# **C.2.1.3.1.1. Principes de base**

- v Les comptes désignés (PIPADHS A et PIPADHS B) permettent au Projet de régler directement aux fournisseurs et autres prestataires les dépenses engagées sur les postes éligibles au titre de l'accord de crédit, au fur et à mesure de l'exécution des activités. Ils bénéficient d'une dotation initiale renouvelable périodiquement (mécanisme de réapprovisionnement) dont le montant est fixé dans la lettre de décaissement à **FCFA 1 300 000 000** aussi bien pour le PIPADHS A que le PIPADHS B. La dotation est versée dans le compte ouvert dans une banque jugée acceptable par l'IDA (désignée dans la lettre de décaissement comme étant la banque UBA pour les deux comptes.
- Le Compte désigné A financera les dépenses éligibles sous la catégorie 1 de la section III.A de l'Annexe 2 de l'accord de financement.
- v Le Compte désigné B financera les dépenses éligibles sous toutes les autres catégories de section III.A de l'Annexe 2 de l'accord de financement.
- La dotation est fixée sur la base d'une estimation du budget et du plan de travail des quatre premiers mois après la mise en vigueur du projet et aucune pièce justificative particulière n'est à soumettre pour l'alimentation initiale.

### **C.2.1.3.1.2. Acteurs principaux :**

- Coordonnateur
- RAF et RFC
- DODP
- Service décaissements de la Banque (IDA)

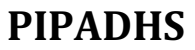

Page : 5/31

### SOUS MOD. C.2 : PROCEDURES DE MOBILISATION ET DE DECAISSEMENT DES RESSOURCES

## C – 2.1. : MOBILISATION DES RESSOURCES IDA

# **C.2.1.3.1.3. Déclenchement de la procédure :**

Dès que l'entrée en vigueur est prononcée officiellement

# **C.2.1.3.1.4. Documents constitutifs du dossier**

Formulaire e2380

### **C.2.1.3.1.5. Description de la procédure :**

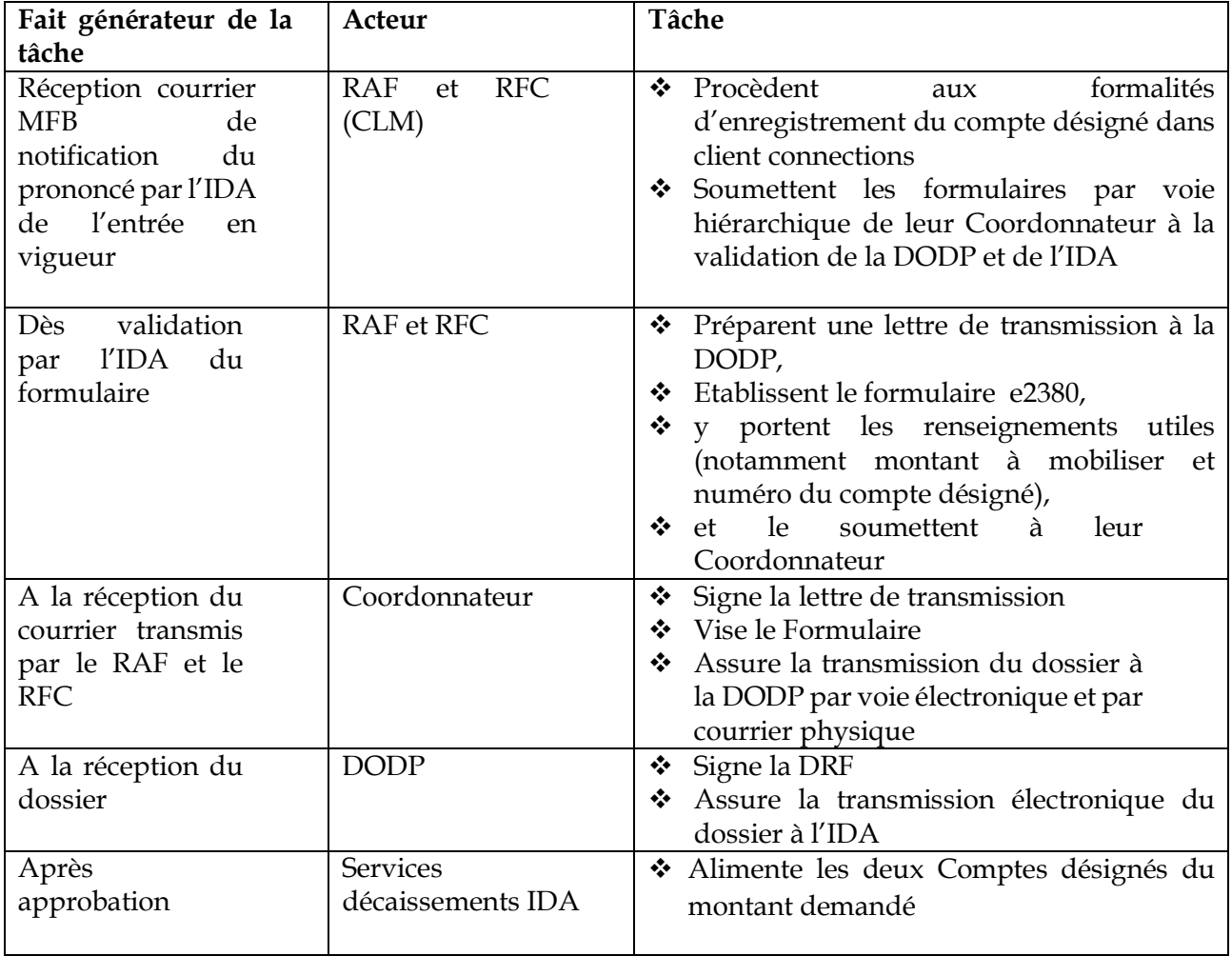

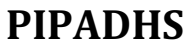

Page : 6/31

SOUS MOD. C.2 : PROCEDURES DE MOBILISATION ET DE DECAISSEMENT DES RESSOURCES

## C – 2.1. : MOBILISATION DES RESSOURCES IDA

# **C.2.1.3.2. Réapprovisionnement des Comptes désignés**

### **C.2.1.3.2.1. Principes de base**

- Les Comptes désignés sont constitués des deux comptes A et B ouverts par le Projet auprès de UBA pour recevoir les fonds renouvelables alimentés par l'IDA à partir du compte de crédit.
- La méthode consiste pour le Projet à adresser une demande à la Banque afin de réalimenter le compte désigné dont le plafond (montant autorisé) est fixé à FCFA 1 300 000 000.
- § Les Demandes de retrait de fonds (en abrégé DRF) sont initiées respectivement par l'UGP et la CLM et instruites par la DODP, qui transmet ensuite directement le dossier à la Banque (IDA).
- § Pour éviter les ruptures de fonds dans le compte désigné, le RAF et le RFC (CLM) doivent veiller à déclencher la procédure de réapprovisionnement dès que l'un des deux éléments de faits générateurs décrits ci –dessous survient :
	- Un délai de presque un mois s'est écoulé depuis le dernier réapprovisionnement du compte désigné ;
	- Le solde du compte désigné présente un solde inférieur à 25%.

### **C.2.1.3.2.2. Acteurs principaux :**

- Coordonnateur
- RAF et RFC
- DODP
- Service décaissements de la Banque

### **C.2.1.3.2.3. Déclenchement de la procédure :**

Les demandes de reconstitution des fonds du Compte désigné sont établies selon une **périodicité mensuelle.**

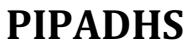

Date de création : 20/04/2020

Page : 7/31

### SOUS MOD. C.2 : PROCEDURES DE MOBILISATION ET DE DECAISSEMENT DES RESSOURCES

## C – 2.2. : MOBILISATION DES RESSOURCES IDA

### **C.2.1.3.2.4. Documents constitutifs du dossier**

- Formulaire de DRF (e2380)
- Etat récapitulatif par catégorie,
- Relevés détaillés des dépenses par catégorie,
- Copies des relevés bancaires de la période,
- Etat de rapprochement du compte désigné,
- Etat de rapprochement bancaire,
- Fiche de contrôle de la DRF,
- Lettre de transmission à la DODP

### **C.2.1.3.2.5. Description de la procédure :**

La procédure comprend 7 opérations :

- 1. Pointage des dépenses à prendre en compte dans la Demande,
- 2. Préparation de la Demande,
- 3. Contrôle et validation de la DRF,
- 4. Signature du dossier et transmission à la DODP
- 5. Comptabilisation de la DRF
- 6. Traitement de la DRF par la DODP,
- 7. Encaissement de la DRF.

Opération 1 : Pointage des dépenses à prendre en compte dans la Demande

**Justification** : les dépenses dont les pièces justificatives ne sont pas encore disponibles à l'UGP (exemple avances à des bénéficiaires pour l'organisation d'activités) ne devant pas figurer dans l'état de relevés de dépenses, une sélection des dépenses à demander en remboursement doit être faite comme préalable.

#### **Opérateur** : RAF ou RFC (CLM)

**Tâche à effectuer** : procéder à la sélection des dépenses devant faire partie de la Demande de remboursement et établir le relevé détaillé correspondant.

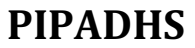

Page : 8/31

### SOUS MOD. C.2 : PROCEDURES DE MOBILISATION ET DE DECAISSEMENT DES RESSOURCES

## C – 2.1. : MOBILISATION DES RESSOURCES IDA

**NB** : Les logiciels de gestion de projets disponibles sur le marché permettent aujourd'hui une sélection électronique des dépenses à faire figure dans les états de relevés de dépenses.

# Opération 2 : Préparation de la Demande

**Fait générateur de la tâche** : Achèvement de la phase sélection des dépenses,

**Opérateur :** RAF ou RFC

### **Tâches à effectuer :**

- Procéder au tri des opérations et des pièces par catégorie de dépenses et préparer le dossier de DRF comprenant :
	- Formulaire de DRF (e2380)
	- § Relevé détaillé des dépenses,
	- § Copies des relevés bancaires de la période (sur lesquelles, il prend soin de reporter les numéros chronologiques des lignes des articles de dépenses figurant dans les états de relevé de dépenses),
	- § Récapitulatif par catégorie,
	- § Etat de rapprochement du compte désigné,
	- Etat de rapprochement bancaire,
	- § Fiche de contrôle de la DRF,
	- § Lettre de transmission à la DODP
- Effectuer un contrôle systématique de la conformité d'ensemble du dossier. Ce contrôle vise les objectifs suivants :
	- Ø s'assurer que toutes les dépenses dont les pièces justificatives sont disponibles et qui figurent dans la liste des pièces en instance ont été bien prises en compte et figurent bien dans les relevés bancaires ;
	- Ø s'assurer que les dépenses ont été correctement imputées sur les catégories de dépenses. Ce contrôle est effectué en rapprochant les libellés des dépenses aux catégories des dépenses dans lesquelles ils apparaissent ;

- Scanne l'ensemble du dossier et le transmet par voie électronique au Coordonnateur pour contrôles de validation

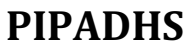

Page : 9/31

### SOUS MOD. C.2 : PROCEDURES DE MOBILISATION ET DE DECAISSEMENT DES RESSOURCES

## C – 2.1. : MOBILISATION DES RESSOURCES IDA

### **Facteurs à prendre en compte** :

Le RAF ou RFC doit veiller à ce qu'au minimum les renseignements suivants soient dûment portés dans les états détaillés de dépenses :

- Nom et adresse de l'entrepreneur ou du fournisseur ;
- Numéro du marché ou du bon de commande et date d'établissement ;
- Description sommaire des fournitures, travaux ou services ;
- Monnaie et montant total du marché ;
- Montant total des factures couvertes par la demande ;
- Montant payé au moyen du compte désigné ;
- Date à laquelle la transaction a été effectuée ;

# Opération 3 : Contrôle et validation de la DRF

### **Acteurs : RAF ou RFC et Coordonnateur**

### **Tâches à effectuer** :

- S'assurer que les éléments contenus dans le dossier sont conformes ;
- S'assurer du bon établissement de l'état de rapprochement du compte spécial et des relevés détaillés de dépenses ;
- Identifier les dépenses figurant en suspens dans l'état de rapprochement du compte spécial et s'enquérir des raisons du non apurement de ces suspens ;
- Vérifier que la fiche de contrôle de la DRF est correctement remplie ;
- Signer tous les états certifiés de dépenses ;

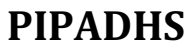

Page : 10/31

## SOUS MOD. C.2 : PROCEDURES DE MOBILISATION ET DE DECAISSEMENT DES RESSOURCES

# C – 2.1. : MOBILISATION DES RESSOURCES IDA

Opération 4 : Signature du dossier et transmission à la DODP

# **Acteur : Coordonnateur**

# **Tâches à effectuer** :

- Signer la lettre de transmission à la DODP,
- Assurer la transmission électronique et physique du dossier à la DODP,
- Retourner une copie du dossier au RAF ou RFC.

# Opération 5 : Comptabilisation et classement de la DRF

**Fait générateur de la tâche** : réception de la copie du dossier,

**Acteur** : RAF ou RFC

# **Tâches à effectuer** :

- Procéder à la comptabilisation du dossier en comptabilité d'engagement (voir module comptabilité)
- Ouvrir un classement (chemise) par dossier de DRF où sont rangés les copies des formulaires DRF, les copies des relevés de dépenses, une copie des états de relevés de dépenses et un tirage de client connection portant sur l'avis de crédit lié au règlement de la DRF concernée,

# Opération 6 : Traitement de la DRF par la DODP

**Fait générateur de la tâche** : réception du dossier de DRF transmis par l'UGP ou la CLM

## **Tâches à effectuer** :

- Effectuer les mêmes contrôles de conformité que le RAF ou RFC et le Coordonnateur (voir ci – dessus)
- Apposer la signature électronique sur le formulaire de la DRF
- Transmettre le dossier à l'IDA par la voie électronique.

# **MODULEC**: **PROCEDURES DE GESTION FINANCIERE ET COMPTABLE**

Page : 11/31

SOUS MOD. C.2 : PROCEDURES DE MOBILISATION ET DE DECAISSEMENT DES RESSOURCES

# C – 2.1. : MOBILISATION DES RESSOURCES IDA

Opération 7 : Encaissement de la DRF

**Fait générateur de la tâche 1** : envoi par la DODP du dossier de DRF à la Banque (IDA),

**Fait générateur de la tâche 2** : Règlement par l'IDA de la DRF,

**Acteur :** RAF ou RFC

**Tâches à effectuer** :

**Tâche 1** :

- Consulter client connection pour suivre l'avancement du dossier,

**Tâche 2** :

- S'assurer auprès de la banque commerciale que le montant est effectivement crédité sur le compte du Projet,
- Effectuer sur client connection un tirage de l'avis de crédit (menu détail de la transaction),
- Effectuer un rapprochement entre le montant réglé et le montant demandé et analyser les motifs éventuels de rejet,
- Joindre une copie de l'avis au dossier de DRF,
- Procéder à la comptabilisation du règlement (voir schémas comptables module Comptabilité).

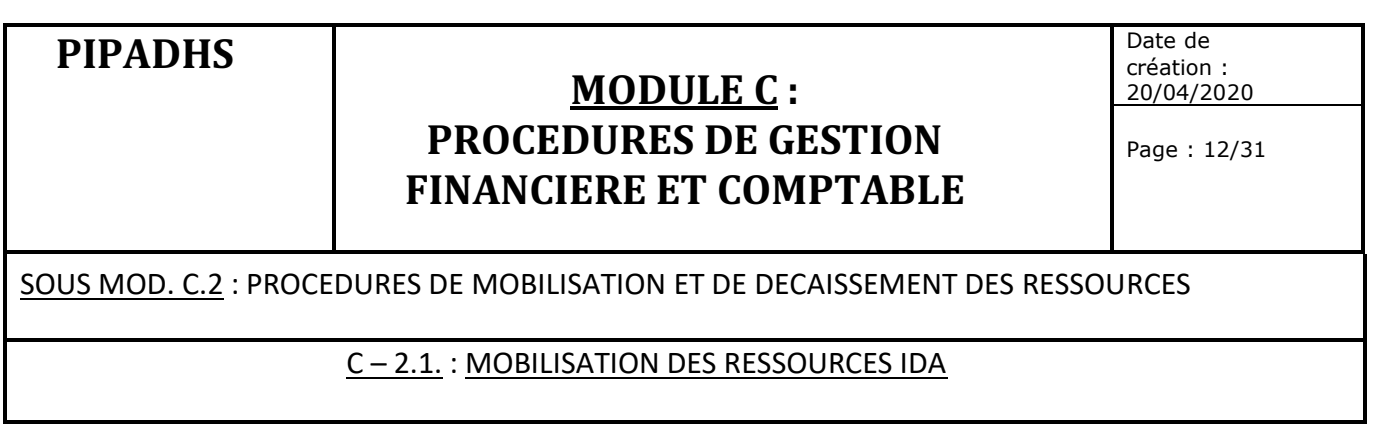

# **C.2.1.3.3. Méthode de demande de paiement direct (DPD)**

Schéma de mise en œuvre :

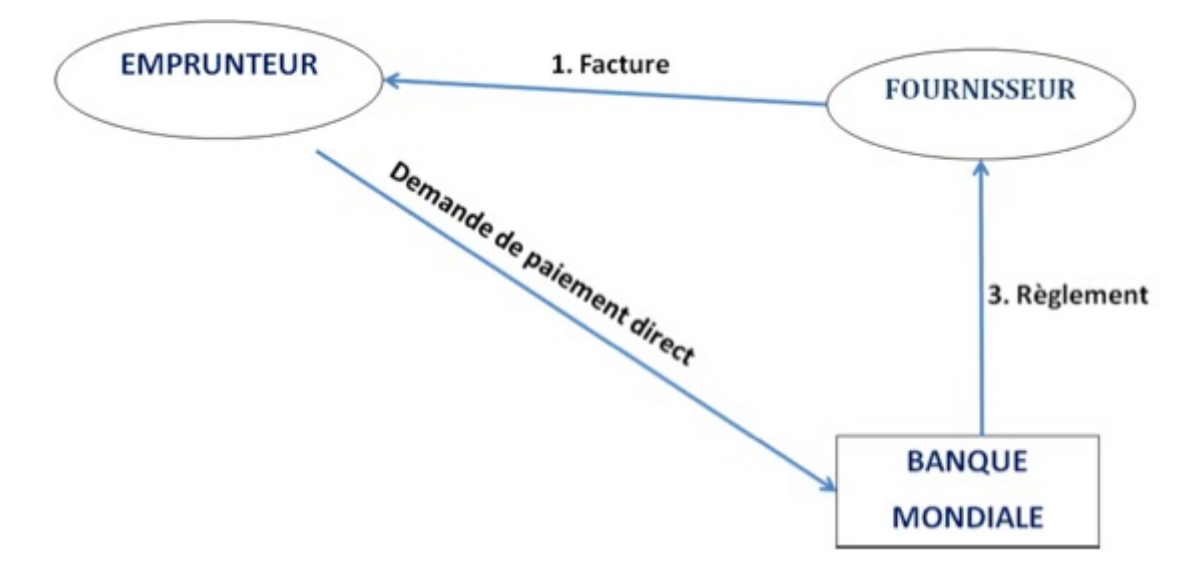

# **C.2.1.3.3.1. Principes de base**

La procédure concerne les Demandes de paiement direct adressées à la Banque pour règlement des factures fournisseurs dont les montants dépassent le seuil de décaissement du compte désigné fixé dans la lettre de décaissement (20% de l'avance).

# **C.2.1.3.3.2. Acteurs principaux :**

- Coordonnateur
- RAF ou RFC
- DODP
- Service décaissements de la Banque
- Fournisseur

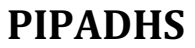

Page : 13/31

SOUS MOD. C.2 : PROCEDURES DE MOBILISATION ET DE DECAISSEMENT DES RESSOURCES

## C – 2.1. : MOBILISATION DES RESSOURCES IDA

## **C.2.1.3.3.3 Déclenchement de la procédure :**

La procédure est déclenchée par la réception d'un dossier (facture fournisseur) répondant à la condition ci – dessus.

### **C.2.1.3.3.4 Documents constitutifs du dossier**

- Lettre de transmission à la DODP
- Formulaire DPD (e2380),
- Facture ou décompte et contrat du fournisseur,
- PV de réception,
- Cautions bancaires,
- Fiche de contrôle de la DPD

# **C.2.1.3.3.5 Description de la procédure :**

La procédure comprend 7 opérations qui peuvent être résumées ainsi qu'il suit :

- 1. Enregistrement du fournisseur
- 2. Préparation et constitution des DPD,
- 3. Contrôle et validation par le RAF et le Coordonnateur
- 4. Signature par le Coordonnateur et transmission à la DODP,
- 5. Comptabilisation et classement de la DPD,
- 6. Traitement de la DPD par la DODP,
- 7. Règlement de la DPD par l'IDA,

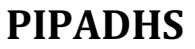

Page : 14/31

### SOUS MOD. C.2 : PROCEDURES DE MOBILISATION ET DE DECAISSEMENT DES RESSOURCES

## C – 2.1. : MOBILISATION DES RESSOURCES IDA

# **Opération 1 : Enregistrement du bénéficiaire**

**Acteur** : RAF ou RFC

**Fait générateur de la tâche** : Etablissement du lien contractuel avec le fournisseur

### **Tâches à effectuer** :

- Saisir dans le système client connections les informations relatives au fournisseur (nom, adresse et références compte bancaire) ;
- Soumettre le formulaire par voie hiérarchique à la validation de la DODP et de l'IDA

### **Opération 2 : Préparation et constitution des DPD**

**Acteur** : RAF ou RFC

**Fait générateur de la tâche** : réception d'un dossier complet devant faire l'objet d'un règlement par DPD

### **Tâches à effectuer** :

- Rassembler les pièces justificatives idoines devant figurer dans le dossier (voir ci – dessus) et les scanner ;
- Renseigner le formulaire de DPD (e2380) en veillant particulièrement à ce que les rubriques relatives à l'identité du bénéficiaire du règlement et à ses références bancaires soient correctement remplies ;
- Préparer la lettre de demande paiement direct (lettre de transmission) ;
- Transmettre par voie électronique le dossier au RAF et au Coordonnateur pour contrôles de validation

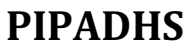

Page : 15/31

### SOUS MOD. C.2 : PROCEDURES DE MOBILISATION ET DE DECAISSEMENT DES RESSOURCES

## C – 2.1. : MOBILISATION DES RESSOURCES IDA

# **Opération 3 : Contrôle et validation par le RAF ou le RFC et le Coordonnateur**

### **Acteurs : RAF ou RFC et Coordonnateur**

### **Tâches à effectuer :**

- Effectuer les vérifications de conformité en s'assurant notamment que les informations sur l'identité du bénéficiaire du règlement et sur ses références bancaires sont correctement remplies ;
- S'assurer que le dossier est complet (notamment les pièces justifiant le règlement y sont contenues (facture, contrat, cautions bancaires, PV de réception …) ;

### Opération 4 **:** Signature du dossier et transmission à la DODP

#### **Acteur : Coordonnateur**

#### **Tâches à effectuer** :

- Signer la lettre de transmission à la DODP
- Assurer la transmission du dossier à la DODP
- Retourner une copie du dossier au RAF ou RFC

### **Opération 5 : Comptabilisation et classement de la DPD**

#### **Tâches à effectuer** :

#### **Acteur : RAF ou RFC**

- Procéder à la comptabilisation du dossier en comptabilité d'engagement (voir schéma comptable module Comptabilité).
- Ouvrir un classement (chemise) par dossier de DPD où sont rangés, les copies des formulaires DPD, les copies des relevés de dépenses, et un tirage de client connection portant sur l'avis de crédit lié au règlement de la DPD concernée.

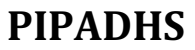

Page : 16/31

# SOUS MOD. C.2 : PROCEDURES DE MOBILISATION ET DE DECAISSEMENT DES RESSOURCES

# C – 2.1. : MOBILISATION DES RESSOURCES IDA

# Opération 6 : Traitement de la DPD par la DODP

# **Fait générateur de la tâche** : réception du dossier de DPD transmis par l'UGP ou la CLM

# **Tâches à effectuer** :

- Effectuer les mêmes contrôles de conformité que le RAF ou RFC et le Coordonnateur (voir ci – dessus),
- Apposer sa signature électronique sur le formulaire de la DPD,
- Transmettre par voie électronique le dossier à l'IDA

# Opération 7 : Règlement de la DPD par l'IDA

**Fait générateur de la tâche 1** : envoi du dossier de DPD à l'IDA,

**Fait générateur de la tâche 2** : Règlement de la DPD par l'IDA,

**Acteur :** RAF ou RFC

# **Tâches à effectuer** :

# **Tâche 1** :

- Consulter périodiquement client connection pour noter l'état d'avancement du dossier,

# **Tâche 2** :

- Effectuer sur client connection un tirage de l'avis de crédit,
- Effectuer un rapprochement entre le montant réglé et le montant demandé dans la DPD et analyse l'origine des rejets éventuels,
- Confirmer au fournisseur l'effectivité du règlement et lui demander de se rapprocher de sa banque pour confirmation dans les 72h qui suivent,
- Joindre une copie de l'avis au dossier de DPD,
- Procéder à la comptabilisation du règlement (voir schémas comptables module Comptabilité).

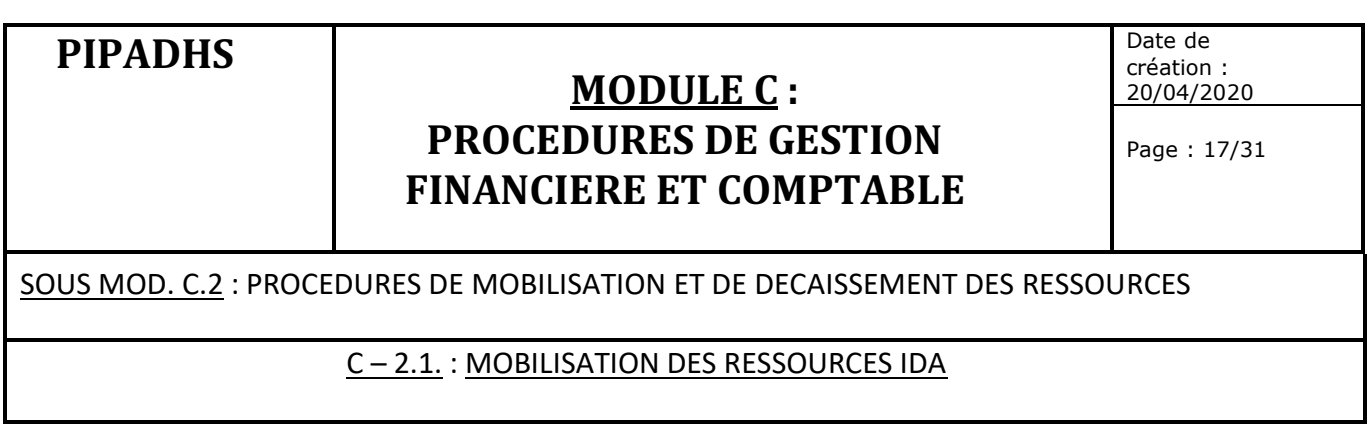

# **C.2.1.3.4. Méthode d'engagement spécial**

### **Schéma de mise en œuvre :**

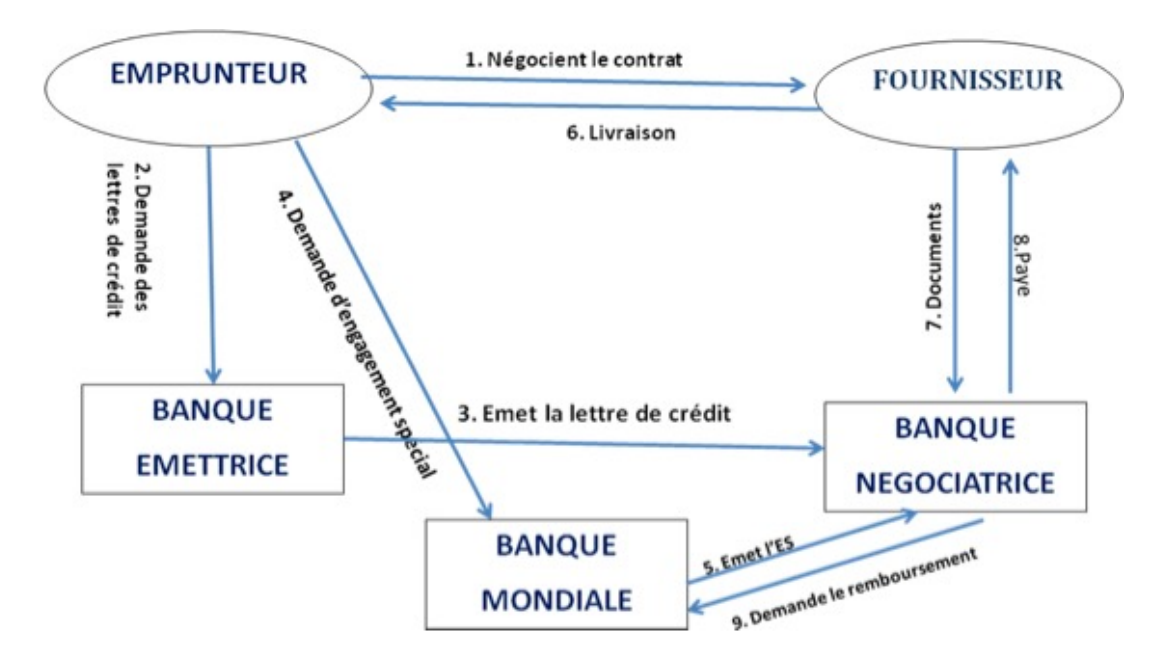

# **C.2.1.3.4.1. Principes de base**

Pour sécuriser les livraisons de fournitures effectuées à des clients étrangers, les fournisseurs exigent généralement en commerce international des lettres de crédit. Dans le contexte des projets de développement, du fait que c'est l'IDA qui effectue directement le règlement au fournisseur, un Projet désirant financer l'achat de fournitures devant normalement emprunter la procédure de lettres de crédit, demande à l'IDA de garantir le remboursement à la banque commerciale du pays du fournisseur, à travers un engagement spécial, les paiements effectués ou à effectuer, au titre d'une lettre de crédit.

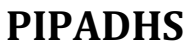

Date de création : 20/04/2020

Page : 18/31

## SOUS MOD. C.2 : PROCEDURES DE MOBILISATION ET DE DECAISSEMENT DES RESSOURCES

# C – 2.1. : MOBILISATION DES RESSOURCES IDA

# **C.2.1.3.4.2. Acteurs principaux :**

- Coordonnateur
- RAF ou RFC
- DODP
- Service décaissements de la Banque
- banque négociatrice
- banque émettrice

### **C.2.1.3.4.3. Documents constitutifs du dossier**

- Lettre de transmission à la DODP,
- Formulaire de demande d'engagement spécial
- Formulaire d'engagement spécial (2018),
- Facture ou décompte et contrat du fournisseur (en deux exemplaires),
- PV de réception,
- Lettre de crédit de la banque émettrice,
- Fiche de contrôle de l'engagement spécial

# **C.2.1.3.4.4. Déclenchement de la procédure :**

La procédure est déclenchée par la réception par l'UGP d'un dossier devant subir la procédure d'engagement spécial.

### **C.2.1.3.4.5. Description de la procédure :**

La procédure comprend 6 opérations qui peuvent être résumées ainsi qu'il suit :

- 1. Préparation de la demande d'engagement spécial (DES),
- 2. Contrôle et validation par le RAF ou le RFC et le Coordonnateur,
- 3. Signature par le Coordonnateur et transmission à la DODP,
- 4. Comptabilisation et classement du dossier,
- 5. Traitement du dossier par la DODP,
- 6. Règlement du dossier par l'IDA.

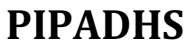

Page : 19/31

### SOUS MOD. C.2 : PROCEDURES DE MOBILISATION ET DE DECAISSEMENT DES RESSOURCES

## C – 2.1. : MOBILISATION DES RESSOURCES IDA

# **Opération 1 : Préparation de la demande d'engagement spécial (DES)**

**Acteur** : RAF ou RFC

**Fait générateur de la tâche** : réception d'un dossier devant faire l'objet d'un engagement spécial

### **Tâches à effectuer**

- Rassembler les pièces justificatives idoines devant figure dans le dossier (voir ci – dessus) et les scanner;
- Renseigner le formulaire de DES en veillant particulièrement à ce que les rubriques suivantes soient correctement remplies : identité des banques négociatrice et émettrice, montant sur lequel porte la lettre de crédit, la date d'expiration de la lettre de crédit, identité du fournisseur, catégorie de dépense financée et références de l'ANO de la Banque;
- Remplir le formulaire 1903 2F
- Négocier avec la banque commerciale les conditions de l'opération de lettre de crédit (notamment le taux de commission) et obtient d'elle les projets de lettre de crédit en deux exemplaires,
- Transmettre tout le dossier au RAF et au Coordonnateur pour contrôle et validation

### **Opération 2 : Contrôle et validation par le RAF et le Coordonnateur**

### **Acteurs : RAF et Coordonnateur**

### **Tâches à effectuer :**

- Effectuer les vérifications de conformité en s'assurant notamment que les informations indispensables listées ci – dessus devant figurer dans la DES sont bien renseignées ;
- S'assurer que le dossier est complet (notamment les projets de lettre de crédit en deux exemplaires) ;

# **MODULEC**: **PROCEDURES DE GESTION FINANCIERE ET COMPTABLE**

Date de création : 20/04/2020

Page : 20/31

## SOUS MOD. C.2 : PROCEDURES DE MOBILISATION ET DE DECAISSEMENT DES RESSOURCES

# C – 2.1. : MOBILISATION DES RESSOURCES IDA

# Opération 3 **:** Signature du dossier et transmission à la DODP

# **Acteur : Coordonnateur**

# **Tâches à effectuer** :

- Signer la lettre de transmission à la DODP,
- Assurer la transmission du dossier à la DODP,
- Retourner une copie du dossier au RAF

# **Opération 4 : Comptabilisation et classement de la DES**

# **Acteur : RAF**

# **Tâches à effectuer** :

- Procéder à la comptabilisation du dossier en comptabilité d'engagement,
- Ouvrir un classement (chemise) par dossier de DES où sont rangés, les copies des formulaires DES, les copies des lettres de crédit, et un tirage de client connection portant sur l'avis de crédit lié au règlement par la Banque de la DES concernée,

# Opération 5 : Traitement du dossier par la DODP

**Fait générateur de la tâche** : réception du dossier d'engagement spécial transmis par l'UGP

### **Tâches à effectuer** :

- Effectuer les mêmes contrôles de conformité que le RAF et le Coordonnateur (voir ci – dessus),
- Signer le formulaire de DES,
- Transmettre le dossier à la mission résidente de la Banque.

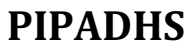

Page : 21/31

### SOUS MOD. C.2 : PROCEDURES DE MOBILISATION ET DE DECAISSEMENT DES RESSOURCES

## C – 2.1. : MOBILISATION DES RESSOURCES IDA

# Opération 6 : Règlement du fournisseur par l'IDA

La phase décaissement de l'engagement spécial emprunte la même procédure que La méthode de DPD (la Banque réglant directement le fournisseur dans le compte ouvert au niveau de sa banque (banque négociatrice).

**Fait générateur de la tâche 1** : envoi du dossier d'engagement spécial à l'IDA,

# **Fait générateur de la tâche 2** : Règlement du fournisseur par l'IDA

# **Acteur :** RAF

# **Tâches à effectuer** :

### **Tâche 1** :

- Consulter régulièrement client connection pour noter l'état d'avancement du dossier,

# **Tâche 2** :

- Effectuer sur client connection un tirage de l'avis de crédit,
- Effectuer un rapprochement entre le montant réglé et le montant demandé dans la DES et analyse l'origine des rejets éventuels,
- Confirmer au fournisseur l'effectivité du règlement et lui demande de se rapprocher de sa banque pour confirmation dans les 72h qui suivent,
- Joindre une copie de l'avis au dossier de DES,
- Procéder à la comptabilisation du règlement.

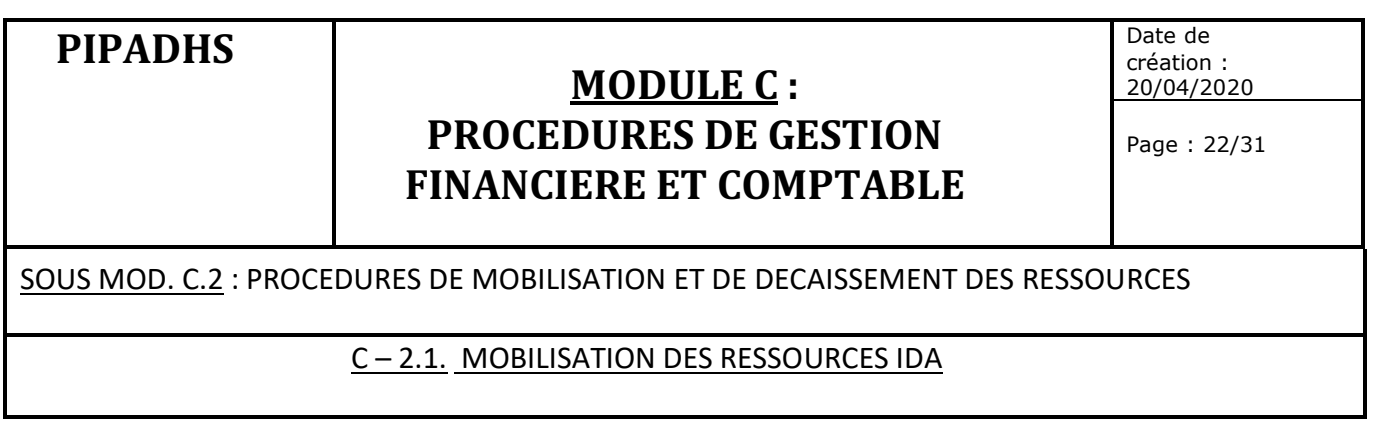

# **C.2.1.3.**5**. Méthode de remboursement**

Schéma de mise en œuvre :

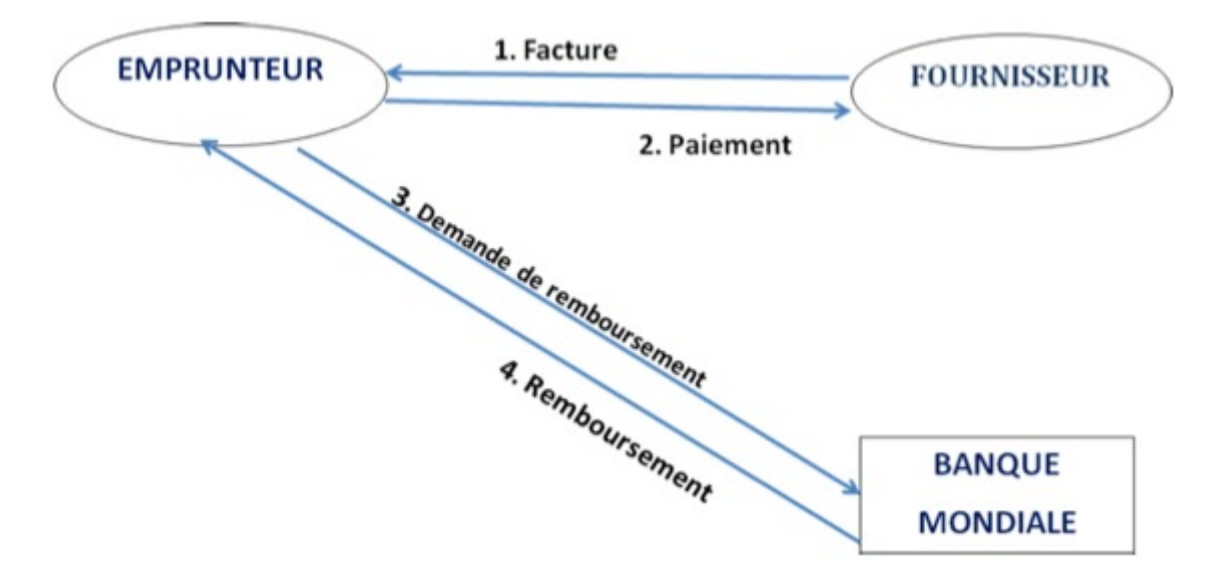

# **C.2.1.3.5.1. Principes de base**

Cette méthode sera utilisée dans le cas où l'Etat du Sénégal ou l'UGP ou la CLM, ont eu à effectuer des dépenses dans le cadre du Projet et qui devaient normalement être financées sur les ressources IDA. Cette procédure peut être aussi rencontrée dans le cas de financement rétroactif (dépenses effectuées avant la signature du crédit).

La procédure permet ainsi à l'Etat ou à l'UGP ou la CLM d'utiliser leurs propres ressources pour préfinancer des dépenses et soumettre ensuite à l'IDA une demande de remboursement pour la quote part devant être financée sur ses ressources.

# **MODULEC**: **PROCEDURES DE GESTION FINANCIERE ET COMPTABLE**

Page : 23/31

SOUS MOD. C.2 : PROCEDURES DE MOBILISATION ET DE DECAISSEMENT DES RESSOURCES

# C – 2.1. : MOBILISATION DES RESSOURCES IDA

# **C.2.1.3.**5**.2. Acteurs principaux**

- Etat du Sénégal
- UGP et CLM
- DODP
- Services décaissement de l'IDA

# **C.2.1.3.5.3. Déclenchement de la procédure :**

Engagement de dépenses financées et devant faire l'objet de remboursement de l'IDA.

### **C.2.1.3.5.4. Documents support**

- Relevé des dépenses (suivant le modèle Annexe 2 de la lettre de décaissement) pour toutes les dépenses sauf celles de transfert ;
- Etats de relevés de dépenses spécifiques (Annexe 3 de la lettre de décaissement) pour les dépenses éligibles de la catégorie 4 (Financement basé sur les performances sous la partie 2.3 du Projet.

## **C.2.1.3.5.5. Modalités de mise en œuvre** :

L'UGP ou la CLM soumet à la Banque un état de relevé de dépenses selon le modèle de l'annexe 2 de la lettre de décaissement et un dossier de pièces justificatives complètes comprenant les documents énumérés ci – dessus.

La méthode emprunte la même procédure que celle déroulée pour la méthode de DPD (voir ci – dessus).

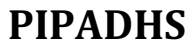

Page : 24/31

SOUS MOD. C.2 : PROCEDURES DE MOBILISATION ET DE DECAISSEMENT DES RESSOURCES

# C – 2.2. : PROCEDURES DE GESTION DE LA TRESORERIE

# **C.2.2.1. Objet de la procédure**

L'objectif des procédures sur les opérations de trésorerie est de permettre un suivi de la gestion des comptes bancaires du Projet en vue de garantir une gestion rigoureuse de la trésorerie.

# **C.2.2.2. Règles de gestion**

- $\div$  Les comptes bancaires du Projet reçoivent deux types de ressources :
	- les financements de l'IDA,
	- les ressources propres du Projet (exemple recettes de vente de dossiers d'appel d'offres).
- v Le RAF (UGP) et le RFC (CLM) veilleront :
	- à ouvrir des comptes bancaires distincts destinés à recevoir les produits de chacune de ces ressources (principe de spécialité des comptes bancaires). En particulier, le Compte désigné ne doit accueillir que les ressources de l'IDA et un autre compte spécifique pouvant cependant recueillir les ressources propres ;
	- à ce que les opérations de trésorerie soient toujours supportées par des pièces justificatives adéquates, correctement traitées et exhaustivement comptabilisées.
- v Dans ce cadre,
	- o Tous les mouvements affectant les comptes bancaires doivent être enregistrés sans délais dans lesdits comptes ouverts au niveau de la Comptabilité ;
	- o Les soldes des comptes de trésorerie doivent, à la fin de chaque mois, être rapprochés avec ceux apparaissant sur les relevés des comptes bancaires.
	- o La situation de trésorerie doit être mensuellement établie par le Comptable et soumise au contrôle et à la validation du RAF ou du RFC ;
	- o Tout règlement doit être supporté par un mémo de demande de paiement **(Annexe)** et les pièces justificatives correspondantes;

# **MODULEC**: **PROCEDURES DE GESTION FINANCIERE ET COMPTABLE**

Page : 25/31

SOUS MOD. C.2 : PROCEDURES DE MOBILISATION ET DE DECAISSEMENT DES RESSOURCES

# C – 2.2. : PROCEDURES DE GESTION DE LA TRESORERIE

- o Les avis de crédit et de débit reçus par le Comptable doivent être enregistrés immédiatement en comptabilité dans les livres appropriés.
- o Le rapprochement entre les soldes comptables et les soldes de la banque se traduit mensuellement par la mise en évidence des écritures et pièces justifiant l'écart éventuel entre les deux soldes.
- o Les états de rapprochement bancaire sont soumis par l'Assistant Comptable à la validation du RAF ou du RFC.
- v L'ouverture des comptes bancaires donne lieu à la transmission de cartons (spécimens) de signature à l'établissement bancaire teneur du compte.
- v Le Compte désigné B est mouvementé par la signature du Directeur de l'Ordonnancement des Dépenses Publiques (DODP/MEFP) ou de son suppléant.
- v **Le Compte désigné A sera aussi mouvementé** par la signature du Directeur de l'Ordonnancement des Dépenses Publiques (DODP/MEFP) ou de son suppléant.
- v **Compte tenu de la spécificité des dépenses communautaires qui nécessitent un mécanisme de financement de proximité**, selon les arrangements retenus avec la DODP, un sous compte sera ouvert sous la co – signature du Coordonnateur et du RFC de la CLM. La suppléance sera assurée par le RPO (Responsable des programmes) ou le RSE (Responsable Suivi & Evaluation) et GPP (Gestionnaire Principal des Projets).
- v Sur autorisation de l'IDA et de la DODP/MFB, le Projet peut ouvrir un sous compte mouvementé par la co – signature respectivement du Coordonnateur et du RAF (UGP) ou du Coordonnateur et du RFC (CLM). Au niveau du Projet, une note de service du Coordonnateur déterminera les pouvoirs de signature de la suppléance. Au niveau de la CLM, la suppléance est assurée par le RPO (Responsable des programmes) ou le RSE (Responsable Suivi & Evaluation) et GPP (Gestionnaire Principal des Projets).
- \* Le sous comptes sera réalimenté périodiquement à partir du compte désigné sur la base d'un dossier de justification dûment établi. Le montant de l'alimentation initiale sera défini avec la DODP/MFB.
- \* Si les activités du Projet le justifient, le Coordonnateur étudiera avec le RAF ou le RFC et l'IDA, l'opportunité ou non d'ouvrir une caisse « menues dépenses » après autorisation de la DODP/MFB.
- v **Les dépenses supérieures au montant de 10 000 000 FCFA doivent être réglées par virement bancaire sauf clause contraire indiquée dans le contrat des prestataires.**
- \* Un plan de trésorerie devra être élaboré au début de chaque année sur la base des activités prévues dans le PTBA et le plan de passation de marchés. Ce plan de trésorerie devra faire l'objet d'une révision à la fin de chaque trimestre sur la base de l'évolution des activités du Projet.

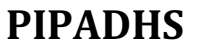

Date de création : 20/04/2020

Page : 26/31

SOUS MOD. C.2 : PROCEDURES DE MOBILISATION ET DE DECAISSEMENT DES RESSOURCES

# C – 2.2. : PROCEDURES DE GESTION DE LA TRESORERIE

# **C.2.3.3. Acteurs principaux**

- 1) Directeur DODP/MFB
- 2) Coordonnateur
- 3) RAF ou RFC
- 5) Assistant Comptable
- 6) banque commerciale

### **C.2.3.4. Documents supports**

- 1) Relevés et états de rapprochement bancaires
- 2) Situation mensuelle de trésorerie
- 3) Mémo de demande de paiement
- 4) Avis de débit et de crédit
- 5) Cartons de signature
- 6) Chèques et états logiciel de gestion

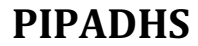

Page : 27/31

SOUS MOD. C.2 : PROCEDURES DE MOBILISATION ET DE DECAISSEMENT DES RESSOURCES

# C – 2.3. : REGLEMENT DES ACHATS DE BIENS, TRAVAUX ET SERVICES

# **C.2.3.1. Objet de la procédure**

La procédure a pour objet de définir les modalités de gestion des règlements des achats de biens, travaux et services effectués par le Projet y compris les achats de matériels et d'intrants agricoles destinés aux bénéficiaires.

# **C.2.3.2. Déclenchement de la procédure**

La procédure est déclenchée par la réception par le Comptable du dossier complet attestant de l'exécution de la commande (facture, PV réception, Bon de commande, attestation de service fait, facture proforma ou PV d'attribution et Bon de Livraison (pour les achats de petit montant)),

# **C.2.3.3. Acteurs Principaux**

- v Responsables composantes
- v Coordonnateur
- v RAF ou RFC
- $\triangleleft$  Comptable

# **C.2.3.4. Documents Supports**

- v Facture
- **❖** PV réception
- v Bon de commande
- v Facture proforma
- v PV d'attribution
- v Bon de Livraison
- v Chèque ou ordre de virement
- v Mémo de demande de paiement
- v Pièce de caisse
- v Attestation de service fait

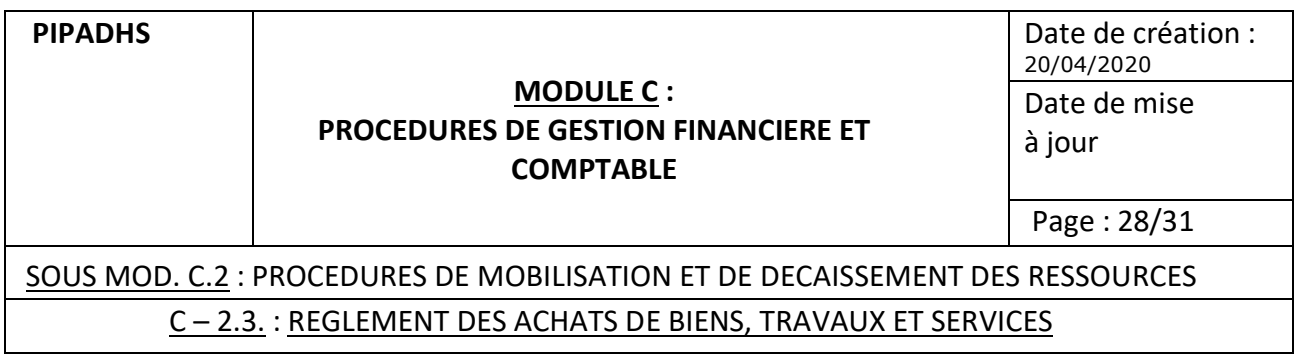

# **C.2.3.5. Procédures de mise en œuvre**

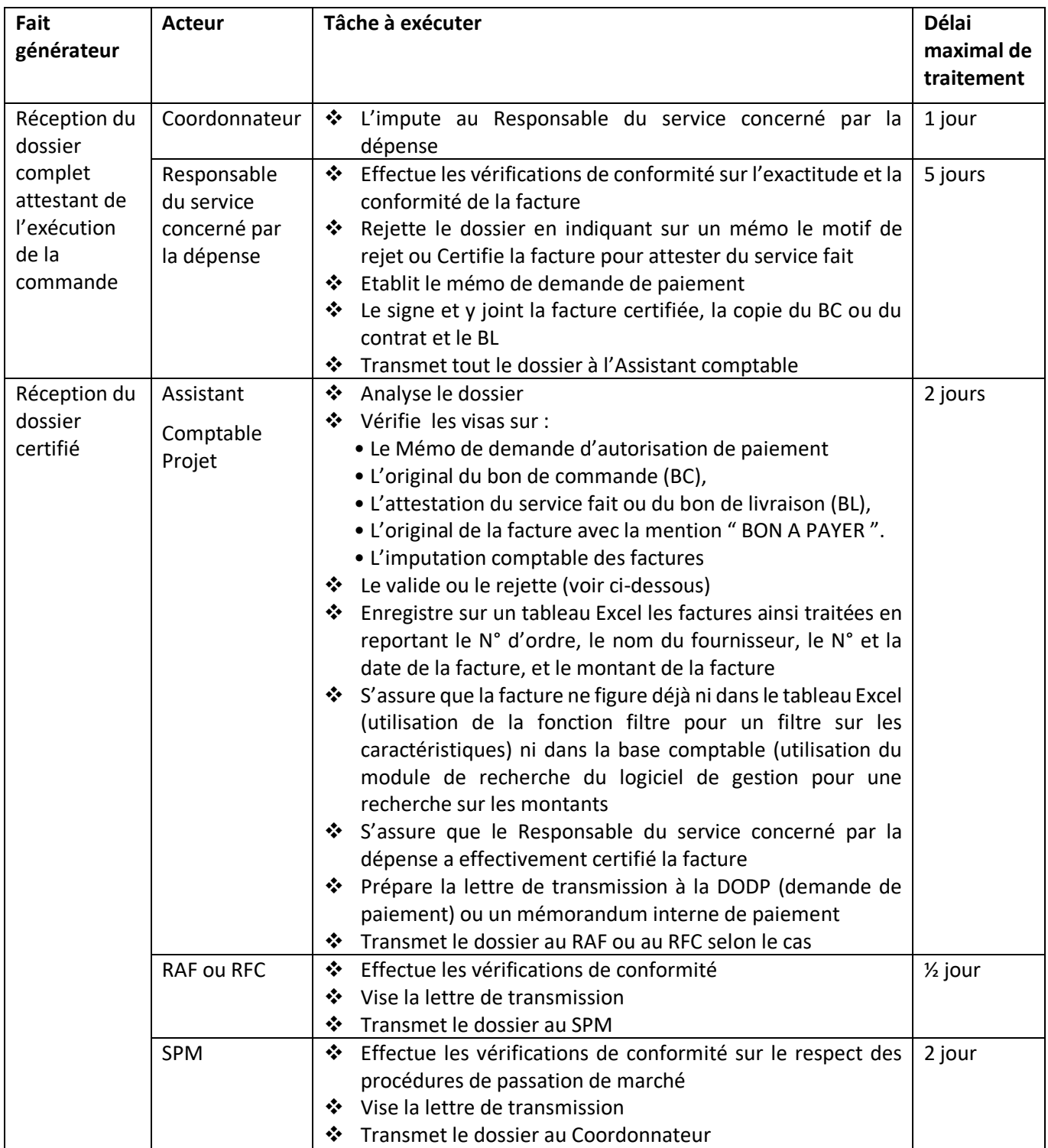

### **MODULE C : PROCEDURES DE GESTION FINANCIERE ET COMPTABLE**

Date de création : 20/04/2020

Date de mise à jour

Page : 29/31

# SOUS MOD. C.2 : PROCEDURES DE MOBILISATION ET DE DECAISSEMENT DES RESSOURCES C – 2.3. : REGLEMENT DES ACHATS DE BIENS, TRAVAUX ET SERVICES

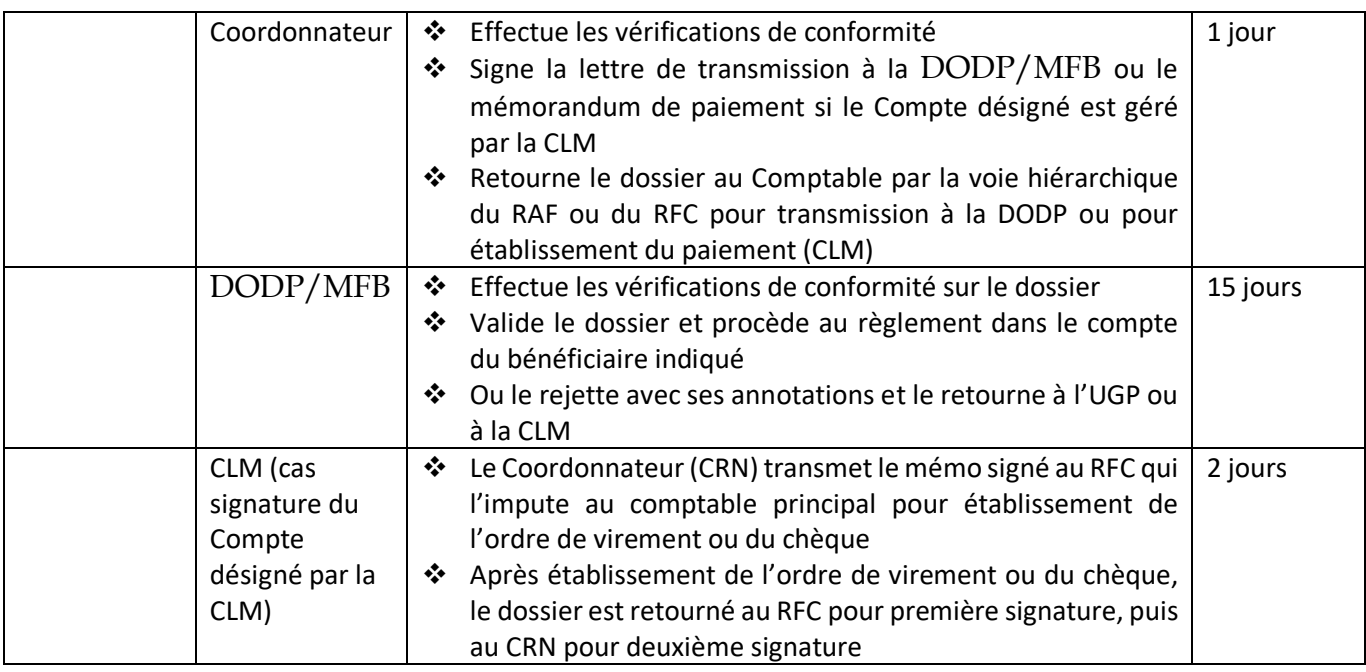

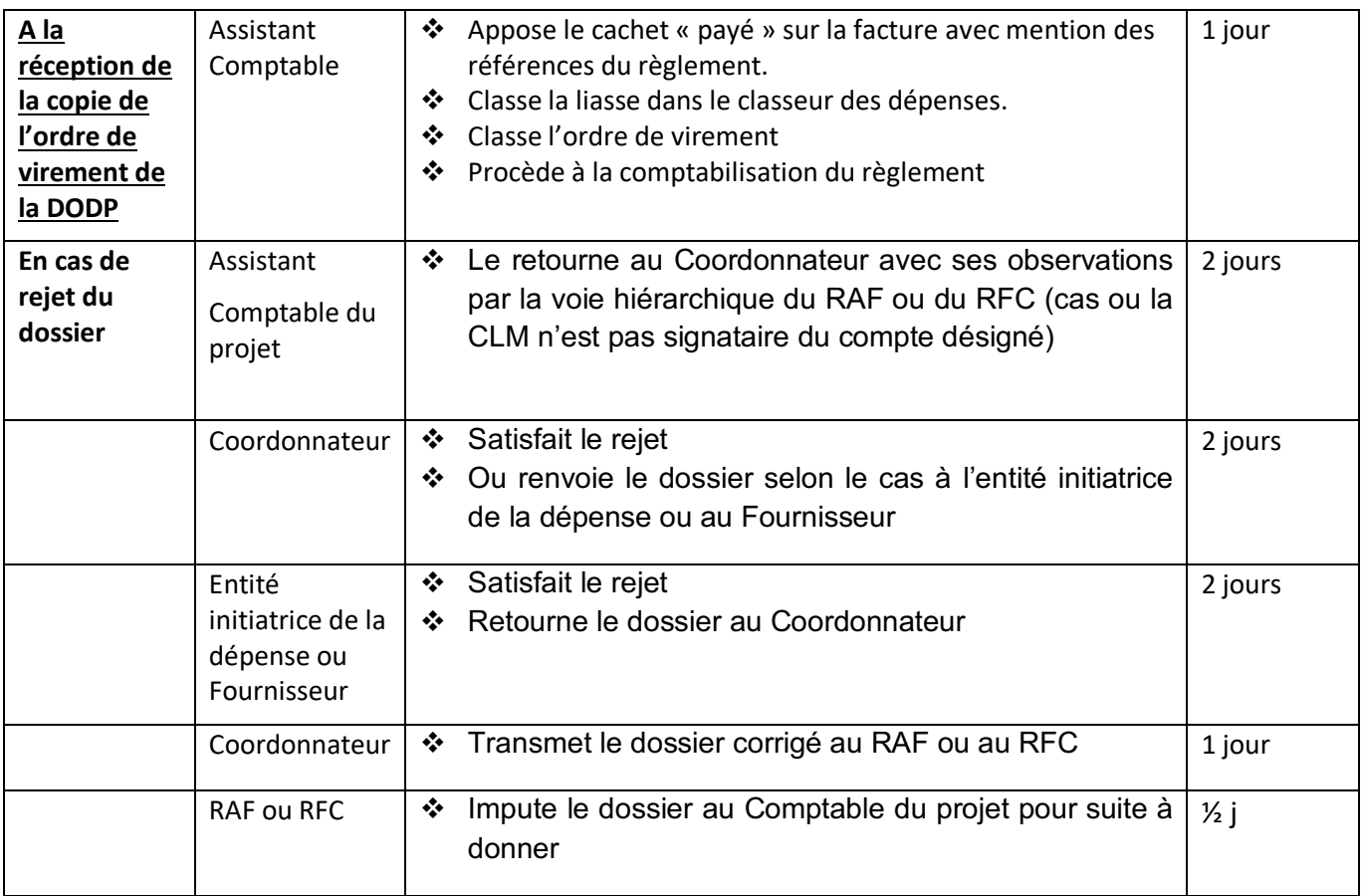

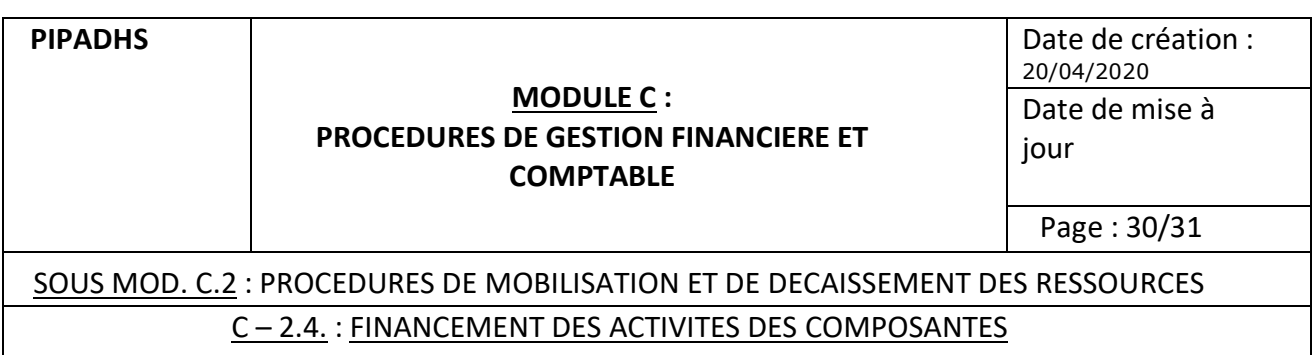

# **C.2.4.1. Financement des activités de la Composante 1**

L'objectif de la composante 1 est d'améliorer la nutrition infantile et la stimulation précoce, en particulier au cours des 1 000 premiers jours. Cette composante comprend deux sous-composantes : (i) une stimulation précoce et un suivi et une promotion de la croissance à base communautaire ; et (ii) la coordination multisectorielle pour la nutrition. La mise en œuvre de cette composante sera menée par la CLM à travers trois mécanismes de financement :

- Ø Le financement des requêtes des interventions multisectorielles ;
- $\triangleright$  Le financement des activités de nutrition communautaire ;
- $\triangleright$  Le financement de la gouvernance de la nutrition (communication, suivi évaluation …). Ce mécanisme sera financé selon les procédures régissant les autres dépenses de fonctionnement du projet (voir ci – haut 2.3 Règlement des achats de biens, travaux et services)

Le manuel de procédures de la CLM décrit de façon détaillée les procédures de mobilisation et de justification des fonds pour chacun des deux premiers mécanismes de financement. Pour alléger le présent manuel, nous avons joint **en annexe** l'extrait de ces deux procédures.

**Pour mettre en œuvre ces activités, la CLM contractualise avec des AEC. Les modalités d'exécution des conventions entre la CLM et les AEC sont décrites en détail dans le manuel de gestion financière des AEC de la CLM. Nous renvoyons sur ces aspects à ce manuel considéré comme annexe au présent manuel de procédures.**

### **C.2.4.2. Financement des activités des autres Composantes**

Il s'agit des composantes suivantes mises en œuvre par l'UGP avec l'appui des autres agences d'exécution (ANPECTP, Ministère de l'Education, Ministère chargé de la petite enfance …) :

Composante 2 : Apprentissage précoce de qualité ;

Composante 3 : Protection de l'enfance, renforcement du système

Composante 4 : Gestion du projet et assistance technique.

Les activités de ces composantes seront financées sur le compte désigné B à travers la procédure suivante :

# **MODULE C : PROCEDURES DE GESTION FINANCIERE ET COMPTABLE**

Date de création : 20/04/2020 Date de mise à jour

Page : 31/31

# SOUS MOD. C.2 : PROCEDURES DE MOBILISATION ET DE DECAISSEMENT DES RESSOURCES C – 2.4. : FINANCEMENT DES ACTIVITES DES COMPOSANTES

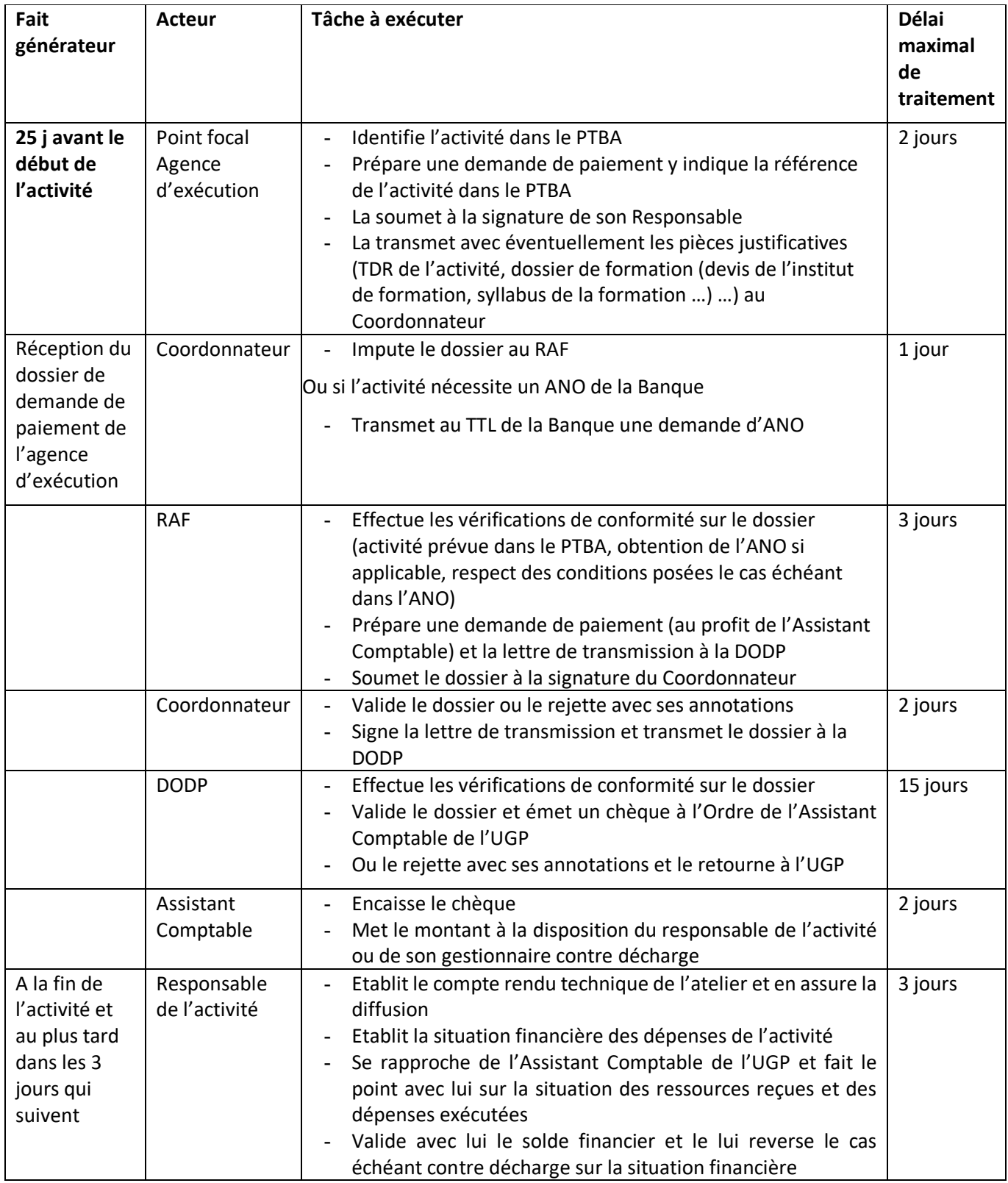

# **SOUS MODULE C3 : GESTION ET SUIVI DES OPERATIONS COMPTABLES ET FINANCIERES DU PROJET**

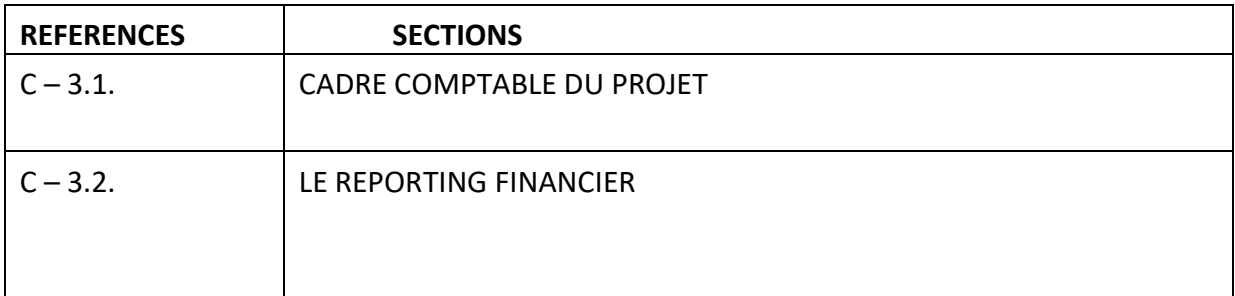

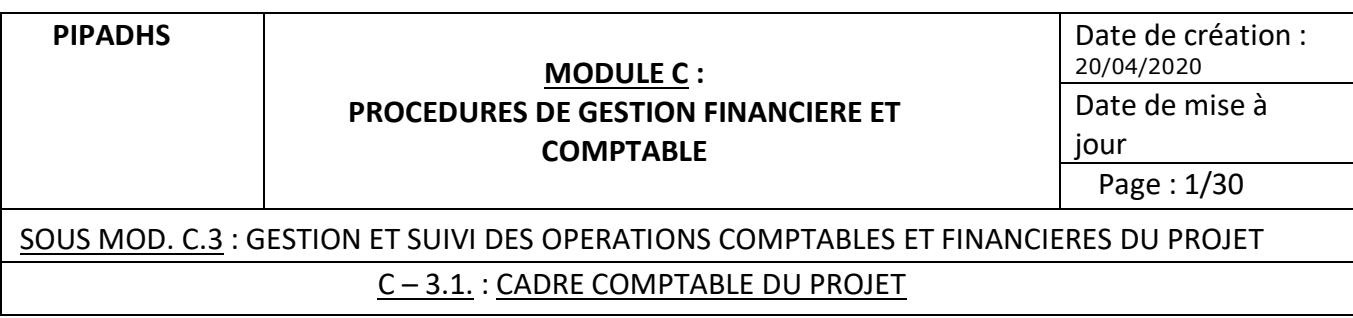

# **1. Règles de gestion**

- $\triangle$  En application de ses statuts et afin de s'assurer que les Emprunteurs se conforment à leurs obligations redditionnelles, la Banque exige d'eux la mise en place d'un système de gestion financière qui permet :
	- de générer des informations financières fiables et en temps voulu ;
	- de produire des rapports financiers périodiques (RSF);
	- d'élaborer des états financiers annuels audités par des auditeurs jugés acceptables par la Banque.
- v Le système comptable du PIPADHS est conçu dans l'optique d'un suivi comptable informatisé et consolidé de toutes les opérations comptables et financières relatives au Projet.
- $\cdot$ La CLM étant responsable de la tenue et de la gestion du compte désigné A tiendra la comptabilité correspondante des transactions concernées.
- v L'UGP étant responsable de la tenue et de la gestion du compte désigné B tiendra la comptabilité correspondante des transactions concernées. Par ailleurs, elle sera responsable de la tenue de la comptabilité consolidée et à ce titre doit prendre les dispositions pour mettre en place une organisation du système comptable lui permettant de gérer les transactions du Projet et de produire les informations financières idoines de façon efficiente dans les délais requis par les partenaires au Projet. Les Responsables des Agences d'exécution devront transmettre directement l'ensemble des pièces justificatives à l'UGP (RAF).
- v Le Comptable du Projet sera destinataire de toutes les pièces justificatives des dépenses exécutées dans les différentes composantes du Projet à charge pour lui de les traiter afin de produire les informations financières requises.
- v L'atteinte des objectifs indiqués ci dessus nécessite la mise en place d'une organisation comptable répondant aux caractéristiques suivantes :
	- un système comptable informatisé (logiciel intégré de gestion) possédant les fonctionnalités minimales décrites un peu plus loin (voir infra) ;
	- une comptabilité générale et auxiliaire en partie double axée sur l'enregistrement et le traitement des flux (comptabilité d'engagement) permettant de produire les principaux états financiers patrimoniaux obligatoires énumérés par le SYSCOHADA et par les directives sur l'information financière et Audit de l'IDA ;

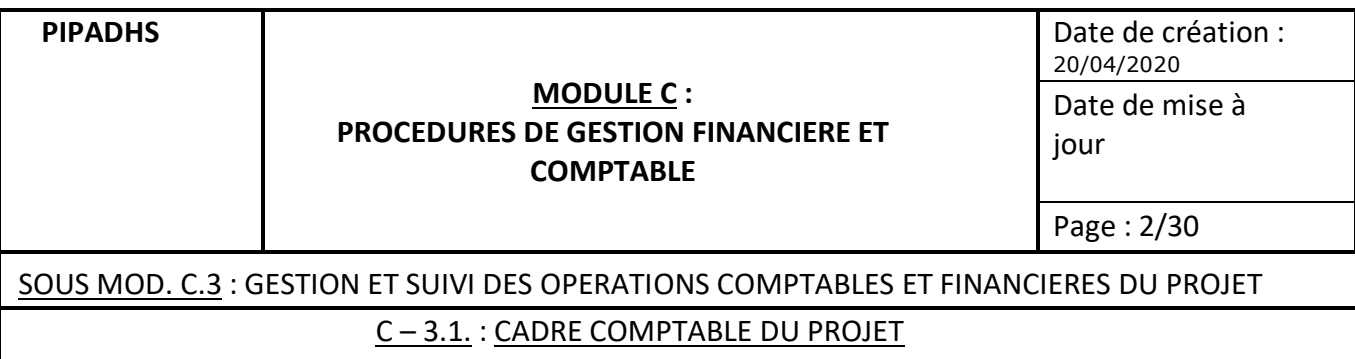

- Une comptabilité analytique comportant l'imputation des transactions selon le découpage analytique des activités (par composante et sous composante, par activité), leur traitement et la production des états analytiques d'activités ;
- Un suivi budgétaire autorisant l'inscription des crédits budgétaires, l'engagement des dépenses, le suivi budgétaire et la production des états budgétaires de synthèse ;
- Un suivi financier traitant des opérations de mobilisation, de justification et de suivi des fonds reçus suivant les catégories de dépenses définies dans l'accord de crédit ;
- Un suivi des marchés permettant de suivre l'exécution des engagements de dépenses (bon de commande, lettre de commande, contrat) pris par le Projet dans le cadre de l'acquisition des biens et services ;
- Un suivi des dépenses par source de financement (IDA, Etat) en plusieurs monnaies (monnaie locale et devises) ;
- L'édition automatique des DRF, des DPD et des RSF ;
- La gestion automatisée des immobilisations et le cas échéant des stocks du Projet.

# **2. Support de Traitement des données financières et comptables du projet**

Afin d'obtenir un traitement efficient de ces données physiques et financières, le Projet utilisera le logiciel TOM2PRO déjà opérationnel au niveau de la CLM où un nouveau module sera ouvert. Ce logiciel a la particularité de disposer de fonctionnalités qui lui permettent de répondre aisément aux exigences d'information financière citées ci – dessus.

Dans ce cadre, les fonctionnalités minimales suivante configurées :

- Analyse des opérations suivant 5 axes :
	- l'axe comptable,
	- l'axe budgétaire,
	- l'axe analytique,
	- l'axe géographique,
	- l'axe financier (gestion des financements du Projet).

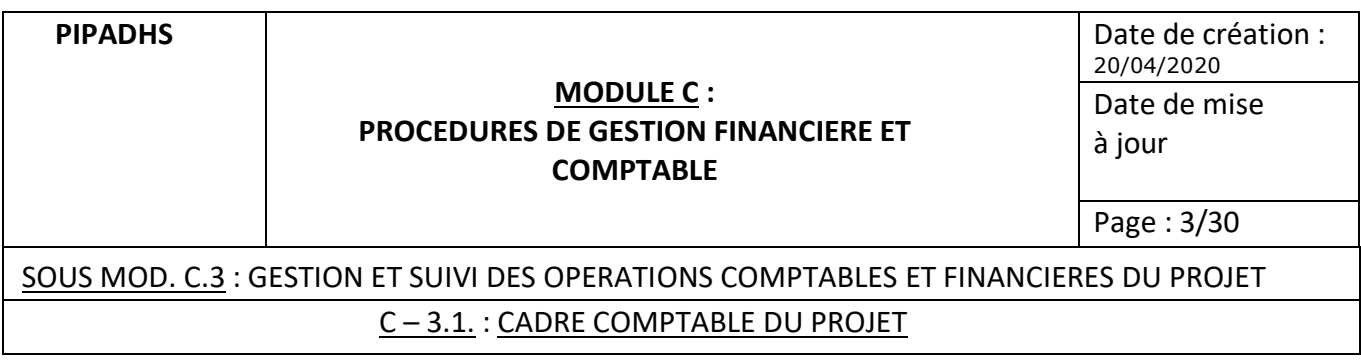

- Modules de gestion :
	- Comptabilité générale,
	- Comptabilité analytique,
	- Suivi budgétaire,
	- Suivi des conventions,
	- Gestion des immobilisations,
	- Gestion des stocks,
	- Etats financiers,
	- Suivi des Marchés et Engagements,
	- Décaissements.
- Interconnexion des postes

Le logiciel, il devra pouvoir fonctionner en réseau et avoir la possibilité de gérer une comptabilité décentralisée avec un site de consolidation (l'UGP) et éventuellement des centres de saisie décentralisés (les composantes si nécessaire).

Dans ce dernier cas, les transferts de données doivent pouvoir se faire par intégration (consolidation) ou en l'absence d'un réseau interconnecté à distance, la possibilité de recevoir les fichiers par mail pour intégration/consolidation.

Production d'états automatisés de synthèse

Le logiciel doit pouvoir permettre la production des états spécifiques exigés par l'IDA (RSF et DRF) en plus des états standards tels le bilan, le compte de résultat, le tableau Emplois – Ressources par composante et par catégorie et l'état de suivi budgétaire.

Assistance technique

Les services comptables devront, en rapport avec le fournisseur du logiciel, s'assurer, avant la mise en service du logiciel, que les phases suivantes sont bien maîtrisées par le personnel en charge de son exploitation :

- Paramétrage du système par définition des structures des plans de gestion (plan budgétaire, plan analytique des activités, plan comptable et plan géographique),
- Saisie des divers plans, des conventions et des catégories financées,
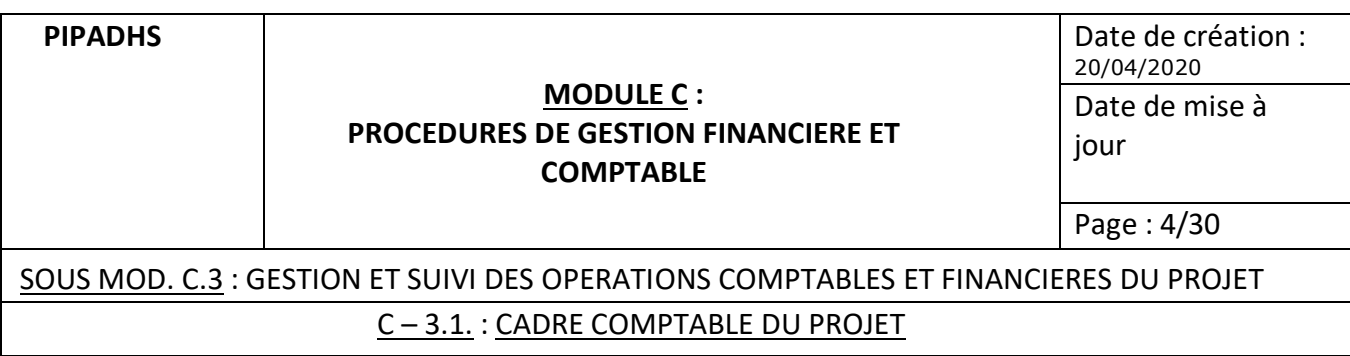

- Saisie des écritures comptables avec des imputations tenant compte des différents axes d'analyse comptable, budgétaire, analytique, géographique et financier (type bailleur et convention),
- Edition test du Grand Livre général, de la balance générale, des grands livres et balances auxiliaires,
- Paramétrage des états financiers par définition des différentes lignes des composantes et de leur contenu détaillé,
- Edition automatique test des DRF et des RSF.

Par ailleurs, le contrat du fournisseur du logiciel devra prévoir un service après-vente pour résoudre les blocages qui interviendront dans l'exploitation du logiciel, les erreurs de paramétrage ou les modifications ponctuelles jugées utiles…

# **3. Organisation du système comptable**

# **3.1. Principes et méthodes comptables appliqués**

La comptabilité générale du PIPADHS est tenue selon les principes, règles et méthodes comptables décrits par le plan comptable général ''SYSCOHADA" avec une adaptation sur certains aspects rendue nécessaire par les spécificités des projets des développements (voir infra schémas comptables).

**L'UGP et la CLM tenant chacune un compte désigné distinct, une comptabilité distincte sera ouverte au niveau de chacune des deux entités. A la fin de chaque trimestre, l'intégration des deux comptabilités permettra de présenter la comptabilité consolidée du Projet. Le même exercice sera répété à la fin de l'année.**

# **3.2. Configuration du système**

La comptabilité du Projet repose principalement sur :

- une comptabilité générale consolidée,
- une comptabilité budgétaire consolidée,
- une comptabilité analytique.

Au préalable, dès l'installation du système, la phase de paramétrage devra permettre au personnel comptable, assisté du fournisseur du logiciel, de procéder à la saisie des plans comptable, budgétaire et analytique adaptés aux spécificités du Projet.

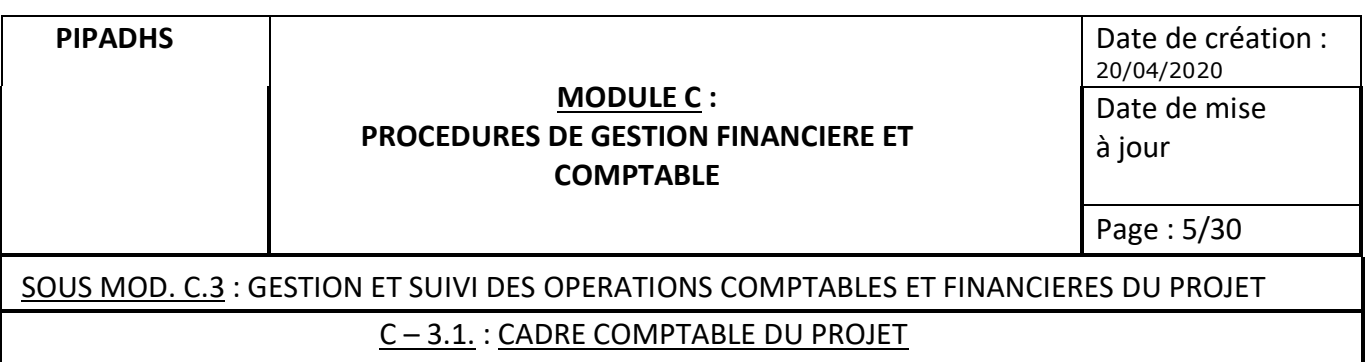

Les supports de tenue de la comptabilité sont constitués par les journaux suivants :

- $\div$  Journal OD (DRF, régul analytique ...)
- v Journal Banque
- v Journal Achats

Le RFC et le RAF pourront créer si besoin tout autre journal jugé nécessaire.

À ces journaux s'ajoutent les journaux auxiliaires suivants :

- le journal auxiliaire fournisseurs d'exploitation,
- le journal auxiliaire fournisseurs d'investissement,
- le journal auxiliaire Personnel,
- le journal auxiliaire AEC,
- le journal auxiliaire entités sectorielles ou agences d'exécution.

Le RFC et le RAF pourront créer si besoin tout autre journal auxiliaire jugé nécessaire.

Les opérations sont retracées dans des comptes dont la nomenclature est décrite ciaprès. Les documents de centralisation sont édités à une périodicité mensuelle :

- le grand livre,
- la balance générale et les balances auxiliaires.

# **3.3. Les procédures d'imputation comptable**

# **3.3.1. Les contrôles préalables**

Les services comptables doivent veiller à contrôler de façon systématique tous les documents en provenance des structures externes au Projet :

- contrôle arithmétique

- par comparaison avec les pièces justificatives de base (bon de commande, bon de livraison, PV de réception, contrats,)

Ce contrôle doit être matérialisé sur le document contrôlé.

Nous fournissons en Annexe 6 une liste Aide – mémoire des pièces justificatives qui doivent au minimum accompagner les dépenses relatives aux principaux cycles de dépenses du Projet.

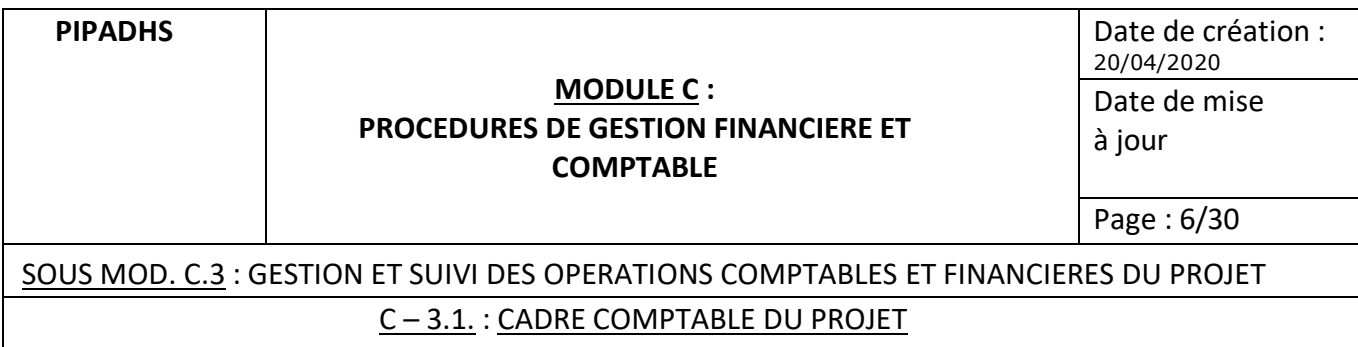

# **3.3.2. L'imputation proprement dite**

En cas de contrôle concluant,

**Assistant Comptable** : procède à l'imputation de l'opération sur le cachet imputation apposé sur les factures (voir ANNEXE), s'assure que l'imputation est correcte et valide la fiche (signature) et transmet le dossier au DFC

L'imputation est faite sur la base :

- des numéros de comptes de la comptabilité générale,
- des numéros de compte budgétaire,
- des numéros de compte analytique,

La fiche d'imputation peut ensuite être générée à partir du logiciel

Elle permettra un suivi des dépenses par code (général, budgétaire et analytique).

# **3.4. La saisie des fiches d'imputation**

Une fois les fiches d'imputation validées,

#### **Assistant Comptable** :

- Effectue la saisie dans le journal concerné ;
- Transmet la liasse avec la fiche d'imputation au RAF ou au RFC selon le cas pour visa.

Une fois par mois, il édite les brouillards comptables et analytiques de chaque journal, contrôle la saisie en rapprochant les transactions des journaux et les pièces comptables correspondantes et effectue la correction des écritures. A la suite de ces opérations, il procède :

- au rapprochement bancaire,
- à l'analyse et au lettrage de tous les comptes de bilan.

**RAF ou RFC** : effectue un contrôle général de supervision sur la comptabilité consolidée en veillant à ce que ce travail de rapprochement soit effectué avec soin tous les mois.

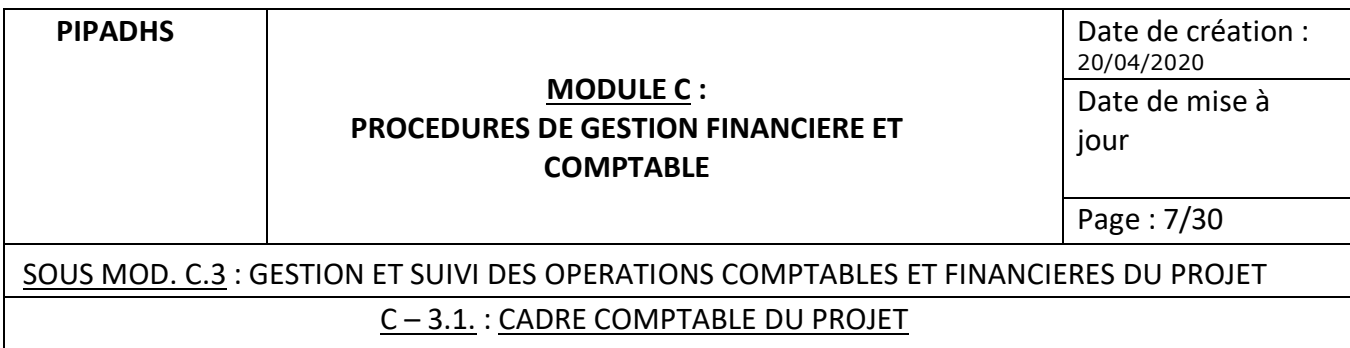

## **Le même exercice sera répété en fin d'année avant la fin du mois de janvier de l'année suivante.**

# 3.5. Le classement comptable des pièces justificatives

Après la saisie des opérations, le Comptable classe les pièces justificatives.

Le système de classement retenu doit reposer sur les principes suivants :

- Permettre de faire le lien entre la comptabilité et les dossiers de DRF afin de faciliter les pointages au cours des missions de supervision de la Banque et au cours des missions d'audit externe. A ce titre, les numéros de pièces affectés aux opérations dans les journaux banque par exemple devraient être renseignés dans les états de relevés de dépenses figurant dans les DRF journaux banques
- A ce titre, pour faciliter le suivi, les numéros de pièces issues directement du logiciel peuvent être renseignés dans les états de relevés de dépenses figurant dans les DRF journaux banques
- une classification par période mensuelle.

Ceci permettra par ailleurs de faciliter les travaux ultérieurs d'établissement des demandes de réalimentation du Compte désigné ou des demandes de Paiement Direct.

Le projet pourra adopter le mode de classement basé sur les DRF. Un classeur doit ainsi être prévu pour chaque DRF selon leur chronologie. Les pièces sont classées chronologiquement pour chaque classeur de DRF.

Pour chaque mois identifié, un tirage du brouillard comptable et analytique est classé en tête des pièces du mois ainsi que le rapprochement bancaire et les relevés bancaires pour la banque.

# **3.6. L'archivage et la conservation des pièces justificatives**

Dans le cadre de l'exécution de ce Projet, en dépit du fait que la comptabilité est consolidée, du fait de l'autonomie de la CLM relativement à la gestion du compte désigné A, les pièces justificatives originales seront conservées respectivement au niveau des services comptables de la CLM et de l'UGP. Par contre, les autres entités de mise en œuvre devront veiller à leur faire parvenir toutes les pièces justificatives originales au plus tard 1 semaine après la fin des activités concernées.

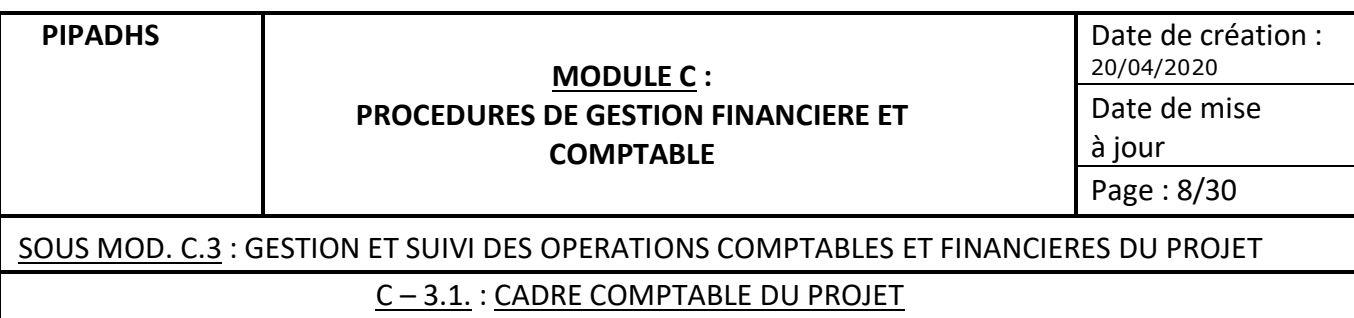

# **3.7. Spécificités de la tenue de la comptabilité analytique et budgétaire**

Il est tenu une comptabilité analytique pour les dépenses du projet. L'objectif est de ventiler les dépenses de chaque partenaire au Projet, par catégorie, par composante, par sous-composante, par objectif, par activité et par tâche.

Les activités sont codifiées au moyen de caractères alphanumériques, indiquant les informations suivantes :

- Le bailleur ;
- La composante ;
- La sous-composante ;
- L'objectif ;
- L'activité ;
- La tâche.

# Définition d'un Plan analytique

La description du PIPADHS faite dans le rapport d'évaluation divise le Projet en composantes. Chaque composante comprend des sous-composantes qui comprennent un ensemble d'activités et de sous-activités.

Aussi, est – il nécessaire de concevoir un plan comptable analytique sur la base duquel seront préparés les rapports de suivi financier et physique du Projet.

# Définition d'un Axe analytique :

En vue de prendre en compte la pluralité du financement du Projet dans la comptabilité, il est créé un axe analytique pour chacun des deux financements (IDA et Etat). Ainsi, les axes suivants seront créés et codifiés :

- Niveau 1 : IDA (2 caractères numériques) : (nombre à définir selon la structure)

- Niveau 1 : ETAT (2 caractères numériques) :(nombre à définir selon la structure) Niveau 2 : catégorie de dépenses (1 caractère numérique) : 1

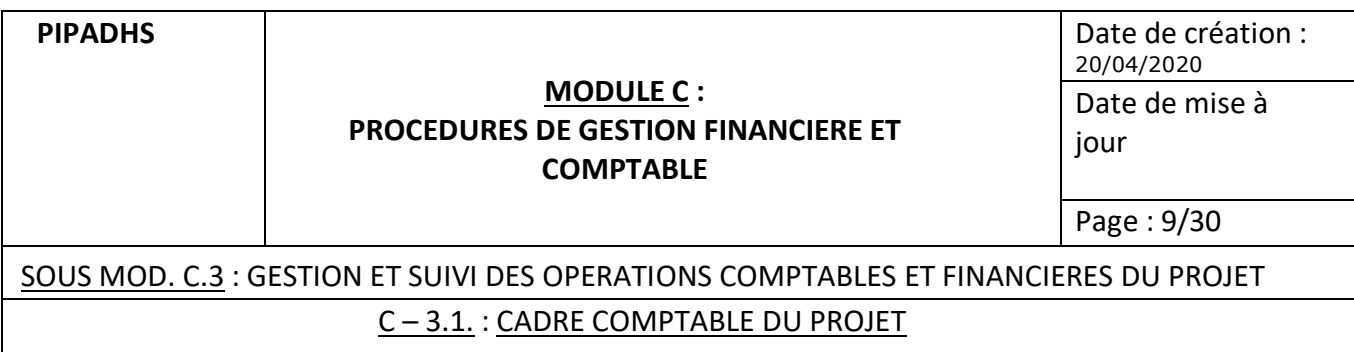

# Sections analytiques :

Il est créé également une section analytique pour :

- Niveau 3 : La composante (1 caractère alphabétique) : A, B, C
- Niveau 4 : La sous-composante (1 caractère numérique) : 1, 2, 3, 4, etc.

Les activités à traiter sous l'angle budgétaire :

- Système de codification à définir entre le RAF et le RFC pour permettre un parallélisme et garantir la possibilité de consolidation.

Le système comptable mis en place au niveau du Projet permet de connaître le coût des différentes composantes et activités, d'analyser le financement du projet par composante et par activité et d'effectuer un contrôle de gestion au moyen du suivi budgétaire par activité.

Ce dernier contrôle qui est fait sur une base au moins trimestrielle (du fait des exigences liées à l'établissement des RSF) a pour objet de constater l'écart entre les prévisions et les réalisations et de favoriser ainsi la prise de mesures correctives.

La comptabilité analytique a pour objet de déterminer des coûts selon différents axes d'analyse, notamment par secteur géographique, par activité du projet etc.

La codification analytique et budgétaire doit être clairement mentionnée sur la fiche d'imputation avant toute saisie dans la base comptable.

# **4. Schémas comptables des opérations spécifiques**

# **4.1. Comptabilisation des achats courants**

Les dépenses exécutées par le Projet peuvent porter sur les natures suivantes :

- fournitures de bureau,
- matériels de petit équipement,
- frais de transport et de communication,
- prestations de service (consultants, frais d'entretien et de réparation…)

- …

A la réception des factures concernées, le Comptable doit procéder à l'écriture d'engagement de la dépense.

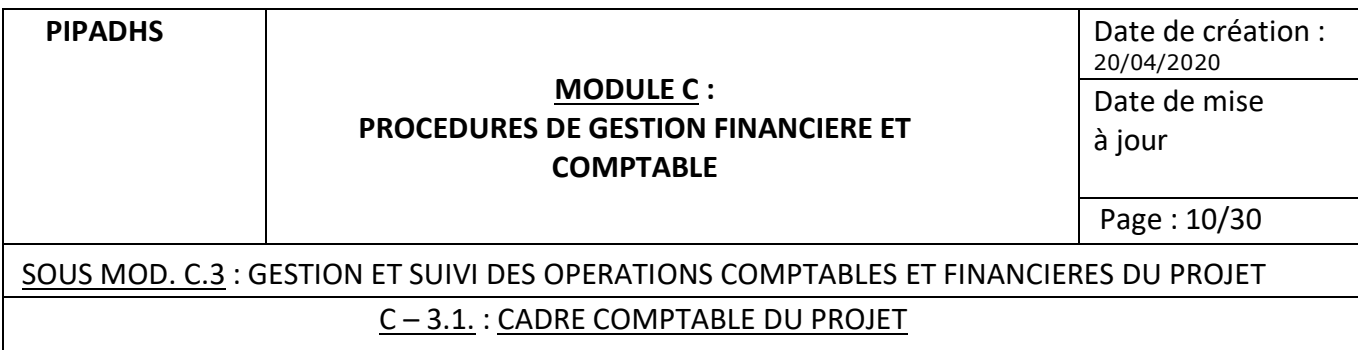

# **Ecriture Comptable**

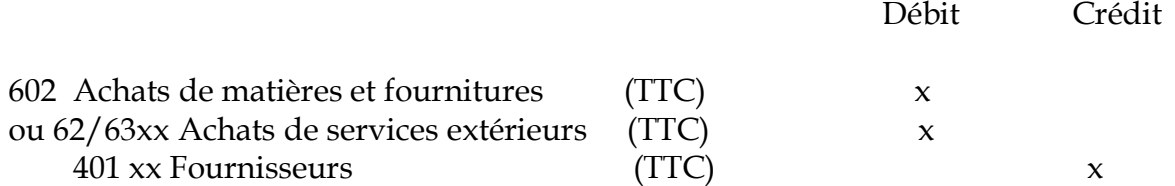

**NB : Les charges du projet sont enregistrées TTC (toutes taxes comprises) du fait que la TVA facturée par les fournisseurs bien qu'éligible au financement IDA n'est pas récupérable pour le Projet.**

# **4.2. Comptabilisation des travaux en cours (décomptes des entrepreneurs)**

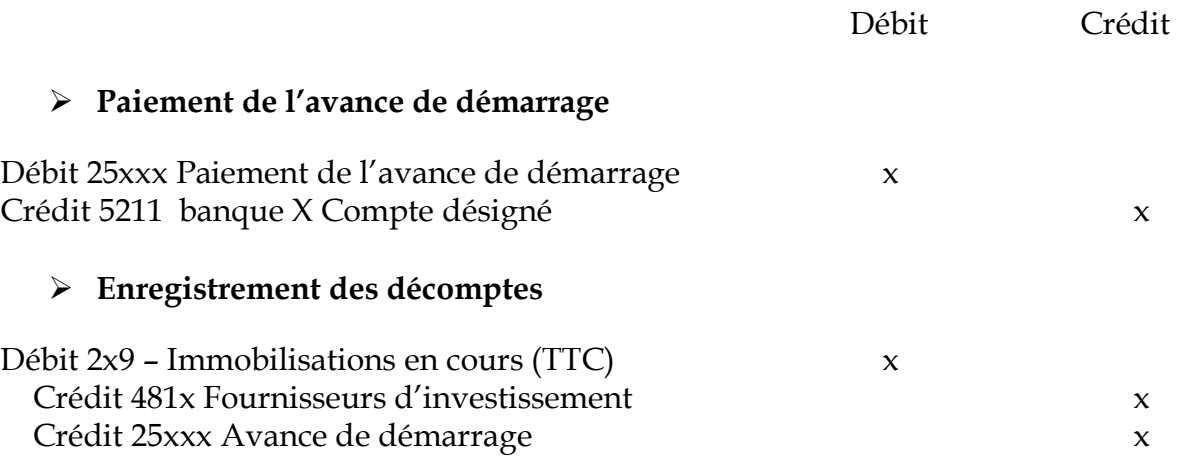

N.B : **Cette écriture permet de suivre les travaux en cours effectués pour le compte du Projet. Elle est comptabilisée pour tous les décomptes reçus avant toute réception et mise en service des immobilisations. A la réception, l'immobilisation est enregistrée dans les livres du Projet.**

# Ø **Règlement des décomptes**

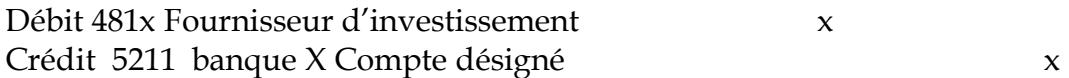

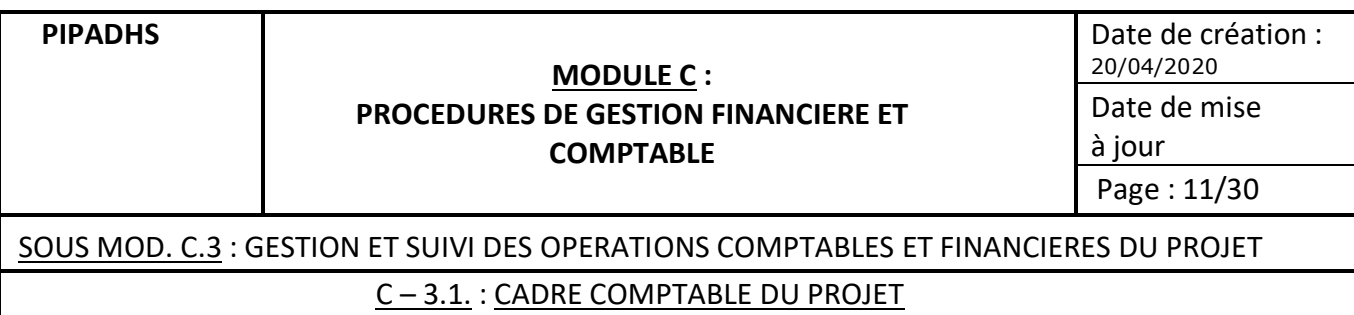

## Ø **Comptabilisation de la mise en service de l'immobilisation**

Cette écriture est enregistrée par Opération Diverses dès établissement du PV de réception.

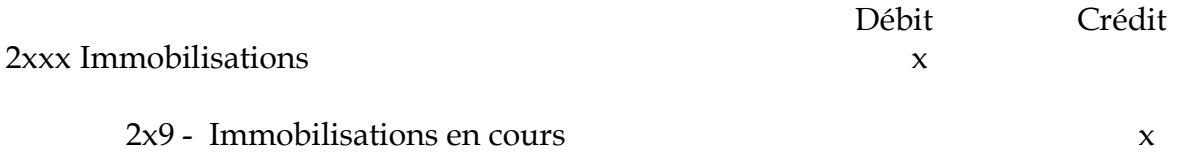

# **4.3. Comptabilisation des biens d'équipement acquis en l'état (mobilier et équipement de bureau).**

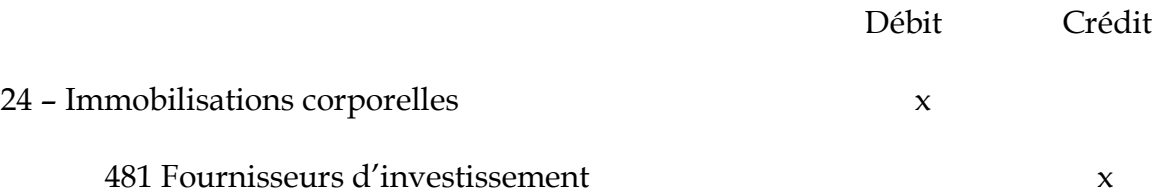

## **4.4. Spécificités des biens d'investissement acquis dans le cadre de l'appui institutionnel**

Ils sont enregistrés dans les comptes du projet dans les immobilisations non amortissables.

En conséquence, contrairement aux autres immobilisations amortissables, la subvention d'investissement constatée en contrepartie de l'acquisition de ces immobilisations n'est pas étalée en produit.

#### **4.5. Comptabilisation des primes de performance**

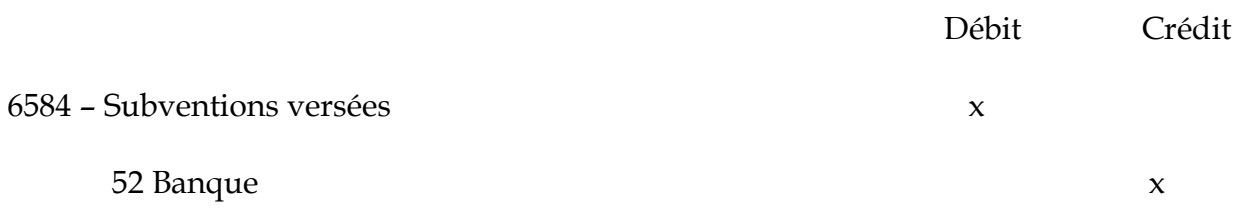

**PIPADHS**

## **MODULE C : PROCEDURES DE GESTION FINANCIERE ET COMPTABLE**

Date de création : 20/04/2020 Date de mise à jour Page : 12/30

# SOUS MOD. C.3 : GESTION ET SUIVI DES OPERATIONS COMPTABLES ET FINANCIERES DU PROJET C – 3.1. : CADRE COMPTABLE DU PROJET

# **4.6. Règlement des fournisseurs**

► Principes directeurs

Les factures fournisseurs sont payées TTC (sauf dans les cas où la législation fiscale impose le précompte de TVA), la TVA est ainsi payée directement au fournisseur à charge pour ce dernier de procéder à la déclaration et au paiement de la TVA

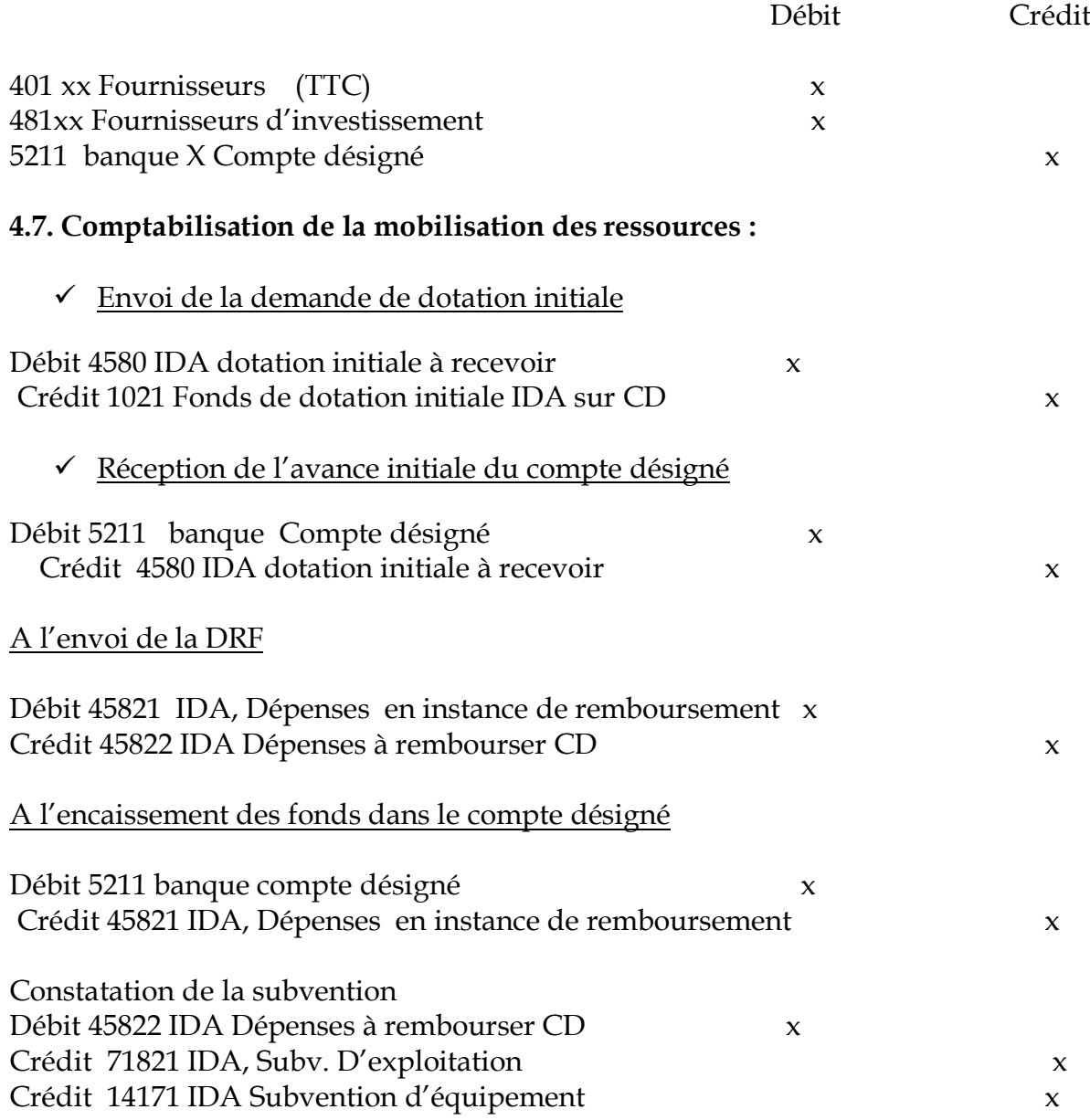

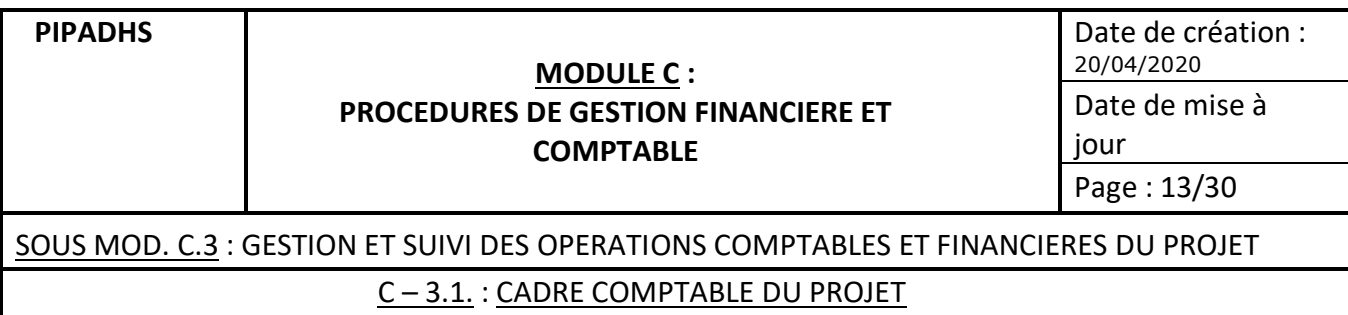

NB : Ce système oblige le comptable à faire un point précis sur les montants de la DRF correspondant à des dépenses de fonctionnement (subventions d'exploitation) et celles correspondant à des dépenses d'investissement (subventions d'équipement). Aussi, du fait des risques d'erreurs, il est admis, que par souci de commodité, il peut être considéré comme postulat que toutes les dépenses correspondent à des subventions d'exploitation, la part des subventions d'équipement faisant l'objet d'une écriture de régularisation en fin d'exercice (voir infra).

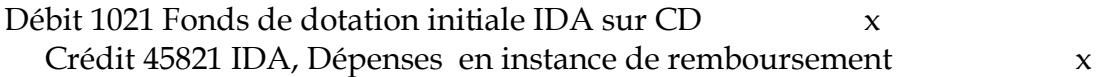

Régularisation du rejet (la Banque ayant demandé le remboursement de la dépense inéligible à l'Etat Emprunteur)

## **Remboursement sur le budget général de l'Etat (Trésor Public)**

Constatation de la subvention Etat qui vient se substituer à la subvention IDA pour la partie rejetée par l'IDA et remboursée par l'Etat

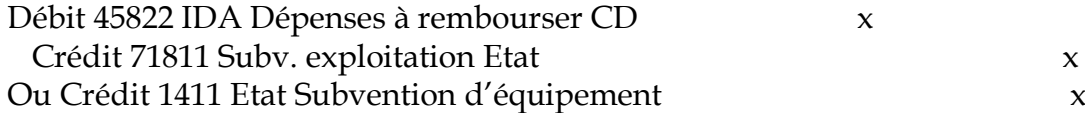

**NB** : si possible le code financier (source de financement de la dépense concernée) sera directement changé dans le logiciel de gestion, sinon une écriture comptable de régularisation sera passée pour régularisée le code financier.

Constatation de l'encaissement des fonds dans le compte désigné et reconstitution du montant de la dotation initiale IDA

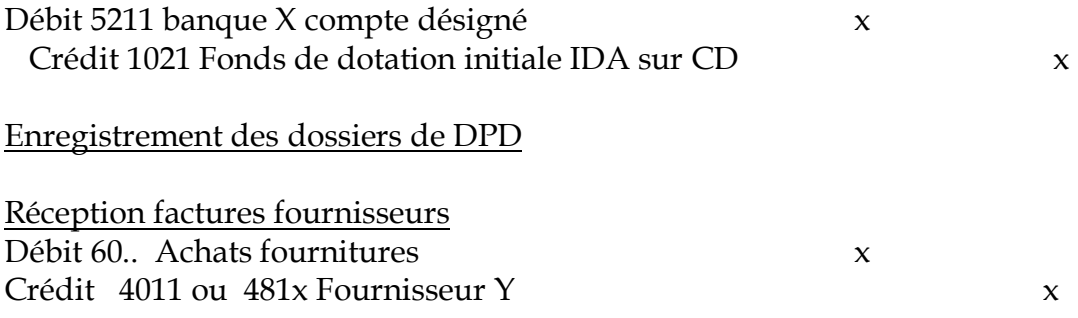

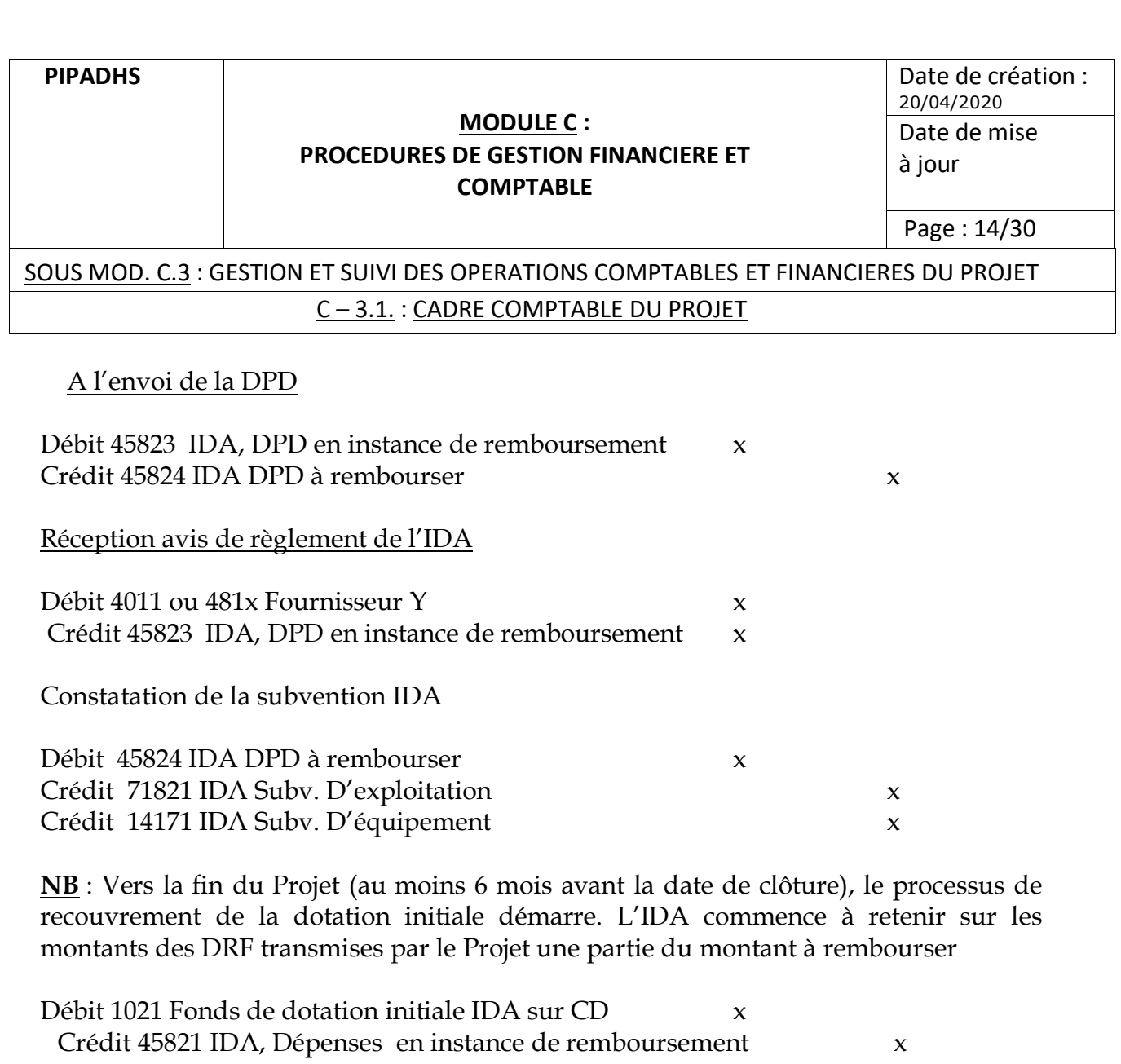

A la fin du délai de grâce, le solde du compte désigné est reversé à l'IDA dans le compte de crédit ouvert au siège

Débit 1021 Fonds de dotation initiale IDA sur CD  $\times$ Crédit 5211 banque X compte désigné x

#### **4.8. Enregistrement des autres produits réalisés par le Projet**

Les comptes suivants sont crédités par le débit du compte Banque Compte contrepartie puisque ces recettes seront logées non pas dans le compte désigné mais dans le compte de la contrepartie

- recettes de dossiers d'appel d'offres (N° compte 8411),
- pénalités de retard perçues sur l'exécution de marchés (8412),
- indemnités d'assurance à la suite de sinistres au Projet (7582),
- intérêts bancaires (775),
- produits de cession d'immobilisations réformées (822).

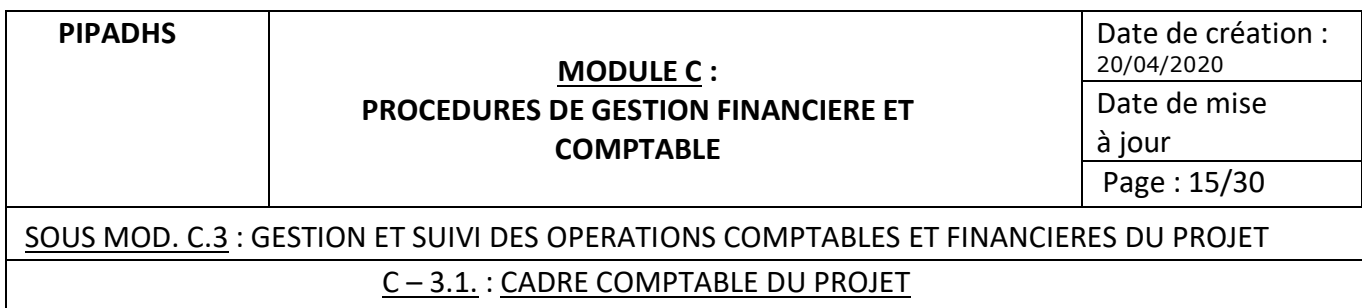

## **4.9. Enregistrement des financements alloués à d'autres bénéficiaires du projet (exemple agences d'exécution)**

Principe gouvernant les décaissements :

A travers ce mécanisme, les autres bénéficiaires du Projet mobilisent les ressources qui leur ont été allouées pour la mise en œuvre des activités de leur plan de travail.

v Avances de fonds pour des activités liées aux missions, aux ateliers, …

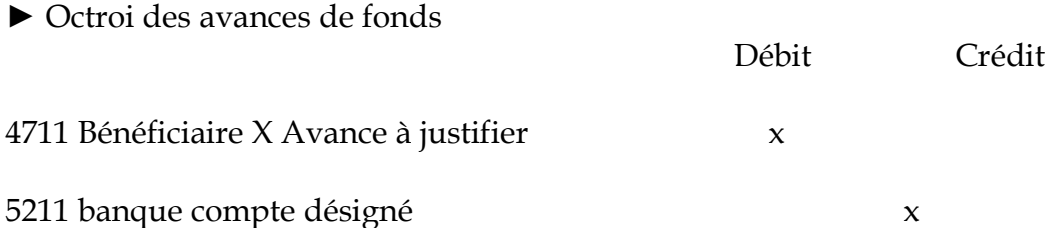

**NB** : **si l'avance est versée à un agent du projet, elle est suivie à l'aide du compte 421 qui sera auxiliarisé**.

► Justification des activités

A la réception des pièces justificatives et après analyse de la nature des dépenses exécutées

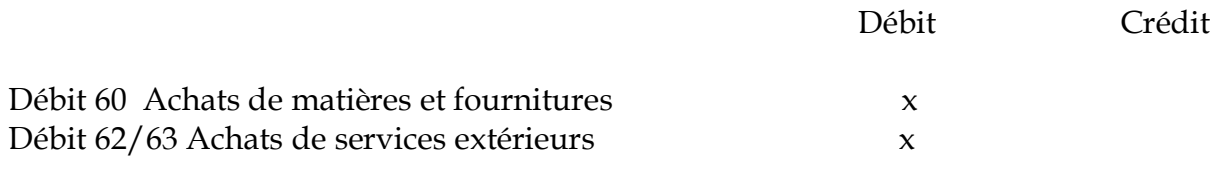

Crédit 4711 Bénéficiaire X Avance à justifier x

# 4**.10. Travaux, matériels et équipements pour le compte des bénéficiaires**

 $\triangleright$  Achats

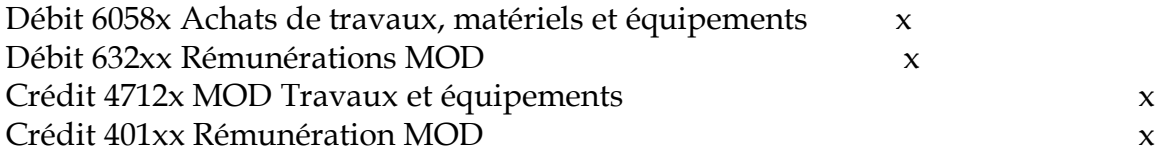

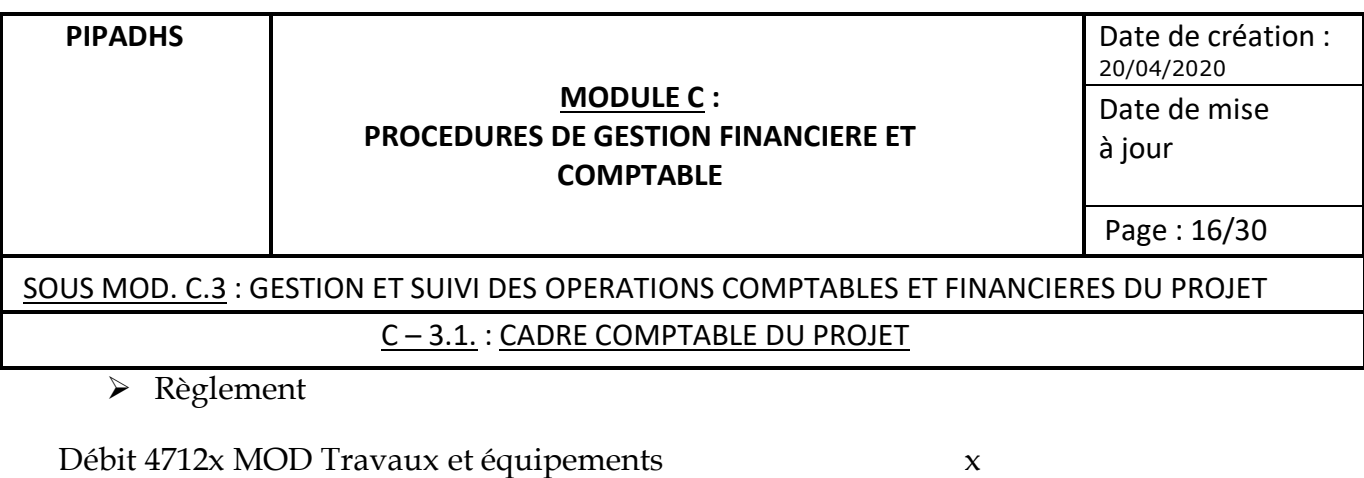

Débit 401xx Rémunération MOD x Crédit 5211 IDA Compte désigné x

# Ø **Réception et règlement des décomptes des prestataires (voir ci – dessus 4.2)**

# Ø **Transfert des immobilisations aux bénéficiaires après leur réception**

Débit 1417 IDA Subvention d'équipement x

Crédit 2x9 - Immobilisations en cours x

NB : par cette écriture, à la réception de l'immobilisation concernée, au lieu d'enregistrer l'entrée de l'immobilisation dans le patrimoine du projet et de le sortir immédiatement ensuite, les montants successivement inscrits dans le compte immobilisations en cours sont extournés par le biais du compte IDA subvention d'équipement où ils étaient enregistrement antérieurement en contrepartie.

# **4.11. Ecritures de régularisation de clôture**

Les deux premières écritures suivantes concernent le cas où le Projet (voir supra) a retenu comme postulat que toutes les dépenses contenues dans les DRF correspondent à des subventions d'exploitation.

Dotation aux amortissements

Débit 681 Dotation aux amortissements x Crédit 283 ou 284 amortissements des install. Techn. et agencements  $x$ ou des matériels

Régularisation de la quote des subventions d'équipement intégrée dans les subventions d'exploitation

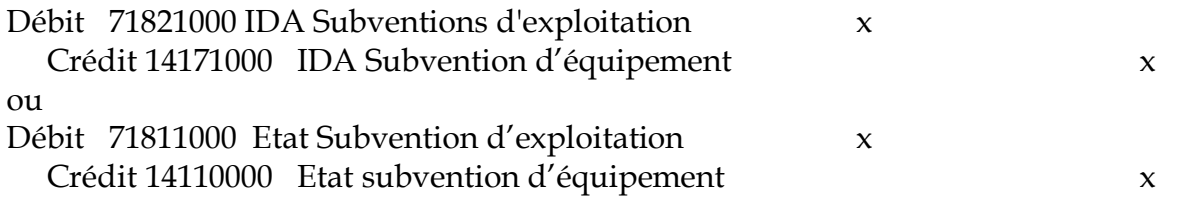

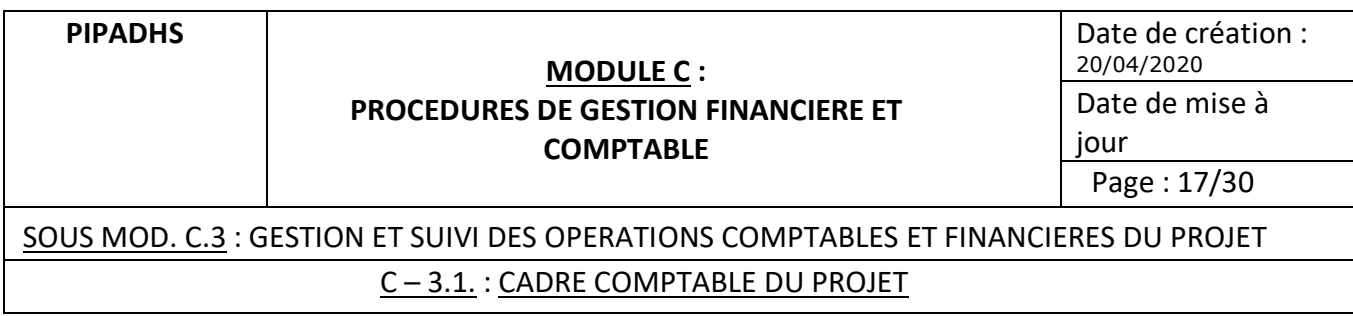

Régularisation de la quote des subventions inscrite au compte de résultat

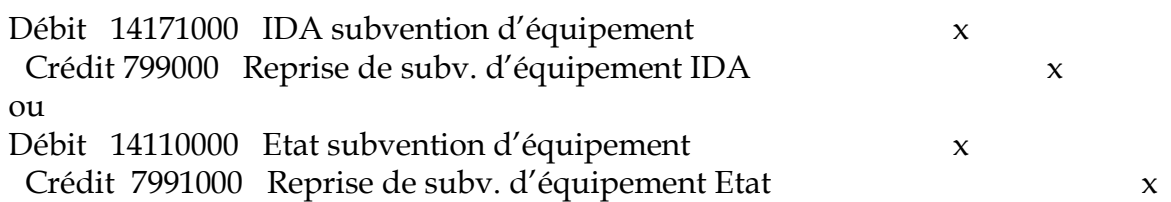

Régularisation de la quote part des ressources Etat non mobilisées ou non consommées

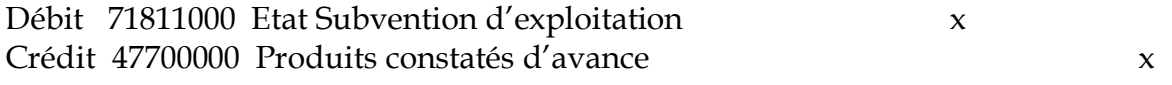

# Régularisation des dépenses non encore demandées en remboursement à la clôture

Origine : Dépenses non encore demandées en remboursement à la clôture et déjà enregistrées en charge ayant donc impactées le résultat. La régularisation permet de corriger leur effet sur le résultat.

Supports : relevés bancaires et comptes fournisseurs

Débit 4582200 IDA DRF à établir x

Crédit 71821000 IDA Subventions d'exploitation x

# **5. Les Arrêtés périodiques de comptes**

# **5.1. Arrêté mensuel**

L'Assistant Comptable doit :

- Faire un arrêté mensuel de tous les comptes et éditer tous les journaux, grand livres, balance générale, balances auxiliaires, comptes de fonctionnement et bilan ;
- Rapprocher tous les journaux ou fichiers auxiliaires aux soldes des comptes correspondants du Grand-livre ;
- Préparer les états de rapprochement bancaire mensuel de tous les comptes bancaires et les faire approuver par le RAF ou le RFC ;

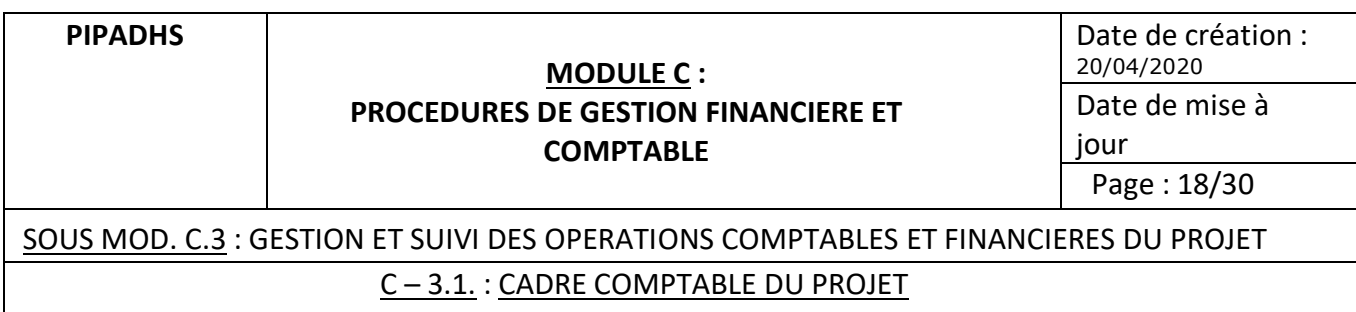

- Examiner les différents livres ou journaux comptables, faire valider les états financiers, le Grand-livre, les balances et les états financiers par le Raf ou le RFC.
- S'assurer, avant de clôturer, que toutes les transactions ont été saisies en comptabilité et qu'aucune erreur ne s'est glissée. Le cas échéant, il doit saisir les écritures de correction puis clôturer les livres. Une version après clôture des journaux, livres, balances, etc., est alors éditée.

Ce travail doit être terminé au plus tard le 15 du mois suivant. Le comptable doit alors remettre au RAF ou RFC pour examen, validation et remise au Coordonnateur, les tableaux du rapport mensuel pour visa.

# **5.2. Arrêté trimestriel**

L'Assistant Comptable effectue, à la fin de chaque trimestre, les mêmes opérations qu'à la fin de chaque mois (arrêté mensuel) avec la seule particularité suivante :

Il doit éditer, pour l'ensemble du trimestre, les journaux, le Grand livre, le compte de fonctionnement, le bilan, le tableau des ressources et emplois et les rapports financiers trimestriels du projet.

À la fin du trimestre il peut, s'il le juge suffisant, n'éditer que la version trimestrielle des journaux, Grand-livre, états, etc., et ne pas éditer la version mensuelle du dernier mois du trimestre.

Ce travail doit être terminé au plus tard le 15 du mois suivant. À cette date, le comptable doit transmettre au RAF ou au RFC les tableaux financiers prévus, pour revue, validation et transmission à **l'Auditeur interne pour revue.**

# **5.3. Arrêté annuel**

À la fin de l'exercice, l'Assistant Comptable effectue les mêmes opérations qu'à la fin de chaque trimestre sauf qu'il doit effectuer ces tâches avec le maximum d'attention. Il doit notamment préparer les écritures d'abonnement des charges et produits, éditer les journaux, le Grand livre, la balance générale, les balances auxiliaires et effectuer une analyse minutieuse des comptes.

Il prépare en outre les états de rapprochement bancaire, effectue le rapprochement entre les balances auxiliaires et les comptes correspondants de la balance générale, prépare et saisit les corrections d'écritures et édite de nouveau tous les états et les analyse.

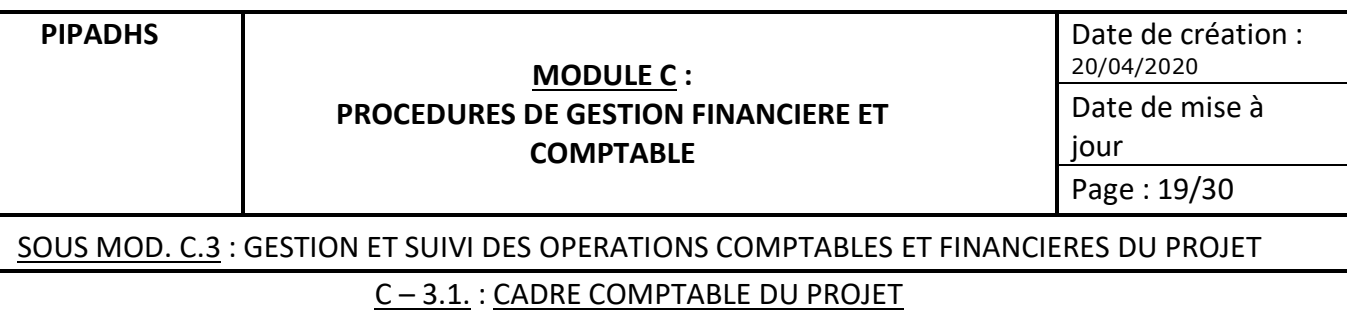

Sur cette base, le Comptable procède à l'explication des comptes, fait approuver les états de rapprochement bancaire par le RAF ou le RFC.

Le RAF ou le RFC remet, au plus tard à la fin du mois de Janvier, la version définitive de ces rapports et états financiers à **l'Auditeur interne pour** revue et validation.

Les états financiers, journaux, grand-livre et balances sont mis à la disposition des Auditeurs externes au plus tard à **la fin du mois de Février N+**1.

## **6. Etats financiers de synthèse à présenter**

- **Un état des ressources** (fonds reçus de l'IDA, fonds de contrepartie, fonds des autres Bailleurs etc.) **et des emplois** (dépenses engagées au cours de l'exercice considéré par source de financement, composantes, grandes rubriques et catégories), (modèle RSF);
- Un **état de Réconciliation** du Compte Désigné;
- Une **situation patrimoniale** indiquant les fonds cumulés du Projet, les soldes bancaires, les autres actifs et passifs du projet et les engagements, le cas échéant (**Bilan**);
- **Les notes sur les états financiers** décrivant les principes comptables utilisés et présentant une analyse détaillée et expliquée des principaux comptes ;
- Le **Compte de résultat** ;
- Le **tableau de Flux de Trésorerie** ;
- La **liste des actifs immobilisés** acquis sur les fonds du Projet.

Ces états, en dehors du tableau de flux de trésorerie dont le contenu n'est pas pertinent dans le contexte des projets, permettent de répondre aux exigences de présentation d'états financiers de synthèse en vertu des dispositions du SYSCOHADA.

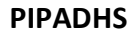

# **MODULE C :**

Date de création : 20/04/2020

# **PROCEDURES DE GESTION FINANCIERE ET COMPTABLE**

jour Page : 20/30

Date de mise à

SOUS MOD. C.3 : GESTION ET SUIVI DES OPERATIONS COMPTABLES ET FINANCIERES DU PROJET C – 3.2 : LE REPORTING FINANCIER

# **1. Règles générales**

- $\cdot$  L'élaboration des RSF est une exigence de l'accord de crédit ;
- v Les RSF ont pour buts de fournir à la Banque suffisamment d'informations sur l'utilisation des ressources allouées pour la rassurer sur le fait que :
	- les fonds décaissés ont été utilisés aux fins pour lesquelles ils ont été accordés,
	- les activités prévues sont exécutées normalement,
	- les coûts budgétisés ne sont pas dépassés.
- v Ils permettent l'établissement de liens entre trois catégories d'informations émanant du Projet :
	- l'information financière,
	- l'information sur l'avancement physique,
	- et l'information sur la passation de marchés.

Il est ainsi possible par ce biais, d'établir une corrélation entre l'exécution financière et l'exécution physique.

- v Les préalables suivants sont nécessaires pour leur correct établissement dans les délais requis :
	- un bon paramétrage du système de gestion (au démarrage du projet)
		- plan analytique,
		- plan budgétaire,
		- plan financier,
	- L'élaboration du Plan de Travail et Budgets Annuels (PTBA),
	- L'établissement de prévisions de décaissement trimestriel ou Semestriel,
	- Une imputation analytique correcte des dépenses,
	- Une Comptabilité à jour.

# **2. Règles de gestion**

\* Les RSF doivent être établis à la fin de tous les trimestres et parvenir à la Banque au plus tard **45 jours** après la fin du trimestre concerné.

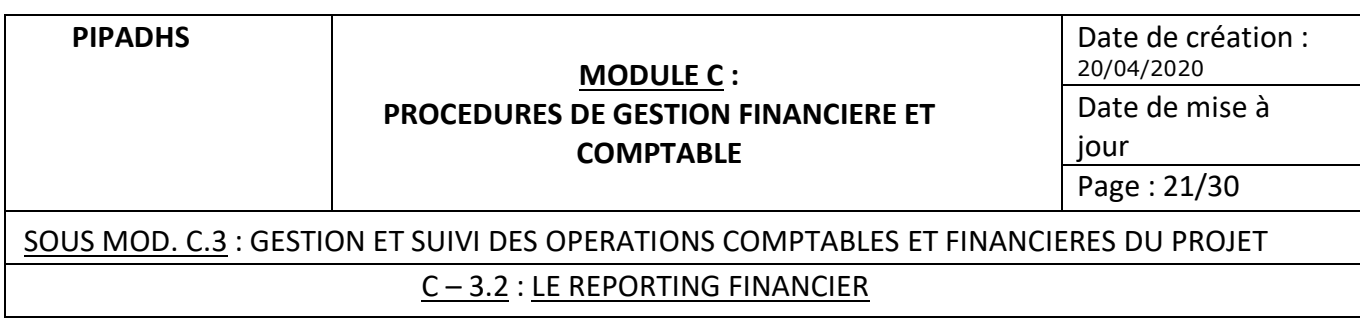

- $\cdot$  Ils doivent être établis avec la participation de tous les acteurs (personnel comptable, responsable suivi – évaluation, personnel technique, Service responsable de la passation des marchés)
- \* Exploitant exclusivement les données de la comptabilité générale, analytique et budgétaire, cela nécessite que le Comptable veille à ce que la comptabilité soit à jour à la fin du trimestre.
- v Afin d'éviter un non-respect du délai préétabli, le Coordonnateur doit veiller à ce que toutes les entités impliquées fassent parvenir au RAF ou au RFC leurs données financières et physiques dans un délai raisonnable pour lui permettre d'effectuer un traitement fiable et dans les délais requis. Pour cela, une note de service pourra fixer le planning trimestriel d'élaboration des RSF qui permettra au Coordonnateur de s'assurer en temps réel que les objectifs de délais fixés seront respectés.
- v Chaque entité présente le RSF relatif aux activités exécutées durant le trimestre concerné à charge pour le RAF du Projet d'effectuer ensuite la consolidation en vue de présenter le RSF global du Projet. Dans ce cadre, la CLM, gestionnaire du compte désigné A doit transmettre la partie du RSF qui concerne les activités de ce compte au RAF du Projet pour consolidation.
- $\cdot$  Les entités (agences d'exécution et UGP) doivent particulièrement veiller à indiquer de façon précise les activités exécutées, les activités non exécutées et expliquer dans le détail les raisons de la non-exécution des activités concernées.
- $\div$  Le PIPADHS doit veiller à se conformer strictement au modèle de RSF fourni dans le présent module et à renseigner de façon exhaustive toutes les informations requises.
- v Les données chiffrées en termes de prévisions du trimestre à venir doivent être réalistes pour faciliter l'explication cohérente des écarts entre prévisions et réalisations.

# **3. Acteurs principaux**

- Coordonnateur
- RAF ou RFC
- Comptable
- Acteurs impliqués :
	- o Agences d'exécution,
	- o SPM

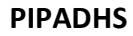

## **MODULE C :**

Date de création : 20/04/2020

# **PROCEDURES DE GESTION FINANCIERE ET COMPTABLE**

Date de mise à jour

Page : 22/30

SOUS MOD. C.3 : GESTION ET SUIVI DES OPERATIONS COMPTABLES ET FINANCIERES DU PROJET C – 3.2 : LE REPORTING FINANCIER

#### **4. Déclenchement de la procédure**

A la fin de chaque trimestre et au plus tard à la fin de la 1ère semaine qui suit

#### **5. Documents support**

- Base de données de la comptabilité générale,
- Modules suivi budgétaire et analytique du logiciel,
- Commentaires des responsables de composante sur l'avancement des activités,
- État d'exécution financière du projet,
- État récapitulatif d'avancement des activités,
- Situation de la Passation des marchés.

#### **6. Description de la procédure**

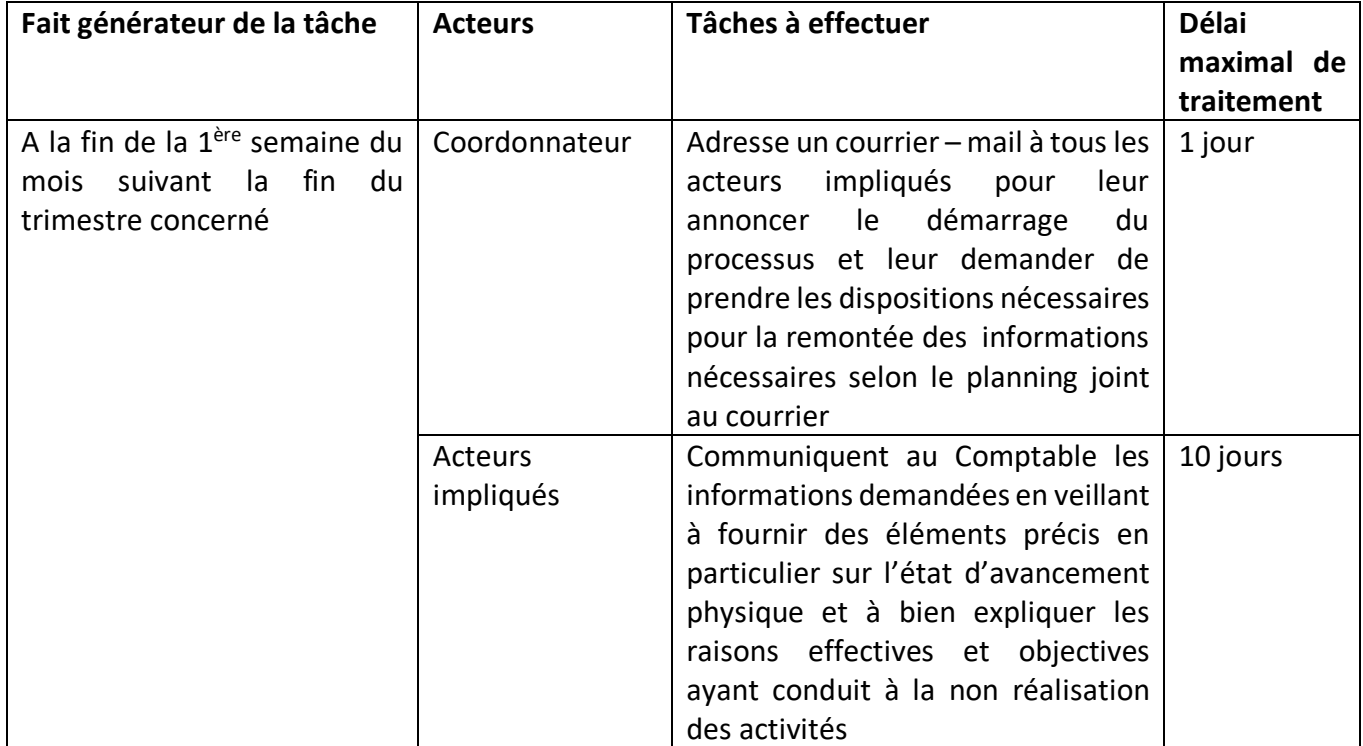

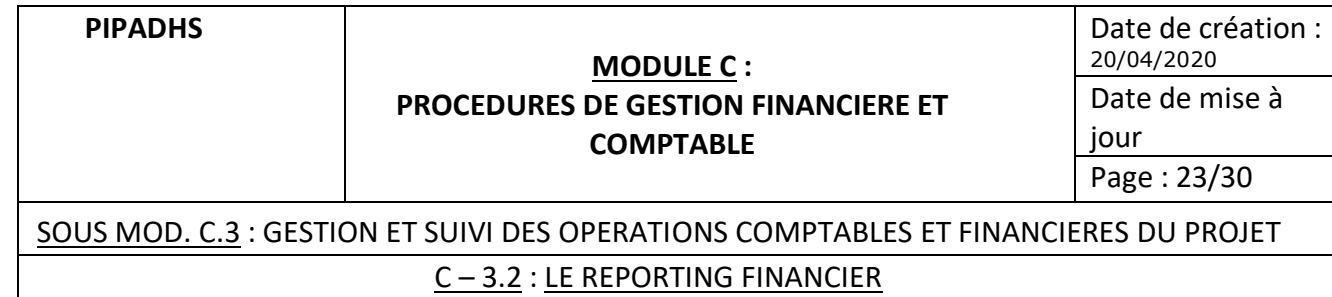

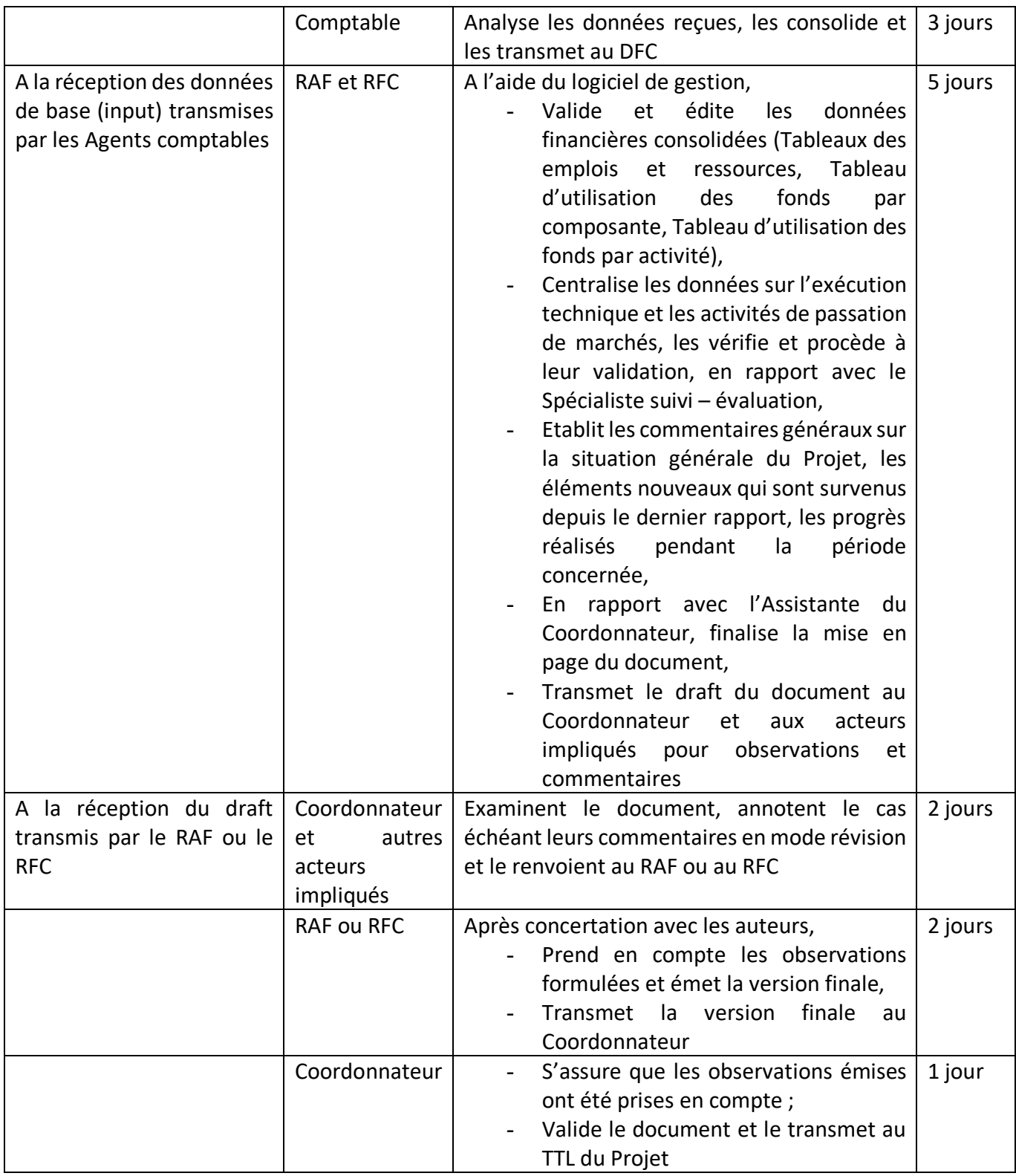

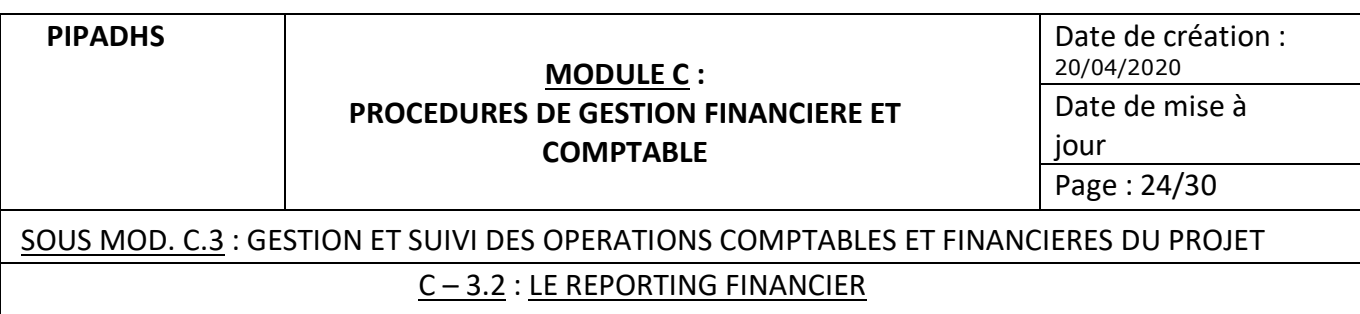

## **Dans le cas de la CLM, le Coordonnateur transmettra la partie du RSF concernant les transactions du compte désigné A au Coordonnateur du Projet pour consolidation avec le RSF du Projet.**

# **7. Contenu du modèle de RSF à présenter**

Le PV de négociations ne fait pas état du modèle de RSF pour lequel le projet a opté. Devant cette situation, nous suggérons l'utilisation du modèle ''ATLANTIS ANNEXE A EXEMPLE I'' qui est présenté selon le sommaire suivant :

- $\checkmark$  Examen de l'état d'avancement du projet (Tableau 1)
- $\checkmark$  Tableau Emplois Ressources (Tableau 2)
- $\checkmark$  Etat du compte désigné,
- $\checkmark$  Etat de reconstitution du compte
- $\checkmark$  Rapport de suivi budgétaire
- $\checkmark$  Emploi des fonds par composante du projet (Tableau 3)
- $\checkmark$  Rapport sur l'avancement physique des activités réalisations physiques (Tableau 4)
- $\checkmark$  Rapport sur la passation des marchés descriptif et tableaux (Tableau 5)

**TABLEAU 1** : EXAMEN DE L'ETAT D'AVANCEMENT DU PROJET

Présentation, sous forme d'executive summary, des principales réalisations du trimestre, de l'état d'avancement des activités et des écarts entre prévisions et réalisations.

# **TABLEAU 2** : **TABLEAU EMPLOIS RESSOURCES 25/30**

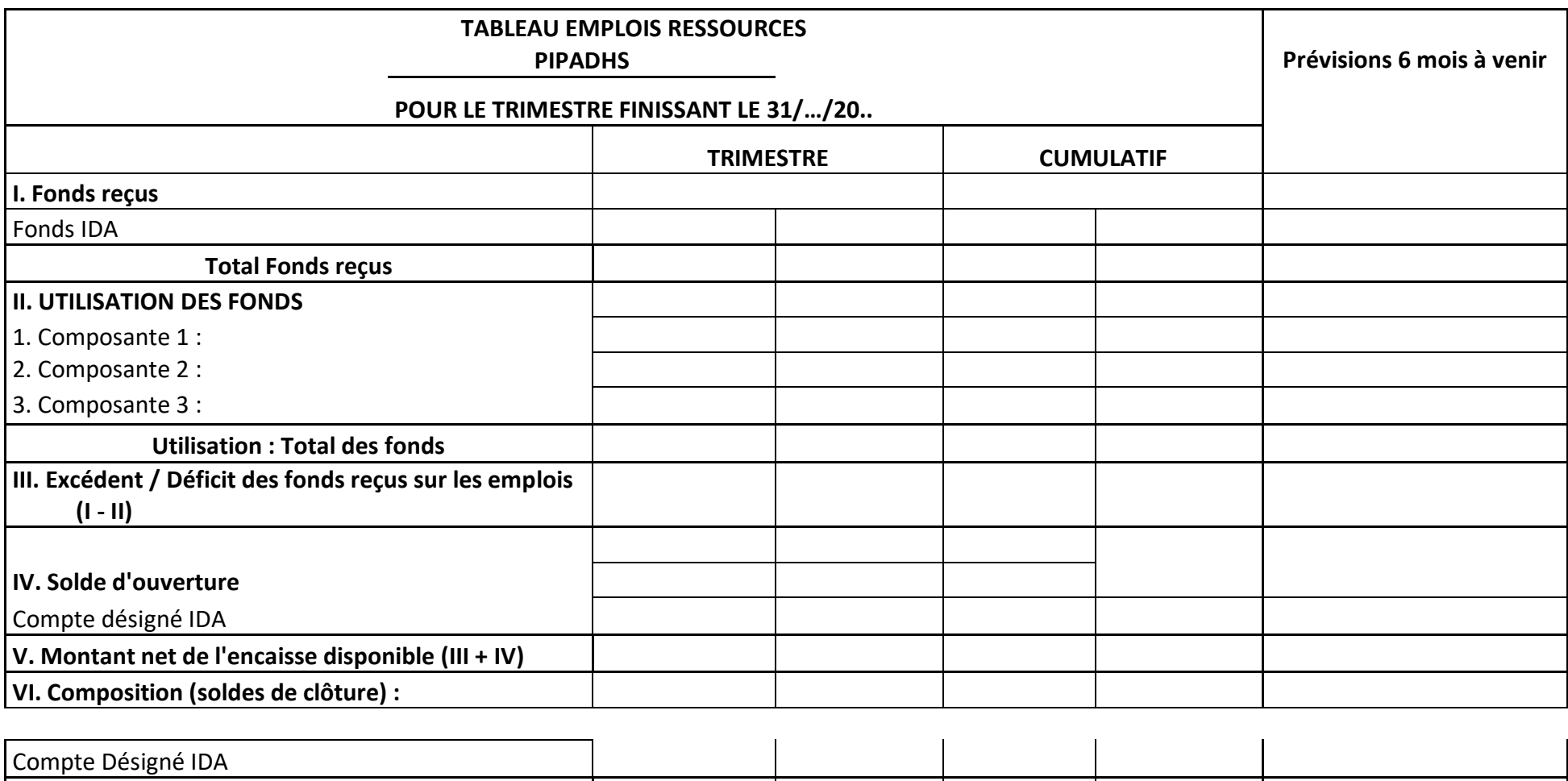

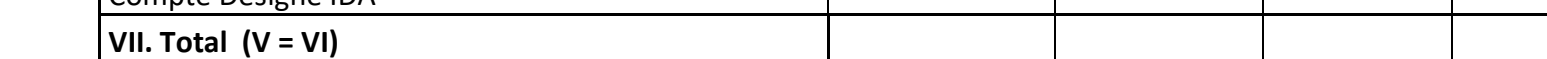

# **TABLEAU 3 : UTILISATION DES FONDS PAR COMPOSANTE AU 30 Septembre 2019 26/30**

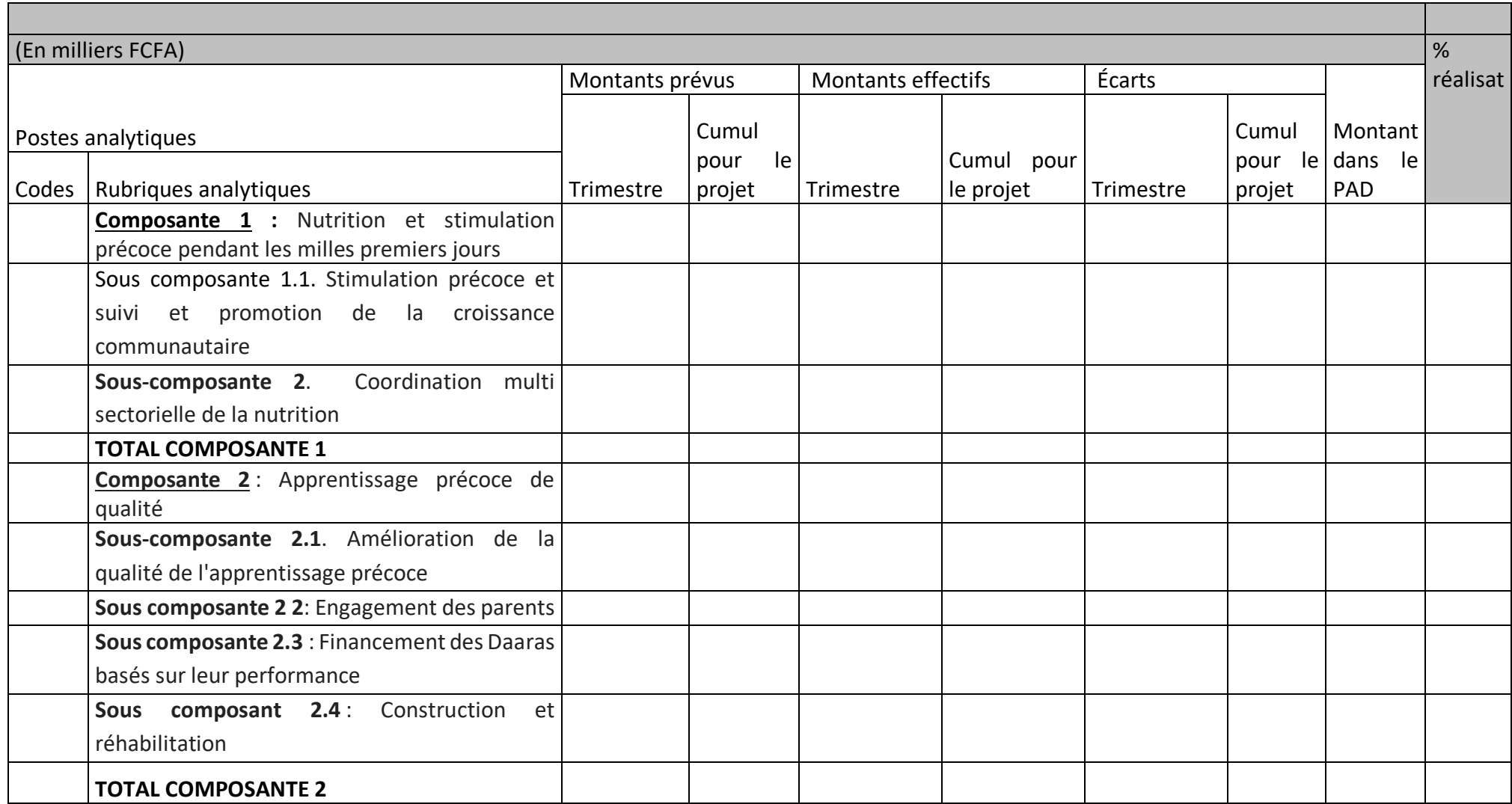

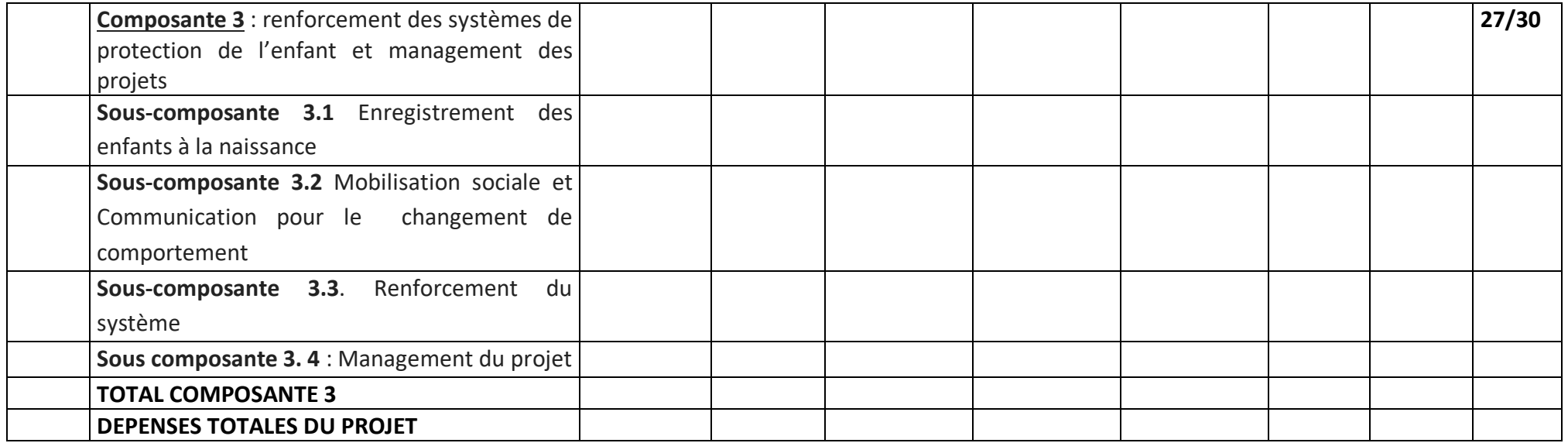

## **TABLEAU 4** : **RAPPORT SUR L'ETAT D'AVANCEMENT DES ACTIVITES 28/30**

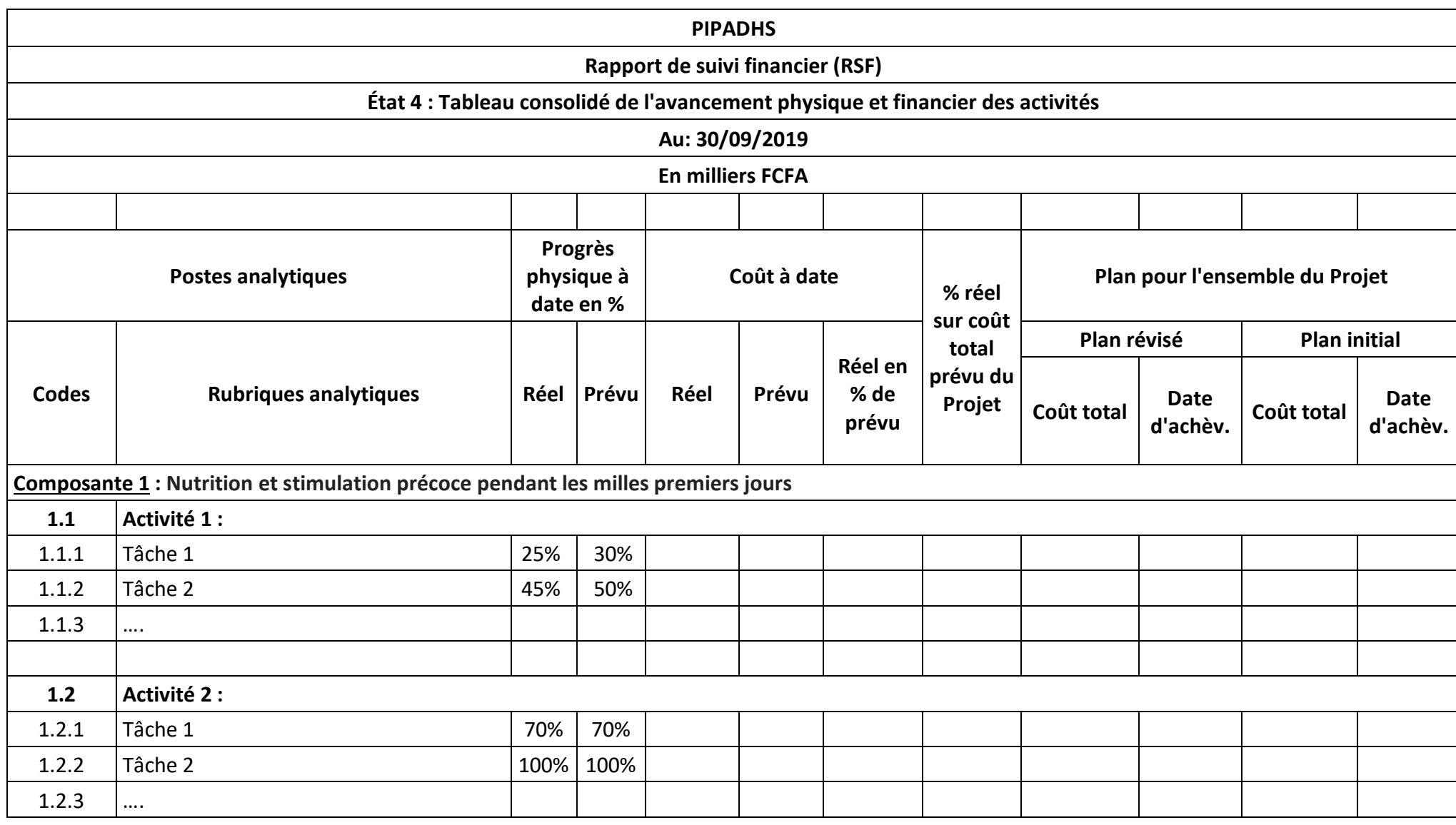

**COMMENTAIRES DE L'AVANCEMENT PHYSIQUE : 29/30**

#### **ACTIVITES REALISEES PAR COMPOSANTE**

**Composante 1 : Nutrition et stimulation précoce pendant les milles premiers jours**

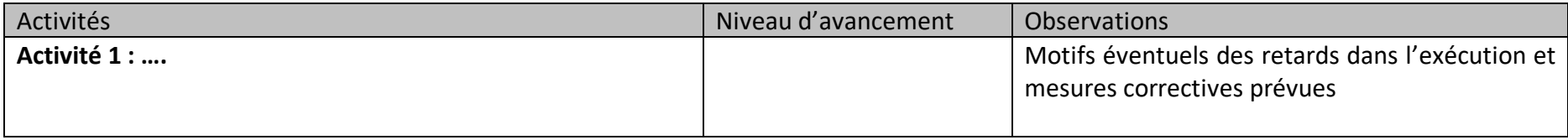

#### **TABLEAU 5** : **Rapport sur la passation de Marchés 30/30**

# Ø **Tableaux de suivi de la passation des marchés (marchés non soumis à examen préalable)**

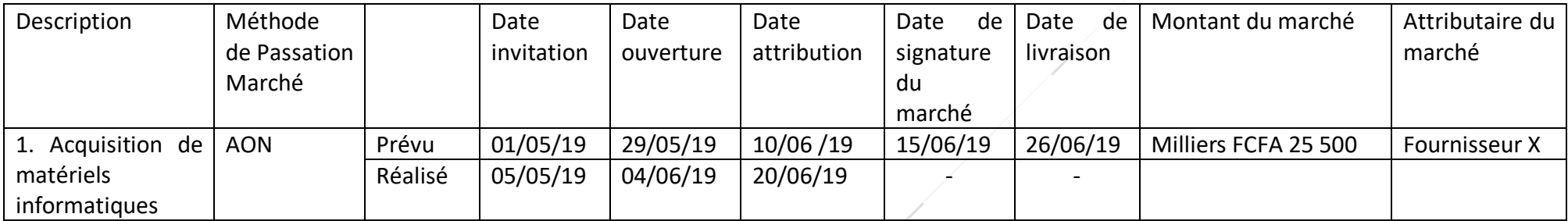

## Ø **Commentaires sur l'état d'avancement des activités de passation de marchés**

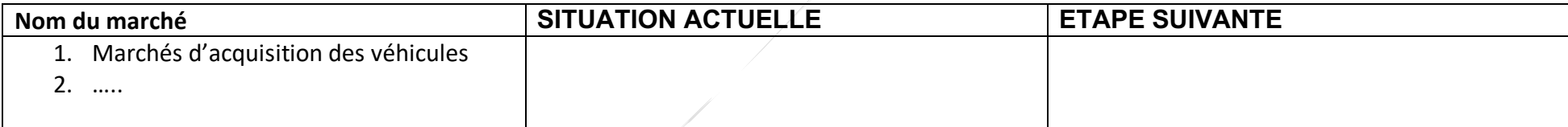

# **MODULE D: PROCEDURES DE GESTION ADMINISTRATIVE**

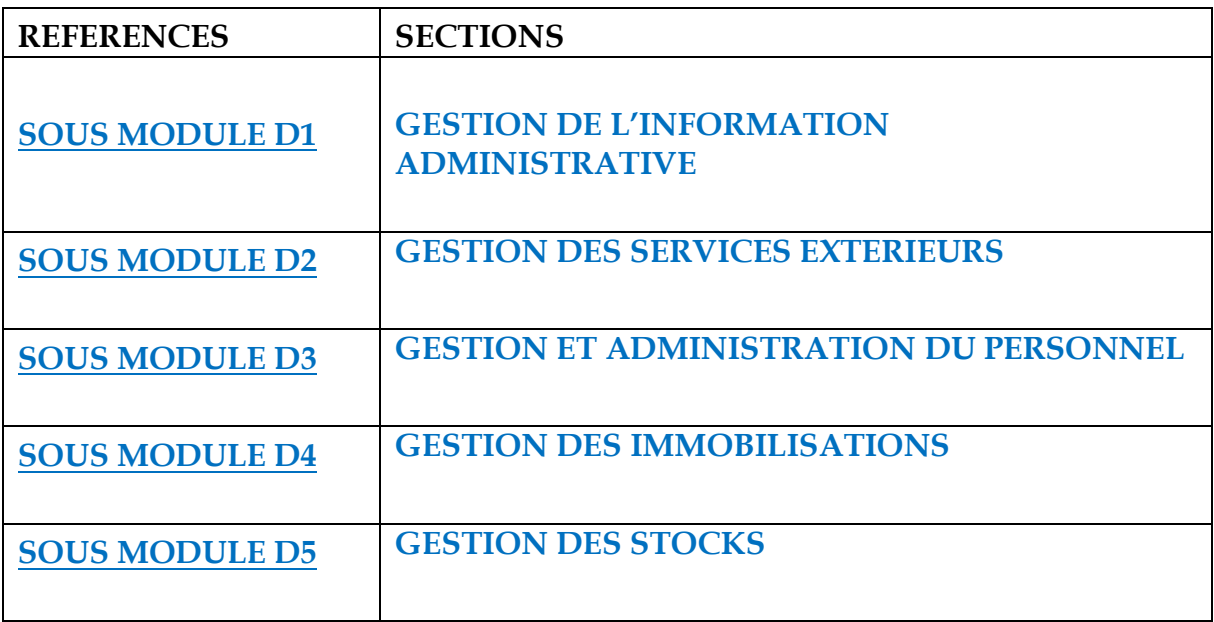

# **SOUS MODULE D 1 : GESTION DE L'INFORMATION ADMINISTRATIVE**

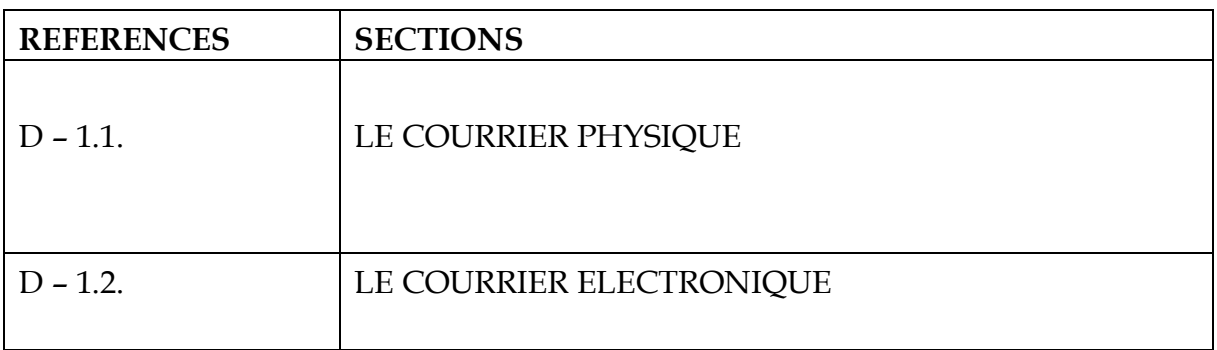

**PIPADHS**

# **MODULE D**: **Procédures de gestion administrative**

Date de création : 20/04/2020 Date de mise à jour :

Page : 1/10

## SOUS MOD.D.1 : GESTION DE L'INFORMATION ADMINSITRATIVE

# D – 1.1. : LE COURRIER PHYSIQUE

## **1. Objet de la procédure**

La procédure vise à expliquer la circulation, l'exploitation et l'archivage du courrier au niveau du Projet.

La procédure concerne :

- le courrier provenant de l'extérieur du Projet,
- le courrier destiné à l'extérieur,

## **1.2. Acteurs Principaux**

- $\triangleright$  Coordonnateur.
- $\triangleright$  RAF
- Ø SPM
- Ø Responsables de composante
- Ø DODP
- $\triangleright$  TTL (IDA)

#### **1.3. Documents supports**

- Ø Registres courrier (départ et arrivée)
- Ø Fiche d'exploitation du courrier,
- $\triangleright$  Fiche de circulation,
- $\triangleright$  Fiche interne de validation,
- Ø Bordereau d'envoi de courrier,
- $\triangleright$  Chrono de classement.

# **1.4. Description de la procédure**

#### **1.4.1. Traitement du Courrier Externe**

#### **1.4.1.1. Courrier ''arrivée''**

L'intérêt de cette disposition est la centralisation de tout le courrier du Projet afin d'éviter les omissions ou les pertes de courriers.

Il permet aussi d'officialiser les dates de réception pour les documents ayant valeur juridique ou contractuelle (offre de services par exemple).

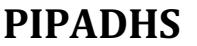

# **MODULE D**: **Procédures de gestion administrative**

### SOUS MOD.D.1 : GESTION DE L'INFORMATION ADMINSITRATIVE

# D – 1.1. : LE COURRIER PHYSIQUE

- ► Réception du courrier ''arrivée''
- 1. L'Assistante du Coordonnateur réceptionne tout courrier destiné au Projet. Elle en accuse réception en visant le registre de transmission.
- 2. La décharge comporte au moins la date et la signature ou le visa.
- ► Traitement du courrier ''arrivée''
- a **Principes de Base**
- 1. L'Assistante du Coordonnateur procède au tri du courrier reçu comme suit :
	- § Courrier administratif : factures, décomptes, et assimilés,
	- § courrier privé (courrier portant la mention «personnel»),
	- § courrier confidentiel,
	- **•** offres en réponse à des appels d'offres,
- 2. Le courrier privé et le courrier confidentiel sont remis directement au Coordonnateur. L'Assistante ne doit en aucun cas les ouvrir.
- 3. Le courrier confidentiel est celui portant la mention « CONFIDENTIEL » sur l'enveloppe.
- 4. Les offres des fournisseurs ne doivent pas être ouvertes mais conservées par l'Assistante jusqu' à la date d'ouverture des plis après information préalable du Coordonnateur et du SPM.
- 5. Le courrier administratif, les factures, décomptes et assimilés sont ouverts par l'Assistante du Coordonnateur.

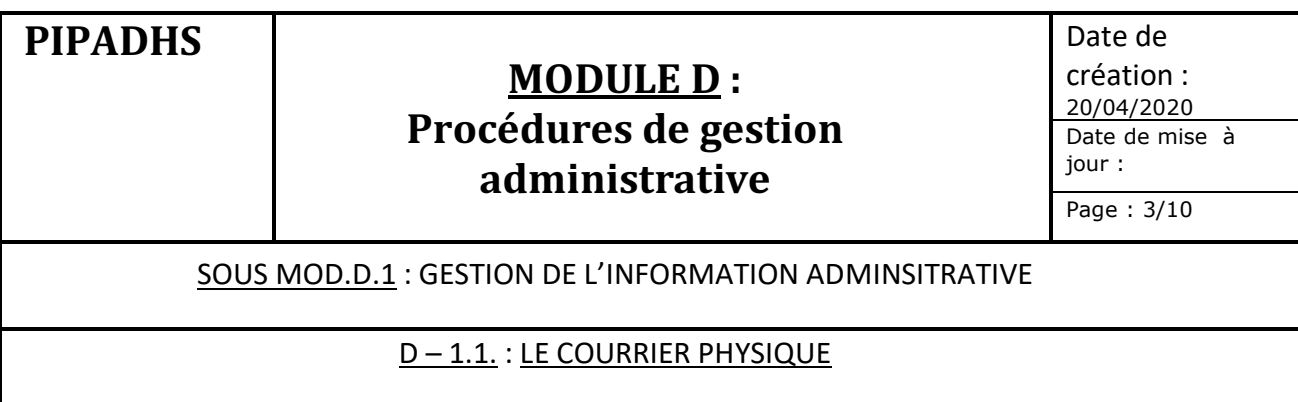

# a **Description de la procédure de traitement**

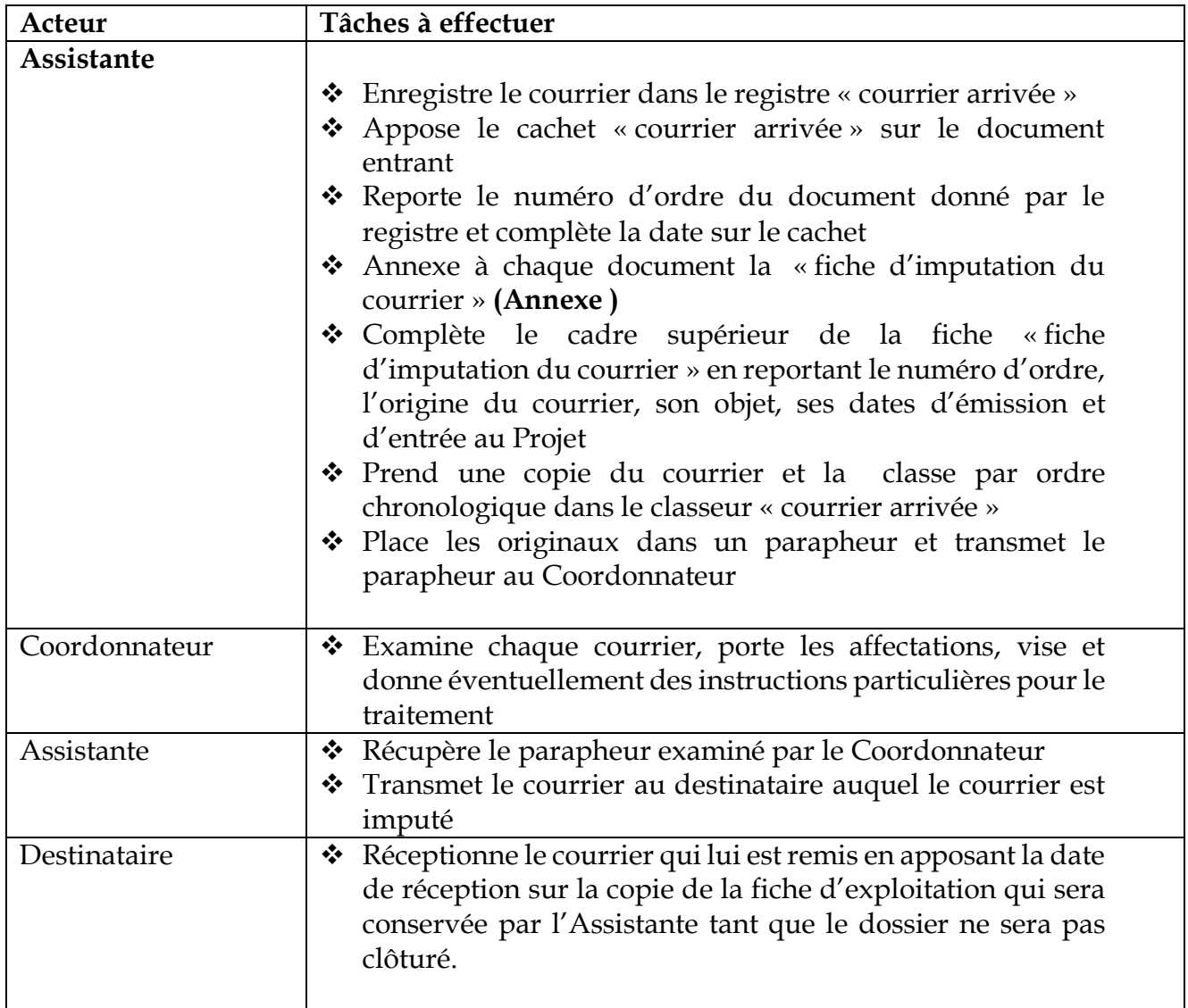

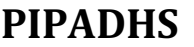

# **MODULE D**: **Procédures de gestion administrative**

Date de création : 20/04/2020 Date de mise à jour : Page : 4/10

#### SOUS MOD.D.1 : GESTION DE L'INFORMATION ADMINSITRATIVE

#### D – 1.1. : LE COURRIER PHYSIQUE

► L'Archivage du courrier ''arrivée''

## a **Principes de Base**

- 1. La règle principale de tout classement efficace est que tout document doit être retrouvé rapidement même en l'absence du personnel qui est à l'origine du classement.
- 2. Il faut distinguer pour le courrier « arrivée » :
	- 2.1 Le courrier normal (courrier administratif par exemple)
	- 2.2 Le courrier confidentiel (informations bancaires, salariales, relatives aux partenaires du Projet, etc.),
	- 2.3 Les factures (sauf exception) qui n'ont pas besoin être préalablement présentées au Coordonnateur mais transmises directement au RAF contre décharge,
	- 2.4 Les demandes d'emploi et de stages,
	- 2.5 Les réponses des soumissionnaires aux appels d'offres
	- 2.6 Les notes de services.

#### a **Description de la procédure de traitement**

- 1. Le classement du courrier venant de l'extérieur peut être fait selon l'un des critères suivants ou par combinaison de deux de ces critères :
	- 1.1 Par n° d'ordre chronologique, suivant l'ordre d'enregistrement dans le registre « courrier arrivée ».
	- 1.2 Par dossier de projet exécuté,
	- 1.3 Selon l'expéditeur (par exemple IDA ou MFB ).
- 2. L'essentiel est de maintenir le lien entre le registre d'enregistrement et le chrono de classement en les identifiant par des numéros et en inscrivant sur le registre le numéro d'identification du chrono.

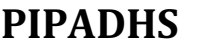

# **MODULE D**: **Procédures de gestion administrative**

Date de création : 20/04/2020 Date de mise à jour : Page : 5/10

#### SOUS MOD.D.1 : GESTION DE L'INFORMATION ADMINSITRATIVE

#### D – 1.1. : LE COURRIER PHYSIQUE

- 3. Au niveau du secrétariat du Coordonnateur, il est prévu :
	- 3.1. Un registre « courrier arrivée » qui enregistre les courriers venant de l'extérieur comprenant les mentions suivantes (**Annexe** ):
	- date d'arrivée.
	- date et numéro d'ordre de la correspondance,
	- expéditeur,
	- objet,
	- date et nom du destinataire de l'imputation du courrier,
	- Ces registres sont numérotés pour faciliter les recherches **Exemple :** Rég./arr./01/2019, N° 0001 à 0700.
	- 3.2. Un chrono de classement du courrier « arrivée » dont le classement se fait suivant le numéro d'ordre d'arrivée. Les chronos sont numérotés pour leur identification **Exemple** : chro./arr./01/2019.
- 4. Les documents récents (datant d'au plus un an et qui n'ont pas encore fait l'objet de vérifications par les agents de la Banque ou les auditeurs externes) sont placés dans des classeurs à perforations et rangés à portée de main (étagères, armoires) à proximité des bureaux des utilisateurs. Les documents anciens sont rangés dans des boîtes archives. Les documents datant de plus de trois exercices sont ficelés et rangés dans des cartons archives et placés dans un local « archives ».

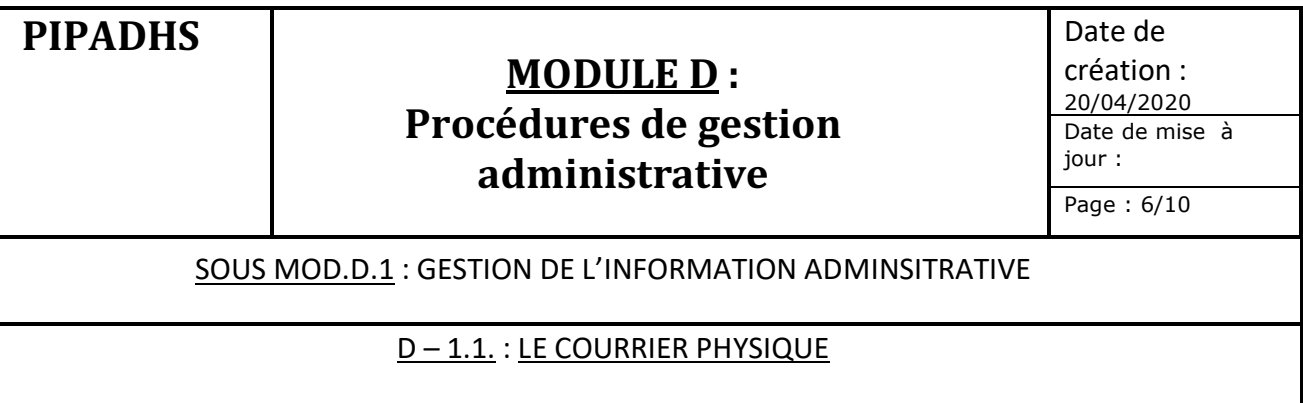

## **1.4.1.2. Courrier ''départ''**

#### ► **Objet de la sous procédure**

Cette sous procédure vise à expliquer la préparation, la circulation, la signature et l'archivage de toute correspondance qui doit être adressée et envoyée hors de l'UGP à la tutelle (MFFGPE), aux autres agences d'exécution, à la DODP, à des partenaires (IDA) ou à des tiers.

#### ► **Règles de gestion**

1. Tout projet de courrier présenté à la signature du Coordonnateur doit, au préalable être visé par son auteur (griffe en dessous des initiales du titre du poste).

La référence pour les courriers sortant de l'UGP est :

numéro d'ordre/PIPADHS/UGP/entité initiatrice

Exemple : **00001 /PIPADHS/UGP/RAF RAF : Responsable Administratif et Financier**

- 2. Les courriers devant suivre un circuit impliquant plusieurs niveaux hiérarchiques doivent être soumis dans une fiche de circulation**.**
- 3. L'entité concernée doit traiter le courrier selon les instructions laissées par le Coordonnateur (cas par exemple d'une réponse à un courrier ''arrivée'') ou initier un projet de courrier à adresser à un tiers (partenaire, tutelle, etc.) dans le cas de la rédaction d'un nouveau courrier.
- 4. L'Assistante du Coordonnateur tient deux registres :
	- un registre ''**interne départ**'' où elle enregistre à des fins confidentielles le libellé complet de l'objet de la correspondance et qu'elle garde par devers elle,

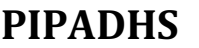

# **MODULE D**: **Procédures de gestion administrative**

Date de création : 20/04/2020 Date de mise à jour : Page : 7/10

SOUS MOD.D.1 : GESTION DE L'INFORMATION ADMINSITRATIVE

#### D – 1.1. : LE COURRIER PHYSIQUE

- et un registre ''**départ**'' qui est remis au coursier pour les décharges des services destinataires et où dans l'objet de la correspondance, il est simplement mentionnée ''pli fermé''.
- **5.** La confirmation de la distribution se fera contre signature du destinataire dans le cahier de transmission.
- 6. Lorsqu'il s'agit du courrier à expédier par la poste ordinaire ou par courrier express, le RAF ou le RFC émet un bon provisoire de caisse pour remettre les espèces au coursier pour les besoins d'achat des timbres à apposer sur les enveloppes suivant les tarifs du service postal. Une fois que le courrier est affranchi, le coursier demande un reçu/facture qu'il remet au responsable de la caisse.

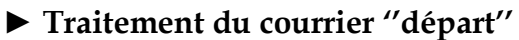

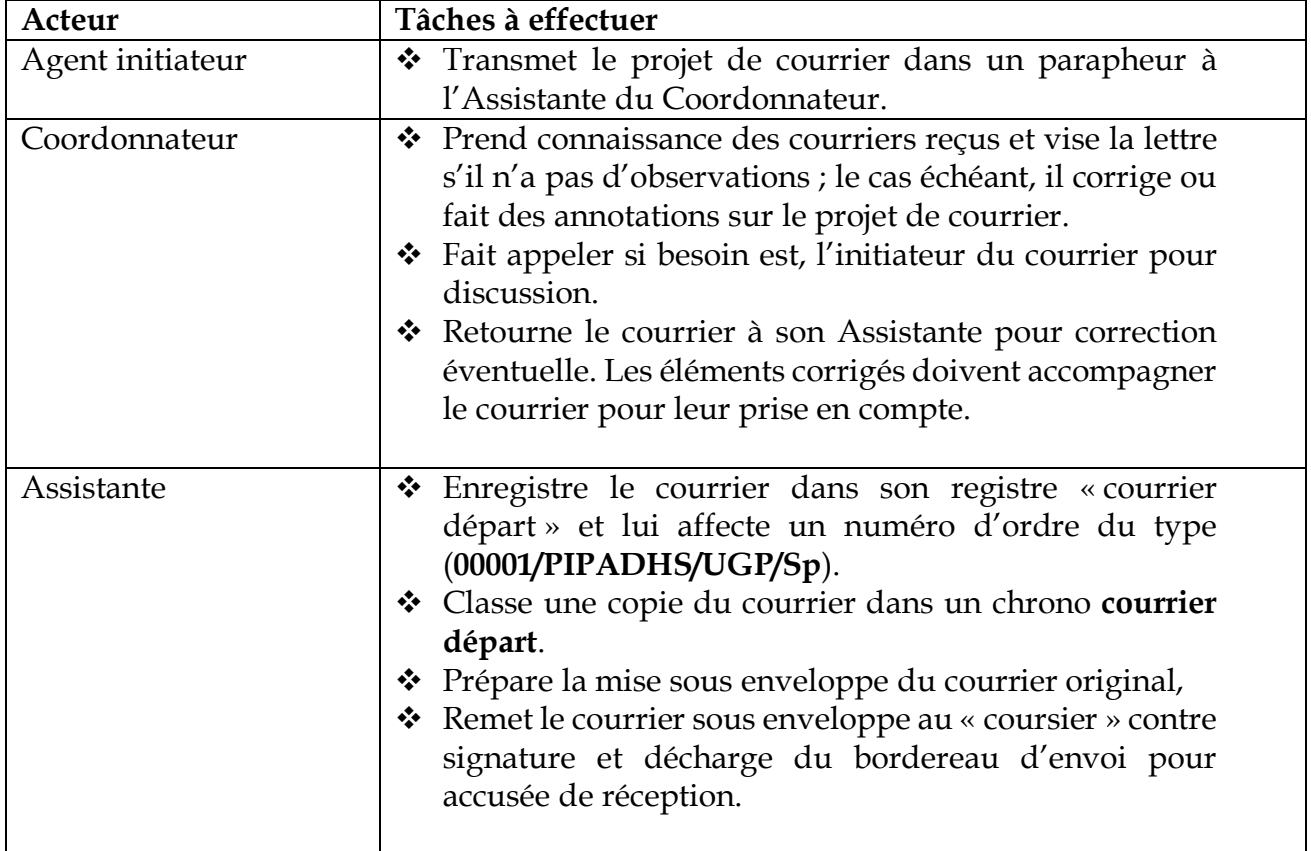
# **MODULE D**: **Procédures de gestion administrative**

Date de création : 20/04/2020 Date de mise à jour : Page : 8/10

SOUS MOD.D.1 : GESTION DE L'INFORMATION ADMINSITRATIVE

### D – 1.1. : LE COURRIER PHYSIQUE

► **L'Archivage du courrier ''départ''** :

### a **Principes de Base**

- 1. L'archivage du courrier sortant à l'extérieur du Projet se fait suivant le numéro du courrier « 00001/PIPADHS/UGP/Sp.
- 2. Le registre « courrier départ » enregistre les courriers destinés aux tiers et porte les mentions suivantes :
	- Numéro d'ordre,
	- nombre de pièces de la correspondance,
	- date de départ,
	- nom du destinataire,
	- objet de la correspondance, numéro d'archive de la correspondance,
	- et numéro du chrono de classement.

Ces registres sont numérotés **Exemple :** Rég./dép./01/2019. Les courriers « départ » sont classés dans un chrono « courrier départ » selon le numéro d'archivage.

3. Les chronos sont numérotés pour leur identification et rangés dans des armoires.

**Exemple** : chro./dép./01/2019.

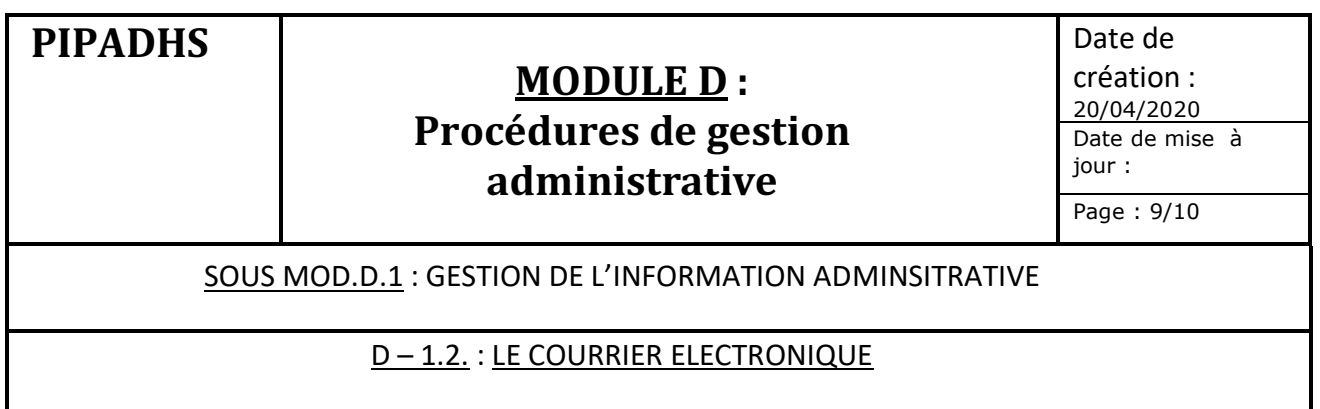

### **1. Objet de la Procédure**

Le courrier électronique occupe aujourd'hui une place prépondérante dans la gestion des Projets dans la mesure où les échanges avec la Banque (TTL) se font presque exclusivement par le biais du réseau internet (mail).

La procédure a pour objet de traiter les procédures de réception, d'envoi, de traitement et d'archivage du courrier électronique. Le foisonnement de ces informations implique un traitement particulier afin de retrouver rapidement les documents.

### **2. Règles et procédures de gestion du courrier électronique**

### **2.1. Courrier reçu**

- v Pour des raisons évidentes de confidentialité et d'efficacité, tous les messages envoyés au Projet doivent être reçus dans l'adresse email de l'Assistante du Coordonnateur.
- \* L'Assistante du Coordonnateur est désignée comme gestionnaire de la boîte mail. A ce titre, elle doit vérifier quotidiennement l'état de la boîte aux lettres électroniques pour être informé sans délai de tout courrier reçu. elle en fait une copie au Coordonnateur.
- v A la réception des courriers, le Coordonnateur l'impute ou le fait suivre à d'autres destinataires.
- v Par cette procédure, tous les messages électroniques sont effectivement consultés et traités. A cet effet chaque agent dispose d'une adresse électronique personnelle officielle dans laquelle il reçoit les messages qui lui sont directement envoyés.
- \* Le gestionnaire de la boîte à lettres doit veiller à assurer un bon archivage des courriers électroniques pour un usage ultérieur (missions d'audit externe notamment en rapport avec les ANO). Pour assurer une meilleure sécurité informatique des courriers sensibles contre le piratage de sa boîte par exemple, il doit veiller à mettre en place un système d'archivage alternatif (back up).

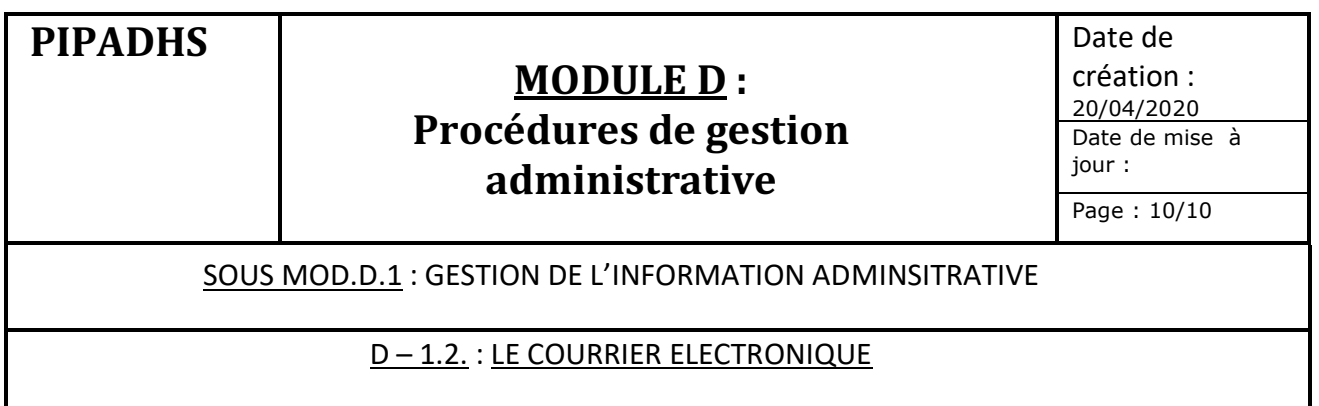

### **2.2. Courrier envoyé**

- v A des fins de contrôle et de suivi, les courriers électroniques envoyés de manière officielle à la tutelle, à la DODP ou à l'IDA doivent être faits sur l'adresse unique de l'assistante du Coordonnateur.
- \* Tout membre du personnel a droit à une boîte aux lettres professionnelle. La taille de celle-ci est limitée.
- v Pour éviter des dysfonctionnements du service de messagerie, le Coordonnateur pourra être amenée, après notification, à faire bloquer la réception et l'envoi de nouveaux messages lorsque les boîtes aux lettres ont atteint une taille maximale.
- v D'une façon plus générale, des modifications des paramètres de messagerie pourront être faites pour en assurer le bon fonctionnement.
- \* Chaque agent équipé d'un micro-ordinateur peut envoyer des messages à partir de son poste. Il lui revient d'en faire copie au personnel de son choix.
- v Du fait de la sensibilité des données gérées par le Projet, le Coordonnateur prendra les dispositions idoines pour éviter la contamination du réseau informatique du Projet par des virus. En particulier, il doit être fortement recommandé aux agents de ne pas utiliser les ordinateurs où sont stockées des données du Projet pour se connecter à internet.

# **MODULE D : PROCEDURES DE GESTION ADMINISTRATIVE**

### **SOUS MODULE D.2 : GESTION DES SERVICES EXTERIEURS**

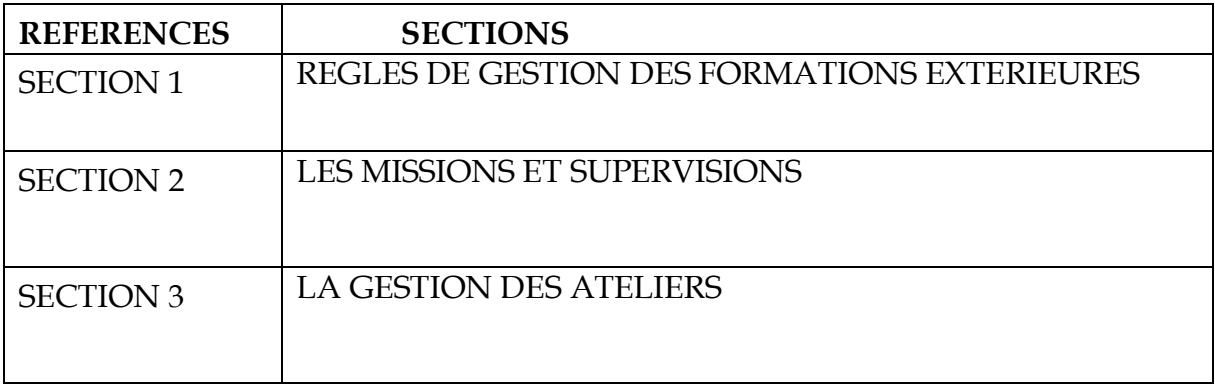

# **MODULE D**: **Procédures de gestion administrative**

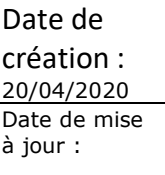

Page : 1/10

SOUS MOD.D.2 : GESTION DES SERVICES EXTERIEURS

### SECTION 1 : REGLES DE GESTION DES FORMATIONS

- 1. Les services de formation comprennent toutes les prestations de savoir et de savoirfaire dispensées au personnel participant à la mise en œuvre du Projet pour lui permettre d'accroître son efficacité au travail. Les formations peuvent être dispensées localement ou à l'étranger suivant les opportunités offertes et les coûts budgétisés.
- 2. Le contenu de la formation et les résultats attendus sont définis dans les TDR. Les TDR découlent normalement des résultats des évaluations antérieures des connaissances du personnel et de ses besoins en formation et donc du plan de formation.
- 3. Sur la base de la facture proforma de l'Institut de formation, l'agent concerné soumet à la validation du Coordonnateur du Projet une demande d'inscription.
- 4. Le coût global des formations comprend le prix des prestations de formation augmenté des frais directs et indirects qui y sont attachés (frais de déplacements et frais divers des agents formés notamment).
- 5. Le personnel participant à la mise en œuvre du Projet qui doit participer à une formation est muni d'une lettre de prise en charge délivrée par le Coordonnateur du Projet.
- 6. Pour les formations assurées à l'extérieur du territoire national, l'avis de non objection du TTL est obligatoire. Cet avis peut être délivré globalement par une non objection délivrée sur le plan annuel de formation et au cas par cas. Ce dernier examine notamment : la pertinence du thème de la formation par rapport aux attributions de l'agent concerné, le nom de l'institution de formation et ses références professionnelles, les date, durée, coût et lieu de la formation.

Le personnel en formation doit veiller au retour de formation à présenter au RAF une copie

de l'attestation de formation et une copie du support de formation

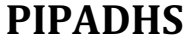

Date de création : 20/04/2020 Date de mise à jour :

Page : 2/10

SOUS MOD.D.2 : GESTION DES SERVICES EXTERIEURS

SECTION 2 : LES MISSIONS ET SUPERVISIONS

### **1. Objet de la procédure**

La procédure a pour objet de décrire les modalités de gestion des missions et des supervisions notamment au niveau régional effectuées par les agents du projet.

### **2. Règles de gestion**

- v Les missions peuvent être effectuées au niveau local ou à l'étranger.
- \* En ce qui concerne les missions effectuées à l'international, le MEFP ayant émis une circulaire indiquant clairement que les dispositions du décret réglementant les déplacements des agents de l'Etat à l'étranger sont applicables aux projets financés par les bailleurs de fonds, les perdiems et la classe de voyage retenus sont ceux indiqués par ce décret.
- v Pour les missions locales, l'Etat du Sénégal, en rapport avec l'IDA, a maintenant retenu d'appliquer dans les projets financés par l'IDA les taux prévus par le Groupe de coordination générale des PTF (G50 Sénégal).
- v Les ordres de missions locales doivent être visés par l'autorité locale (Gouverneur ou Préfet) du site où la mission est effectuée.
- v Les missions à l'étranger doivent faire l'objet d'un avis d'approbation du SG du Ministère concerné par la mission après avis conforme du Coordonnateur et du Directeur de l'entité concernée **deux semaines au moins** avant le début de la mission pour permettre au PIPADHS d'organiser les modalités de la mission (confirmation de la mission, réservation et achat des billets d'avion, formalités d'obtention de visas, préparation des perdiems…).
- v Pour les missions internationales, les agents en mission doivent aussi veiller à présenter au RAF ou au RFC le plus tôt possible (au plus tard 5 jours ouvrables après leur retour les pièces justificatives de la mission (ordres de mission visés (arrivée et départ) à l'aéroport, tickets d'embarquement, rapports de mission et éventuellement la copie du PV de réception en usine).Dans le cas contraire, le RAF ou le RFC devrait soumettre à la validation du Coordonnateur une proposition de retenue sur salaire du montant non justifié.
- v Si des avances à justifier ont été allouées à des agents, ces derniers doivent veiller à rassembler, à leur retour de mission, toute la documentation nécessaire.
- v Si l'Agent est totalement pris en charge par un organisateur externe, il aura droit néanmoins au tiers des perdiems normaux. S'il est par contre pris en charge

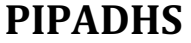

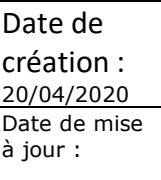

Page : 3/10

#### SOUS MOD.D.2 : GESTION DES SERVICES EXTERIEURS

### SECTION 2 : LES MISSIONS ET SUPERVISIONS

partiellement (restauration ou hébergement), il aura droit aux deux tiers des perdiems normaux (dispositions du décret précité).

v Pour le calcul du nombre de jours à prendre en compte, la base est le nombre de nuitées de la mission. Toutefois, si l'agent l'estime nécessaire il pourra présenter les justificatifs prouvant que les horaires de départ et d'arrivée lui ont occasionné des frais supplémentaires qui nécessitent un remboursement sont présentés.

### **3. Acteurs principaux**

- v SG Ministère
- v Auditeur interne
- v Coordonnateur
- v Directeur service demandeur
- v RAF ou RFC (CLM)
- v Agent en mission

### **4. Documents supports**

- $\div$  TDR de la mission
- v Ordres de mission
- $\div$  PTBA
- v Lettre d'invitation officielle
- v Justificatifs de la mission

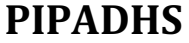

Date de création : 20/04/2020 Date de mise à jour :

Page : 4/10

### SOUS MOD.D.2 : GESTION DES SERVICES EXTERIEURS

### SECTION 2 : LES MISSIONS ET SUPERVISIONS

### **5. Procédures de mise en œuvre**

### **5.1. Organisation des missions**

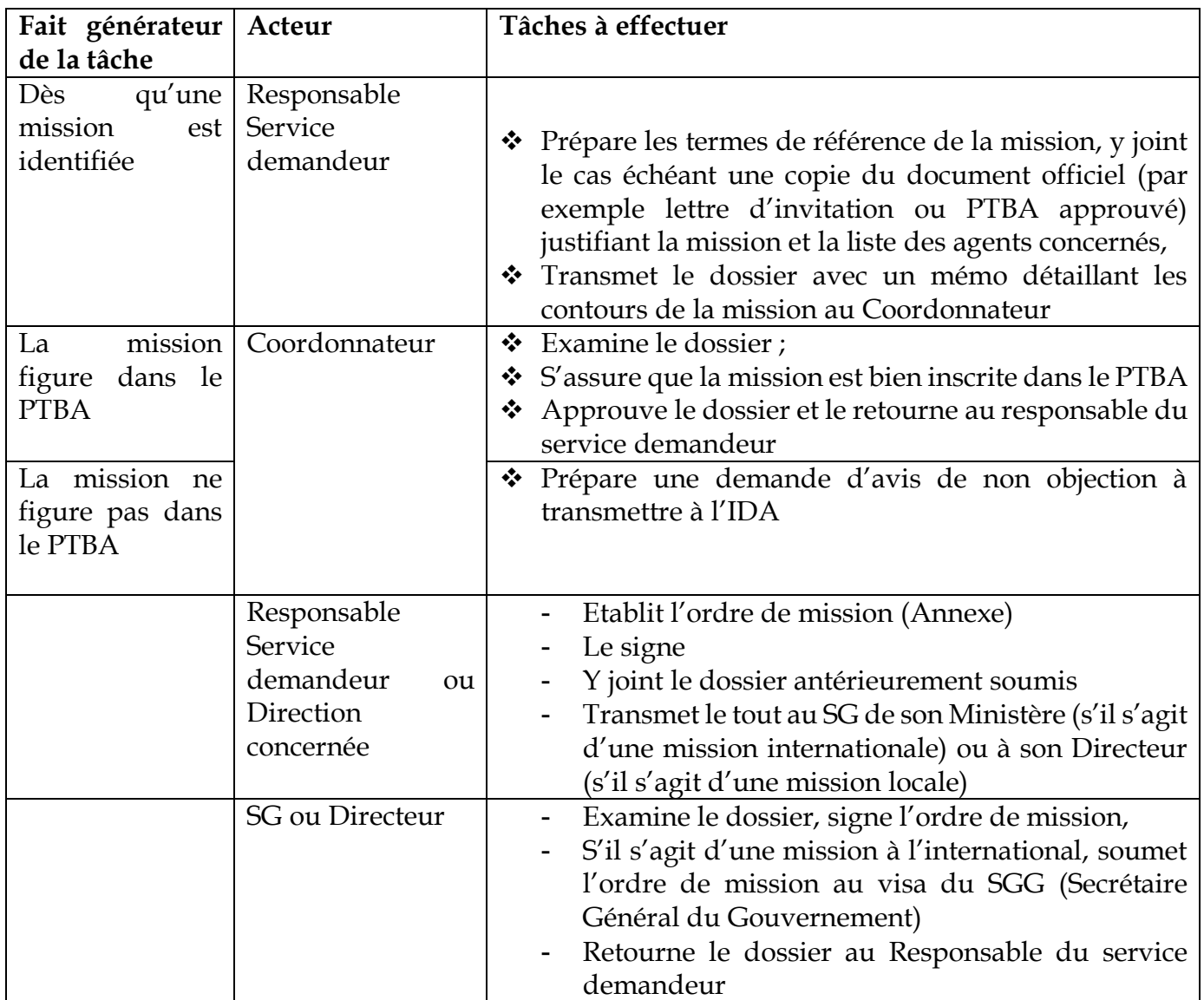

# **MODULE D**: **Procédures de gestion administrative**

Page : 5/10

### SOUS MOD.D.2 : GESTION DES SERVICES EXTERIEURS

### SECTION 2 : LES MISSIONS ET SUPERVISIONS

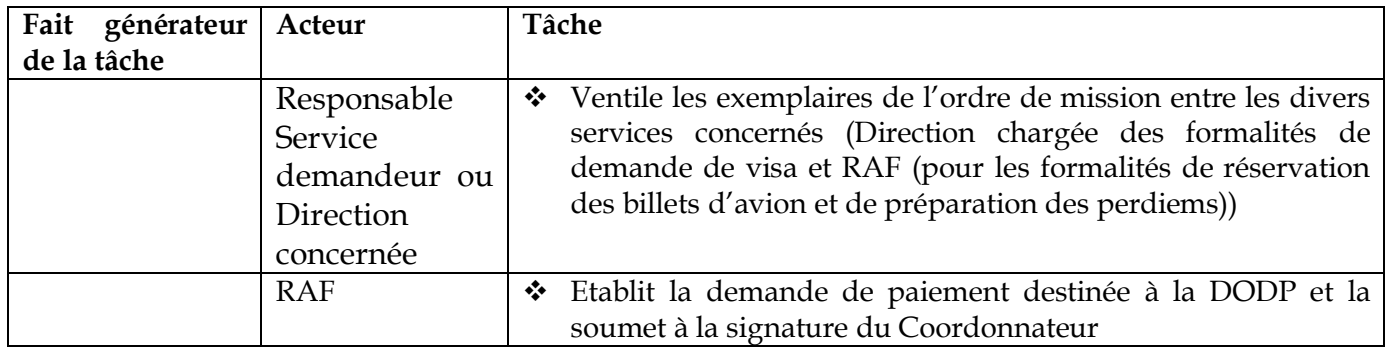

### **5.2. Détermination des taux de perdiems et des modalités de transport**

### **5.2.1. Missions locales**

 $\overline{a}$ 

La politique de perdiems est celle fixée par le G50 :

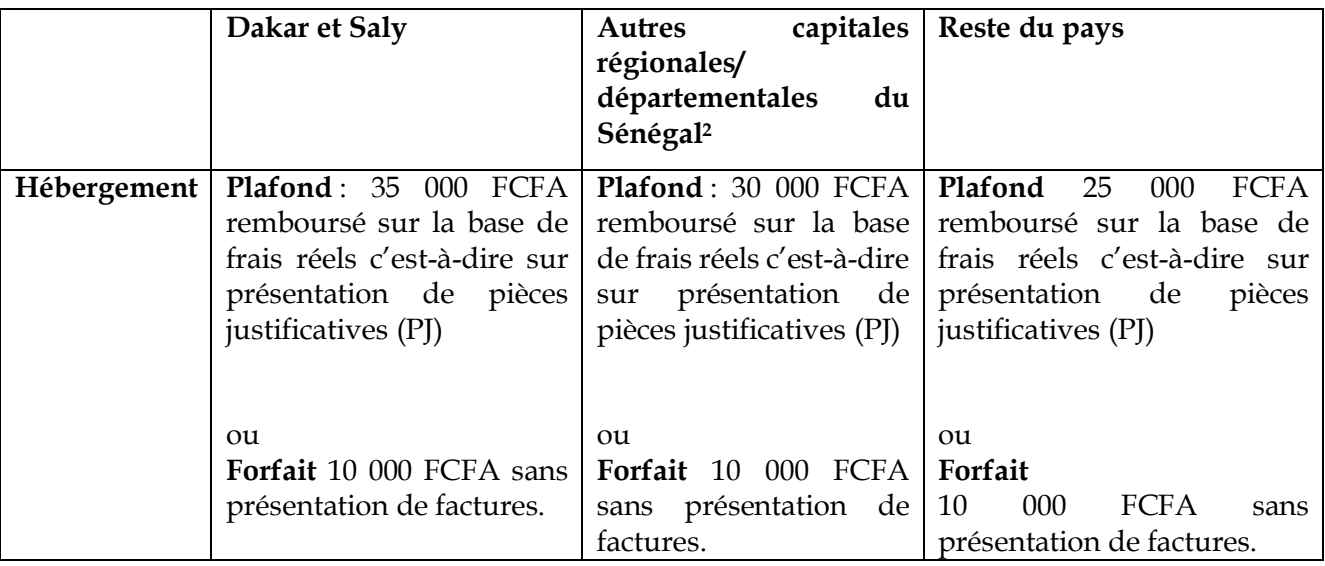

 $\cdot \cdot$  <sup>2</sup> Cf Protocole d'accord sur l'harmonisation des coûts locaux appliques au Personnel local (Gouvernement, Société Civile) GROUPE DE COORDINATION GENERALE DES PARTENAIRES TECHNIQUES ET FINANCIERS AU SENEGAL (G50) Décembre 2016

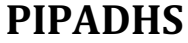

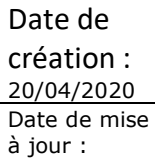

Page : 6/10

#### SOUS MOD.D.2 : GESTION DES SERVICES EXTERIEURS

SECTION 2 : LES MISSIONS ET SUPERVISIONS

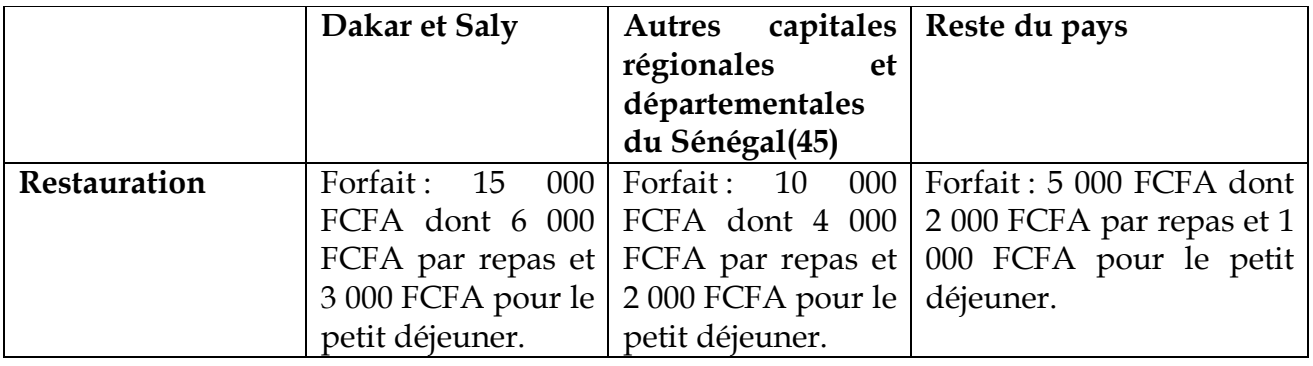

**NB :** 

- **Les pièces justificatives sont constituées de factures d'hôtels, d'auberges ou de structures d'accueil.**
- **Dans le cas où le repas est offert par l'organisateur, les montants correspondants doivent être déduits du montant remboursable**.

### **5.2.1.2. Modalités de transport**

La coordination du Projet devra mettre à la disposition de l'agent en mission un véhicule pour son déplacement.

En cas d'impossibilité de mise à disposition de véhicule :

• l'agent non résident aura droit à un remboursement de transport fixé à 75F/km ;

L'agent résident (qui habite dans la ville ou le village où se tient l'activité) aura droit à une indemnité forfaitaire de 5 000 F CFA .

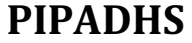

Date de création : 20/04/2020 Date de mise à jour :

Page : 7/10

SOUS MOD.D.2 : GESTION DES SERVICES EXTERIEURS

SECTION 2 : LES MISSIONS ET SUPERVISIONS

### **5.2.2. Missions internationales**

Les taux fixés par le décret 2017 – 1371 du 27 Juin 2017 portant réglementation des déplacements à l'étranger des agents de l'Etat et fixant les taux des indemnités de missions sont applicables.

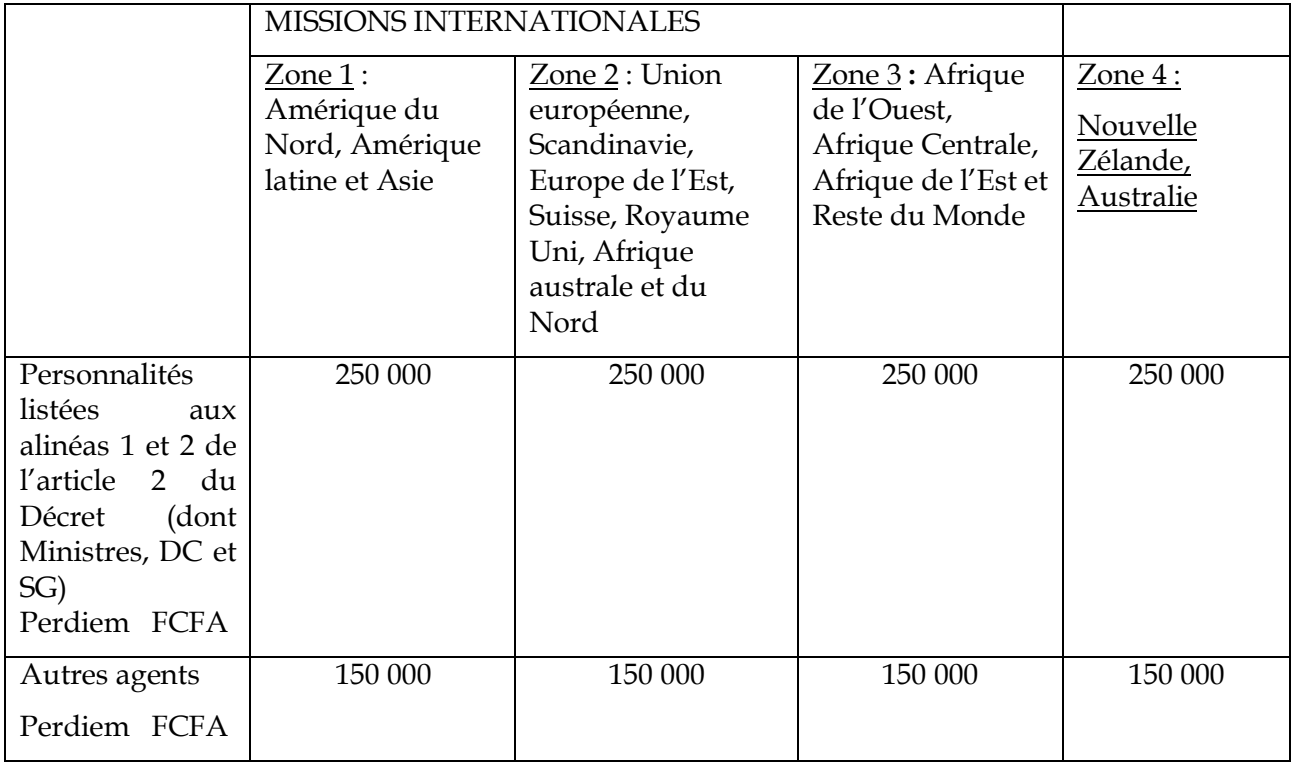

Conformément aux dispositions fixées par le Décret sus – cité, les agents en mission percevront les 4/5 des indemnités au départ et le reliquat perçu au retour après présentation des pièces justificatives suivantes :

- Ordre de mission
- Copie passeport visé au départ et au retour
- Rapport de mission.

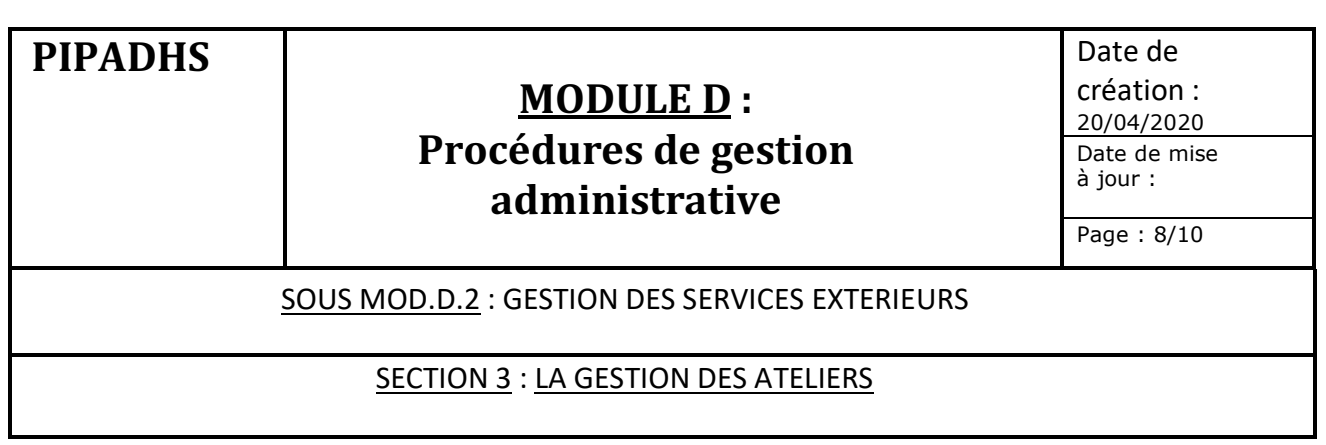

### **1. Objet de la procédure**

La procédure a pour objet de décrire les modalités de gestion des ateliers intra ou inter – régionaux organisés par le Projet.

### **2. Règles de gestion**

- v Comme pour les missions, les ateliers sont organisés sur la base d'un planning mensuel extrait du PTBA de chaque entité et soumis à l'approbation du Coordonnateur ou de son délégataire.
- v La procédure de mise en œuvre ci-après doit être déclenchée **au moins 10 jours avant le début de l'activité**.
- $\div$  En application des dispositions édictées par la Banque (Allowances practices by projects), le versement d'indemnités ou d'honoraires à des agents du projet , des autres agents d'exécution ou du Ministère de tutelle ou à des consultants pour la participation à des ateliers organisés par le Projet est prohibé sauf ANO de la Banque. Seul le remboursement de frais de transport ou l'allocation de perdiems pour des déplacements inter régionaux est permis.
- v Le Projet doit se conformer strictement aux taux de perdiem arrêtés dans le présent manuel de procédures.
- v Pour les besoins de couverture de leurs frais de déplacement inter- régionaux, et dans le cas où ils ne sont pas transportés par le Projet ou leur service d'origine, les participants aux ateliers ont droit à un remboursement de frais kilométriques fixé au montant de 75 FCFA par km parcouru.
- v L'agent résident (qui habite dans la ville ou le village où se tient l'activité) aura droit à une indemnité forfaitaire de 5 000 F CFA.

### **3. Acteurs principaux**

- v Coordonnateur
- **❖** Auditeur interne
- $\triangle$  RAF
- v Responsable service demandeur

Date de création : 20/04/2020 Date de mise à jour :

Page : 9/10

### SOUS MOD.D.2 : GESTION DES SERVICES EXTERIEURS

#### SECTION 3 : LA GESTION DES ATELIERS

### **4. Documents supports**

- v TDR de l'atelier
- v Demande d'achat
- v Bon de commande
- v Lettres de convocation des participants
- v Ordres de mission
- v Factures proforma des prestataires

### **5. Procédures de mise en œuvre**

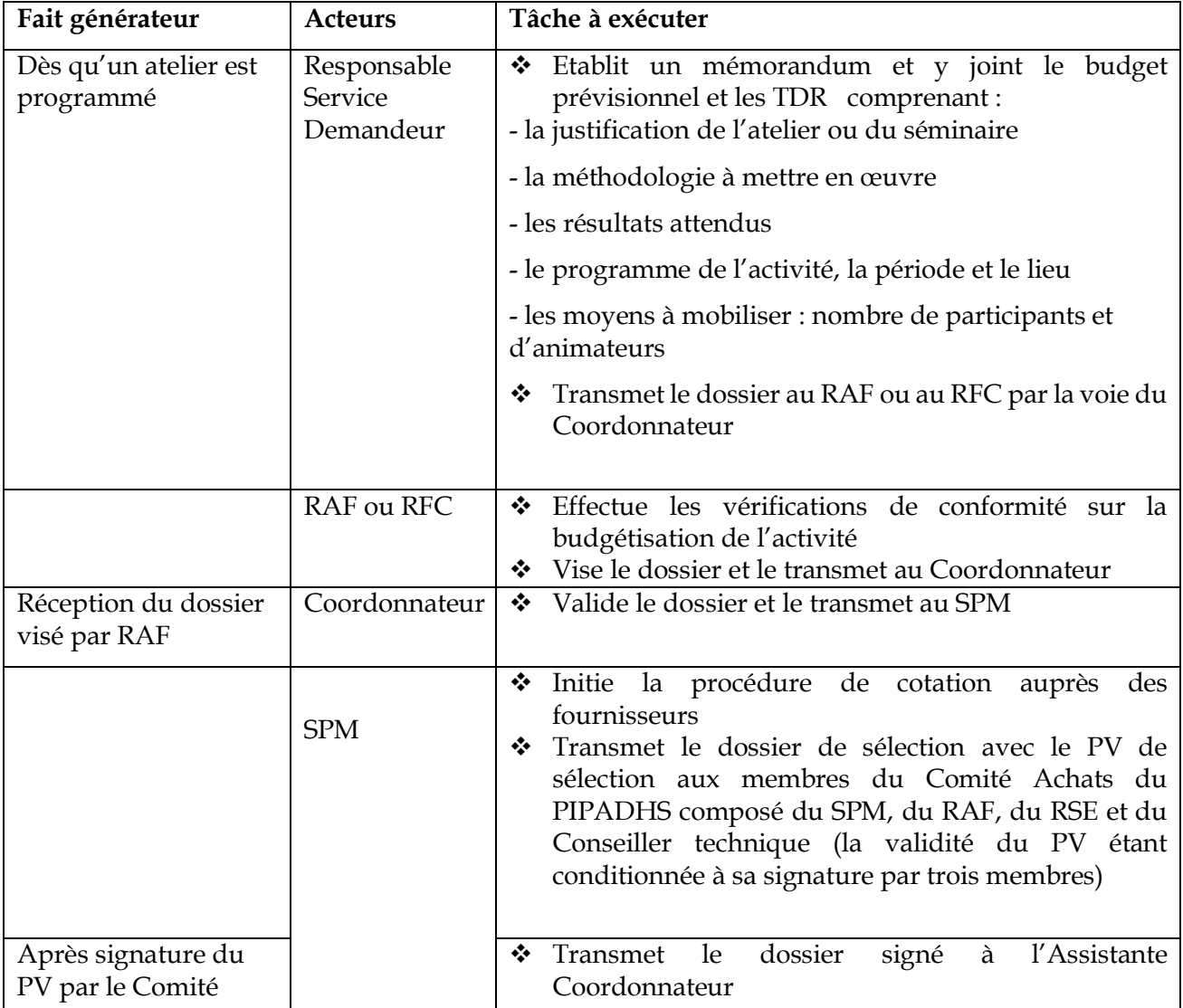

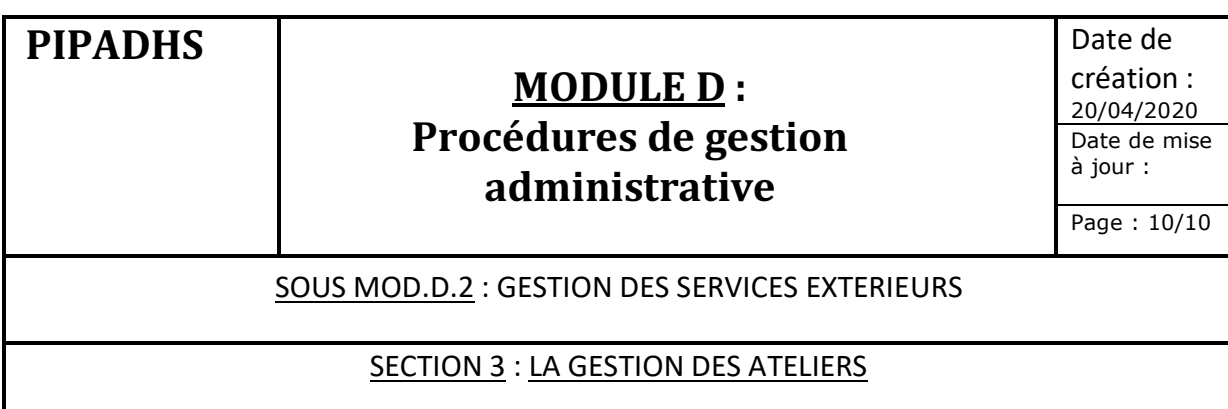

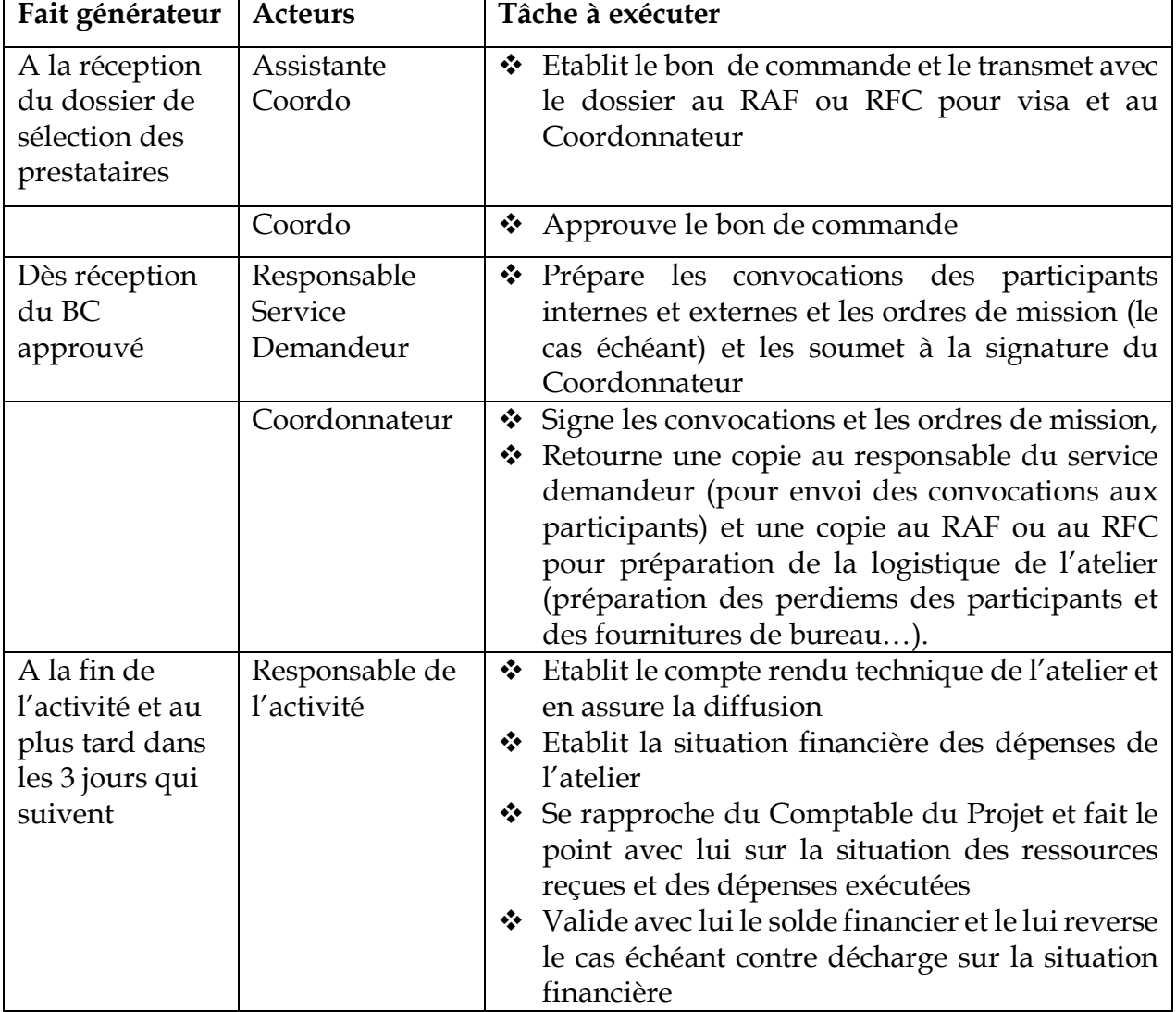

### **MODULE D : PROCEDURES DE GESTION ADMINISTRATIVE**

### **SOUS MODULE D 3 : GESTION ET ADMINISTRATION DU PERSONNEL**

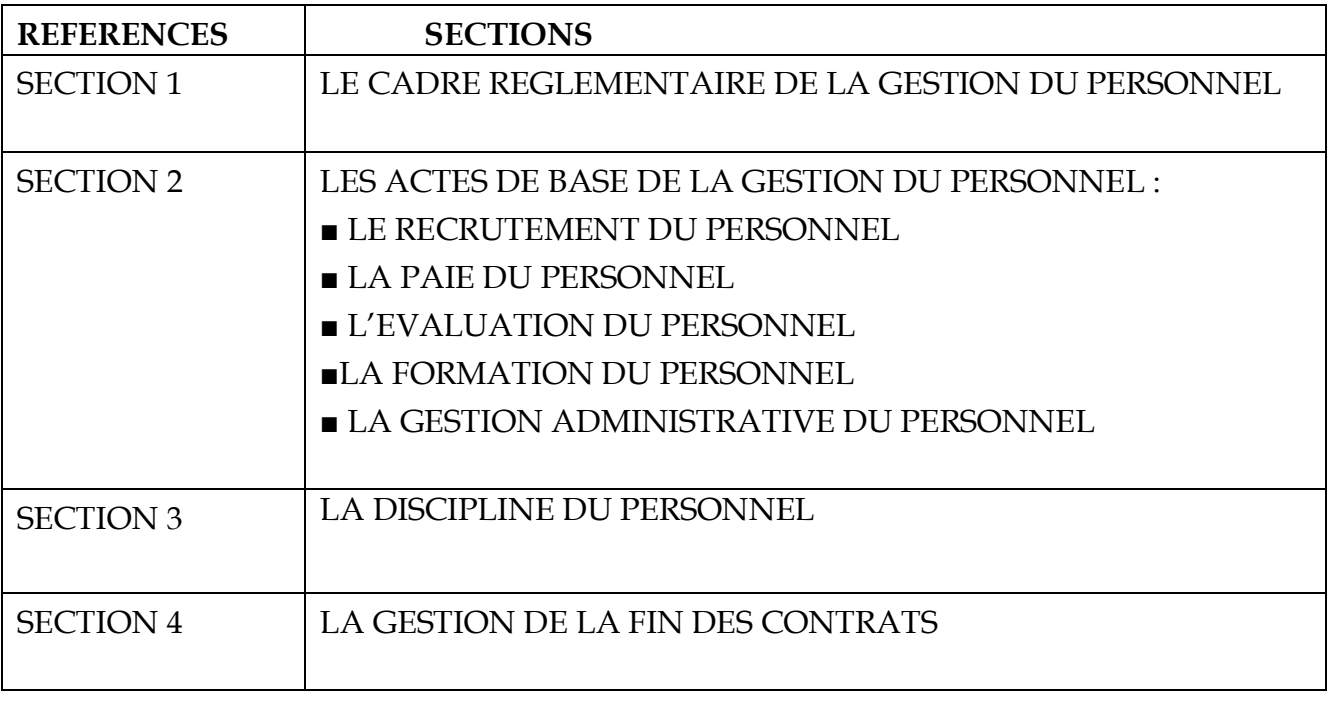

# **MODULE D**: **Procédures de gestion administrative**

Date de création : 20/04/2020 Date de mise à jour :

Page : 1/27

### SOUS MOD.D.3 : GESTION ET ADMINISTRATION DU PERSONNEL

SECTION 1 : CADRE REGLEMENTAIRE DE LA GESTION DU PERSONNEL

### **1. Objet de la procédure**

La procédure a pour objet de décrire les modalités de gestion et les actes de base de la gestion du personnel au niveau du Projet.

### **2. Rappel des textes de référence applicables**

- v Les textes régissant les relations de travail au sein du Projet sont de deux catégories : les textes d'ordre national et les textes spécifiques au Projet
- $\triangleq$  Les textes d'application nationale comprennent :
	- o La loi N° 97/17 du 01 décembre 1997 modifiée portant Code du Travail
	- o La Convention Collective Nationale Interprofessionnelle
	- o Lettres circulaire portant émoluments du personnel des unités de gestion des projets et programme UGP financés par la BM du 1er Juin 2017.
- v Les textes spécifiques au Projet sont :
	- o Les contrats signés avec les membres du personnel
	- o Les lettres de détachement du personnel du Ministère de tutelle au Projet.

### **3. Acteurs principaux**

- v Coordonnateur
- v RAF ou RFC
- v Comptable
- $\triangleleft$  Candidats à l'embauche

# **MODULE D**: **Procédures de gestion administrative**

Date de création : 20/04/2020 Date de mise à jour :

Page : 2/27

### SOUS MOD.D.3 : GESTION ET ADMINISTRATION DU PERSONNEL

### SECTION 1 : CADRE REGLEMENTAIRE DE LA GESTION DU PERSONNEL

### **4. Documents supports**

- v Contrat de travail ou de prestation de services
- v Lettre d'engagement
- v Lettre de détachement du personnel du Ministère de tutelle au Projet
- v Etat de paie
- v Bulletin de paie
- v Déclarations fiscales et sociales de salaire
- v Dossiers du personnel
- v Dossiers de recrutement du personnel
- v Circulaire de demande d'expression des besoins en formation
- v Plan annuel de formation
- v Rapports de compte rendu et d'évaluation des formations
- v Fiches de gestion des congés
- v Notes de services du Coordonnateur

# **MODULE D**: **Procédures de gestion administrative**

Date de création : 20/04/2020 Date de mise à jour :

Page : 3/27

### SOUS MOD.D.3 : GESTION ET ADMINISTRATION DU PERSONNEL

SECTION 2 : LES ACTES DE BASE DE LA GESTION DU PERSONNEL

SOUS SECTION 2.1. Recrutement du Personnel

### **1. Règles de gestion**

- v Pour avoir les meilleures compétences, garantir la transparence et recruter des personnes dont le profil est en adéquation avec leur poste, le système de recrutement du Projet doit être exempt de tout reproche.
- \* Conformément aux dispositions arrêtées avec la Banque tout recrutement de personnel financé sur les ressources de l'IDA doit être effectué par appel à candidature sauf dérogation accordée par le TTL de la Banque.
- v La sélection du personnel payé sur les ressources de la contrepartie requiert obligatoirement l'avis de non objection de la Banque.
- v La Commission de recrutement mise en place au niveau du Ministère concerné est compétente pour dérouler le processus de recrutement. Le Coordonnateur est membre de droit de cette Commission pour le recrutement d'agents du Projet. Le Coordonnateur peut cependant juger utile, avec l'accord du TTL de la Banque, de recourir à un cabinet de recrutement.
- \* Dès que la vacance d'un poste occupé par un Agent du Ministère détaché au Projet est constatée, le Directeur concerné doit saisir le Coordonnateur dans les meilleurs délais pour lui en faire part et proposer un agent nommé à titre de remplacement ou d'intérimaire.
- v Le Directeur doit ensuite préparer un projet de décision de détachement ou de nomination à la signature du Ministre.
- \* Si la vacance du poste concerne l'un des agents recrutés par appel à candidatures (RSE, SPM…), le Coordonnateur déclenche la phase de recrutement par saisine du TTL de la Banque.
- \* Par lettre circulaire en date du 1<sup>er</sup> juin 2017 la banque mondiale et l'Etat du Sénégal ont convenu de revoir le statut fiscal et social des agents employés par les projets financés par la banque mondiale en leur conférant le statut de contractuels soumis au régime de l'impôt sur les revenus des personnes physiques et du régime de prévoyance sociale (IPRES) sans avoir pour autant la qualité de salariés.
- v La circulaire du 1er Juin 2017, a défini le nouveau statut social et fiscal particulier des agents des projets financés par la Banque.

# **MODULE D**: **Procédures de gestion administrative**

Date de création : 20/04/2020 Date de mise à jour :

Page : 4/27

### SOUS MOD.D.3 : GESTION ET ADMINISTRATION DU PERSONNEL

SECTION 2 : LES ACTES DE BASE DE LA GESTION DU PERSONNEL

SOUS SECTION 2.1. Recrutement du Personnel

### **2. Processus de mise en œuvre**

### **2.1. Sélection du candidat**

La procédure de recrutement du personnel sera exécutée suivant les étapes suivantes :

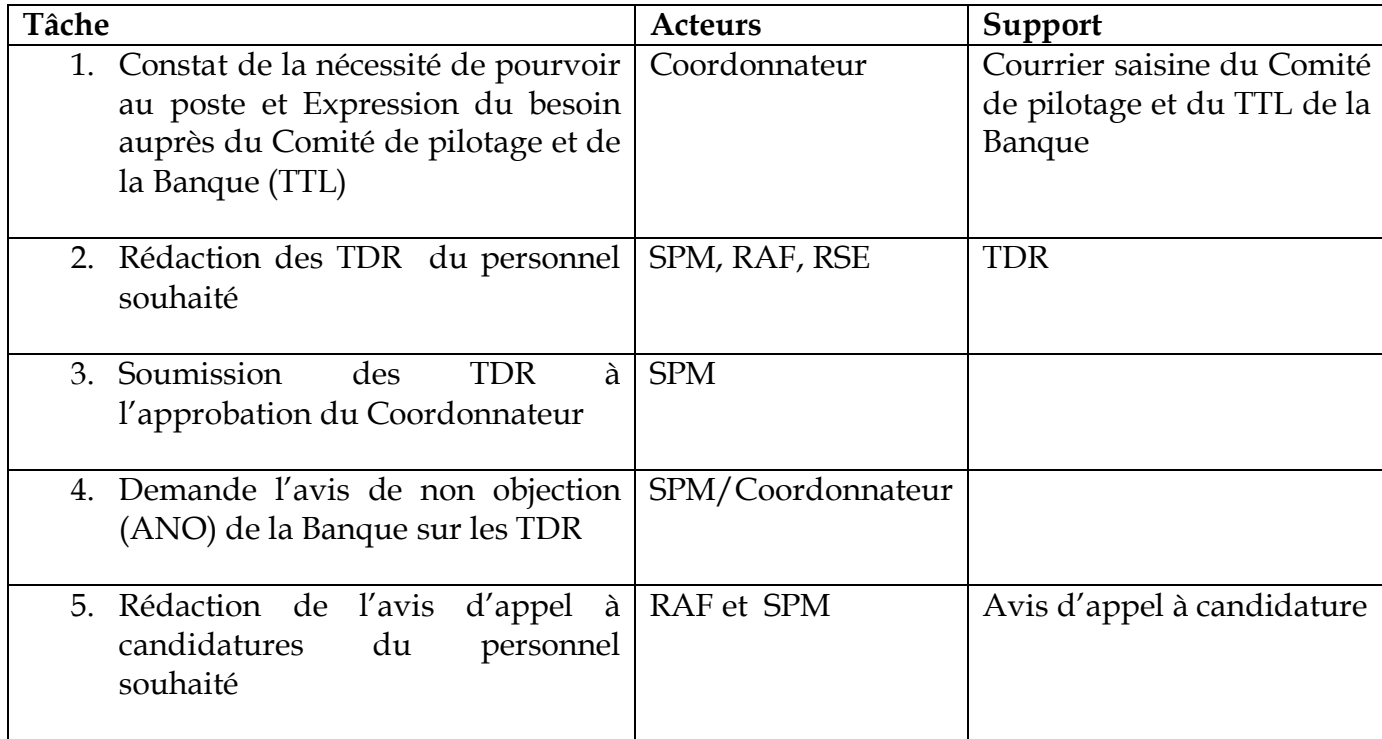

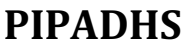

Date de création : 20/04/2020 Date de mise à jour :

Page : 5/27

SOUS MOD.D.3 : GESTION ET ADMINISTRATION DU PERSONNEL

SECTION 2 : LES ACTES DE BASE DE LA GESTION DU PERSONNEL

SOUS SECTION 2.1. Recrutement du Personnel

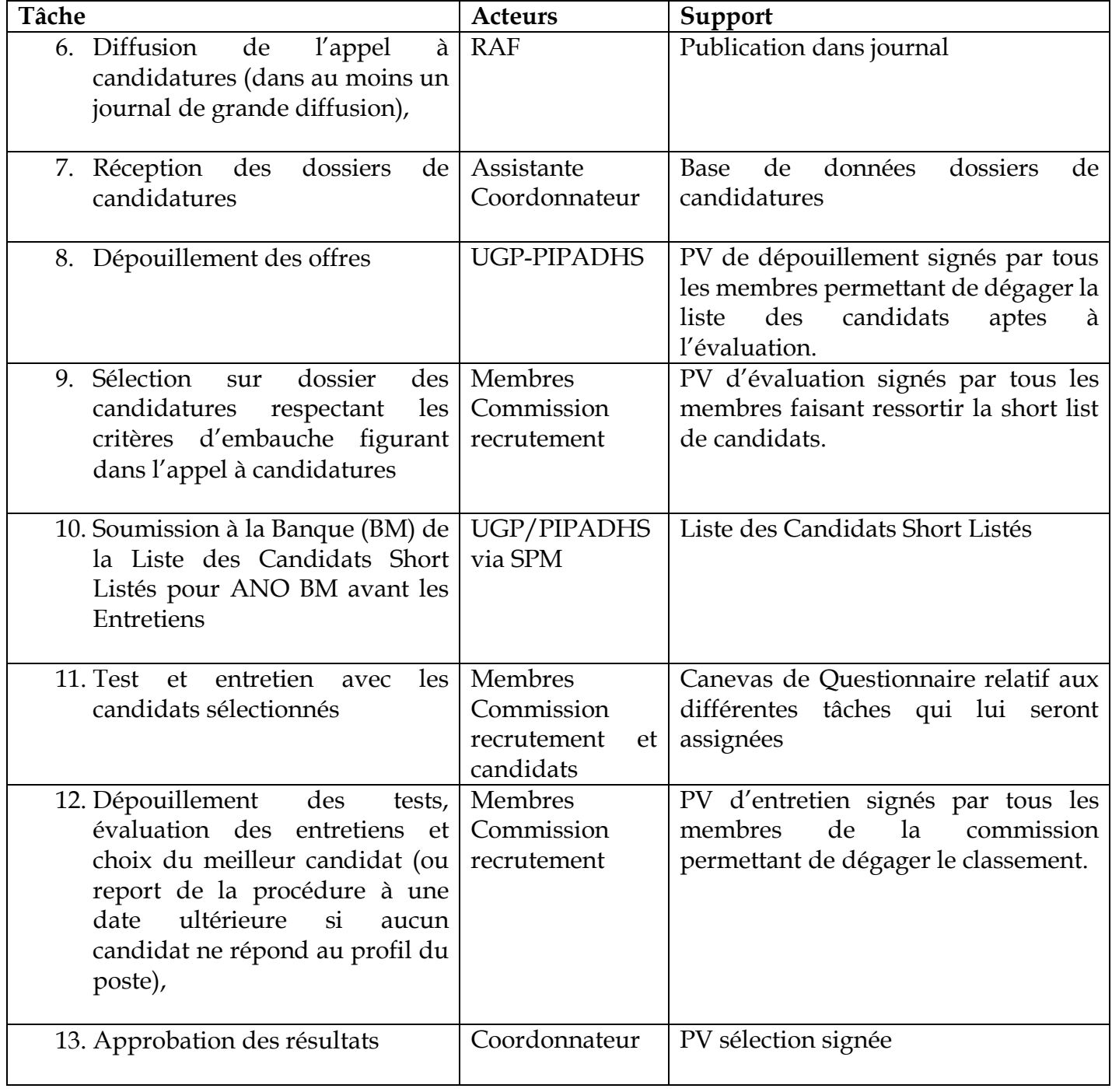

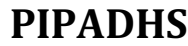

Date de création : 20/04/2020 Date de mise à jour :

Page : 6/27

### SOUS MOD.D.3 : GESTION ET ADMINISTRATION DU PERSONNEL

SECTION 2 : LES ACTES DE BASE DE LA GESTION DU PERSONNEL

SOUS SECTION 2.1. Recrutement du personnel

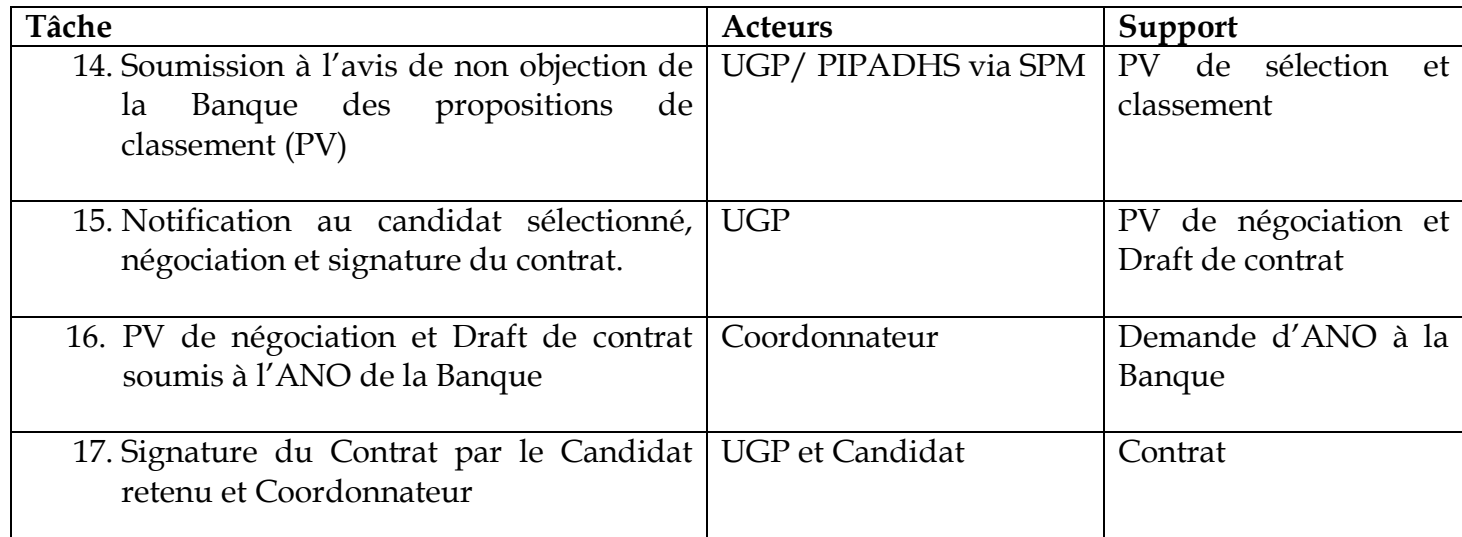

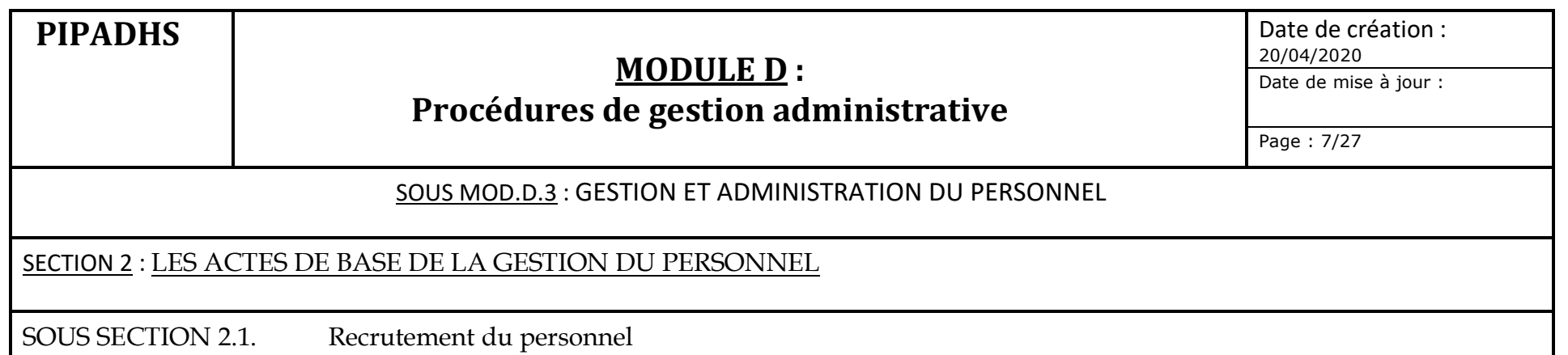

# **2.2. Processus d'Engagement du Candidat**

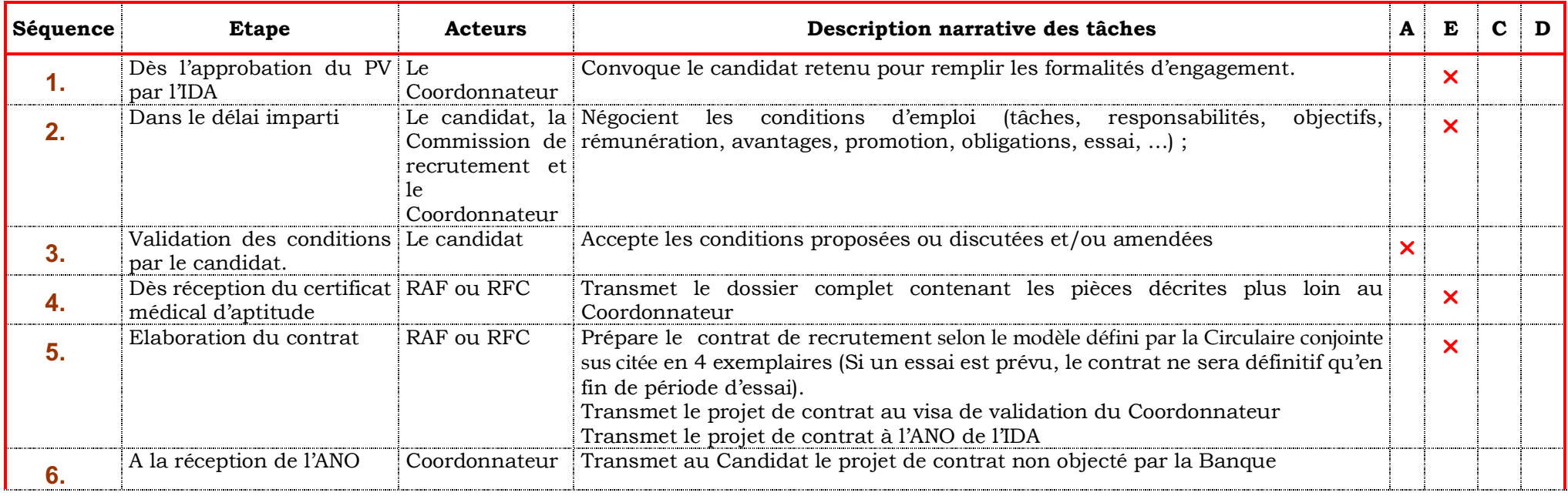

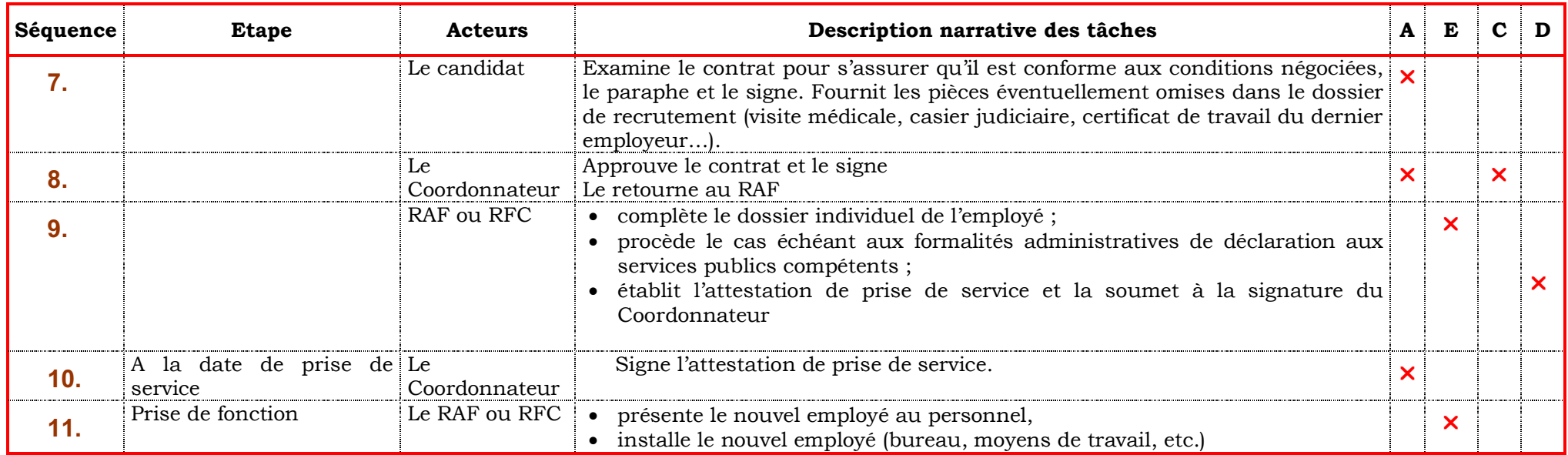

**A : pour approbation, E : pour exécution, C : pour contrôle, D : pour détention (ou archivage et conservation).**

# **MODULE D**: **Procédures de gestion administrative**

Date de création : 20/04/2020 Date de mise à jour :

Page : 9/27

### SOUS MOD.D.3 : GESTION ET ADMINISTRATION DU PERSONNEL

SECTION 2 : LES ACTES DE BASE DE LA GESTION DU PERSONNEL

SOUS SECTION 2.2. La paie du Personnel

### **1. Principe de base**

La procédure de paie décrite ci – après concerne le personnel affecté au Projet et pris en charge sur les ressources du Projet. Elle comporte les principales étapes suivantes :

- v préparation des éléments constituant les émoluments
- ◆ validation de la paie,
- v paiement des émoluments,
- v formalités de déclaration et reversement des cotisations et des impôts sur les émoluments.

Du fait du contexte décrit ci – dessus, le personnel du projet dispose actuellement de contrats de prestation de services en qualité de consultants.

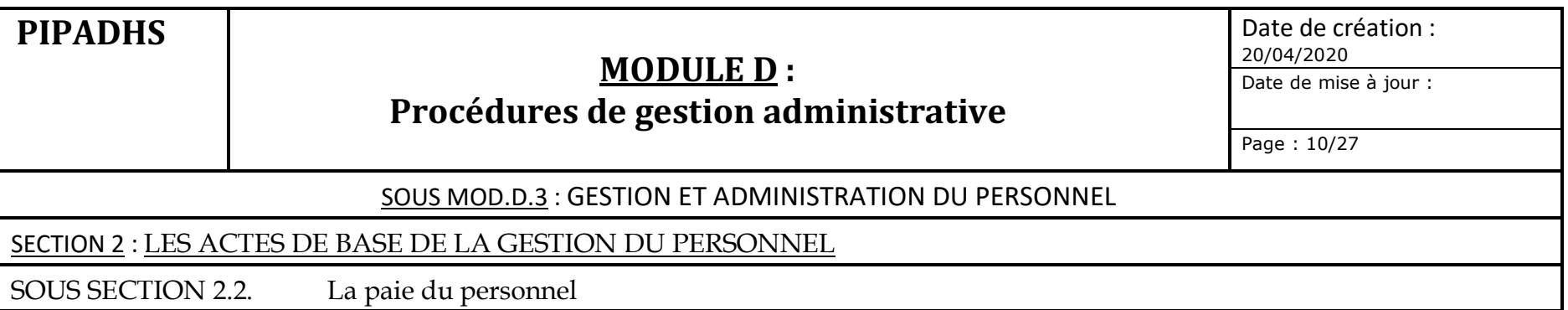

### **2. Processus d'établissement de la paie**

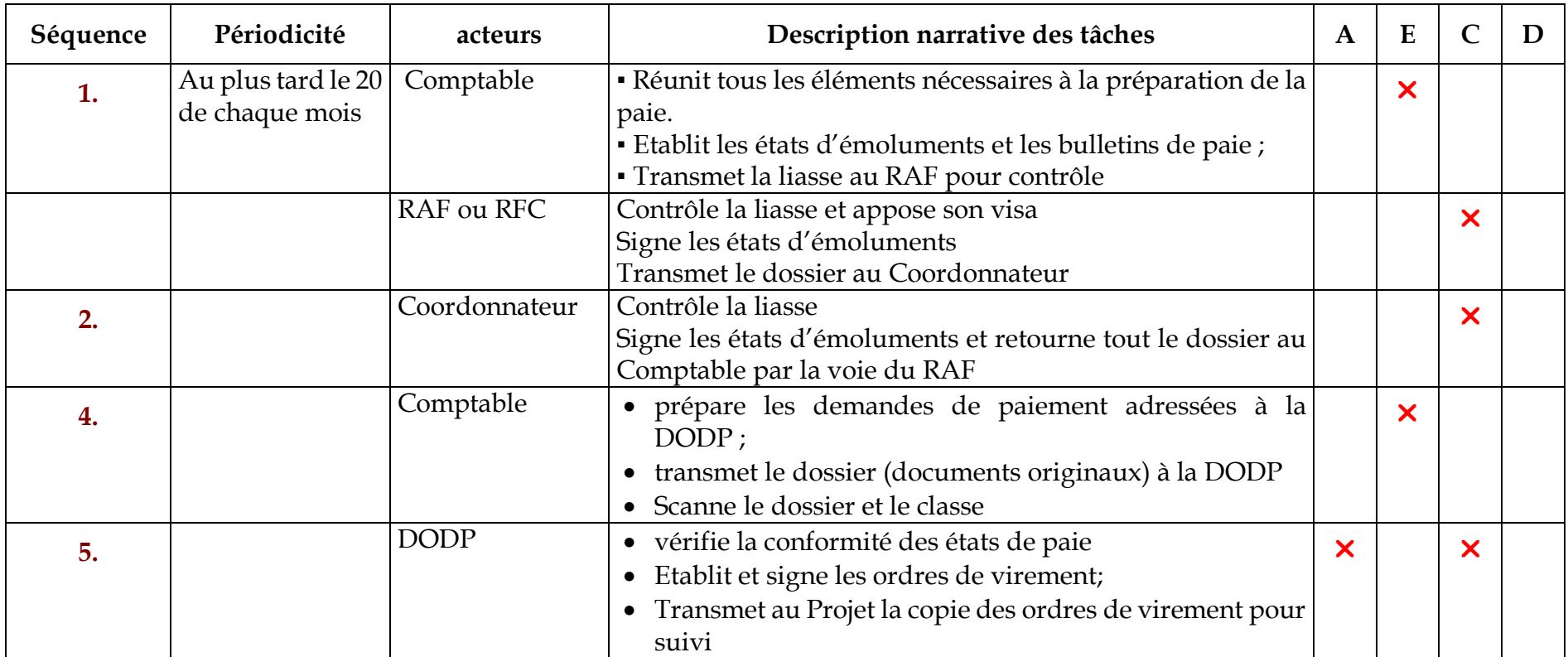

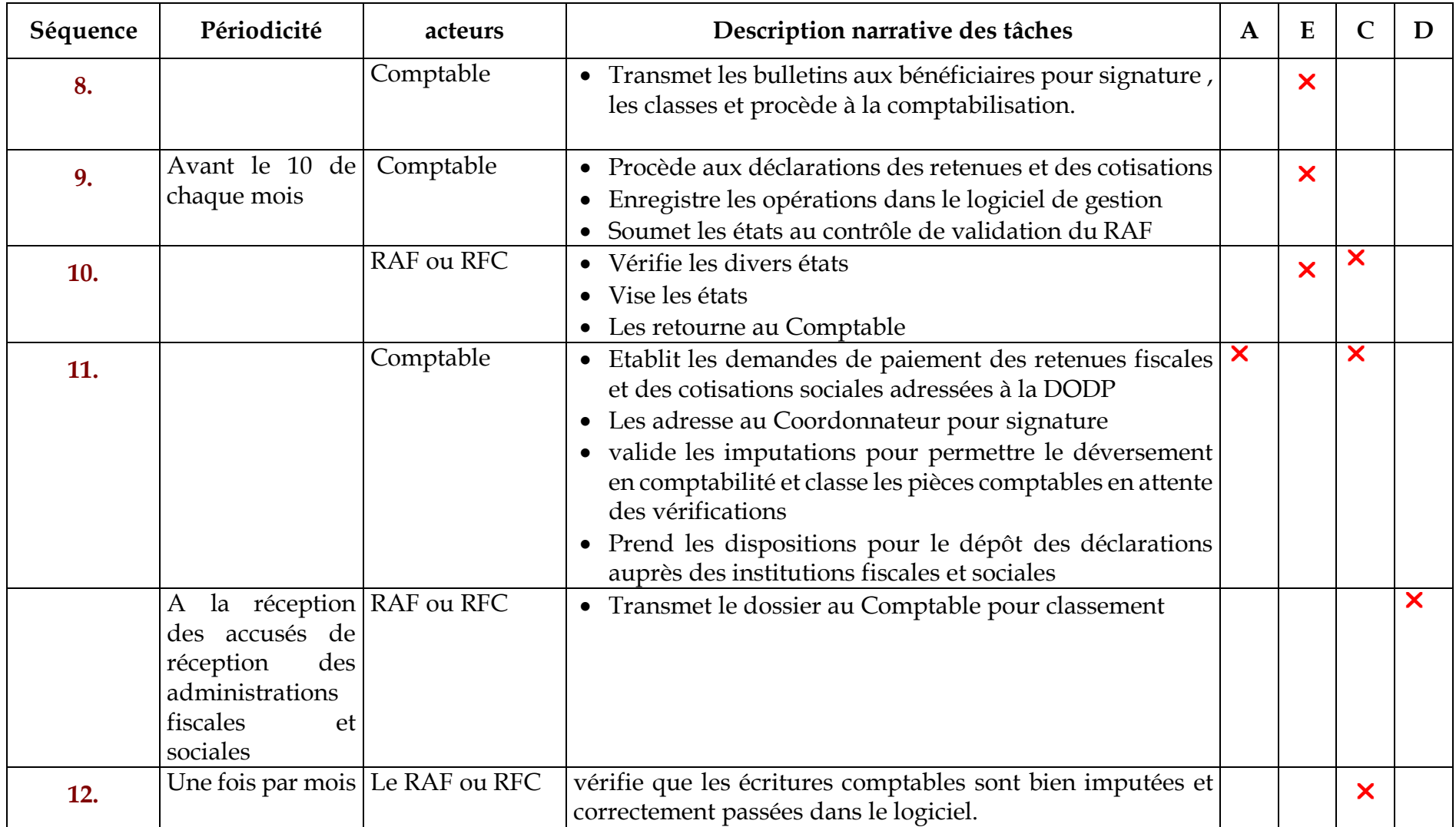

**A : pour approbation, E : pour exécution, C : pour contrôle, D : pour détention (ou archivage et conservation**

# **MODULE D**: **Procédures de gestion administrative**

Date de création : 20/04/2020 Date de mise à jour : Page : 12/27

SOUS MOD.D.3 : GESTION ET ADMINISTRATION DU PERSONNEL

### SECTION 2 : LES ACTES DE BASE DE LA GESTION DU PERSONNEL

SOUS SECTION 2.3. L'Evaluation du personnel

### **1. Règles de base**

- v Tout le personnel du Projet est soumis sans exception à une évaluation qui a lieu au moins une fois avant la fin de l'année. Les résultats de l'évaluation finale doivent être disponibles au plus tard le 1er Décembre de chaque année.
- v Les procédures et méthodes d'évaluation sont validées par Coordonnateur sur proposition d'un Comité mis en place à cet effet.

### **2. Objectifs et méthodes de l'évaluation du personnel**

- $\cdot \cdot$  L'évaluation des membres du personnel vise :
	- o à mesurer leurs performances professionnelles ;
	- o à sanctionner leurs résultats.
- \* Conformément à l'annexe de la circulaire du 1<sup>er</sup> Juin 2017, l'évaluation intervient aux échéances suivantes :
	- o A la fin des six premiers mois de services ;
	- o Pour les années suivantes, à la fin de chaque tranche de services d'une durée de 12 mois.
- $\bullet$  Elle a pour objet d'identifier : i) le degré d'achèvement des objectifs et du plan de travail, ii) les points forts et les points faibles qui méritent une attention particulière, iii) le plan de formation continue, iv) le plan de travail pour les 12 mois suivants.
- \* L'autorité en charge de l'évaluation confirmera à l'agent la poursuite de son contrat sur la base de l'évaluation des performances de la 1ère année et tiendra compte de la façon dont les recommandations de l'évaluation après les six premiers mois ont été prises en compte.
- v La poursuite du contrat peut donner lieu éventuellement à une proposition d'augmentation des émoluments versés à l'agent après obtention de l'ANO de la Banque.

# **MODULE D**: **Procédures de gestion administrative**

Date de création : 20/04/2020 Date de mise à jour :

Page : 13/27

### SOUS MOD.D.3 : GESTION ET ADMINISTRATION DU PERSONNEL

### SECTION 2 : LES ACTES DE BASE DE LA GESTION DU PERSONNEL

SOUS SECTION 2.3. L'Evaluation du personnel

- \* Le Comité mis en place devrait proposer au Coordonnateur un système d'évaluation devant respecter les cinq principes suivants :
	- l'objectivité,
	- la transparence,
	- l'équité,
	- le droit de chaque membre du personnel à la communication des résultats de son évaluation et le droit éventuellement de faire un recours,
	- la prise en compte de l'appréciation du supérieur hiérarchique direct de chaque membre du personnel.
- v L'évaluation du Coordonnateur est faite par le Ministre ou son délégataire dument désigné.
- $\div$  L'évaluation des agents du projet est faite après une période de service minimale de 6 mois.

### **3. Résultats de l'évaluation**

- $\triangle$  Les sanctions positives peuvent comprendre une proposition d'augmentation de salaire ou/et d'allocation d'une prime de performance soumises à l'appréciation du TTL de la Banque.
- v Les sanctions négatives peuvent comprendre :
	- o un non paiement de la prime de performance si elle est prévue ;
	- o une demande de suspension du détachement pour les agents mis à disposition ;
	- o un non renouvellement du contrat pour les agents pris en charge sur les ressources du Projet.

# **MODULE D**: **Procédures de gestion administrative**

Date de création : 20/04/2020 Date de mise à jour :

Page : 14/27

### SOUS MOD.D.3 : GESTION ET ADMINISTRATION DU PERSONNEL

### SECTION 2 : LES ACTES DE BASE DE LA GESTION DU PERSONNEL

### SOUS SECTION 2.4. La formation du personnel

### **1. Objectifs de la formation**

- $\div$  La formation a pour but d'assurer aux agents un renforcement de capacités dans des domaines liés à leur travail quotidien.
- \* La formation est un facteur d'accroissement de la productivité des travailleurs à leur poste. Elle est donc un facteur d'amélioration des performances générales du Projet.

### **2. Besoins en formation**

- v **Les membres du personnel ont droit à la formation continue** pour exercer leurs fonctions et être à mesure de remplir les attributions qui leur ont été confiées.
- \* Les besoins en formation trouvent leur origine dans :
	- o les résultats de l'évaluation annuelle du personnel ;
	- o les demandes ponctuelles formulées par les agents ou leurs supérieurs hiérarchiques ;

### **3. Définition du plan de formation**

- v La définition d'un plan de formation continue est de la compétence du Coordonnateur qui devra en définir les modalités dans une note de service.
- v **Outre les activités prévues dans ce plan de formation, il est prévu que les membres du personnel puissent suivre, s'ils le désirent, des cours dispensés par d'autres institutions à la condition d'obtenir l'autorisation du Coordonnateur pour le personnel pris en charge sur les ressources du Projet si une partie des heures de cours (même en cours du soir) risque d'émarger sur les horaires de travail.**

# **MODULE D**: **Procédures de gestion administrative**

Date de création : 20/04/2020 Date de mise à jour :

Page : 15/27

### SOUS MOD.D.3 : GESTION ET ADMINISTRATION DU PERSONNEL

SECTION 2 : LES ACTES DE BASE DE LA GESTION DU PERSONNEL

SOUS SECTION 2.4. La formation du personnel

### **4. Processus de mise en œuvre**

Deux hypothèses :

H1) Les activités de formation sont déjà programmées dans le PTBA

Dans ce cas de figure, la procédure démarre au point 6 : mise en œuvre du plan de formation.

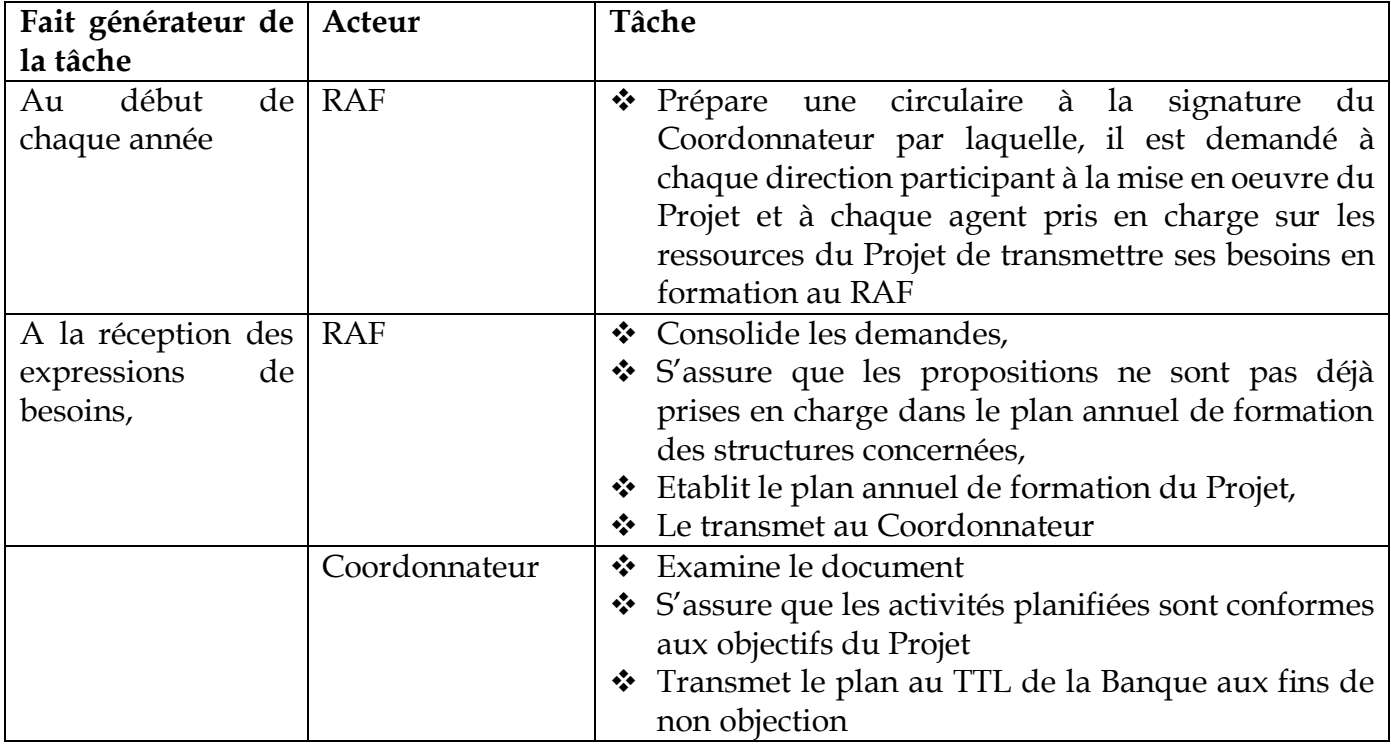

H2) Les activités de formation ne sont pas programmées dans le PTBA

# **MODULE** D: **Procédures de gestion administrative**

Date de création : 20/04/2020 Date de mise à jour :

Page : 16/27

SOUS MOD.D.3 : GESTION ET ADMINISTRATION DU PERSONNEL

SECTION 2 : LES ACTES DE BASE DE LA GESTION DU PERSONNEL

SOUS SECTION 2.4. La formation du personnel

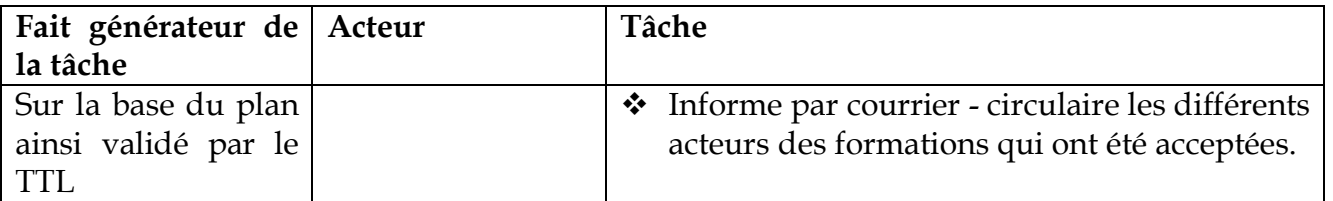

### **5. Le plan de formation devra préciser** :

- v les programmes de formation interne et externe ;
- v les modules de formation ;
- $\div$  les agents concernés ;
- v les méthodes de formation retenues ;
- $\div$  le budget de formation et ;
- $\div$  le calendrier des actions à mener.

### **6. Mise en œuvre du plan de formation**

Dès que le plan de formation est approuvé et le budget mis en place,

RAF :

- Obtient de la structure de formation une facture proforma
- Etablit une lettre de commande adressée à la structure de formation
- Y joint la demande d'inscription
- et la soumet à la signature du Coordonnateur

Coordonnateur : Examine le dossier et signe la lettre de commande

Après signature du Coordonnateur

RAF : Transmet la lettre à la structure de formation et l'agent concerné une copie

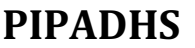

Date de création : 20/04/2020 Date de mise à jour :

Page : 17/27

### SOUS MOD.D.3 : GESTION ET ADMINISTRATION DU PERSONNEL

### SECTION 2 : LES ACTES DE BASE DE LA GESTION DU PERSONNEL

SOUS SECTION 2.4. La formation du personnel

v En particulier, pour les formations délocalisées, une bonne coordination entre les responsables du Projet et les centres d'accueil est primordiale pour que les séjours apportent réellement le savoir ou le savoir-faire recherché.

### **7**. **Compte rendu de formation**

- \* Chaque agent ayant bénéficié d'une activité de formation doit dresser un compte rendu de formation à son retour et remettre au Coordonnateur une copie de l'attestation de participation.
- v Il est recommandé de demander aux agents ayant bénéficié d'une formation de partager le savoir-faire appris avec les autres agents.
- v La restitution peut se faire, soit dans le cadre de la mise en œuvre des tâches quotidiennes, soit à l'occasion de réunions de travail, soit par mise à disposition de fascicules et de cd rom.

### **8. Evaluation des formations**

L'évaluation de l'impact des formations reçues par les agents sur leurs performances se fera au moment de l'évaluation finale des agents.

# **MODULE D**: **Procédures de gestion administrative**

Date de création : 20/04/2020 Date de mise à jour :

Page : 18/27

### SOUS MOD.D.3 : GESTION ET ADMINISTRATION DU PERSONNEL

### SECTION 2 : LES ACTES DE BASE DE LA GESTION DU PERSONNEL

SOUS SECTION 2.5. La gestion administrative du personnel

### **1. Les dossiers du personnel**

Les dossiers du personnel constituent pour le Projet le film de la vie professionnelle du membre du personnel sur la durée de vie du Projet.

### **a- Identité du membre du personnel**

Il est indispensable pour le RAF de réunir les éléments permettant d'identifier correctement le membre du personnel. Les informations suivantes sont indispensables :

- Nom et prénoms,
- adresse ou plus exactement son domicile légal,
- date de naissance et nationalité,
- s'il s'agit d'un étranger ne faisant pas partie de la CEDEAO ou d'un pays ayant signé une convention avec le Sénégal en matière d'emploi, le titre l'autorisant à travailler au Sénégal,

# **MODULE D**: **Procédures de gestion administrative**

Date de création : 20/04/2020 Date de mise à jour :

Page : 19/27

### SOUS MOD.D.3 : GESTION ET ADMINISTRATION DU PERSONNEL

### SECTION 2 : LES ACTES DE BASE DE LA GESTION DU PERSONNEL

SOUS SECTION 2.5. La gestion administrative du personnel

### **b- Composition du dossier du personnel**

Le dossier individuel du personnel comprend en plus du dossier constitutif au moment du recrutement :

- Le contrat de travail
- le numéro de sécurité sociale
- le numéro d'immatriculation à l'IPRES
- la fiche d'état civil (extrait ou bulletin de naissance)
- le nombre d'enfants à charge ainsi que leur date de naissance (avec les pièces le justifiant) ;
- les copies des diplômes indiqués dans le CV;
- Les certificat(s) de travail (le cas échéant);
- Un extrait du casier judiciaire datant de moins de trois (3) mois;
- Une copie du livret de famille ou un certificat de mariage si le membre du personnel est marié ;
- La lettre de candidature du membre du personnel ;
- Le descriptif du poste tel qu'il a été diffusé ;
- 6 photos d'identité.

### **c- Autres éléments contenus dans le dossier du personnel**

- les arrêts de travail (maladie d'origine non professionnelle) et les prolongations de ces arrêts ;
- les échanges de courrier avec la sécurité sociale ;
- la déclaration d'accident en cas d'accident du travail ;

# **MODULE D**: **Procédures de gestion administrative**

Date de création : 20/04/2020 Date de mise à jour :

Page : 20/27

### SOUS MOD.D.3 : GESTION ET ADMINISTRATION DU PERSONNEL

SECTION 2 : LES ACTES DE BASE DE LA GESTION DU PERSONNEL

SOUS SECTION 2.5. La gestion administrative du personnel

- les feuilles du carnet de maternité faisant apparaître la date présumée de l'accouchement pour les employées de sexe féminin ;
- les demandes d'explication ;
- les lettres d'avertissement ;
- les lettres de réponse du membre du personnel ;
- les lettres de convocation à un entretien et de notification de sanction.

Le dossier du personnel est régulièrement mis à jour en y incorporant tous les éléments nouveaux concernant le membre du personnel. L'ensemble des dossiers est conservé dans un mobilier de rangement installé au bureau de l'Assistante de Direction qui assure la conservation des informations relatives au personnel du Projet.

# **MODULE D**: **Procédures de gestion administrative**

Date de création : 20/04/2020 Date de mise à jour :

Page : 21/27

### SOUS MOD.D.3 : GESTION ET ADMINISTRATION DU PERSONNEL

### SECTION 2 : LES ACTES DE BASE DE LA GESTION DU PERSONNEL

SOUS SECTION 2.5. La gestion administrative du personnel

### **2. Les Absences du personnel**

- \* Les absences du personnel sur le lieu de travail sont réglementées afin d'éviter les abus. Un outil essentiel est mis en œuvre pour le suivi de l'assiduité du personnel. Il s'agit de la « demande d'autorisation d'absence ».
- v Les absences non autorisées feront, sauf cas de force majeure ou justification dans les 48 heures, l'objet de sanctions. Les absences autorisées comprennent :

### **2.1. Les absences pour maladies**

- $\div$  Elles sont obligatoirement justifiées par un certificat médical indiquant le nombre de jours d'arrêt de travail prescrit par un médecin inscrit à l'Ordre National des Médecins.
- \* En cas de doute, l'authenticité du bulletin peut être vérifiée. Il peut être également procédé à des visites inopinées au domicile du malade.

### **2.2. Les autorisations spéciales d'absence**

Sont visées essentiellement les demandes de permission exceptionnelle d'absence pour des raisons personnelles présentées par les agents. L'octroi de la permission d'absence est subordonné à la présentation d'une demande d'autorisation d'absence préalablement approuvée par le Coordonnateur au moins 48 heures avant la date d'effet pour les agents mis à disposition. S'agissant des agents du projet les demandes de permission sont validées directement par le Coordonnateur.
### **MODULE D**: **Procédures de gestion administrative**

Date de création : 20/04/2020 Date de mise à jour :

Page : 22/27

#### SOUS MOD.D.3 : GESTION ET ADMINISTRATION DU PERSONNEL

#### SECTION 2 : LES ACTES DE BASE DE LA GESTION DU PERSONNEL

SOUS SECTION 2.5. La gestion administrative du personnel

#### **2.3. Les congés**

Les congés concernent les membres du personnel recrutés dans le cadre du Projet. Les autres agents participant aux activités du Projet sont soumis aux procédures applicables au niveau leurs entités respectives.

#### **2.3.1. Congés annuels**

Conformément à la circulaire du 1er Juin 2017, le personnel contractuel du projet a droit, à chaque période d'un (1) an de service compté de date à date, à un congé payé de **25 jours ouvrables**.

Le congé annuel peut faire l'objet de fractionnement.

Les congés annuels sont demandés et accordés dans les conditions ci-après :

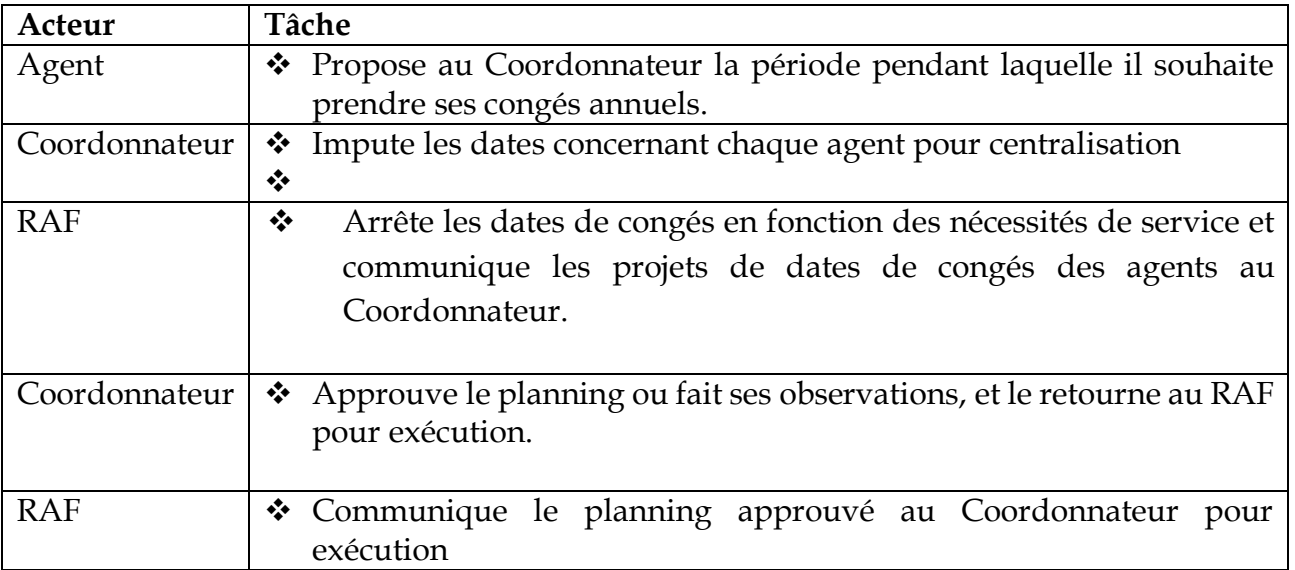

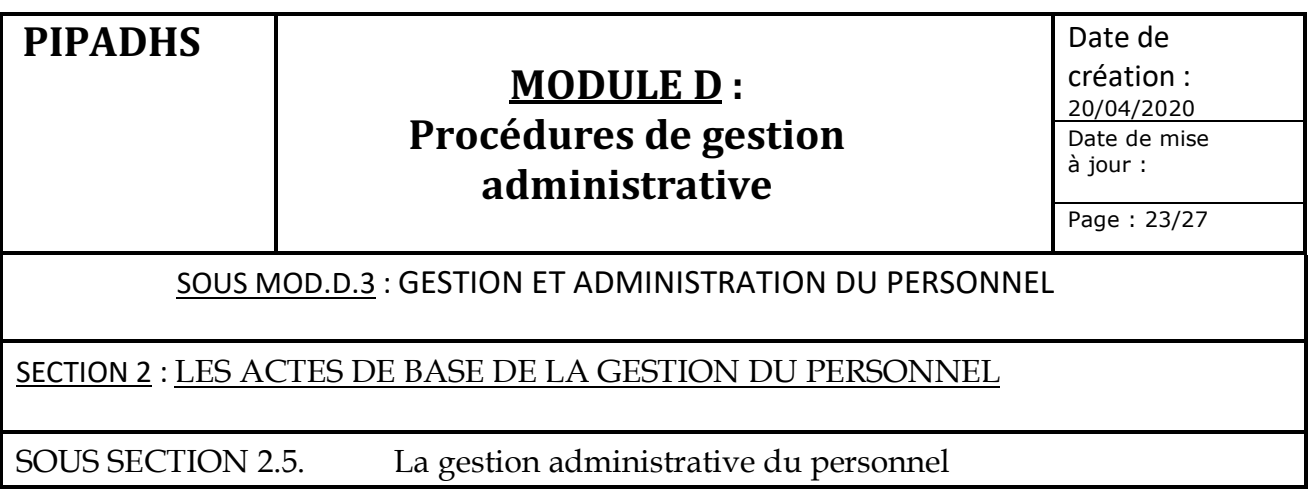

#### **Règles de gestion des congés annuels**

- v Chaque Agent s'organise de manière à permettre le respect des dates arrêtées. Les modifications de dates ne sont possibles que sur dérogation expresse du Coordonnateur.
- \* Avant le départ en congé, l'agent concerné remplit une fiche de demande de congé selon le modèle établi et soumise à la signature du Coordonnateur.
- Au départ en congé, le RAF prépare pour chaque agent une attestation de congé qu'il soumet à la vérification et signature du Coordonnateur.
- v A la reprise de service, le RAF prépare pour l'agent un certificat de prise de service qu'il soumet à la vérification et à la signature du Coordonnateur.

#### **2.3.2. Les congés de circonstance et exceptionnels**

Outre les congés annuels, les membres du personnel peuvent bénéficier de congés de circonstance et exceptionnels non déductibles des congés annuels (exemple mariage, naissance d'un enfant …) et entrant en compte comme période de service accompli dans le calcul de ces congés. Ces congés sont ceux prévus par la législation sociale en vigueur

#### 2.3.3. **Les congés de maternité**

- v Ils sont régis par les dispositions du Code du travail et sont assimilés à une période d'activité de service.
- \* Les congés de maternité intervenant au cours de la période de congé annuel suspendent ce dernier.

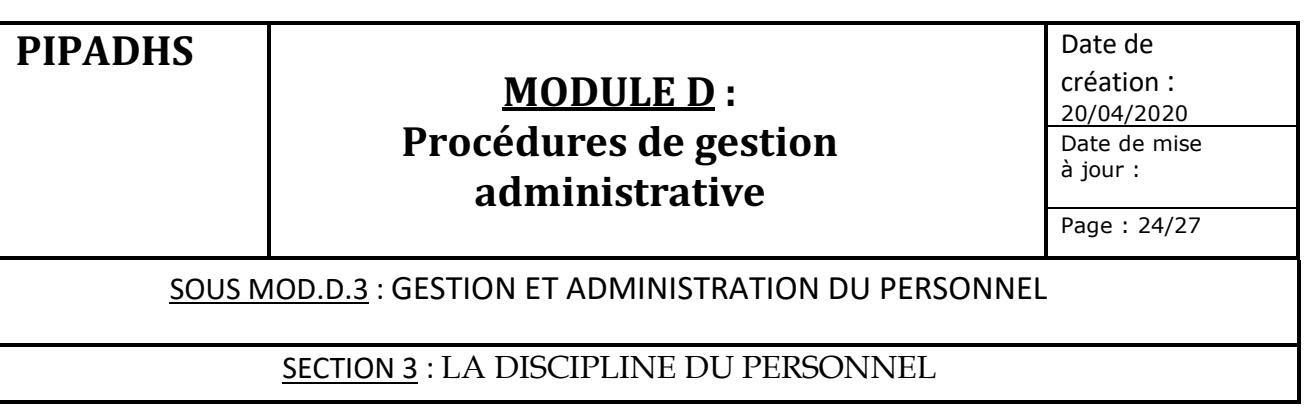

#### **1. Les règles de discipline**

Le personnel du Projet est soumis aux règles de discipline et aux interdictions énoncées dans le Code du travail.

#### **2. Sanctions applicables**

Le même régime de sanction énoncé par le Code du travail est retenu pour le personnel du Projet.

En cas de manquement aux règles de discipline, le Coordonnateur adresse une demande d'explication à l'intéressé dont la réponse constituera une base d'appréciation de la faute commise et des suites à donner à l'acte incriminé.

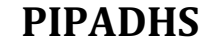

Date de création : 20/04/2020 Date de mise à jour :

Page : 25/27

#### SOUS MOD.D.3 : GESTION ET ADMINISTRATION DU PERSONNEL

#### SECTION 4 : LA GESTION DE LA FIN DES CONTRATS

#### **1. Les motifs de fin de contrat**

- 1.1. La fin du contrat de travail peut être constatée dans les situations suivantes:
	- v soit par l'arrivée du terme du contrat s'il est à durée déterminée ;
	- v soit par démission du travailleur ;
	- $\bullet$  soit par invalidité ;
	- $\div$  soit par licenciement ;
	- v soit par le décès du travailleur
- 1.2. La démission ou le licenciement, sauf dans les cas de fautes lourdes, donnent lieu à l'observation d'un préavis :
	- v soit par l'employeur (licenciement),
	- v soit par le travailleur (démission).
- 1.3. L'inobservation des dispositions réglementaires relatives au préavis constitue une rupture abusive du contrat de travail et peut ouvrir droit au versement de dommages et intérêts.

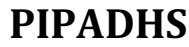

Date de création : 20/04/2020 Date de mise à jour :

Page : 26/27

#### SOUS MOD.D.3 : GESTION ET ADMINISTRATION DU PERSONNEL

#### SECTION 4 : LA GESTION DE LA FIN DES CONTRATS

#### **2. La Démission**

- 2.1. La procédure suivante doit être respectée en cas de démission :
	- v le travailleur précise la date de départ dans une lettre de préavis adressée au Coordonnateur ;
	- v la démission ne peut intervenir que si l'intéressé est libre de tout engagement vis-à-vis du Projet ;
	- v le Coordonnateur doit accuser réception de la lettre de démission et fixer la date d'effet de la démission dans le délai maximum d'un mois.
- 2.2. Du fait de la particularité du type de contrat signé avec les agents (durée 1 an), la durée du préavis est fixée uniformément pour toutes les catégories d'agents à **un (1) mois.**
- 2.3. Pendant toute la durée du préavis, l'employeur et le travailleur sont chacun tenus au respect de toutes les obligations réciproques qui leur incombent.
- 2.4. En vue de lui permettre de rechercher un nouvel emploi, le travailleur bénéficie de **deux (2) jours par semaine** payés de plein droit. Le RAF est chargé de l'exécution de ces formalités sous le contrôle du Coordonnateur.

Date de création : 20/04/2020 Date de mise à jour :

Page : 27/27

#### SOUS MOD.D.3 : GESTION ET ADMINISTRATION DU PERSONNEL

#### SECTION 4 : LA GESTION DE LA FIN DES CONTRATS

#### **3. Le licenciement**

- 3.1. Le licenciement pour faute grave ou lourde ne dispense pas le Projet (à travers le Coordonnateur) de convoquer l'agent à un entretien préalable, après information du TTL du Projet. Dans un délai de **deux (2) jours** suivant l'entretien préalable, la décision est communiquée au TTL de la Banque pour avis et le licenciement est notifié à l'intéressé par lettre recommandée ou cahier de transmission.
- 3.2. La faute lourde ou grave entraîne le départ immédiat de l'agent sans indemnité compensatrice du préavis (après avis du TTL de la Banque et approbation du Coordonnateur). Le licenciement ordinaire ou abusif ouvre droit au paiement :
	- v de l'indemnité compensatrice du préavis,
	- $\triangleleft$  de l'indemnité de congés payés,
	- \* de l'indemnité légale minimum de licenciement.

Ces indemnités ne sont en principe pas éligibles au financement de la Banque et nécessitent ainsi, pour être prises en charge, l'avis de non objection de la Banque.

#### **4. Les formalités de clôture des contrats**

- 4.1. Les formalités de clôture du contrat, quel que soit le motif de la fin du contrat comprennent :
	- v le règlement des droits acquis et l'établissement du reçu pour solde de tout compte,
	- v l'établissement du certificat de travail,
	- v l'information de l'inspection du travail et des organismes sociaux dans le délai requis par la législation sociale,
	- v la mise à jour du dossier du personnel.
- 4.1. Le RAF est chargé de l'exécution de ces formalités sous le contrôle du Coordonnateur.

### MODULE D : PROCEDURES DE GESTION ADMINISTRATIVE

#### **SOUS MODULE D 4 : GESTION DES IMMOBILISATIONS**

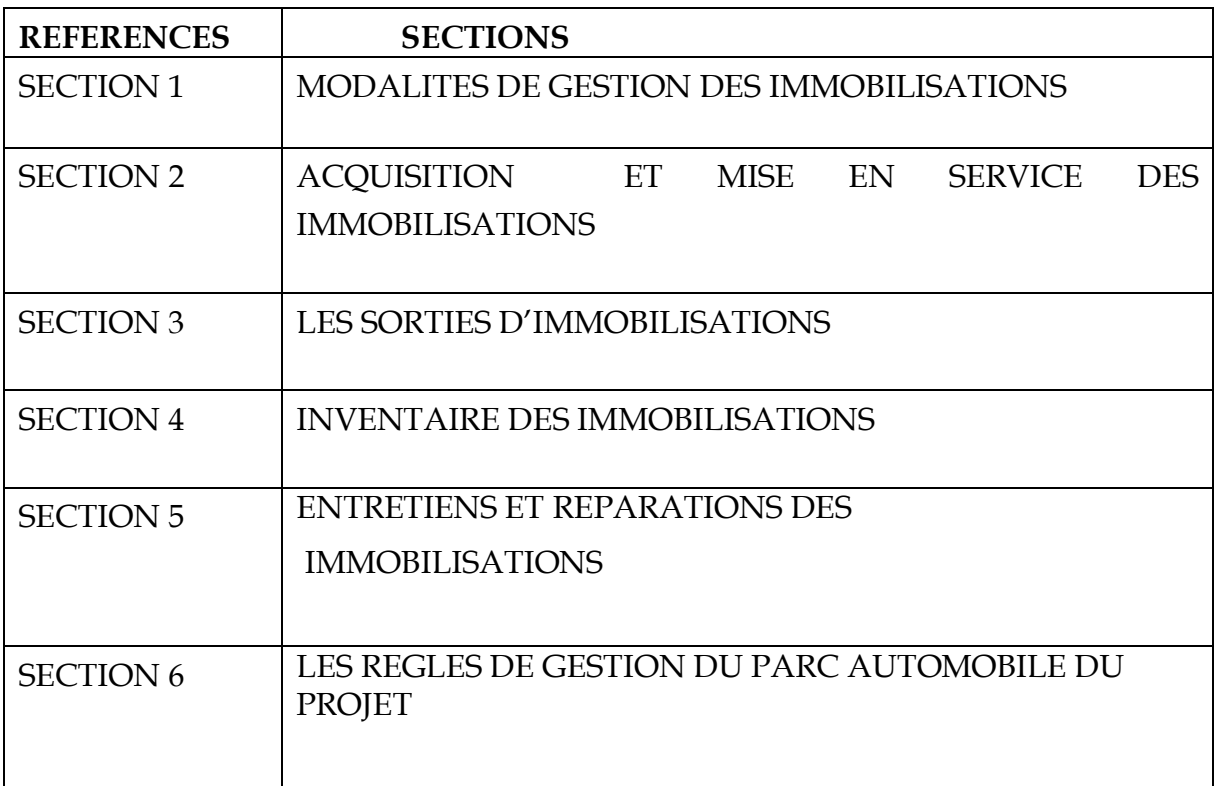

### **MODULE D**: **Procédures de gestion administrative**

Date de création : 20/04/2020 Date de mise à jour :

Page : 1/17

#### SOUS MOD.D.4 : GESTION DES IMMOBILISATIONS

#### SECTION 1 : MODALITES DE GESTION DES IMMOBILISATIONS

#### **1. Objet de la procédure**

La procédure a pour objet de définir les modalités de gestion des immobilisations du Projet en déterminant les principes de gestion des acquisitions, des sorties, des inventaires et des entretiens et réparations.

#### **2. Principes de gestion**

- 2.1. Les immobilisations sont constituées des biens acquis dans le cadre du Projet et destinés à un usage durable (constructions, travaux de réhabilitation, matériels informatiques, mobiliers et matériels de bureau …).
- 2.2. Les immobilisations du Projet sont gérées dans le logiciel de gestion (module gestion des Immobilisations).
- 2.3. Le module facilite la gestion des immobilisations en donnant tous les renseignements utiles :
- code général (compte comptable),
- libellé,
- date d'acquisition et valeur d'origine,
- date de mise en service,
- N° d'identification (codification),
- date éventuelle de cession,
- taux et montant des amortissements,
- identité du fournisseur du bien,
- emplacement du bien (exemple bureau X)
- position géographique (région de Fatick).

### **MODULE D**: **Procédures de gestion administrative**

Date de création : 20/04/2020 Date de mise à jour :

Page : 2/17

#### SOUS MOD.D.4 : GESTION DES IMMOBILISATIONS

#### SECTION 2 : ACQUISITION ET MISE EN SERVICE DES IMMOBILISATIONS

#### **1. Règles de gestion**

- 1.1. La procédure d'acquisition d'immobilisations est identique à celle décrite dans le cadre du Module B PROCEDURES DE PASSATION ET D'EXECUTION DES MARCHES ci - avant.
- 1.2. Du fait que le Projet est logé au MFFGPE et à la CLM, afin d'éviter une confusion avec le patrimoine de ces deux entités, les matériels acquis sur financement du Projet doivent être clairement identifiés par une codification spécifique et bien visible.
- 1.3. Les petits matériels comme les ordinateurs portables et le cas échéant les portables téléphones doivent faire l'objet d'un suivi spécifique pour éviter leur déperdition.
- 1.4. Du fait que, autant le logiciel de gestion qui sera acquis offre la possibilité d'effectuer un suivi informatisé, une gestion manuelle classique par le biais de registres et autres ne sera pas assurée.
- 1.5. Devront ainsi figurer sur l'étiquette au moins les renseignements suivants permettant de retrouver leur traçabilité :
	- 1<sup>ère</sup> position : le numéro chronologique dans la catégorie d'immobilisation considérée (3 caractères numériques Ex 001), une catégorie contenant plusieurs unités ;
	- 2<sup>ème</sup> position : la catégorie d'immobilisation sur 2 caractères alphabétiques (Ex "Mb" pour mobilier bureau) ;
	- $3<sup>ème</sup> position: le projet ou le programme duquel relève le bien (PIPADHS) ;$
	- $\overline{4^{hme}}$  position : la source de financement du bien sur 3 caractères alphabétiques (Ex IDA) ;
	- § 5ème position : l'emplacement géographique sur 3 caractères alphabétiques (Ex RAF: bureau RAF) ;
	- § 6ème position : l'année de mise en service sur 2 caractères numériques (Ex : 19).

N°chrono/Catég/Nom Projet/Sources financ/Emplac. Géog/Année mise en service Ex : 001/Mb/PIPADHS/IDA/RAF/19

1.7. Pour permettre une distinction claire avec les propres immobilisations du MFFGPE et de la CLM, il sera procédé à un marquage (emblème du projet) sur les véhicules du Projet.

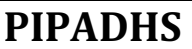

Date de création : 20/04/2020 Date de mise à jour :

Page : 3/17

#### SOUS MOD.D.4 : GESTION DES IMMOBILISATIONS

SECTION 2 : ACQUISITION ET MISE EN SERVICE DES IMMOBILISATIONS

#### **2. Acteurs principaux**

- v Coordonnateur
- v RAF et RFC
- **❖** Comptable

#### **3. Documents supports**

- v Dossier d'acquisition du matériel
- v Module de gestion des immobilisations du logiciel
- $\triangleq$  Fiche individuelle d'immobilisation
- v Fiche d'affectation du matériel

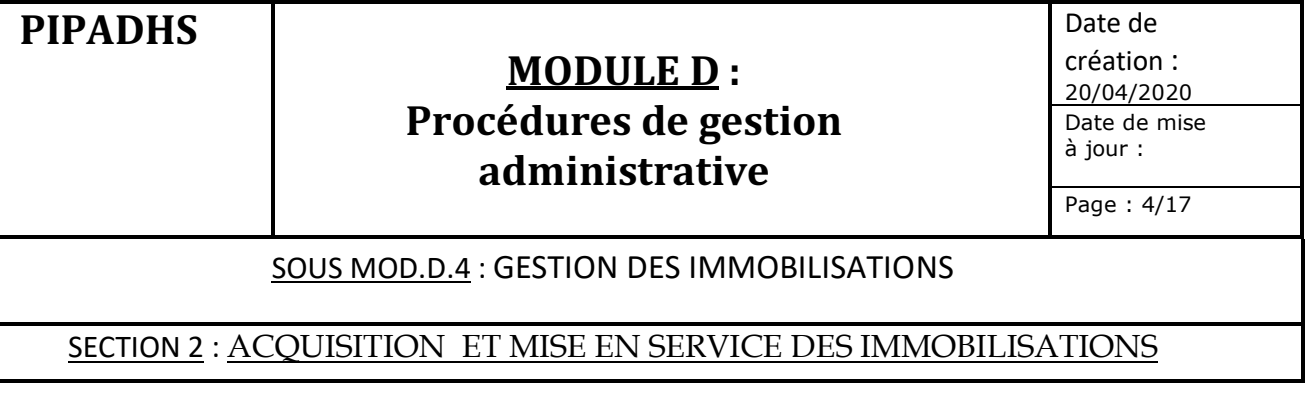

#### **4. Procédures de mise en œuvre**

La procédure fait suite au module D section 5 Livraison et facturation des achats de biens, travaux et services.

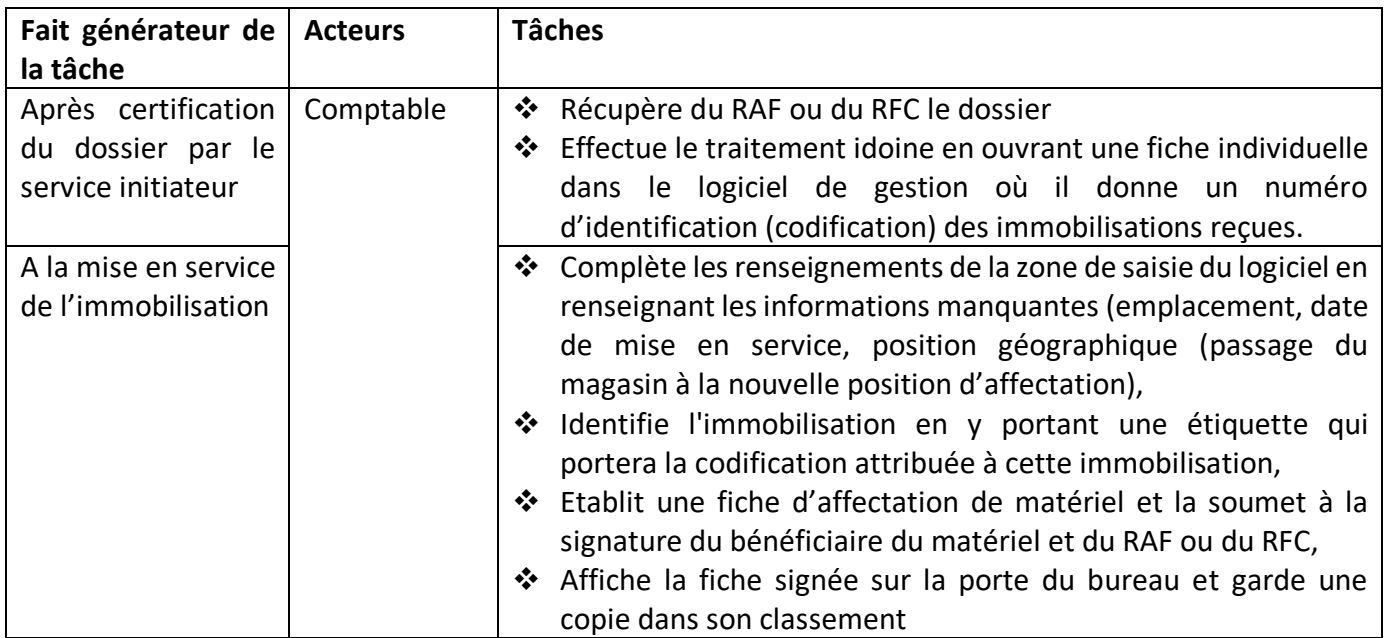

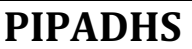

Date de création : 20/04/2020 Date de mise à jour :

Page : 5/17

#### SOUS MOD.D.4 : GESTION DES IMMOBILISATIONS

#### SECTION 3 : LES SORTIES D'IMMOBILISATIONS

#### **1. Règles de gestion**

- 1.1. Toute sortie d'immobilisation du patrimoine du Projet doit être matérialisée dans un PV approuvé (signature) en dernier ressort par le Coordonnateur ou son délégataire.
- 1.2. La Commission de réforme mise en place au niveau du Projet est compétente pour statuer sur les biens à réformer.
- 1.3. La Commission a pour attributions d'arrêter et de proposer au Coordonnateur la liste des immobilisations à proposer à la réforme.
- **1.4. La décision de sortie d'immobilisations du patrimoine du Projet est ensuite soumise obligatoirement à l'avis de la Direction du Matériel et du Transit Administratif (DMTA).**

#### **2. Acteurs principaux**

- $\div$  DMTA
- v Coordonnateur
- v RAF et RFC
- v Comptable
- v Commission réforme

#### **3. Documents supports**

- v Projet de liste de matériels à réformer
- v PV de proposition de réforme
- v Bon de sortie provisoire

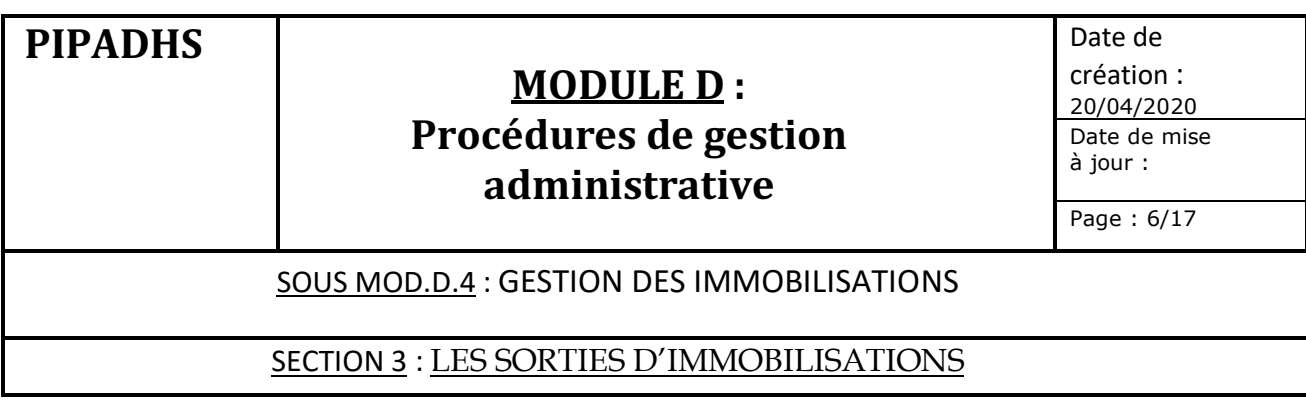

### **4. Procédures de mise en œuvre**

#### **4.1. La réforme des immobilisations**

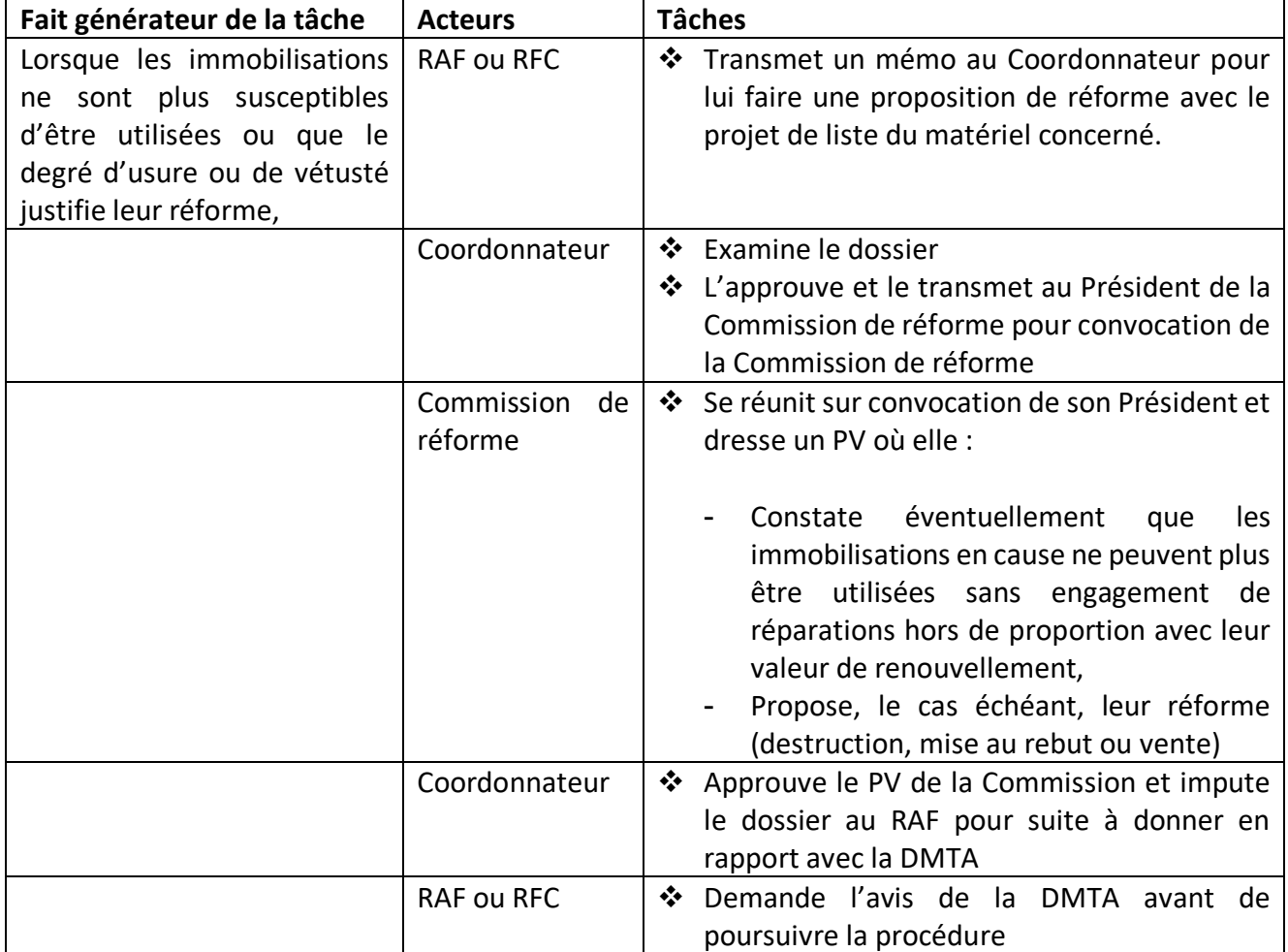

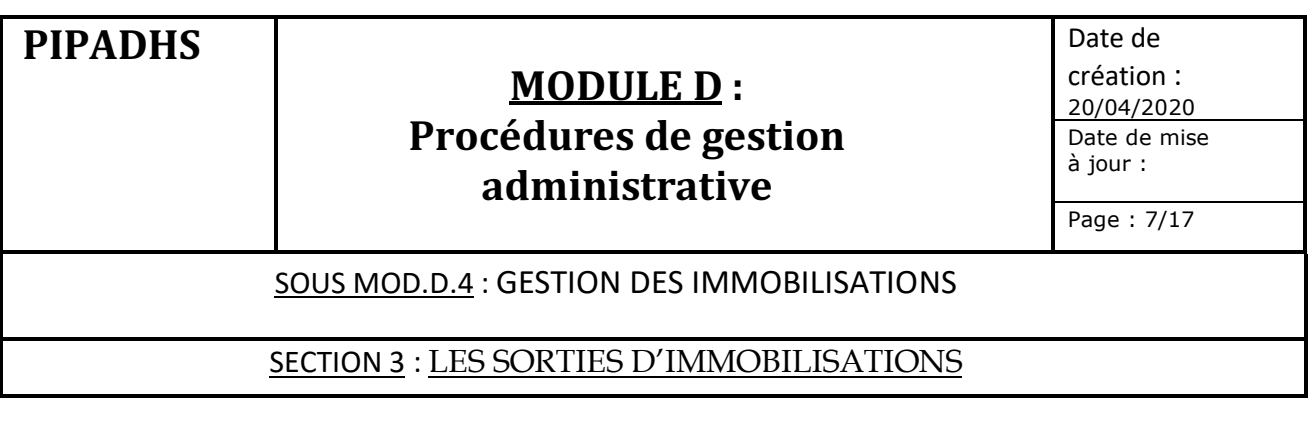

#### **4.2. Cas du matériel obsolète ou volé**

- v Le matériel volé ou obsolète doit faire l'objet de retrait d'immobilisation après initiation d'un courrier par le Coordonnateur.
- v Toutefois, le matériel volé devra faire l'objet d'un procès-verbal de déclaration de vol dûment établi par la police. Lorsqu'il s'agit du matériel de faible valeur, le procès verbal sera établi par le RAF et porté à l'attention du Coordonnateur.

#### **4.3. Sorties provisoires de matériel**

#### **4.3.1. Objet de la procédure**

La procédure a pour objet de déterminer les règles de gestion des matériels transférés provisoirement dans d'autres entités externes au Projet ou utilisés dans les séminaires ou ateliers organisés par le Projet.

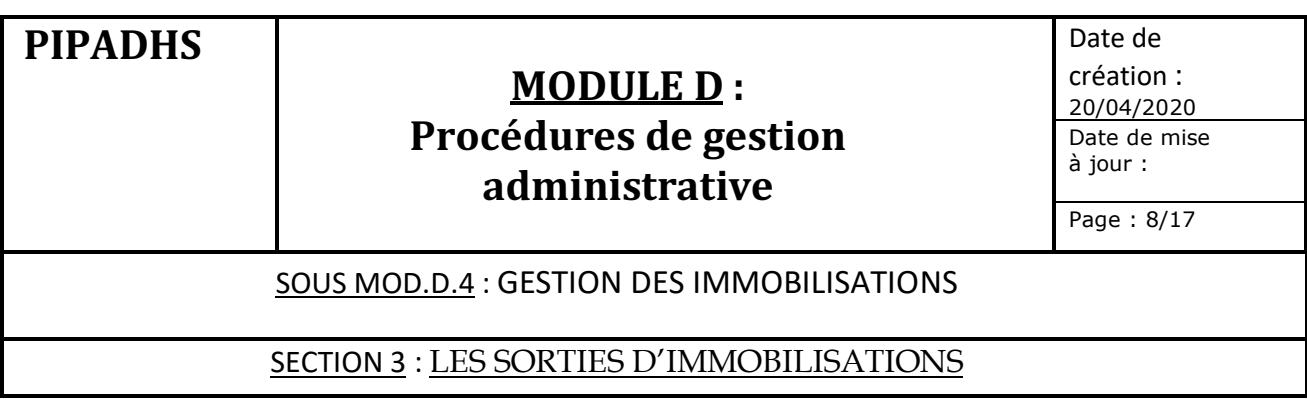

#### **4.3.2. Procédures de mise en œuvre**

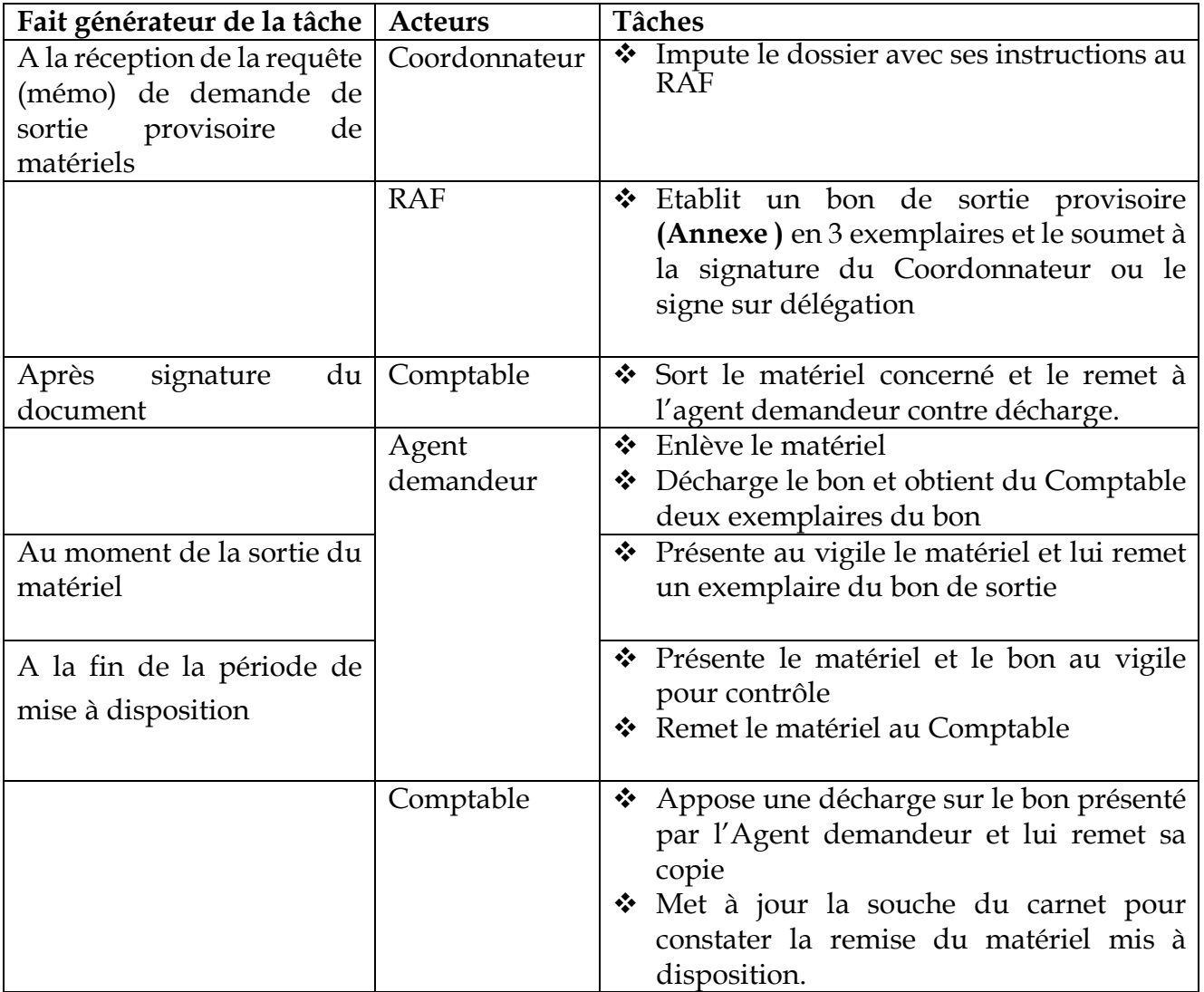

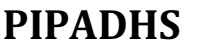

Date de création : 20/04/2020 Date de mise à jour :

Page : 9/17

#### SOUS MOD.D.4 : GESTION DES IMMOBILISATIONS

#### SECTION 4 : INVENTAIRE DES IMMOBILISATIONS

#### **1. Règles de gestion**

- v L'inventaire des immobilisations du Projet a lieu à la fin de chaque exercice comptable. La codification apposée sur les matériels permettra de bien identifier les matériels appartenant au Projet.
- \* Il concernera l'ensemble des biens acquis par le Projet y compris ceux mis à disposition des agences d'exécution sauf disposition contraire indiquant leur transfert à titre définitif dans le patrimoine de ces dernières.
- v L'inventaire donnera l'état des immobilisations ce qui devra permettre de régulariser les mises au rebut éventuelles.
- v L'inventaire physique est effectué dans la dernière quinzaine de l'exercice (à partir du 15 décembre) et au plus tard le 31/12/N.
- v Il sera réalisé par une Commission d'inventaire désignée dans la note de prise d'inventaire rédigée par l'Auditeur Interne, en rapport avec le RAF et soumise à la validation du Coordonnateur. Elle comprendra au moins les membres suivants :
	- Ø Comptable du Projet
	- Ø Comptable de la CLM
	- Ø Représentant de chaque bénéficiaire du projet pour leur site
	- Ø Auditeur interne (Observateur)
- v La méthode à appliquer comprend essentiellement l'identification physique des immobilisations. L'Auditeur interne (AI), s'assure du respect des procédures de prise d'inventaire, qu'il rédige et fait valider par le RAF et le coordonnateur au préalable avant la prise d'inventaire.
- v Les rapports de prise d'inventaire établis par le Comptable, sont transmis au RAF et au Coordonnateur au plus tard 72 heures après la prise d'inventaire pour validation, après visa de l'AI.
- v Le Comptable, sous la supervision directe du RAF, procède à la mise à jour de la comptabilité et du fichier des immobilisations, en cas d'écart constaté à l'issue de l'inventaire physique.

#### **2. Acteurs principaux**

- v Coordonnateur
- v RAF
- v Comptables du Projet et de la CLM
- v Auditeur Interne (AI)
- v Commission de recensement

### **MODULE D**: **Procédures de gestion administrative**

Date de création : 20/04/2020 Date de mise à jour :

Page : 10/17

SOUS MOD.D.4 : GESTION DES IMMOBILISATIONS

# SECTION 4 : INVENTAIRE DES IMMOBILISATIONS

#### **3. Documents Supports**

- v Note de service
- v Fiche d'affectation de matériel
- v Fiche d'inventaire
- v PV d'inventaire

#### **4. Etapes de la procédure**

La procédure couvre les étapes suivantes:

- Constitution de l'équipe d'inventaire
- Réalisation de l'inventaire
- Elaboration du tableau récapitulatif des immobilisations et du stock
- Rédaction du PV d'inventaire et mise à jour comptable

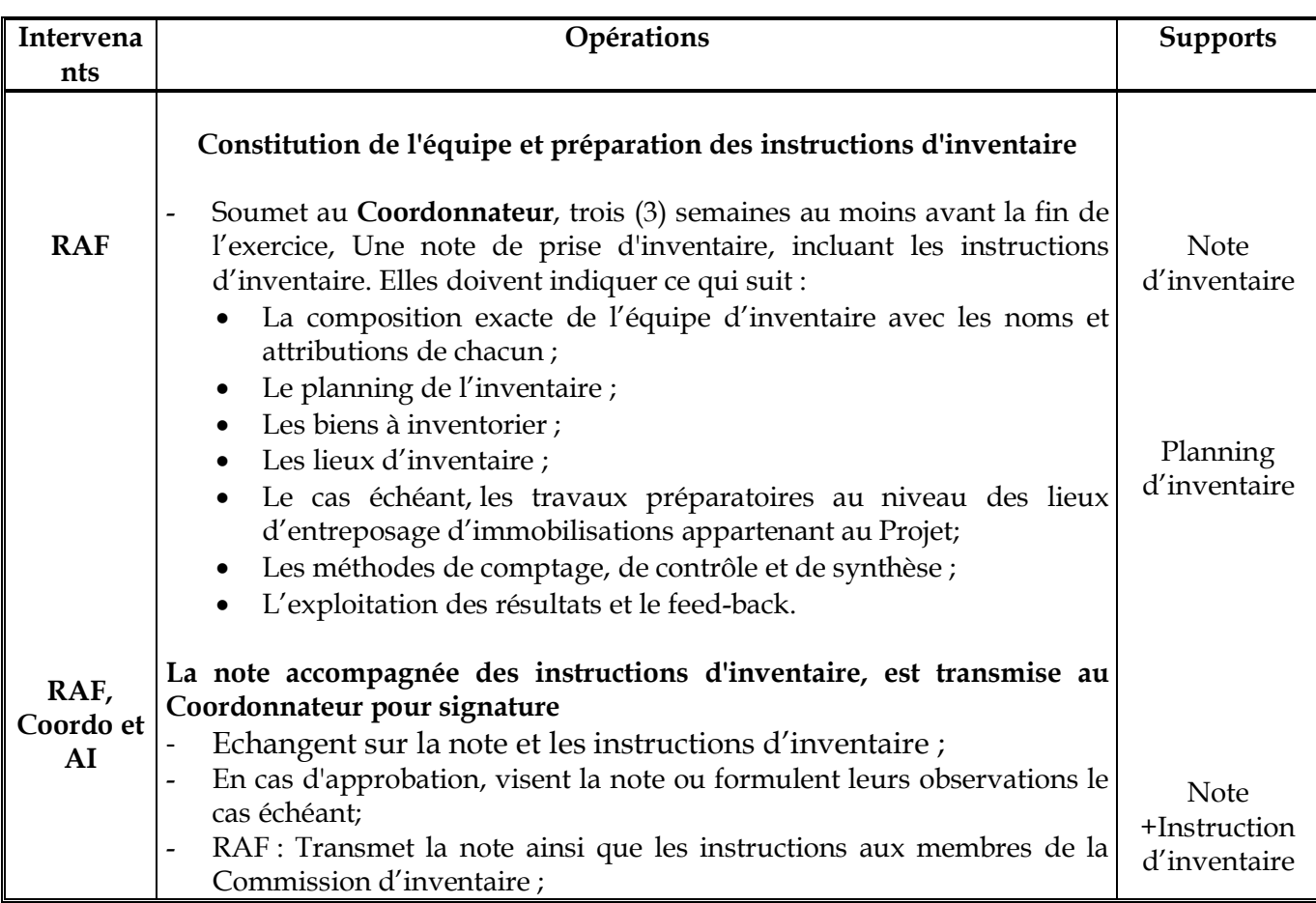

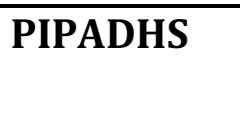

Date de création : 20/04/2020 Date de mise à jour :

Page : 11/17

### SOUS MOD.D.4 : GESTION DES IMMOBILISATIONS

### SECTION 4 : INVENTAIRE DES IMMOBILISATIONS

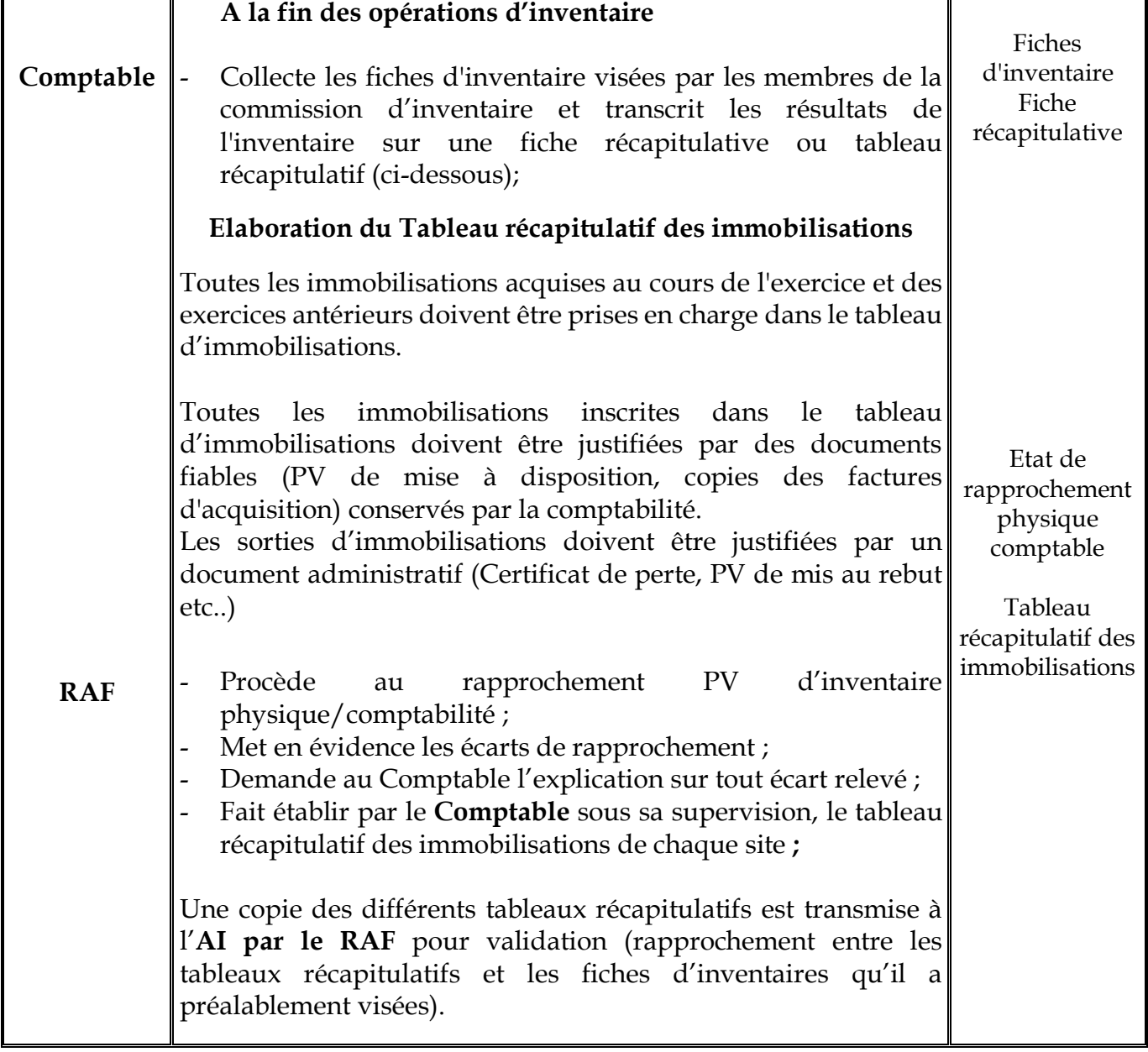

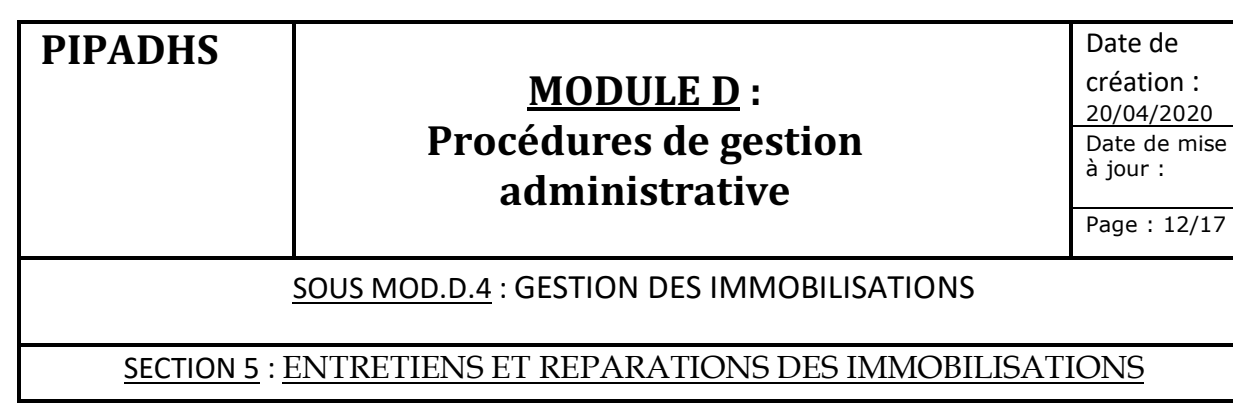

#### 1. Règles de gestion

- v L'entretien et la réparation des immobilisations du Projet sont placés sous la responsabilité directe du RAF.
- v Les immobilisations doivent subir des entretiens périodiques à déterminer par le RAF afin de prolonger leur durée de vie normale.
- v L'entretien et la réparation des matériels bureautiques (ordinateurs, photocopieuses, imprimantes, scanners…) sont effectués en collaboration directe avec les techniciens informatiques du Ministère de tutelle du Projet. Les compétences disponibles à leur niveau permettent normalement d'effectuer en interne ce type d'entretiens et de réparations. Si les entretiens et les réparations nécessitent une intervention externe, la sélection des prestataires de service est faite conformément aux procédures décrites dans le MODULE D PASSATION ET EXECUTION DES MARCHES. Les procédures qui seront décrites ci-après concernent donc en particulier le matériel roulant du Projet.
- \* Les entretiens et réparations du matériel roulant sont effectués :
	- soit auprès de garagistes agrées pour les réparations de pannes,
	- soit auprès d'une station d'essence en ce qui concerne les opérations de vidange, de lavage ou de graissage,
	- soit auprès du concessionnaire durant la période de garantie des véhicules neufs,

v La sélection de ces prestataires de service est aussi faite conformément aux procédures décrites dans MODULE D.

v La réception du matériel roulant est matérialisée par la signature conjointe du Comptable et du chauffeur sur la facture du fournisseur. Cette signature conjointe vaut attestation de service fait.

v Pour permettre un suivi efficient de l'entretien des matériels roulants, il est essentiel que le Comptable tienne des fiches techniques et individuelles d'entretien et de réparation des matériels roulants. Ces fiches devront permettre de suivre les dates d'entretien et de réparation prévues et effectives des véhicules à moteur, les pièces entretenues ou réparées, leur coût éventuel, le prestataire de service….

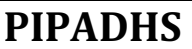

Date de création : 20/04/2020 Date de mise à jour :

Page : 13/17

#### SOUS MOD.D.4 : GESTION DES IMMOBILISATIONS

SECTION 5 : ENTRETIENS ET REPARATIONS DES IMMOBILISATIONS

#### **2. Acteurs principaux**

- v Coordonnateur
- $\bullet$  RAF
- v Comptable
- v Chauffeur
- v Garagiste agréé
- v Station d'essence agréé

#### **3. Documents supports**

- v Bon réparation et bon d'entretien
- v Carnet de bord de véhicule
- v Devis du garagiste
- v Facture proforma
- $\mathbf{\hat{P}}$  Bon d'achat
- v Bon de commande
- v Facture du garagiste ou de la station d'essence

#### **4. Procédures de mise en oeuvre**

#### **4.1. La réparation des véhicules**

Lorsqu'un véhicule tombe en panne et nécessite des réparations,

#### **Chauffeur du véhicule** :

1. Signale le problème au RAF

#### **RAF**

- 2. Instruit le Comptable de faire une copie du carnet de bord du véhicule et d'établir un courrier destiné aux candidats à short lister dans lequel il indique en détail toutes les pannes décelées sur le véhicule et la date et l'heure de visite du véhicule concerné par les candidats short listés
- 3. Transmet le dossier avec la fiche de demande d'achat au Coordonnateur

### **MODULE D**: **Procédures de gestion administrative**

Date de création : 20/04/2020 Date de mise à jour :

Page : 14/17

#### SOUS MOD.D.4 : GESTION DES IMMOBILISATIONS

SECTION 5 : ENTRETIENS ET REPARATIONS DES IMMOBILISATIONS

#### **Coordonnateur**

4. Effectue les vérifications, signe le courrier et le transmet au SPM

#### **SPM**

5. Transmet le dossier aux 3 à 5 garagistes (selon le montant prévu) parmi ceux qui sont agréés pour obtention d'un devis

#### **Garagistes agrées** :

- 6. Se présentent le jour indiqué dans le courrier
- 7. Effectuent le diagnostic et établissent un devis qu'ils transmettent au SPM

#### **SPM**

- 8. Examine les devis et attribue le marché au fournisseur dont l'offre conforme est la moins – disante
- 9. Transmet le dossier au RAF pour avis

#### **RAF**

10. Complète la fiche de demande d'achat (DA) en renseignant les rubriques manquantes et transmet le dossier au Coordonnateur

**La procédure suit ensuite son cours (voir sous module C1.3 procédures d'exécution budgétaire) et se dénoue par l'émission du bon de commande par le SPM du projet, sa signature par le Coordonnateur et sa transmission au garagiste retenu.**

#### **4.2. L'entretien des véhicules**

La procédure est identique à celle suivie pour la réparation du matériel roulant (Lettre au fournisseur à facture fournisseur) mais avec un short list de stations d'essence agrées en lieu et place de garagistes agrées.

### **MODULE D**: **Procédures de gestion administrative**

Date de création : 20/04/2020 Date de mise à jour :

Page : 15/17

#### SOUS MOD.D.4 : GESTION DES IMMOBILISATIONS

#### SECTION 6 : LES REGLES DE GESTION DU PARC AUTOMOBILE DU PROJET

- v La gestion du parc automobile du Projet est placée sous la responsabilité directe du RAF ou du RFC.
- v Pour éviter que l'indisponibilité des véhicules acquis sur financement du Projet soit préjudiciable à la mise en œuvre des activités, Le RAF doit veiller particulièrement au respect des principes de gestion fixés dans cette présente partie et complétés éventuellement par les notes de service du Coordonnateur.
- v L'utilisation des véhicules du Projet est réservée à des fins professionnelles directement liées aux activités du Projet et ne devraient pas être utilisées dans les activités courantes du Ministère de tutelle ou des agences d'exécution étrangères à l'objet du Projet.
- v Les véhicules acquis sur financement du Projet et affectés à ses activités seront répartis en deux catégories : les voitures de service et les véhicules du pool.

▪ Les voitures de service sont des voitures affectées à certains responsables du Projet (Coordonnateur, RAF, Responsables de composante …), par note de service approuvée conjointement par le Chef de projet au niveau de l'IDA et le Comité de pilotage, qu'ils peuvent utiliser pour les besoins du service.

L'usage des véhicules de service est limité aux strictes nécessités du service sauf dérogation accordée par le Coordonnateur. Elles peuvent être affectées à des responsables du Ministère de tutelle ou des autres agences d'exécution (**dans le cadre de la mise en œuvre du Projet)** par note de service du Coordonnateur.

▪ Les véhicules de service peuvent être gérés en pool dans le cas d'un usage général et collectif pour toutes les liaisons administratives du Projet. Ils présentent la spécificité de ne pas faire l'objet d'une affectation précise à un agent ou un service déterminé. Leur usage à des fins privées est strictement interdit et doivent être garées au parking du Projet à la fin des journées de travail sous le contrôle des agents de sécurité.

v Les véhicules du Projet doivent disposer des matériels et documents administratifs requis pour assurer la sécurité et le suivi :

### **MODULE D**: **Procédures de gestion administrative**

Date de création : 20/04/2020 Date de mise à jour :

Page : 16/17

#### SOUS MOD.D.4 : GESTION DES IMMOBILISATIONS

SECTION 6 : LES REGLES DE GESTION DU PARC AUTOMOBILE DU PROJET

#### **Equipement minimal**

- une roue de secours en bon état,
- un cric avec une clef à roue en bon état,
- un compteur en marche
- un extincteur,
- une boîte à pharmacie.

#### **Documents administratifs :**

- un carnet de bord,
- une copie de la carte grise,
- une assurance en cours de validité
- une visite technique en cours de validité,
- un ordre de mission pour les déplacements à l'extérieur de la région d'affectation du véhicule,
- un bon de déplacement pour les déplacements à l'intérieur de Dakar.
- v La gestion quotidienne du parc est assurée par le RAF qui doit coordonner le travail des chauffeurs.
- v Le chauffeur qui conduit un véhicule du Projet doit être titulaire au moins d'un permis de conduire B et d'une carte professionnelle. Sa responsabilité est engagée pour le véhicule mis à sa disposition. Il doit signaler à temps les défections constatées sur le véhicule au RAF.

Le chauffeur doit s'assurer, avant de conduire un véhicule, qu'il dispose de l'équipement minimal et des documents administratifs cités ci-haut.

Il doit considérer le véhicule qui lui est affecté comme son outil de travail. Il doit l'entretenir tous les jours et procéder à la vérification des différents niveaux (huile, eau, circuit de freinage).

v Pour une plus grande efficacité des activités du Projet qui sont exécutées par certaines agences d'exécution, des véhicules acquis sur financement du Projet peuvent être affectés de façon permanente aux points focaux de ces agences par note de service du Coordonnateur.

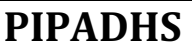

Date de création : 20/04/2020 Date de mise à jour :

Page : 17/17

#### SOUS MOD.D.4 : GESTION DES IMMOBILISATIONS

#### SECTION 6 : LES REGLES DE GESTION DU PARC AUTOMOBILE DU PROJET

- v Les véhicules affectés à ces responsables ne sont pas des véhicules de fonction. A cet effet, leurs déplacements suivent les mêmes principes que ceux énoncés pour les véhicules de service.
- \* Tout agent devant se rendre en mission pour des raisons de service, doit informer le RAF qui établit un bon de déplacement qu'il transmet au Coordonnateur.
- v Le Coordonnateur instruit le RAF à mettre à la disposition de l'agent ce véhicule. Si le déplacement nécessite une sortie de l'agglomération, un ordre de mission signé par le Coordonnateur doit être exigé par le RAF avant de mettre à disposition le véhicule.
- v Sur la base de la distance à parcourir, le RAF calcule le besoin en carburant et remet au chauffeur la carte de carburant pour approvisionnement auprès de la station d'essence.

## MODULE D : PROCEDURES DE GESTION ADMINISTRATIVE

**SOUS MODULE D.5 : GESTION DES STOCKS**

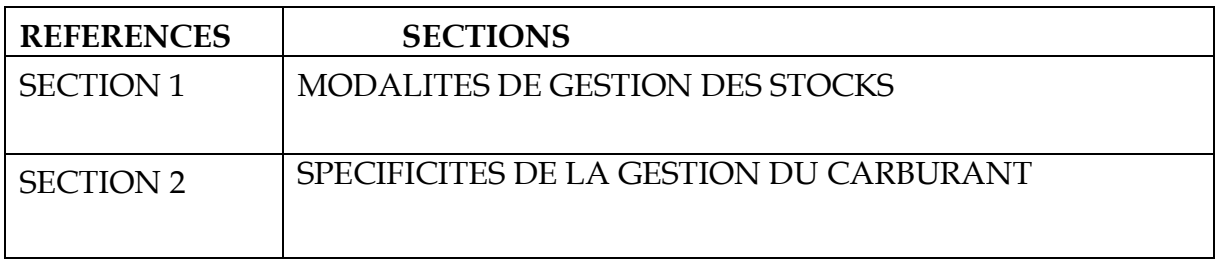

### **MODULE D**: **Procédures de gestion administrative**

Date de création : 20/04/2020 Date de mise à jour :

Page :  $1/6$ 

#### SOUS MOD.D.5 : GESTION DES STOCKS

#### SECTION 1 : MODALITES DE GESTION DES STOCKS

#### **1. Objet de la procédure**

La procédure a pour objet de décrire les modalités de gestion des stocks gérés par le Projet et constitués des articles suivants :

- fournitures de bureau et consommables informatiques,
- carburants.

#### **2. Règles de gestion**

- v La gestion de ces stocks est placée sous la responsabilité de l'Assistante du Coordonnateur.
- v Du fait que les stocks du Projet ne porteront normalement que sur les articles identifiés ci – dessus, ils seront gérés dans un espace à identifier par sous la supervision du RAF ou du RFC.
- v L'Assistante devra prendre les dispositions idoines pour qu'un dispositif approprié de gestion des stocks soit mis en place (entreposage distinct du stock, fiches détaillées de suivi du stock avec les justificatifs à l'appui (bons de réception à l'entrée et bons de sortie), de sorte qu'autant l'UGP, que les missions de supervision de l'IDA et les missions d'audit externe puisse suivre la traçabilité et les modalités de gestion de ce stock.
- v La sortie du stock donne lieu à l'émission par le demandeur d'une demande de fournitures (de bureaux ou de carburant) signée par le Responsable du service de rattachement.
- \* L'Assistante ne peut en aucun cas sortir un stock, quelle que soit sa valeur, sans la réception d'un bon de sortie revêtu des signatures requises. Toute sortie effectuée en violation de cette procédure engage sa propre responsabilité et peut l'exposer à des sanctions disciplinaires.
- v Dans le cas des sorties de carburant, la signature d'approbation du Coordonnateur est obligatoire
- \* Les entrées en stock doivent toujours être constatées par un bon de livraison signé par l'Assistante du Coordonnateur.

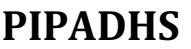

Date de création : 20/04/2020 Date de mise à jour :

Page : 2/6

#### SOUS MOD.D.5 : GESTION DES STOCKS

#### SECTION 1 : MODALITES DE GESTION DES STOCKS

- $\div$  Le gestionnaire du stock ne peut en aucun cas sortir un stock, quelle que soit sa valeur, sans la réception d'un bon de sortie revêtu des signatures requises. Toute sortie effectuée en violation de cette procédure engage sa propre responsabilité et peut l'exposer à des sanctions disciplinaires.
- v Dans le cas des sorties de carburant la signature d'approbation du Coordonnateur est obligatoire
- \* Les entrées en stock doivent toujours être constatées par un bon de livraison signé par le gestionnaire du stock

#### **3. Acteurs principaux**

- v Coordonnateur
- v RAF et RFC
- **❖** Responsable service demandeur
- v Assistante du Coordonnateur
- v Comptable

#### **4. Documents supports**

- v Bon d'entrée
- v Bon de sortie
- v Bon de livraison
- v Module gestion stock du Logiciel de gestion
- $\triangle$  Fiches manuelles de suivi des stocks

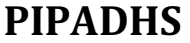

Page : 3/6

à jour :

#### SOUS MOD.D.5 : GESTION DES STOCKS

### SECTION 1 : MODALITES DE GESTION DES STOCKS

#### **5. Description de la procédure de gestion des stocks de fournitures de bureau et de consommables**

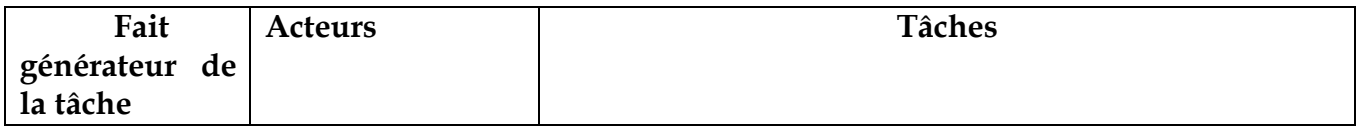

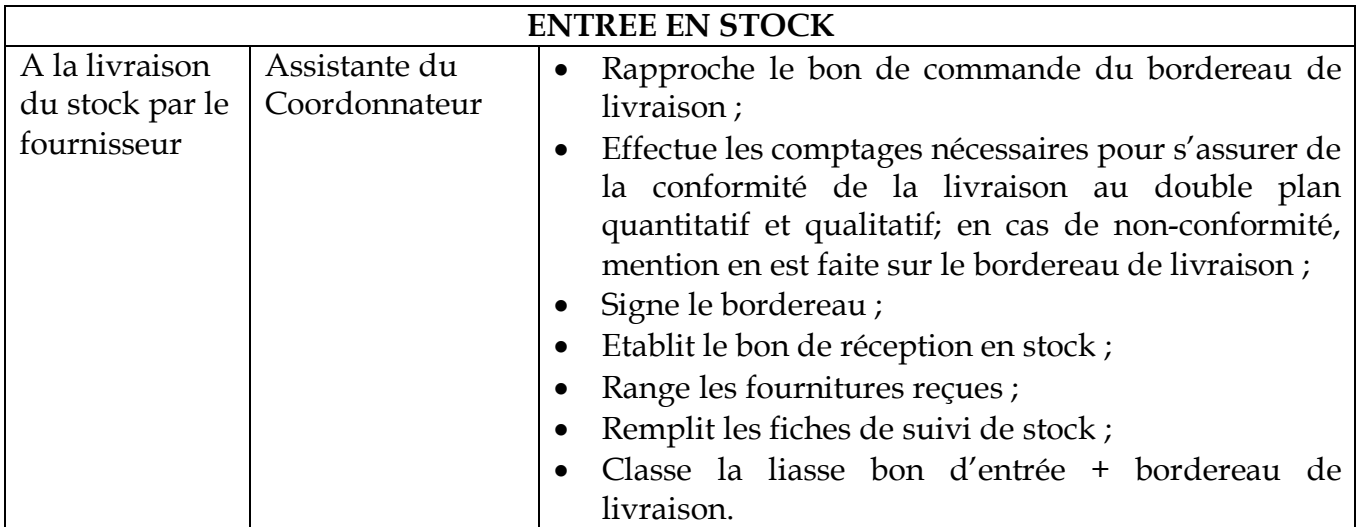

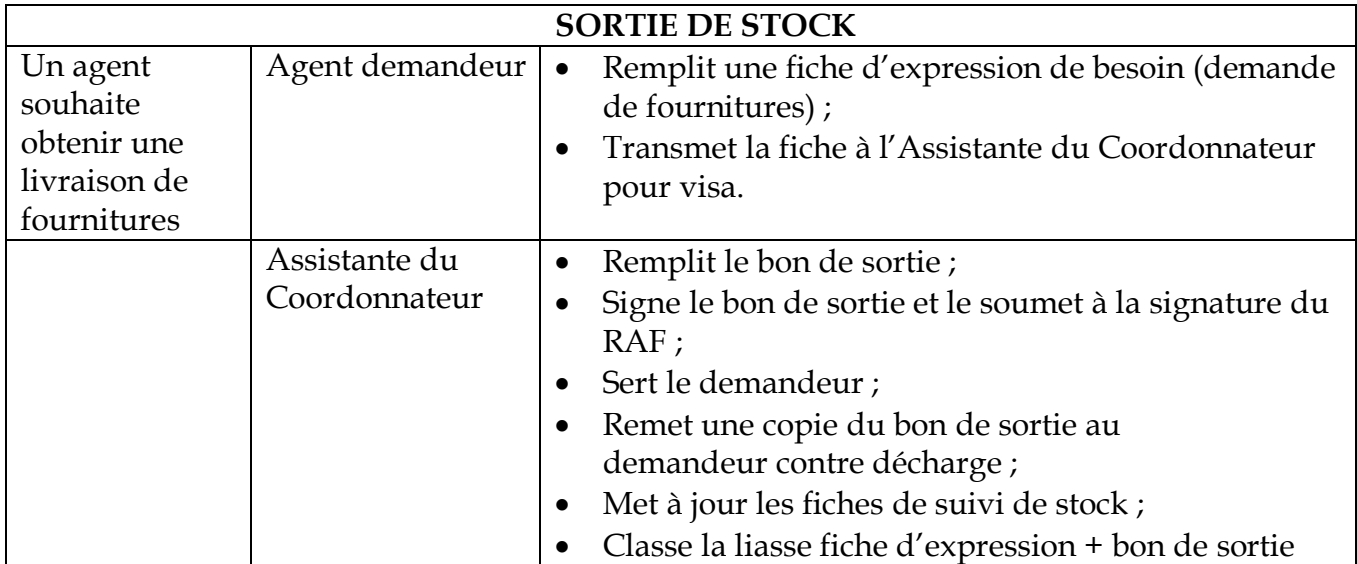

### **MODULE D**: **Procédures de gestion administrative**

Date de création : 20/04/2020 Date de mise à jour :

Page : 4/6

### SOUS MOD.D.5 : GESTION DES STOCKS

### SECTION 2 : SPECIFICITES DE LA GESTION DU CARBURANT

### **1. Principes de gestion**

- \* La gestion du carburant se justifie par l'utilisation des véhicules en vue de la réalisation des activités du Projet.
- \* Pour une gestion efficiente du carburant, des coupons ou recharges de carburant sont achetés sur une périodicité fixée par le Coordonnateur en mettant en œuvre la procédure décrite dans le MODULE B PASSATION DES MARCHES (de l'établissement du bon d'achat, au règlement du fournisseur).
- \* La consommation de carburant des véhicules autres que les véhicules de service est suivie à travers le carnet de bord se trouvant dans chaque véhicule.
- \* Le renouvellement de la dotation est assujetti à la justification de la dotation du mois précédent et de la tenue du carnet de bord auprès du RAF ou du RFC.
- \* Conformément aux dispositions prévues par la Circulaire du 1<sup>er</sup> Juin 2017, une dotation mensuelle de 200 litres de carburant sera allouée à chaque véhicule de service pour les déplacements professionnels.
- \* Les agents n'ayant pas droit à un véhicule de service devront utiliser les véhicules de pool ou se faire rembourser les frais de transport exposés sur la base de justificatifs ou d'un mémo validé par le Coordonnateur dans le cas d'impossibilité à produire un justificatif (frais de taxi par exemple).

### **MODULE D**: **Procédures de gestion administrative**

Page : 5/6

#### SOUS MOD.D.5 : GESTION DES STOCKS

#### SECTION 2 : SPECIFICITES DE LA GESTION DU CARBURANT

#### **2. Procédures de mise à disposition du carburant**

La consommation du carburant est effectuée selon deux cas de figure :

#### **2.1. Dotation mensuelle de carburant aux véhicules autres que les véhicules de service**

A chaque fois que la dotation des cartes de carburant doit être renouvelée

#### **Coordonnateur** :

1. Instruit le Comptable de déclencher la procédure de recharge des cartes de carburant sur la base des quantités fixées.

#### **Comptable** :

- 2. Remplit la demande d'achat
- 3. La soumet à la signature du Coordonnateur par la voie du RAF ou du RFC

La procédure suit ensuite le même cours jusqu'à la signature du bon de commande par le Coordonnateur (voir sous module C.1.3. Procédures d'exécution budgétaire) et sa transmission à la compagnie pétrolière.

#### **Spécificités des cartes de carburant** :

Le Projet utilisera des cartes de carburant pour doter ses véhicules en carburant. Il devra, en rapport avec la compagnie pétrolière, s'assurer que les cartes délivrées sont limitées strictement à l'achat de carburants et ne peuvent pas servir à l'achat d'autres produits. Afin d'assurer un suivi régulier des consommations, à la fin de chaque mois, le RAF ou le RFC doit réclamer à la compagnie pétrolière le relevé mensuel des consommations sur chaque carte qui servira de base aux rapprochements avec l'état de suivi tenu par Comptable.

La dotation est servie périodiquement pour une quantité à déterminer par le Coordonnateur et correspondant au plein des véhicules. Le renouvellement de la dotation étant fait sur la base de l'examen des données du carnet de bord et des justificatifs transmis par le chauffeur du véhicule.

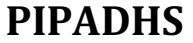

Page : 6/6

#### SOUS MOD.D.5 : GESTION DES STOCKS

SECTION 2 : SPECIFICITES DE LA GESTION DU CARBURANT

#### **2.2. Dotation de carburant dans le cadre de missions inter régionales**

**NB** : Les missions intra régionales (intérieur Dakar) sont effectuées avec le carburant servi dans le cadre des dotations aux véhicules du pool. La procédure concerne donc les missions à l'extérieur de la région Dakar.

Si une mission est planifiée, et après exécution des formalités prévues dans le MODULE GESTION DES MISSIONS

Sur la base de l'ordre de mission signé par le Coordonnateur

**RAF ou le RFC**

**Dote le véhicule de sa pleine capacité**

**Chauffeur du véhicule En cas d'insuffisance de la dotation Complète avec la carte du véhicule sous le contrôle du chef de mission**

**Au retour de la mission, le chauffeur est tenu de justifier auprès du RAF ou le RFC l'utilisation du carburant (ticket station d'essence).**

### **MODULE E : PROCEDURES DE GESTION DE L'AUDIT INTERNE ET DE L'AUDIT EXTERNE**

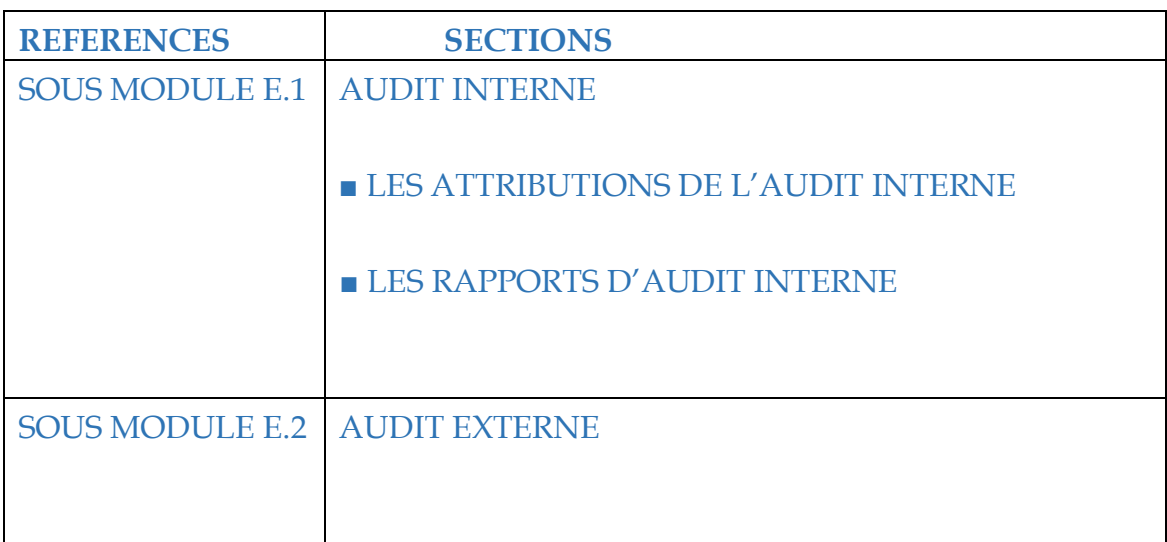

## **PIPADHS MODULEE**: **PROCEDURES DE GESTION DE L'AUDIT INTERNE ET DE L'AUDIT EXTERNE**

Date de création : 20/04/2020 Date de mise à jour :

Page : 1/12

#### SOUS MOD.E.1 : GESTION DE L'AUDIT INTERNE

#### **1. Attributions de l'Audit interne**

- v L'objectif principal poursuivi à travers la mise en place d'un service d'audit interne au niveau du Projet est de s'assurer en tout temps que les objectifs fixés par les partenaires au Projet seront atteints dans les domaines suivants qui constituent les objectifs de contrôle interne selon les normes COSO (Committee of Sponsoring Organisations) :
	- Efficience et efficacité des opérations ;
	- Fiabilité de l'information financière et opérationnelle ;
	- Respect des lois et réglementation applicable ainsi que des instructions du top management du Projet ;
	- Protection des ressources.
- v L'Auditeur Interne aura ainsi un triple rôle de veille qui consiste à :
	- prévenir tout risque d'erreur et de fraude,
	- protéger l'intégrité des biens et des ressources du Projet,
	- enfin s'assurer que les procédures mises en place permettent la comptabilisation correcte et exhaustive de toutes les transactions du Projet.
- v Trois éléments conditionneront l'atteinte efficace et efficiente des objectifs qui lui sont assignés :
	- l'existence d'un plan systématique d'organisation (le présent manuel de procédures et l'organigramme du projet),
	- la présence d'un personnel compétent, indépendant et intègre,
	- enfin, l'existence d'une documentation satisfaisante (notes de service, procès verbaux de délibérations ou de réunions …).

### **PIPADHS MODULE E** : **PROCEDURES DE GESTION DE L'AUDIT INTERNE ET DE L'AUDIT EXTERNE**

Date de création : 20/04/2020 Date de mise à jour :

Page : 2/12

#### SOUS MOD.E.1 : GESTION DE L'AUDIT INTERNE

- v **Dans le processus de circulation de l'information et des documents, l'intervention à priori de l'Auditeur interne n'est pas prévue dans le processus d'exécution budgétaire.**
- v **Cette intervention à priori portera sur les domaines suivants :**
	- Ø **Revue du projet de PTBA avant soumission au Comité de pilotage du Projet et à la Banque ;**
	- Ø **Revue des RSF avant transmission à la Banque ;**
	- Ø **Revue des documents portant demande de révision budgétaire avant transmission au Comité de pilotage du Projet ;**
	- Ø **Revue des états financiers avant soumission aux auditeurs externes.**
- \* Les contrôles à postériori effectués par l'Auditeur Interne porteront, sans aucune limite, sur tous les cycles du Projet (procédures des cycles Achat/Fournisseur y compris la passation de marchés, Ressources, Trésorerie et Paie/Personnel,-gestion des immobilisations et des stocks, gestion du budget, gestion des projets mis en oeuvre, gestion du matériel roulant et du carburant ...)
- \* Les outils ci-après devront être élaborés par l'Audit interne et faire l'objet d'une mise à jour annuelle :
	- $\triangleright$  Le plan annuel d'audit
	- $\blacktriangleright$  La charte d'audit ;
	- $\triangleright$  La cartographie des risques.

Ces documents seront soumis pour approbation au Coordonnateur puis transmis à la Banque (FMS).

#### **2. Les rapports d'audit interne**

#### **2.2.1. Rapports trimestriels**

- v 45 jours au plus tard suivant la fin de chaque trimestre, l'Auditeur Interne doit élaborer :
	- Ø un rapport sur les procédures de contrôle interne et sur l'exécution des activités du Projet destiné au Coordonnateur ;
	- Ø un SOE review (validation des états de relevés de dépenses du Projet soumis à la Banque au cours du trimestre écoulé). Pour cela, il devra vérifier que toutes les dépenses exécutées et demandées en remboursement ou en refinancement par l'UGP et la CLM sont :

### **PIPADHS MODULEE**: **PROCEDURES DE GESTION DE L'AUDIT INTERNE ET DE L'AUDIT EXTERNE**

Date de création : 20/04/2020 Date de mise à jour :

Page : 3/12

#### SOUS MOD.E.1 : GESTION DE L'AUDIT INTERNE

- étayées par des pièces justificatives présentées par l'UGP,
- dûment autorisées par les responsables du Projet,
- éligibles aux termes de l'accord de crédit conclu avec l'IDA,
- correctement comptabilisées (rapprochement des dépenses figurant dans les Relevés de dépenses avec la comptabilité).
- Ø Un rapport sur la gestion des Comptes désignés A et B qu'il émettra suite aux diligences portant sur :
	- la justification et la conformité des retraits opérés sur les comptes,
	- le respect des obligations comptables relatives à la gestion du Compte désigné.

#### **2.2.2. Rapport annuel**

- v A chaque clôture d'exercice, l'Auditeur Interne doit élaborer un rapport annuel sur les activités de l'Audit interne. Ce rapport fera office de pré - rapport d'audit puisque destiné à s'assurer que le dispositif en place permet de démarrer sereinement l'audit externe.
- \* Le rapport, établi à l'intention du Coordonnateur, devra comprendre un résumé de l'ensemble des missions effectuées durant l'exercice, les points de dysfonctionnement significatif relevés et ceux qui n'ont pas fait l'objet de régularisations. Le rapport devra être remis **au plus tard** au Coordonnateur le **28 Février de chaque année.**
- v En application des dispositions convenues avec la Banque, l'Auditeur interne devra lui communiquer à chaque début d'année son plan annuel d'audit incluant les missions planifiées pour le Projet. Les rapports émis à la fin de ces missions devront aussi être communiquées à la Banque sur demande ou mises à sa disposition lors des missions de supervision.

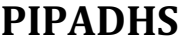

### **MODULEE**: **PROCEDURES DE GESTION DE L'AUDIT INTERNE ET DE L'AUDIT EXTERNE**

Date de création : 20/04/2020 Date de mise à jour :

Page : 4/12

SOUS MOD.E.2 : GESTION DE L'AUDIT EXTERNE

#### **1. Règles générales**

- v En application de ses statuts (**Art 3 section 5B)**, la Banque doit s'assurer que les ressources allouées aux Etats emprunteurs sont utilisées dans un souci d'économie et d'efficience et uniquement aux fins pour lesquelles ces ressources étaient accordées.
- v En application de ce principe, la Banque exige que l'Etat emprunteur par le biais de l'agence d'exécution prépare des états financiers audités conformément aux normes d'audit acceptées par elle (OP 10.02).
- v La Banque a émis un nouveau modèle de termes de référence pour les missions d'audit qui doivent être adaptés aux spécificités du Projet.
- v Les objectifs généraux assignés à l'audit sont :
	- permettre d'exprimer une opinion professionnelle sur la situation financière du Projet à la fin de chaque exercice fiscal ;
	- s'assurer que les ressources mises à la disposition du Projet sont utilisées aux fins pour lesquelles elles ont été octroyées en vue de l'atteinte de l'objectif de développement du Projet.
- v Selon l'évaluation des risques du projet, l'étendue de l'audit pourra être élargie pour inclure un rapport ou l'expression d'une opinion spécifique sur des aspects particuliers de l'opération
- v La mission d'audit du Projet sera réalisée en conformité avec les normes internationales d'audit (ISA) édictées par l'IFAC et inclura les tests et les procédures d'audit ainsi que les vérifications que l'auditeur jugera nécessaires au regard des circonstances.

L'auditeur s'assurera que :

a) Les ressources de la Banque ont été employées conformément aux dispositions des accords de financement applicables, dans un souci d'économie et d'efficience, et uniquement aux fins pour lesquelles elles ont été fournies ;
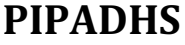

# **PIPADELLE : PROCEDURES DE GESTION DE L'AUDIT INTERNE ET DE L'AUDIT EXTERNE**

Date de création : 20/04/2020 Date de mise à jour :

Page : 5/12

SOUS MOD.E.2 : GESTION DE L'AUDIT EXTERNE

- b) Les fonds de contrepartie nationale (budget de l'Etat) ont été obtenus et employés conformément aux dispositions des accords de financement applicables, dans un souci d'économie et d'efficience, et uniquement aux fins pour lesquelles ils ont été fournis ;
- c) Les acquisitions des biens et services financés ont fait l'objet de marchés passés conformément aux dispositions des accords de financement applicables fondés sur les procédures de passation de marché de la Banque Mondiale et ont été proprement enregistrés dans les livres comptables ;
- d) Tous les dossiers, comptes et écritures nécessaires ont été tenus au titre des différentes opérations relatives au Projet (y compris les dépenses couvertes par des relevés de dépenses ou des rapports de suivi financier).;
- e) Les Comptes Désignés sont gérés eu égard aux dispositions des accords de financement ;
- f) Les comptes du Projet ont été préparés sur la base de l'application systématique des normes du Système Comptable OHADA et donnent une image fidèle de la situation financière du Projet à la fin de chaque exercice ainsi que des ressources reçues et des dépenses effectuées au cours de l'exercice clos à cette date.
- g) La performance financière globale du Projet est satisfaisante ;
- h) Les actifs immobilisés du Projet sont réels et correctement évalués et le droit de propriété du Projet ou des bénéficiaires sur ces actifs est établi en conformité avec l'accord de financement ;
- i) Les dépenses inéligibles dans les demandes de remboursement de fonds identifiées lors de l'audit ont été remboursées au Compte Désigné. Ces dépenses feront l'objet d'une note séparée dans le rapport d'audit.

# **PIPADHS MODULE E** : **PROCEDURES DE GESTION DE L'AUDIT INTERNE ET DE L'AUDIT EXTERNE**

Date de création : 20/04/2020 Date de mise à jour :

Page : 6/12

SOUS MOD.E.2 : GESTION DE L'AUDIT EXTERNE

- v L'auditeur est sélectionné, sauf dérogation accordée par la Banque, en particulier pour les audits de clôture, par appel d'offres selon la procédure de sélection des Consultants.
- v Il est important à ce niveau de noter que la DODP/MEFP a reçu mandat de l'Etat du Sénégal les attributions suivantes relativement à l'audit externe des projets financés par l'IDA :
	- Ø Conduire tout le processus de sélection des auditeurs des Projets financés par l'IDA jusqu'à la signature du contrat ;
	- Ø Conduire la réunion de démarrage des missions d'audit ;
	- Ø Recevoir les draft des rapports d'audit et les transmettre aux unités de gestion des Projets ;
	- Ø Recevoir de ces dernières les commentaires et observations sur les draft des rapports et les transmettre aux auditeurs pour l'élaboration des versions finales;
	- Ø Recevoir les versions finales des rapports d'audit et les transmettre à la Banque ;
	- Ø Obtenir des unités de gestion des Projets un plan d'action de mise en œuvre des recommandations d'audit.

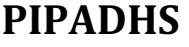

# **PIPADELLE : PROCEDURES DE GESTION DE L'AUDIT INTERNE ET DE L'AUDIT EXTERNE**

Date de création : 20/04/2020 Date de mise à jour :

Page : 7/12

SOUS MOD.E.2 : GESTION DE L'AUDIT EXTERNE

# **2. Règles de gestion**

- \* L'Auditeur interne est désigné comme point focal pour servir de lien avec les auditeurs externes (coordination pour fixer la date de démarrage de la mission, la date de restitution et la consolidation des réponses du Projet apportées aux observations de l'auditeur externe).
- v Le RAF et le RFC doivent prendre les dispositions idoines pour que les états financiers soient disponibles aux fins d'audit au plus tard à la fin du mois de Février N+1.
- v Il doit veiller à préparer un dossier de clôture qui comportera tous les documents et pièces comptables dont l'auditeur aura besoin.
- v Pour éviter la perte récurrente de pièces comptables à la suite des missions d'audit, le RAF et le RFC doivent veiller à ce que tout document et pièce comptable transmis aux auditeurs soit appuyé d'une décharge avec un pointage au retour des documents.
- v Du fait que l'auditeur a été sélectionné sur la base de l'équipe de consultants qu'il a fournie, l'auditeur interne doit vérifier si les consultants dont les CV figurent dans l'offre de l'auditeur soient ceux - là qui participent effectivement à la mission. Tout changement d'un membre de l'équipe doit être dûment justifié et signalé à la DODP/MEFP pour suite à donner. La substitution d'un membre du personnel devant répondre à deux exigences pour être acceptable :
	- $\triangleright$  Être due à un cas de force majeure (exemple maladie de l'agent dûment justifiée) ;

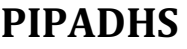

# **MODULEE**: **PROCEDURES DE GESTION DE L'AUDIT INTERNE ET DE L'AUDIT EXTERNE**

Date de création : 20/04/2020 Date de mise à jour :

Page : 8/12

SOUS MOD.E.2 : GESTION DE L'AUDIT EXTERNE

Ø L'agent proposé en substitution doit posséder des qualifications au moins égales à celui de l'agent remplacé. L'auditeur doit pour cela présenter un CV détaillé de l'agent proposé en remplacement et une demande de substitution d'agent.

L'Auditeur interne par la voie du Coordonnateur : transmet l'ensemble du dossier à la DODP pour suite à donner.

- v La période de référence des états financiers à auditer court de l'entrée en vigueur du Projet (Ex : 31 Mai N) au 31 décembre N si cette période est supérieure à 6 mois ou au 31 Décembre N+1 si elle est inférieure à 6 mois. (Ex : entrée en vigueur au 24 Avril N).
- \* Le Coordonnateur doit veiller, en rapport avec la DODP, à ce que, conformément aux exigences de l'accord de crédit, l'auditeur soit recruté au plus tard 120 jours après l'entrée en vigueur du Projet. Un représentant de l'UGP (en principe le RAF) participe en qualité de membre de la Commission technique aux travaux de sélection de l'auditeur.
- \* Les états financiers audités doivent normalement être soumis à la Banque au plus tard dans les six (6) mois qui suivent la clôture de l'exercice budgétaire soit le 30 Juin N+1. Néanmoins, du fait des exigences imposées par la DODP, les rapports d'audit doivent lui parvenir au plus tard avant le 30 Avril N+1.

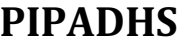

# **PIPADELLE : PROCEDURES DE GESTION DE L'AUDIT INTERNE ET DE L'AUDIT EXTERNE**

Date de création : 20/04/2020 Date de mise à jour : Page : 9/12

SOUS MOD.E.2 : GESTION DE L'AUDIT EXTERNE

- Le Coordonnateur doit veiller à ce que l'UGP soit pleinement impliquée dans la phase contradictoire de la procédure d'audit. En particulier, du fait que les normes d'audit n'ont pas prévu de Management comments à faire figurer sur les rapports autres que celui portant sur les procédures de contrôle interne, il devra prendre les dispositions utiles pour que si besoin, les commentaires de l'UGP non pris en compte par l'auditeur soient transmis directement au TTL de la Banque pour information.
- v Enfin, du fait qu'au moment de l'exécution du dernier audit, la date limite de décaissement sur le compte désigné aura été atteinte, l'UGP devra prendre le moment venu les dispositions pour qu'un compte sequestre soit ouvert sur requête adressée à la DODP pour supporter le coût de ce dernier audit.

# **3. Acteurs principaux**

- § DODP/MEFP
- § RAF et RFC
- § Auditeur interne
- § Coordonnateur
- § Auditeurs externes
- § TTL (IDA)

# **4. Documents supports**

- Etats financiers auditables ;
- § Dossier comptable de clôture ;
- § Rapports d'audit
- § Plan d'action de mise en œuvre des recommandations.

# **5. Déclenchement de la procédure**

Entrée en vigueur du Crédit

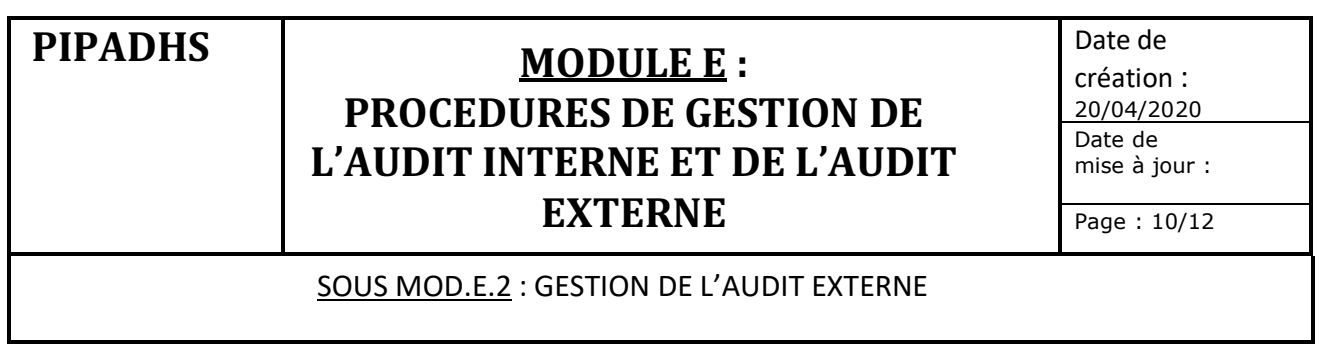

# **6. Description de la procédure de gestion des missions d'audit**

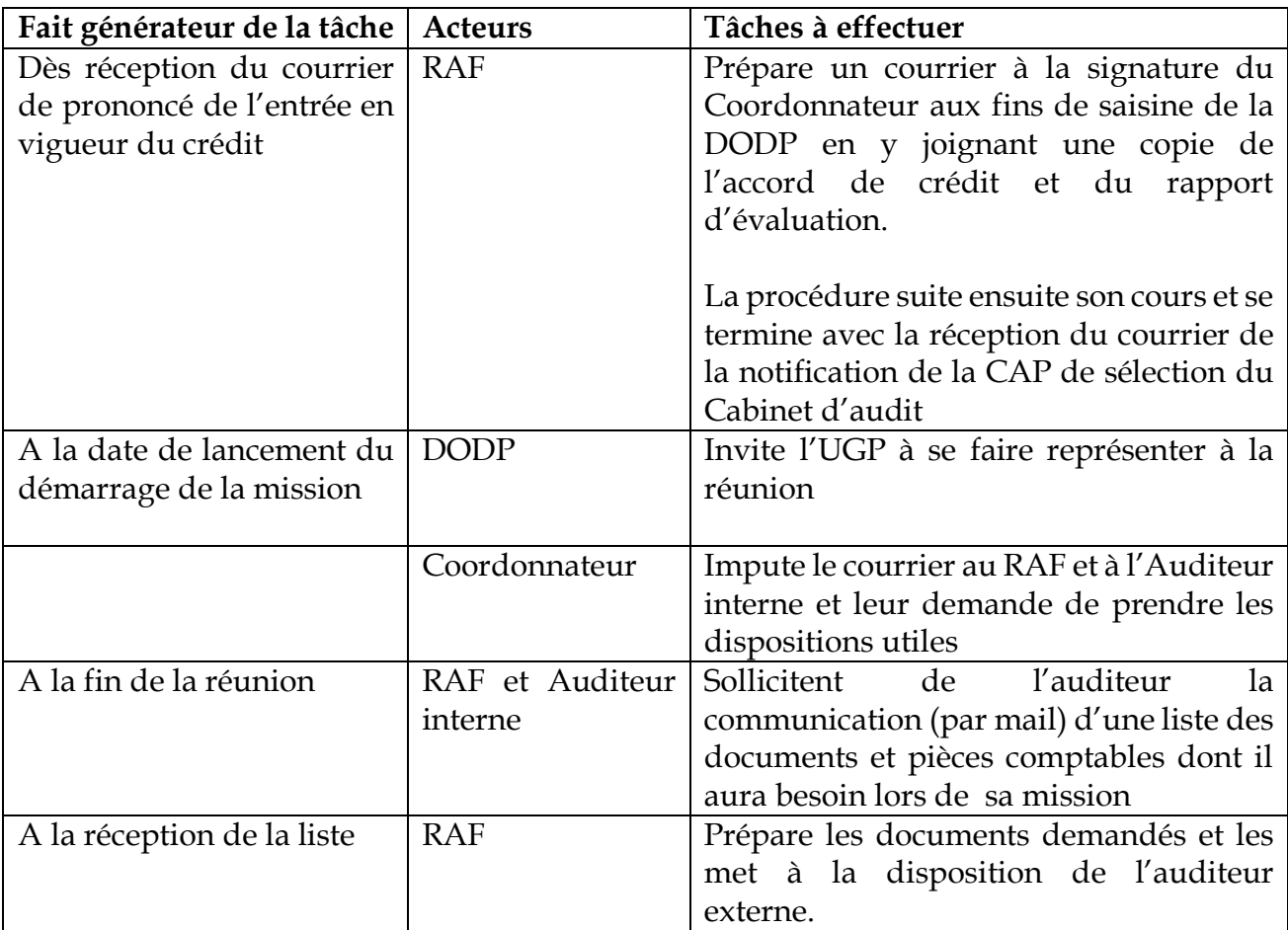

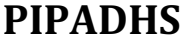

# **MODULEE** : **PROCEDURES DE GESTION DE L'AUDIT INTERNE ET DE L'AUDIT EXTERNE**

Date de création : 20/04/2020 Date de mise à jour :

Page : 11/12

SOUS MOD.E.2 : GESTION DE L'AUDIT EXTERNE

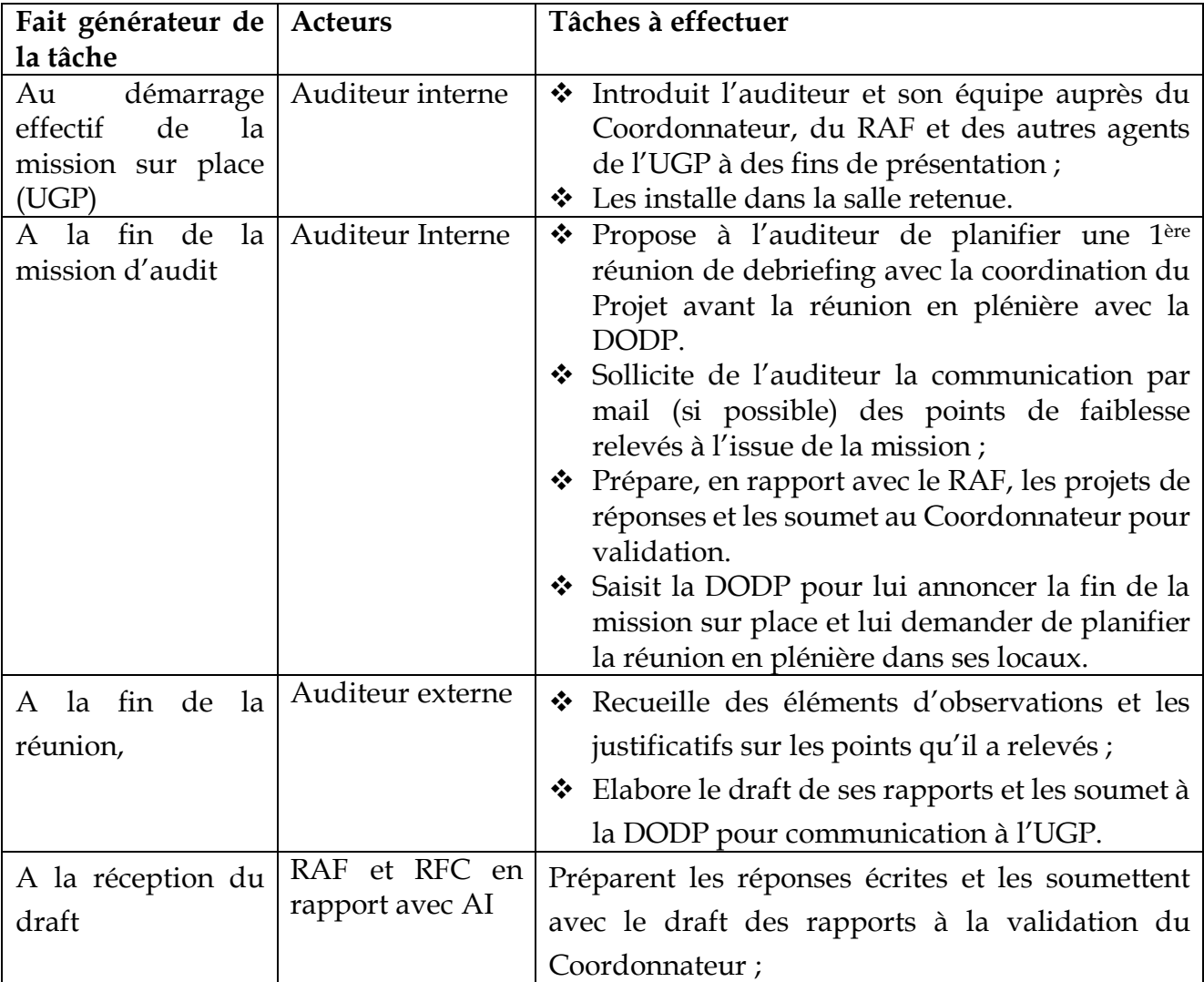

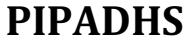

# **MODULEE** : **PROCEDURES DE GESTION DE L'AUDIT INTERNE ET DE L'AUDIT EXTERNE**

Date de création : 20/04/2020 Date de mise à jour :

Page : 12/12

SOUS MOD.E.2 : GESTION DE L'AUDIT EXTERNE

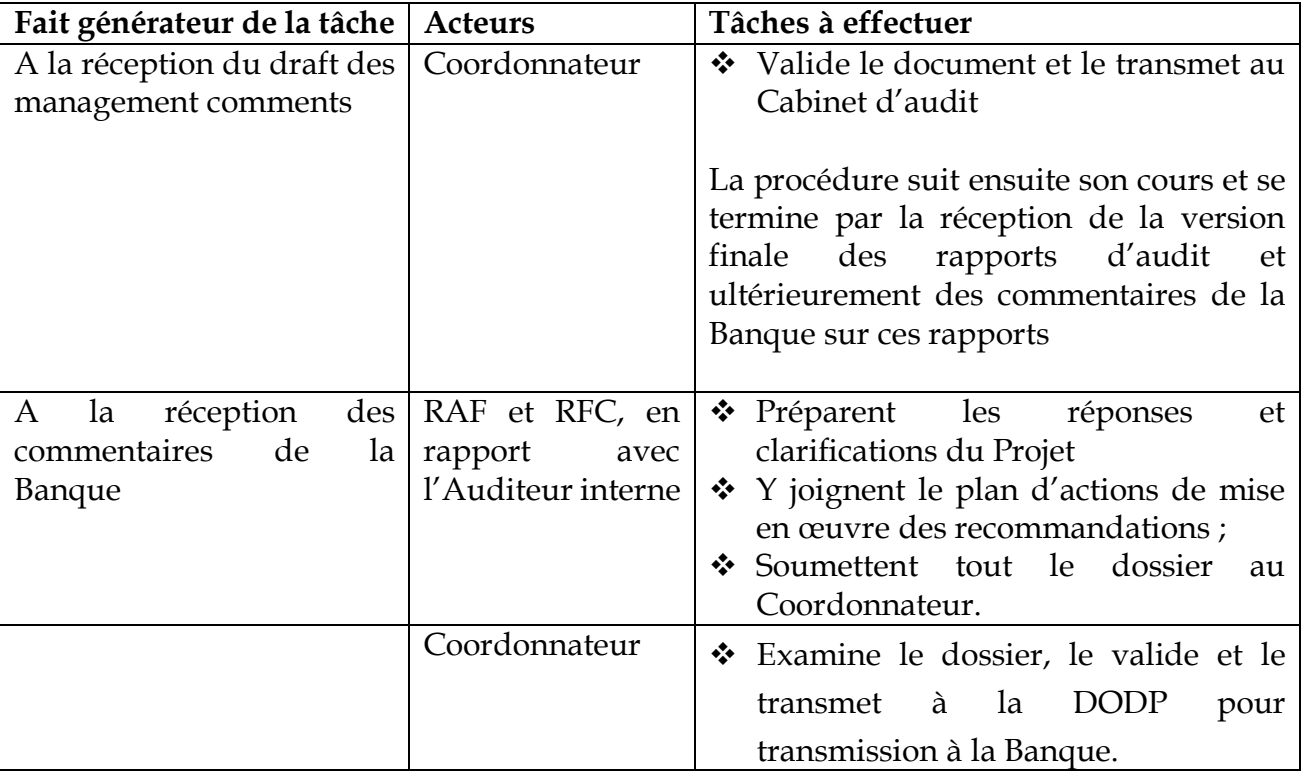

# **LISTE DES ANNEXES**

## **TYPES DE MODELES**

- MEMO DEMANDE D'ACHAT
- BON DE COMMANDE
- MEMO DEMANDE DE PAIEMENT
- ATTESTATION DE SERVICE FAIT CERTIFCAT ADMINISTRATIF
- CANEVAS ELABORATION PTBA
- LISTE AIDE MEMOIRE DE PIECES JUSTIFICATIVES DE DEPENSES
- FICHE DE SUIVI DU STOCK
- 8 BON DE REPARATION DE MATERIELS
- BON D'ENTRETIEN MATERIEL ROULANT
- REGISTRE COURRIER DEPART
- REGISTRE COURRIER ARRIVEE
- FICHE D'IMPUTATION DE COURRIER
- BORDEREAU D'ENVOI DE COURRIER
- BON DE SORTIE PROVISOIRE DE MATERIEL
- BON D'ENTREE EN MAGASIN
- 16 PROCEDURES DE FINANCEMENT DES ACTIVITES DE LA COMPOSANTE 1
- CARNET DE BORD DE VEHICULE
- REGLES RELATIVES AU CLASSEMENT ET A L'ARCHIVAGE DES MARCHES

#### PIPADHS ANNEXE 1

### MEMO DEMANDE D'ACHAT

A : DE : CC : Date : Objet : Référence budgétaire : Référence analytique : Montant Alloué : Montant disponible : Montant de la dépense ou du marché :

Narratif du mémo :

Origine et justification de la dépense

Le Responsable du service demandeur Visa RAF ou RFC Visa SPM Signature Coordonnateur Nom et Prénoms Signature

## **BON DE COMMANDE** N° ……

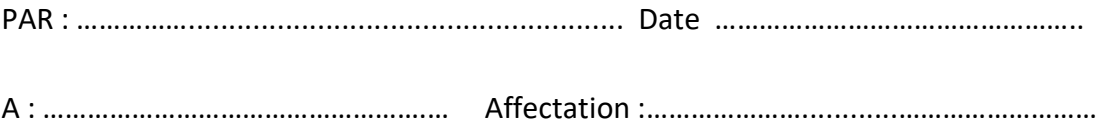

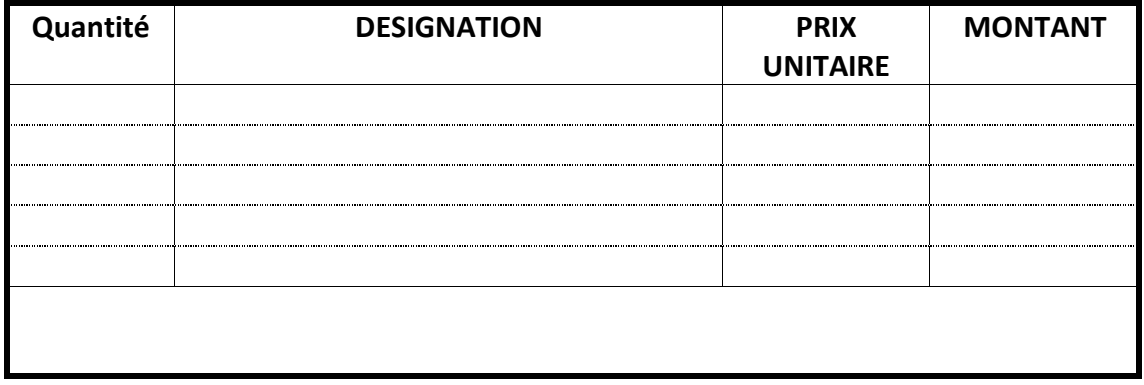

Arrêté le présent bon de commande à la somme de :

……………………………………………………………………………………………………………………………..…...

 **SIGNATURE COORDONNATEUR**

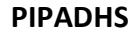

#### **MEMO DEMANDE DE PAIEMENT**

 $A$ : DE :  $CC:$ Date : Objet du règlement : Bénéficiaire du Règlement : Référence de pièce justificative du règlement : Montant à régler : Mode de règlement : Numéro de compte du fournisseur (virement) :

Narratif du mémo :

Origine et justification du règlement

Le Responsable du service demandeur Visa Assistant Comptable Visa RAF ou RFC Visa SPM Signature Coordonnateur Nom et Prénoms Signature

#### **ANNEXE 4**

**PIPADHS** Nom de l'entité ......

#### MODELE D'ATTESTATION DE SERVICE FAIT - CERTIFCAT ADMINISTRATIF

Je soussigné M. (Nom et Prénoms, Fonction occupée, entité) atteste que Monsieur ou Madame (personne physique) ou l'entreprise ou le Cabinet (personne morale) attributaire du marché de (description détaillée du contenu des services rendus) a entièrement satisfait aux dispositions du cahier des charges ou des termes de référence du marché ci - dessus.

En conséquence j'atteste que les paiements qui lui sont dus peuvent être libérés.

Dakar, le ...............

Signature

#### **ANNEXE 5**

#### **Canevas d'élaboration du PTBA**

### **Sommaire**

- $\checkmark$  Bilan de l'exécution physique des activités au 30 Septembre N-1
- $\checkmark$  Bilan de l'exécution financière au 30 Septembre N-1
- $\checkmark$  PTBA Exercice N

## Exemple : **Bilan de l'exécution physique des activités**

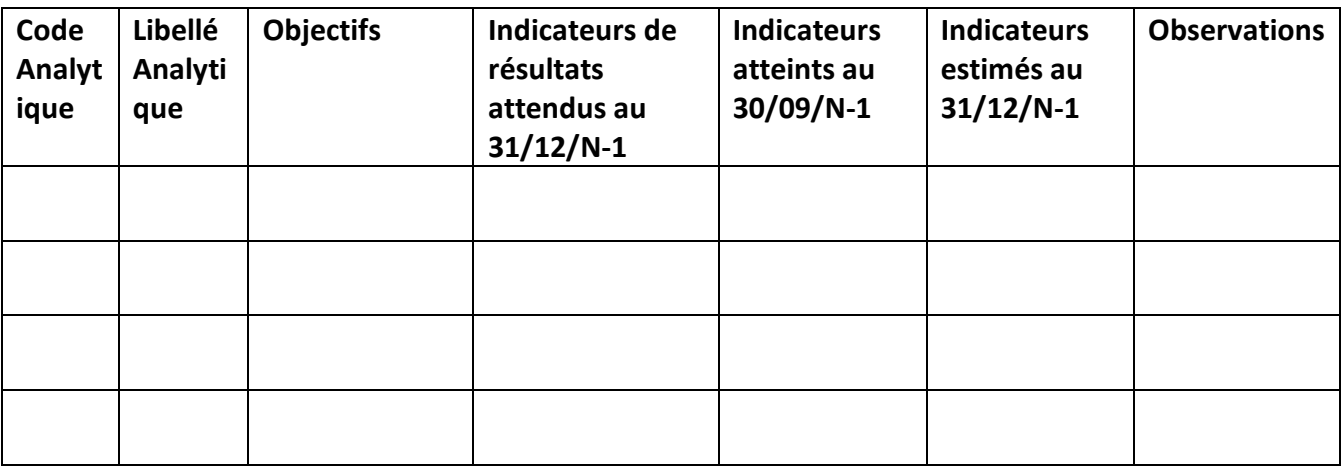

### **Bilan de l'exécution financière au 30/09/N-1**

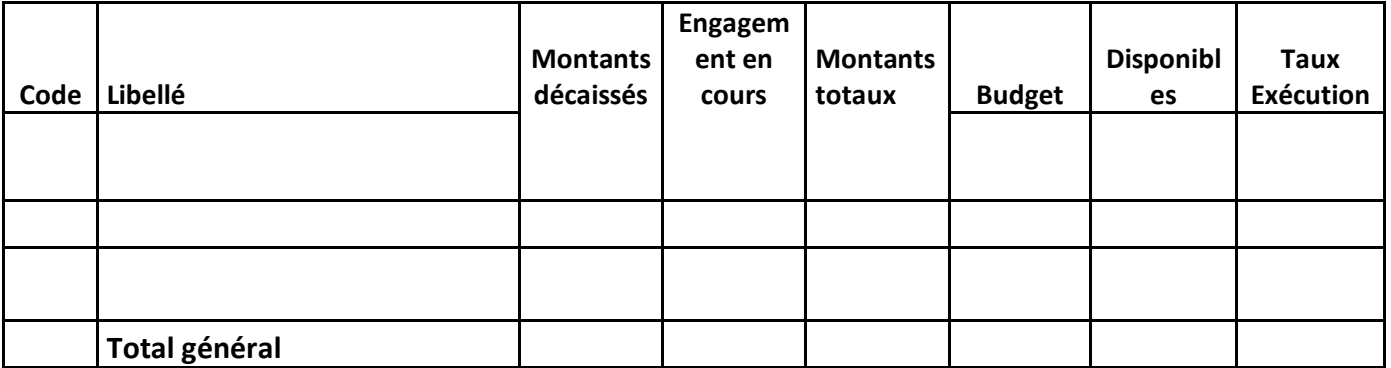

### **PTBAN**

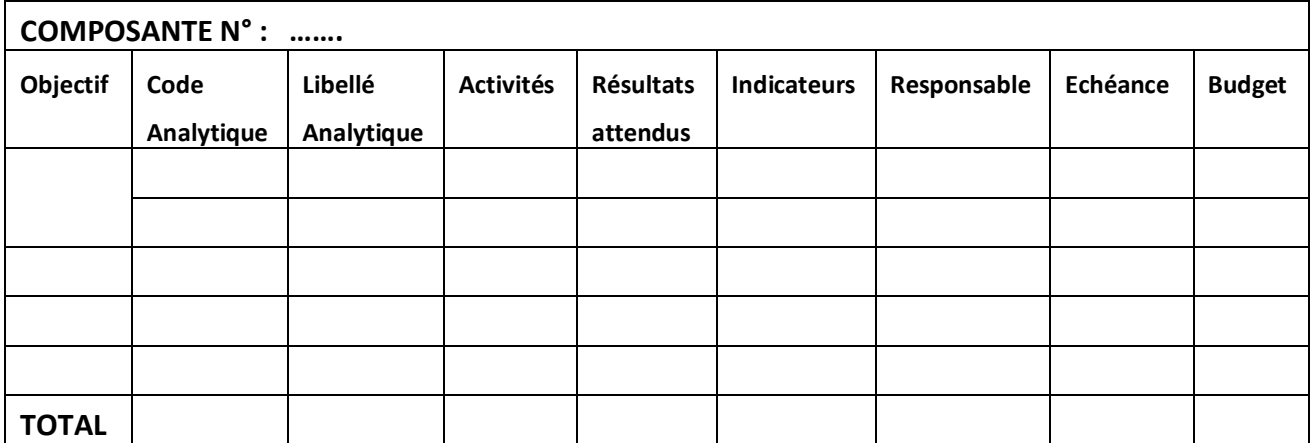

# **Liste Aide – mémoire des pièces justificatives à présenter à l'appui des dépenses courantes effectuées par le Projet**

# $\checkmark$  Missions locales

- Ordre de mission visé à l'aller et au retour par l'autorité administrative (CRF ou Préfet) ;
- Etat de paiement des perdiems ;
- Compte rendu de mission.

# $\checkmark$  Missions à l'étranger

- Ordre de mission
- Preuve de l'effectivité de la mission (visa du passeport ou de l'ordre de mission par les polices de l'air et des frontières ou talons des tickets d'embarquement) ;
- Etat de paiement des perdiems ;
- Compte rendu de mission.
- Si formation : à fournir en plus (certificat de participation délivré par l'Institut de formation, compte rendu de la formation, ANO du TTL)

# $\checkmark$  Séminaires et ateliers

- Etat de paiement des perdiems aux participants régionaux et des remboursements de transport ;
- Etat d'émargement des participants de l'atelier
- ANO de la Banque (le cas échéant)
- Facture de l'hôtel (hébergement, restauration, location salle …)
- Facture d'achats des matériels pédagogiques.

# $\checkmark$  Achats de biens, travaux et services

- Liasse (Bon de commande, Bon de livraison ou PV de réception (travaux), Facture ou décompte certifié par le maître d'œuvre et le cas échéant le maître d'ouvrage délégué, attestation de service fait (marchés de services)) ;
- Dossier de la passation de marchés pour chaque dépense :
	- o lettres d'invitation déchargées par les candidats (DRP ou AOR),
	- o Copie de l'extrait de publication de l'avis d'appel d'offres ou de l'avis de manifestation d'intérêts,
	- o DAO ou Demande de proposition,
	- o PV d'ouverture des plis,
	- o Feuille de présence à l'ouverture des plis (preuve du caractère public de la séance),
	- o Rapport de la commission technique d'évaluation,
	- o Lettres d'invitation aux soumissionnaires qualifiés pour l'ouverture des offres financières,
	- o Copie des lettres de recours gracieux adressées au Projet,
	- o PV d'attribution,
	- o ANO de la Banque (si revue à priori),
- o Lettres de notification adressées aux soumissionnaires,
- o Copie de l'extrait de publication de l'avis d'attribution provisoire et définitive,
- o PV de négociation et copie du contrat enregistré,
- o Originaux des cautions (de soumission, d'avance de démarrage et de bonne exécution)

# $\checkmark$  Paie / Personnel

- Dossiers du personnel contenant l'ensemble des pièces décrites dans le sous module gestion et administration du personnel (voir infra) ;
- Contrat de travail et les avenants éventuels ;
- Dossiers de sélection des agents du projet (avis d'appel à candidatures, PV de sélection, ANO de la Banque)
- ANO du TTL sur le renouvellement des contrats à durée déterminée.

EXERCICE

#### FICHE DE SUIVI DE STOCK

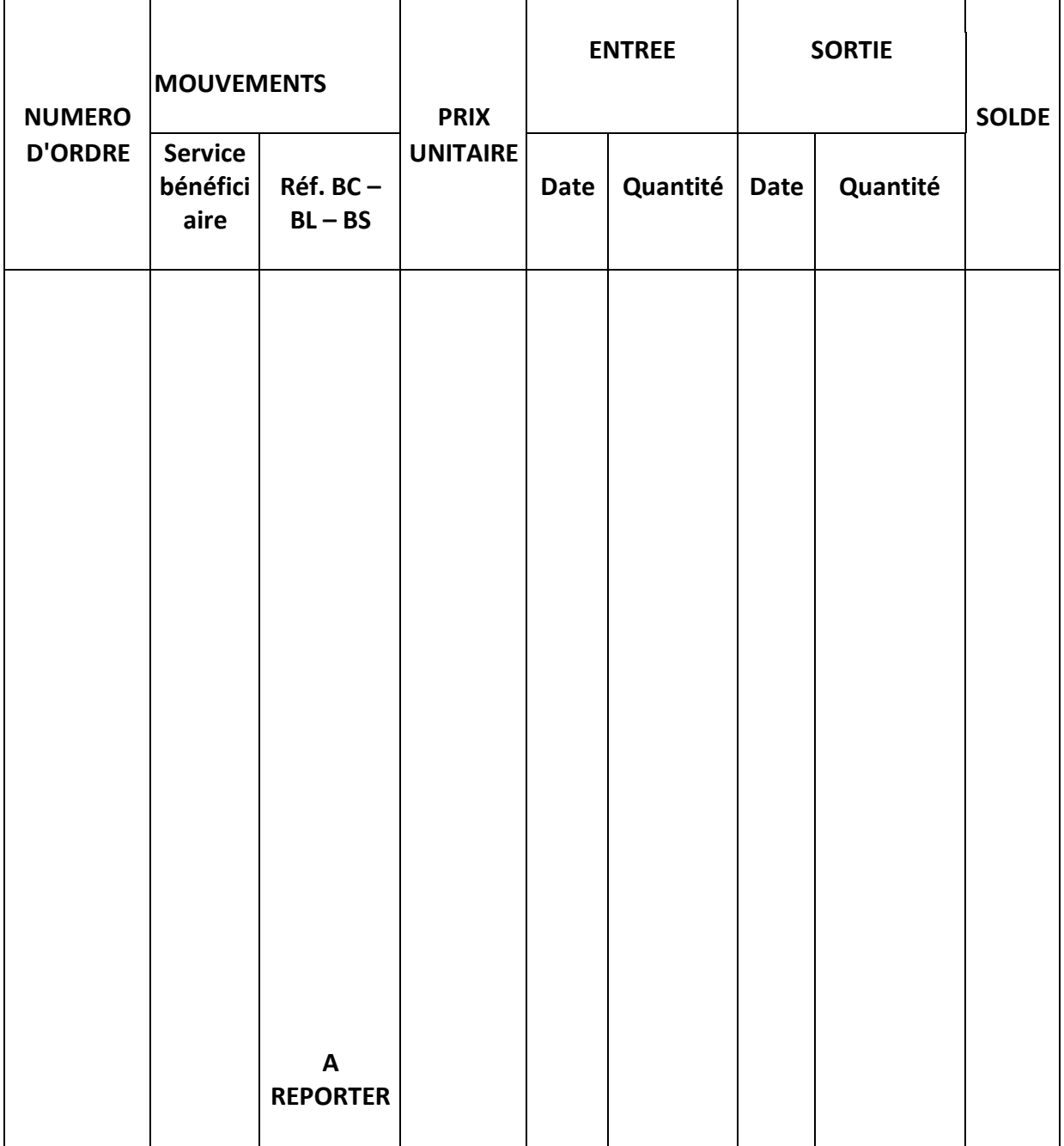

L'ASSISTANT COMPTABLE

### **BON DE REPARATION DE MATERIELS**

**Date :**

**□ MATERIEL ROULANT**

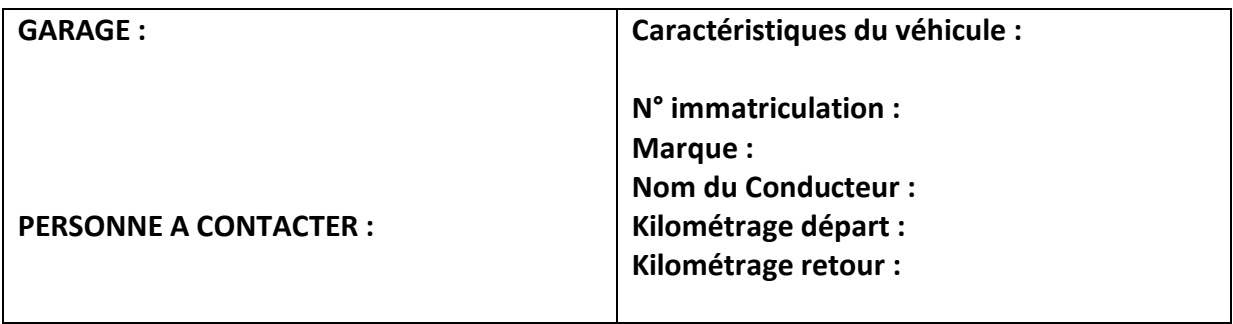

**□ AUTRE MATERIEL (A PRECISER) ………………………………………………….**

**Panne détectée sur le matériel ou le véhicule :**

**Le responsable en charge du matériel**

**Le RAF ou Responsable Logistique (CLM)**

#### **BON D'ENTRETIEN MATERIEL ROULANT**

## **Date :**

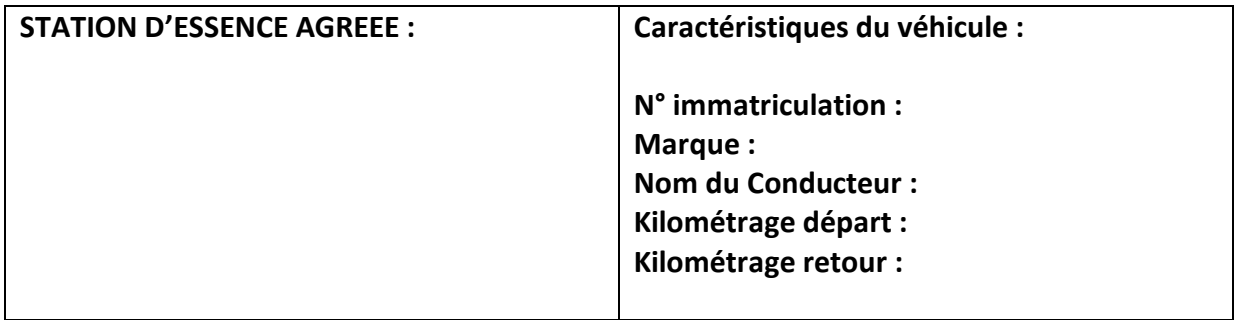

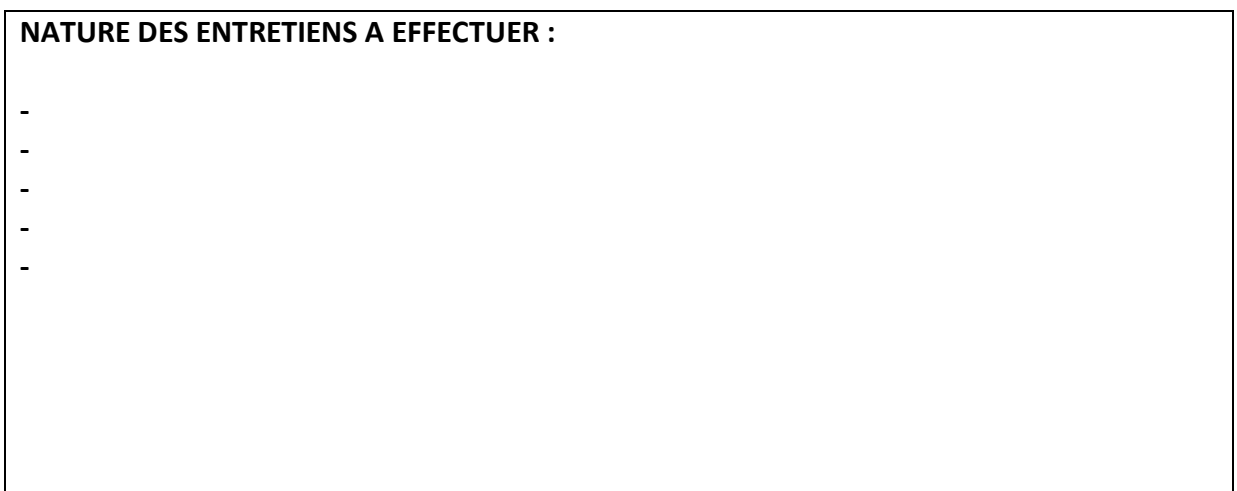

**Le Chauffeur conducteur** 

**Le RAF ou le Responsable Logistique (CLM)**

#### **PIPADHS ANNEXE 10**

# **REGISTRE "COURRIER DEPART"**

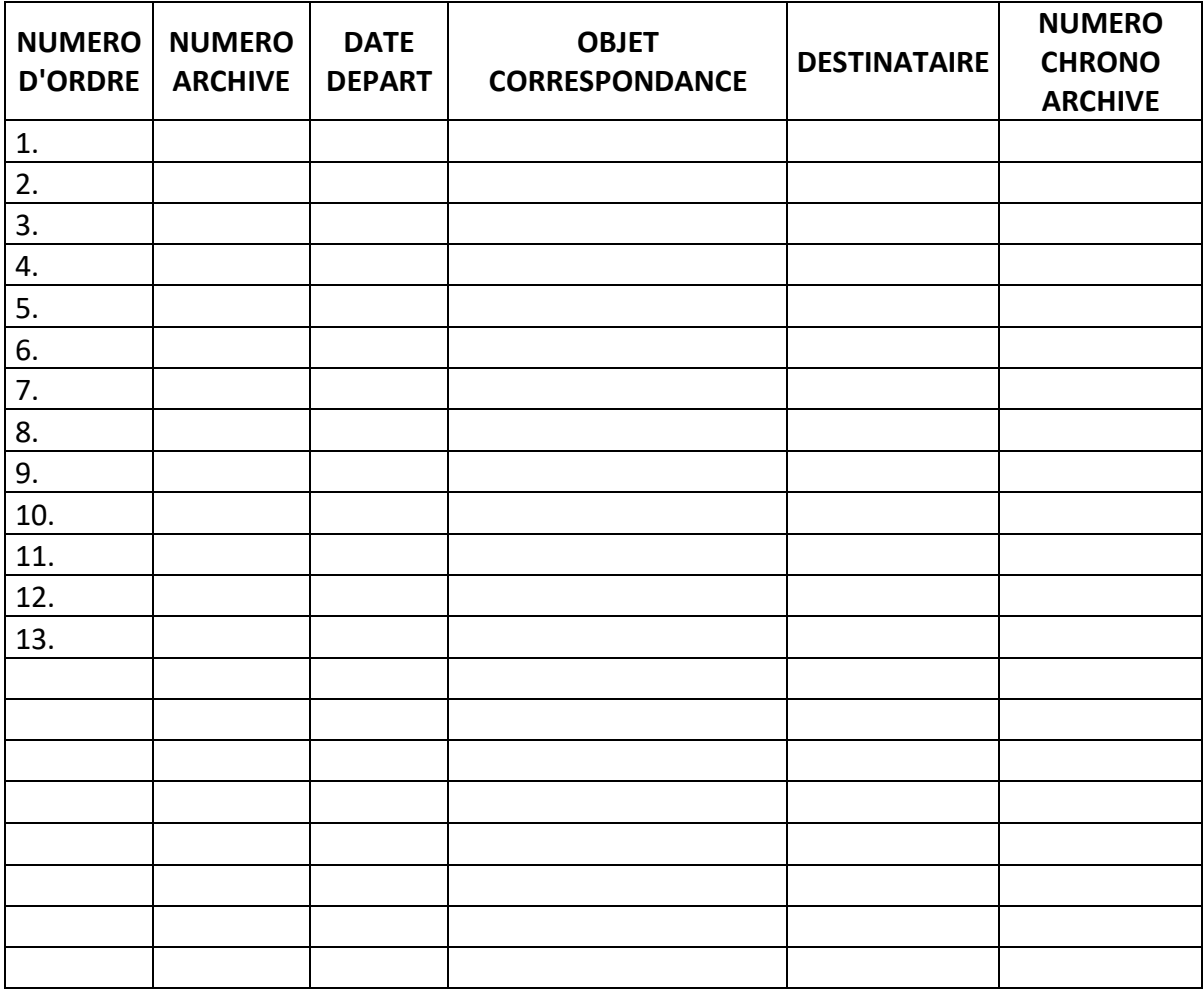

### **REGISTRE "COURRIER ARRIVEE"**

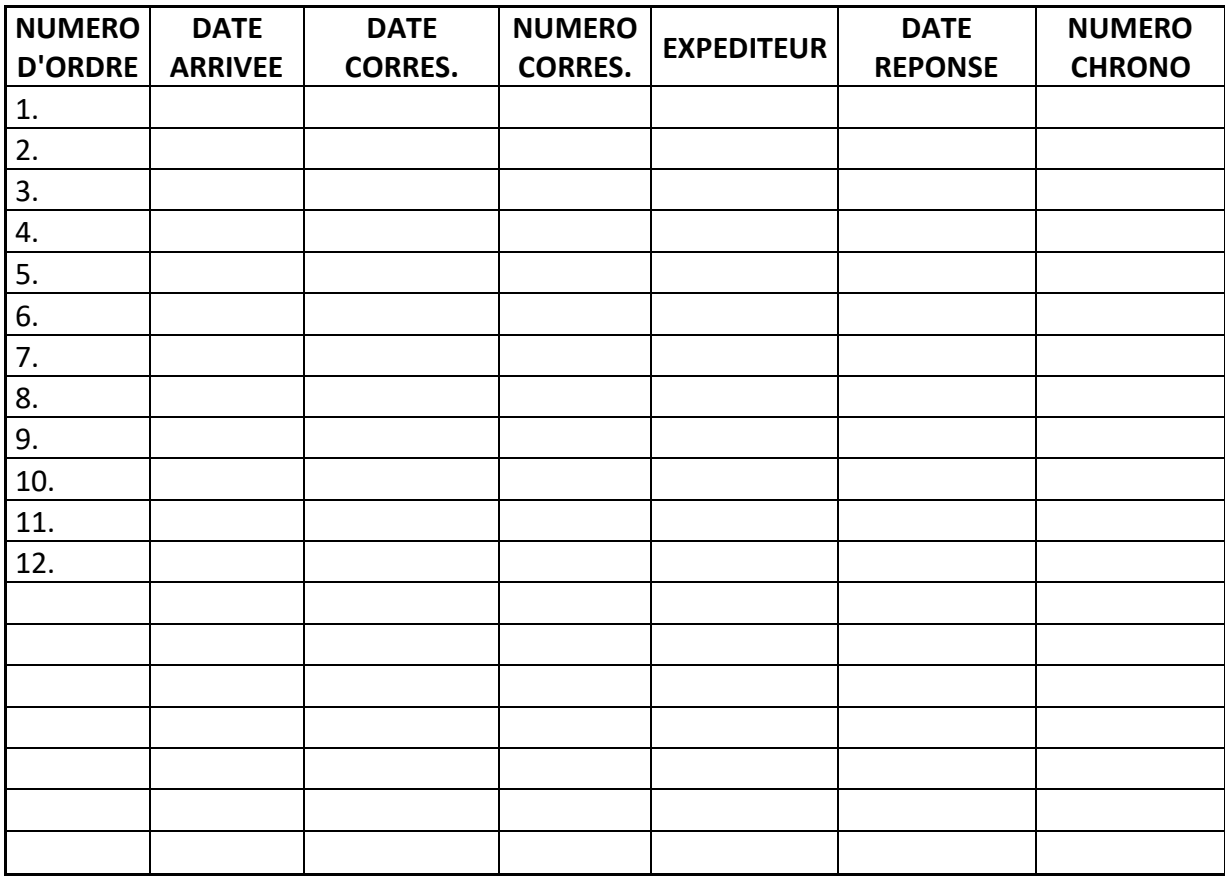

**Date d'arrivée** :………………

# **FICHE D'IMPUTATION DE COURRIER**

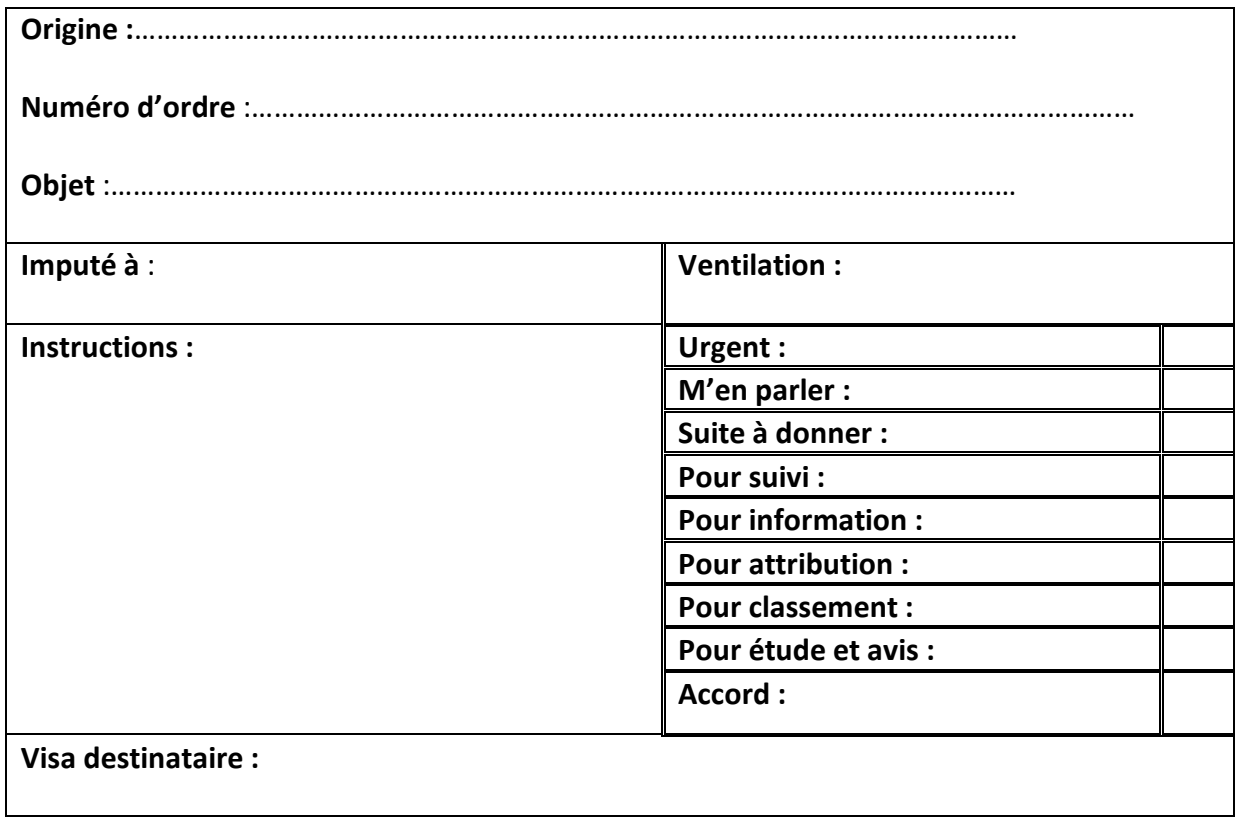

#### **PIPADHS ANNEXE 13**

N°…………/PIPADHS/sp

Dakar, le………………………………….

**Le Coordonnateur**

## **BORDEREAU D'ENVOI**

Des pièces adressées

# **A Monsieur le Directeur de la Direction de la Coopération et des Financements Extérieurs…………………………………………………….**

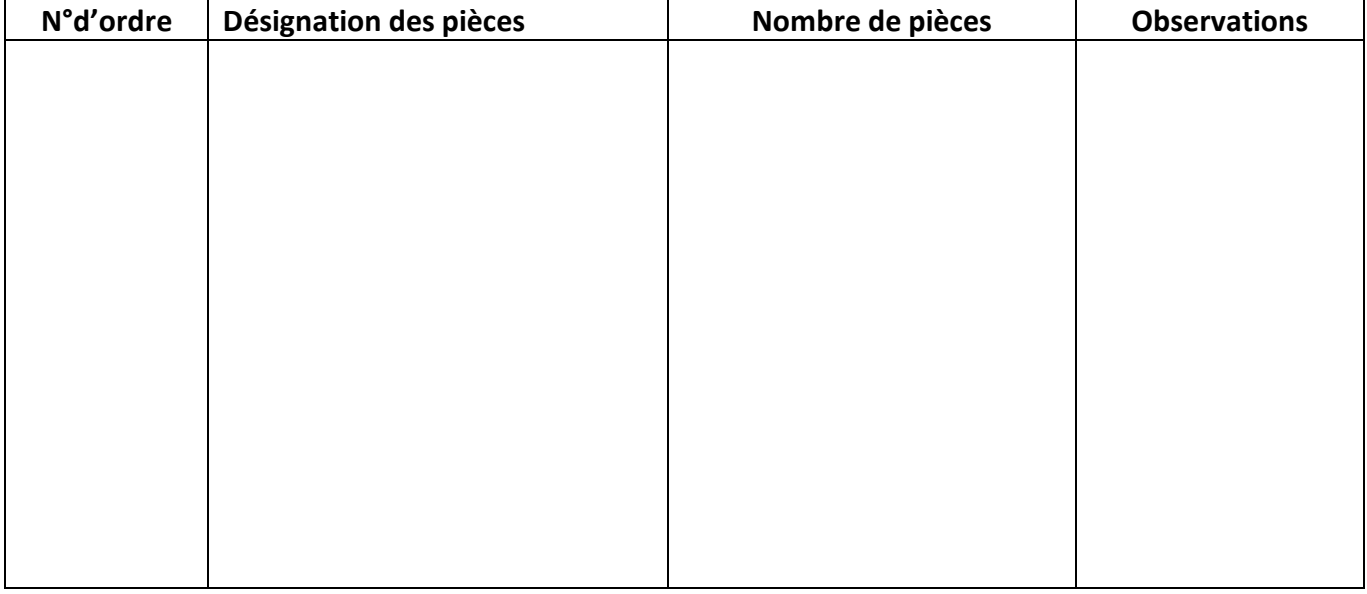

## **BON DE SORTIE PROVISOIRE MATERIELS N°….**

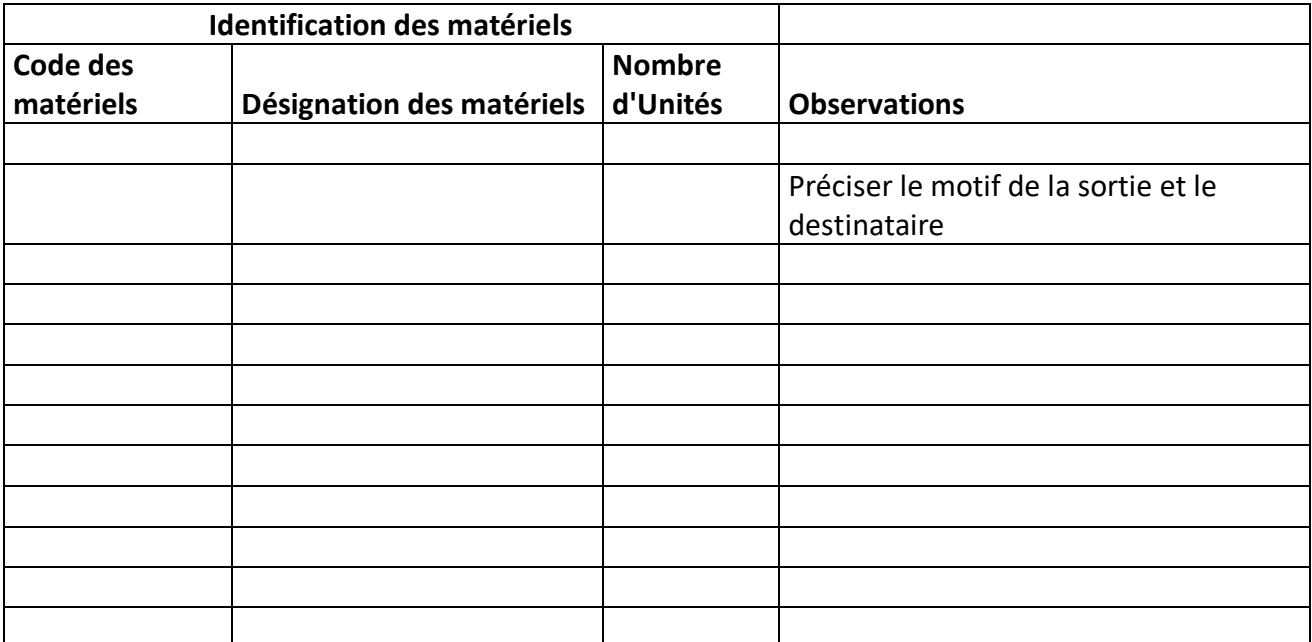

# **Déclaration**  d'engagement : <br>
Récépissé :

Le gestionnaire chargé de la gestion des matériels soussigné s'engage à faire diligence pour réintégrer les matériels portés sur le présent bon dans l'enceinte du Projet

Date : Note : Note : Note : Note : Note : Note : Note : Note : Note : Note : Note : Note : Note : Note : Note : Note : Note : Note : Note : Note : Note : Note : Note : Note : Note : Note : Note : Note : Note : Note : Note

Je soussigné (Nom) reconnais avoir reçu les matériels portés au présent bon et m'engage à le restituer en bon état et dès la période convenue

Signature : Signature : Signature : Signature : Signature : Signature : Signature : Signature : Signature : Signature : Signature : Signature : Signature : Signature : Signature : Signature : Signature : Signature : Signat

ANNEE BUDGETAIRE ...............

### **BON D'ENTREE EN MAGASIN N°....**

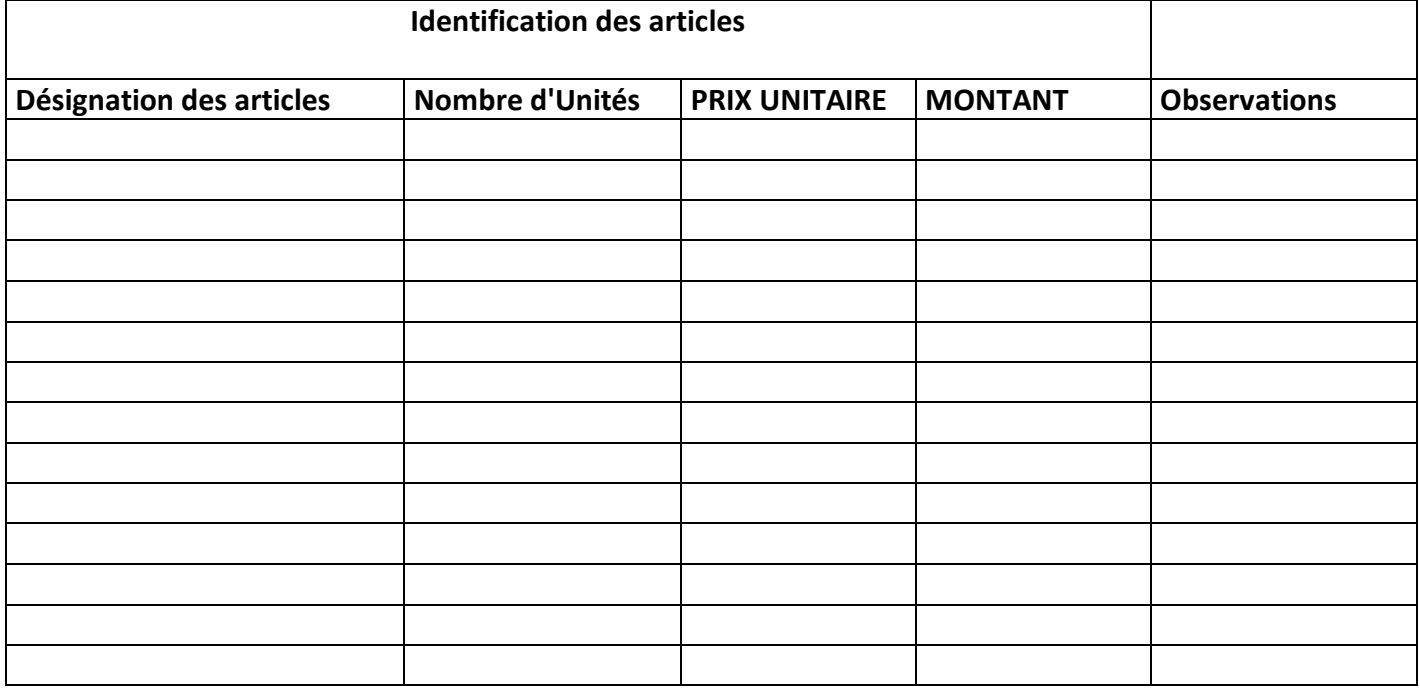

# Augmentation des prises en charge :

Le Responsable du stock soussigné déclare ce jour augmenter ses prises en charge de (nombre d'unités)

représentant une valeur de ....FCFA

# L'Assistant Comptable

Date:

Signature:

# **Procédures de financement de la composante 1**

# **Financement des requêtes des interventions multisectorielles**

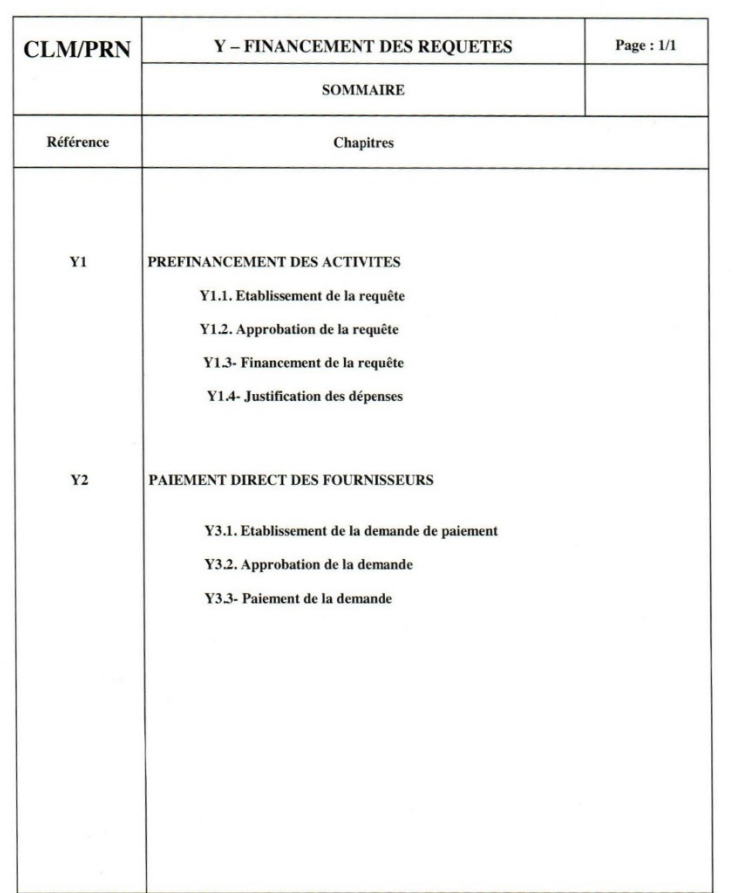

Mise à jour : janvier 2019 août 2014

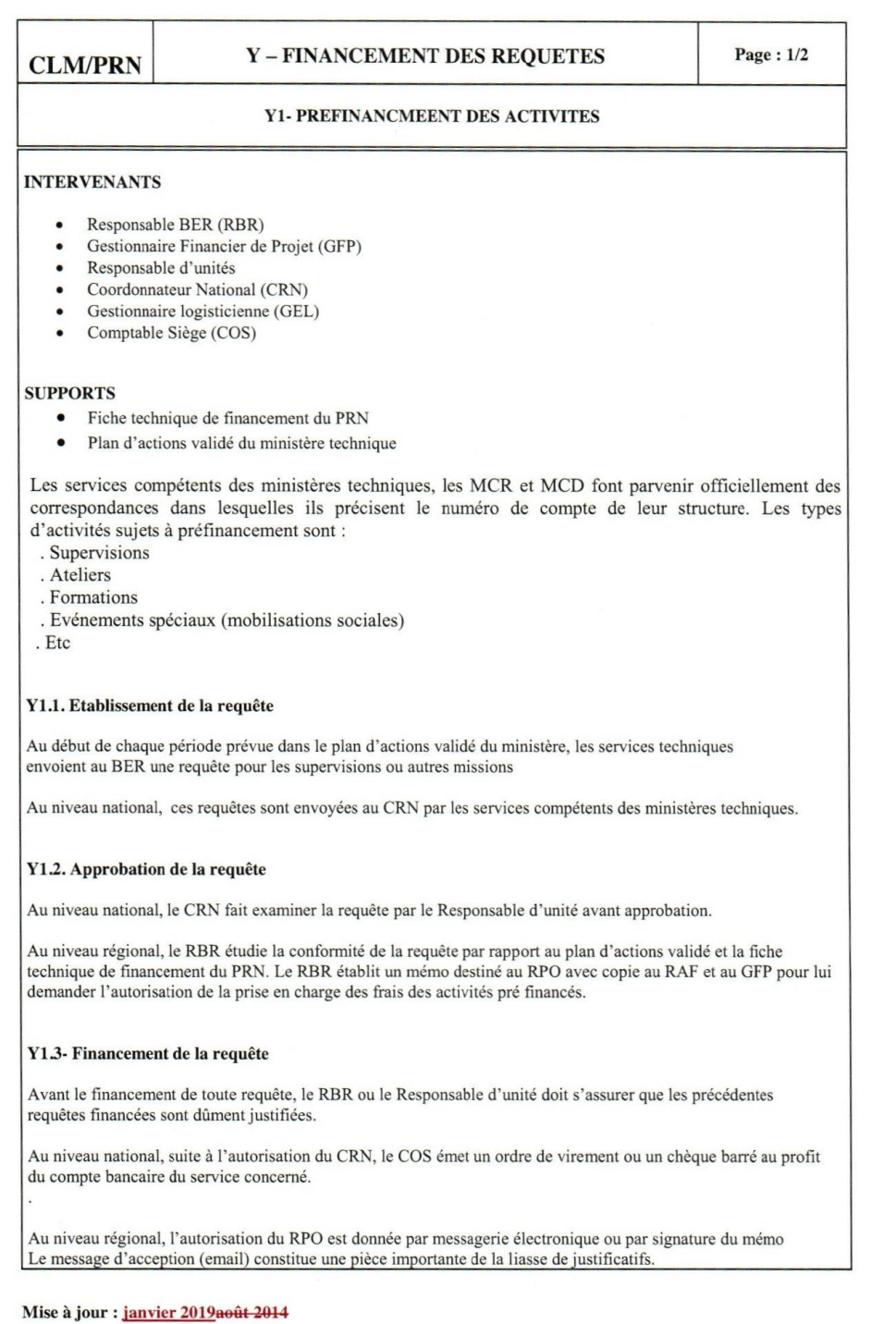

 $\begin{array}{c} \end{array}$ 

### Page: 1/1 **Y-FINANCEMENT DES REQUETES CLM/PRN Y2 - PAIEMENT DIRECT DES AUX FOURNISSEURS INTERVENANTS**  $\bullet$ Responsable du Bureau Exécutif Régional (RBR) Gestionnaire Financier de Projet (GFP)  $\bullet$ Responsables d'unités  $\blacksquare$ Coordonnateur National (CRN) Comptable Siège (COS)  $\bullet$ **SUPPORTS** · Plan d'actions validé du ministère technique Les services compétents des ministères techniques, les MCR et MCD font parvenir officiellement des correspondances dans lesquelles ils précisent le numéro de compte de leur structure. Les types d'activités sujets à un paiement direct au fournisseur sont : . L'acquisition de biens et d'équipements Les services consultants  $Etc$ La CLM finance les ministères sur la base des plans d'actions validés par la CLM. Les actions à soumettre doivent être contenues dans ce plan. Y3.1. Etablissement de la demande de paiement Au début de chaque période prévue dans le plan d'actions validé du ministère, le Responsable habilité envoie au Siège ou au BER une requête pour l'exécution des activités. Y3.2. Approbation de la demande Au niveau national, le CRN fait examiner la requête par le Responsable d'unité avant approbation. Au niveau régional, le RBR étudie la conformité de la requête par rapport au plan d'actions validé. Le RBR établit un mémo destiné au RPO avec copie au RAF et au GFP pour lui demander l'autorisation de la prise en charge du financement de la requête. Y3.3- Paiement Lors de l'exécution de l'activité, le Responsable d'unité ou le RBR apporte une assistance technique et veille au respect des procédures d'exécution des dépenses du bailleur de fonds. Après certification des factures par le Responsable d'unité ou le RBR, le COS ou le GFP procède au règlement du fournisseur

Mise à jour : janvier 2019août 2014

 $\mathbf{I}$ 

**CLM/PRN** 

#### **Y-FINANCEMENT DES REQUETES**

Page: 2/2

#### **Y1- PREFINANCMEENT DES ACTIVITES**

Suite à l'approbation du RPO, le BER émet un ordre de virement ou un chèque barré au profit de la Région Médicale ou du District de Santé.

sa du *L*ustice ne dispose pas de compte bancaire un chèque est établi au nom du GEL au siège ou du RBR au niveau<br>des BER qui retire les fonds et les remet au GFP, qui (GEL et GFP) se chargera de procéder directement au pa des dépenses de prise en charge et de remboursement des transports.<br>Lorsque le paiement par la CLM elle-même de la prise en charge et le remboursement des transports dans zone

s'avère inefficiente compte tenu de la faiblesse des montants notamment, la CLM étudiera une autre méthode sécurisée et conforme aux règles de contrôle interne pour procéder aux paiements.

La CLM effectuera elle-même les paiement de frais de mission sur la base d'ordre de mission en cas de déplacement

d'agents des services concernés sur le terrain prévus sur la requête.<br>Si la requête comporte des acquisitions ou des prestations intellectuelles externes au service technique, tous les<br>documents relatifs au marché, les con se chargera de payer directement au bénéficiaire.

#### Y1.4- Justification des dépenses

Au plus tard, deux semaines après la réalisation des missions, les services concernés envoient les rapports de missions et les pièces justificatives au Siège ou au BER.

Mise à jour : janvier 2019août 2014

#### **Procédures de financement de la composante 1**

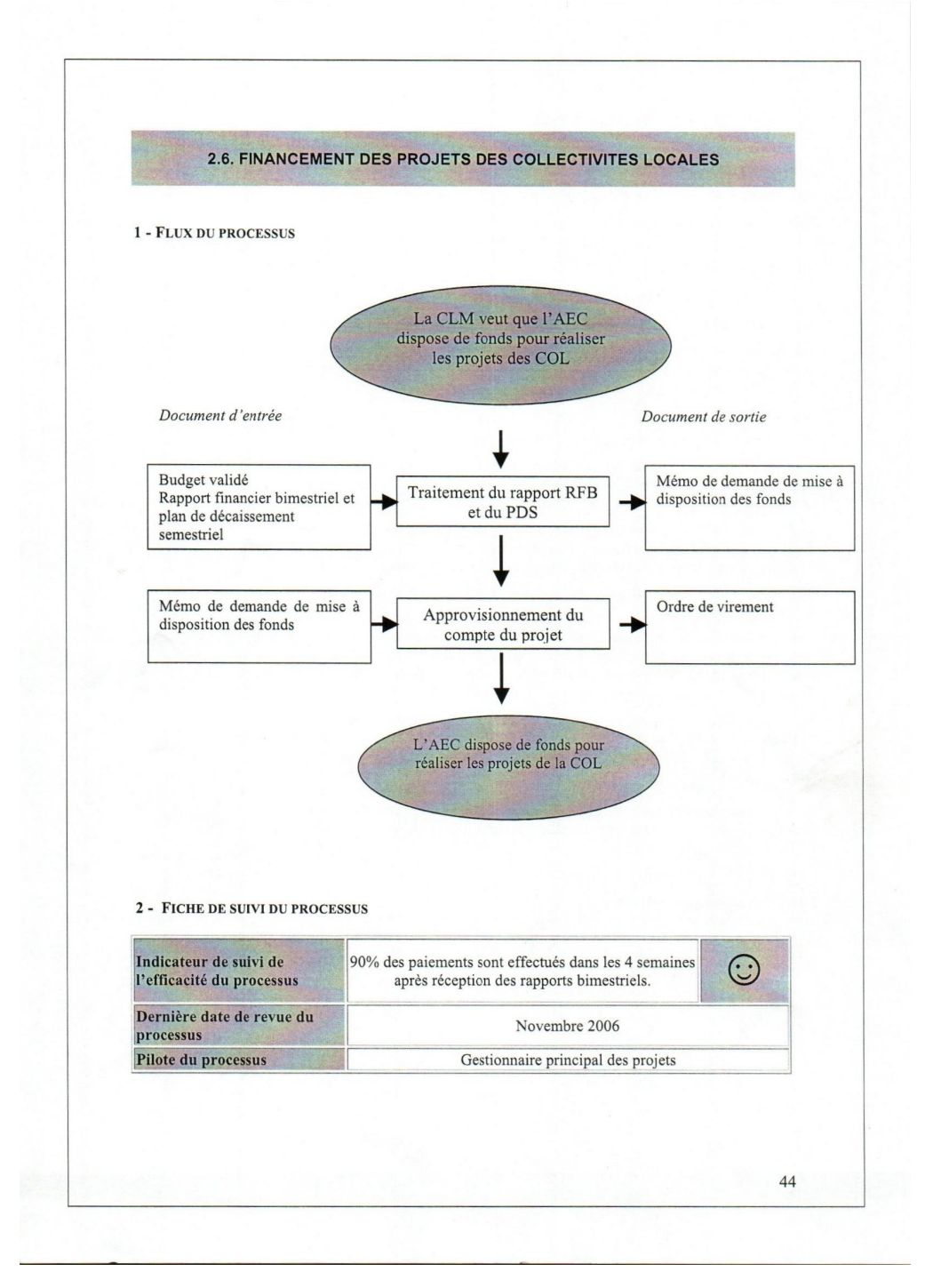

### **Financement des activités de nutrition communautaire**

#### **3 - DESCRIPTION DU PROCESSUS**

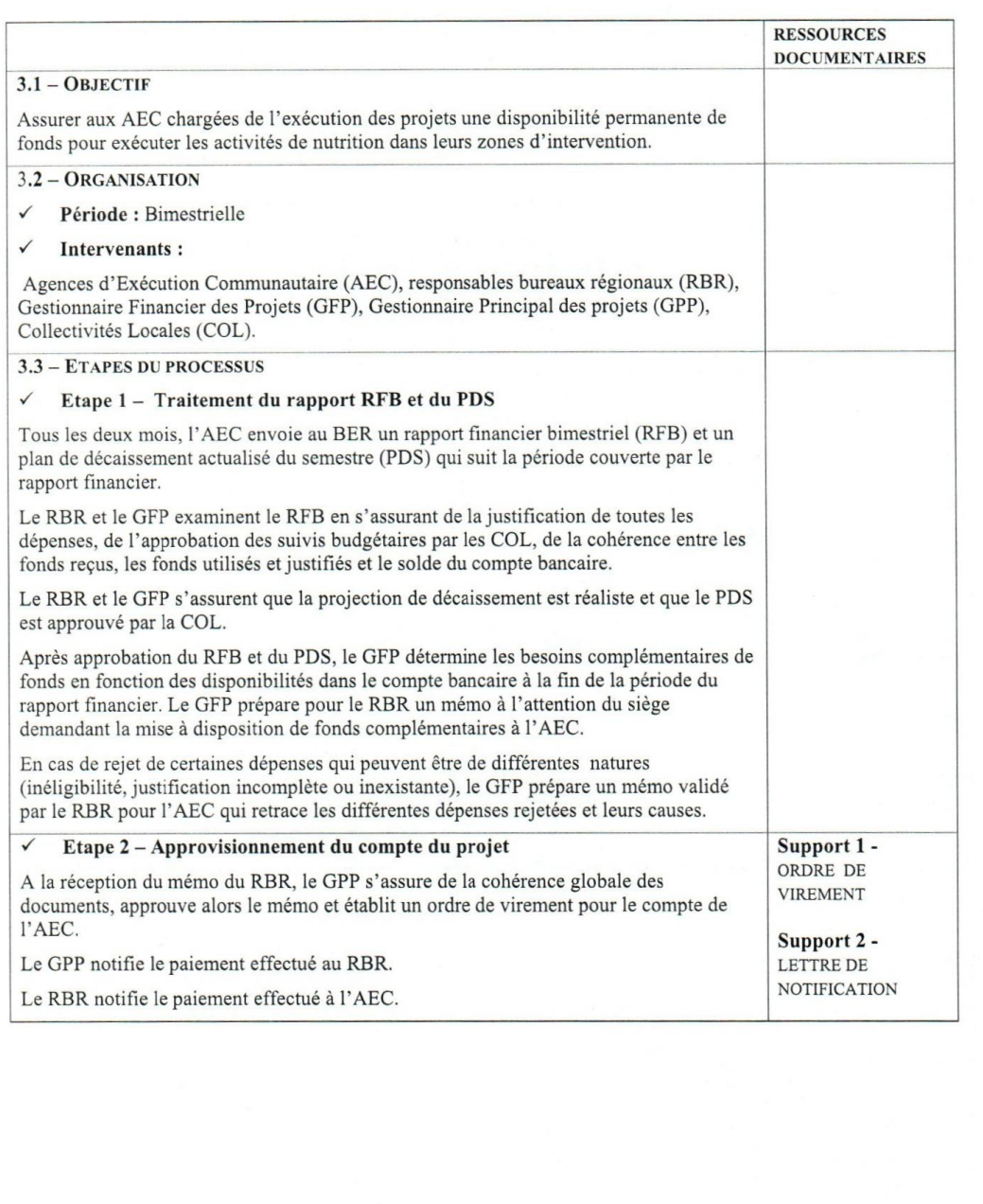

45

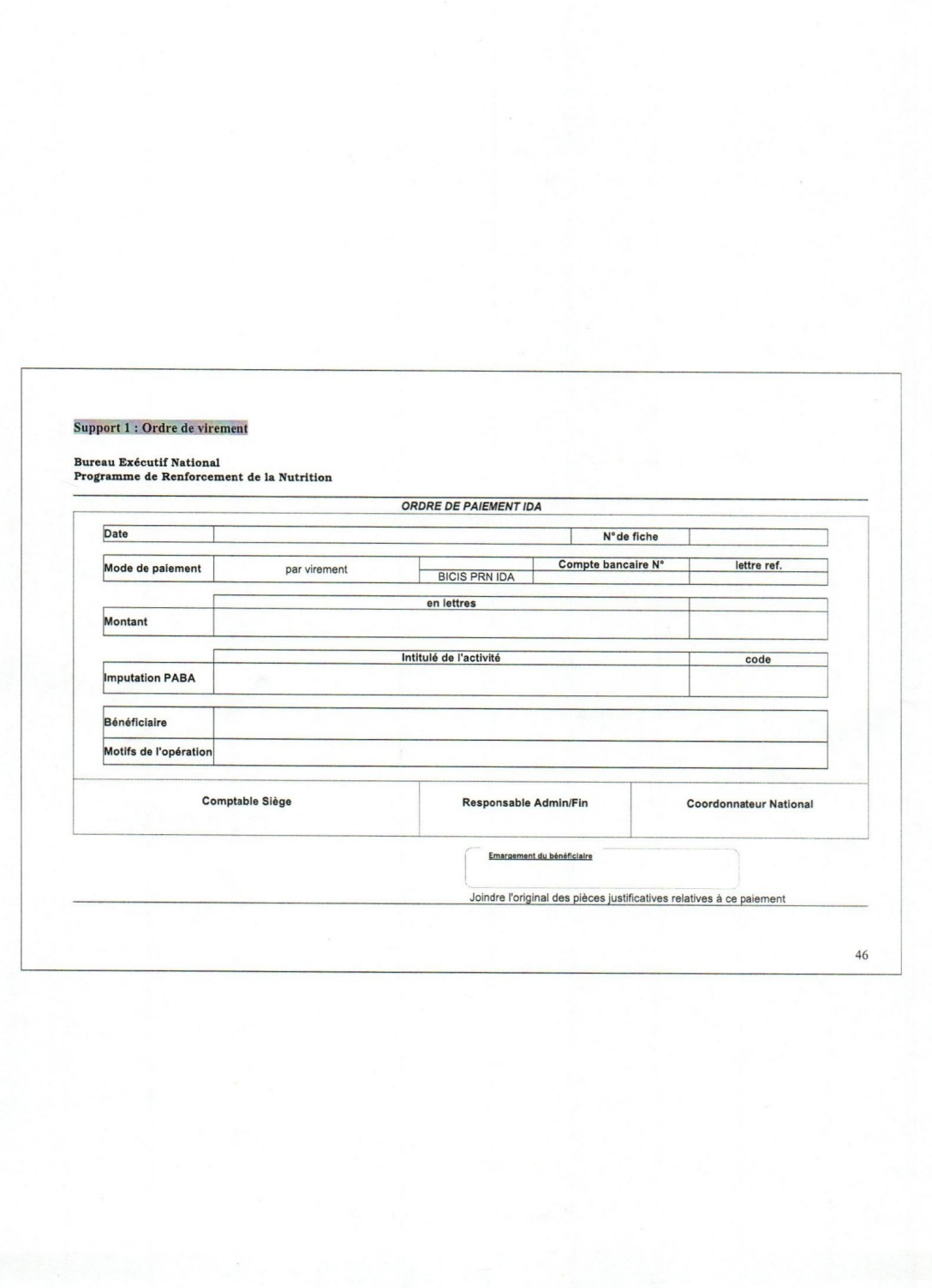

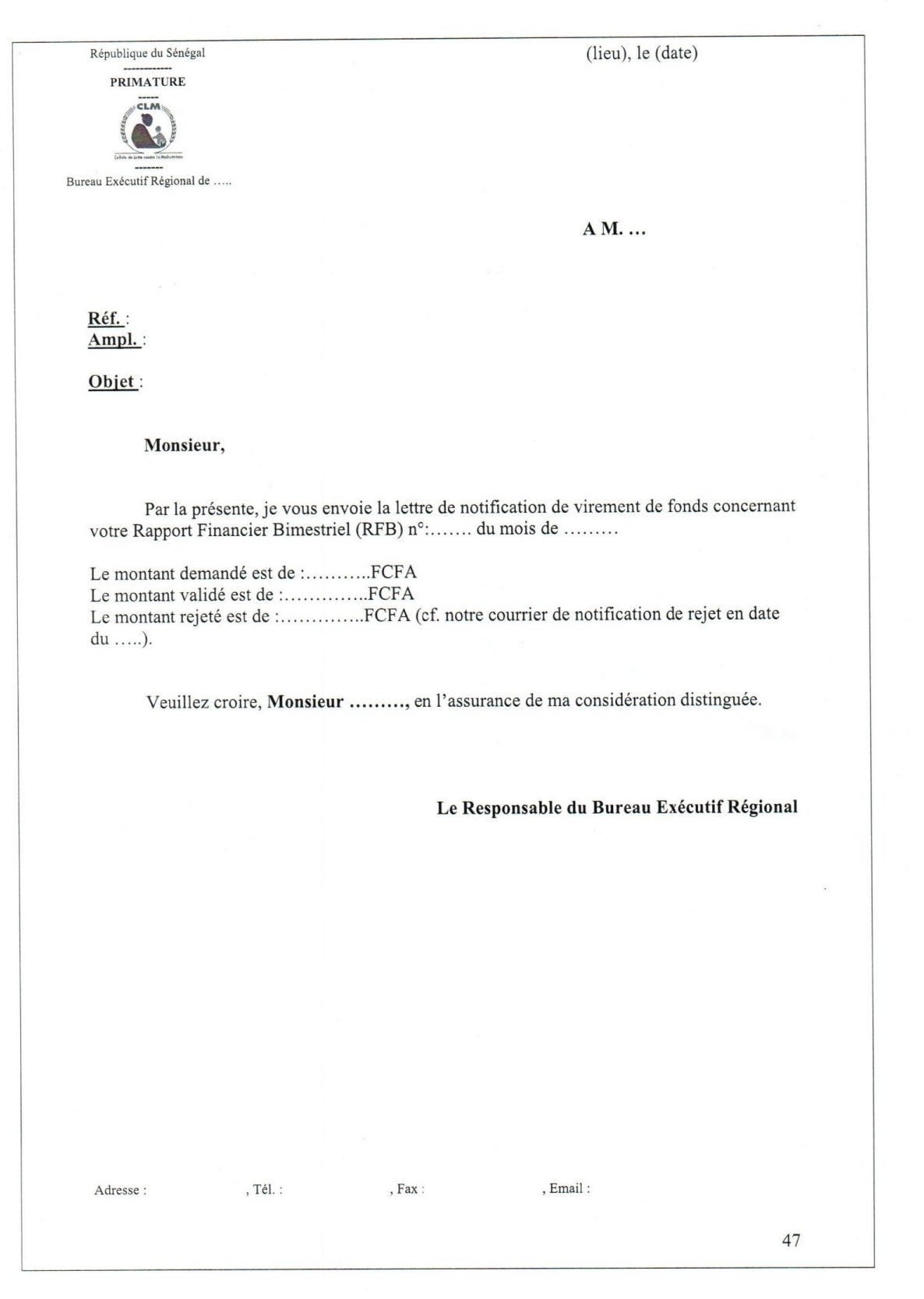

## **CARNET DE BORD DE VEHICULE**

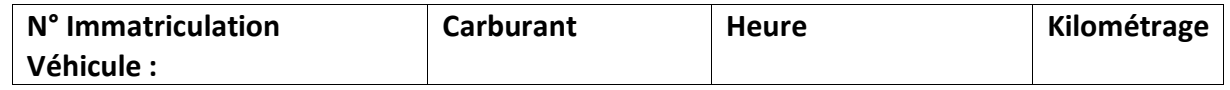

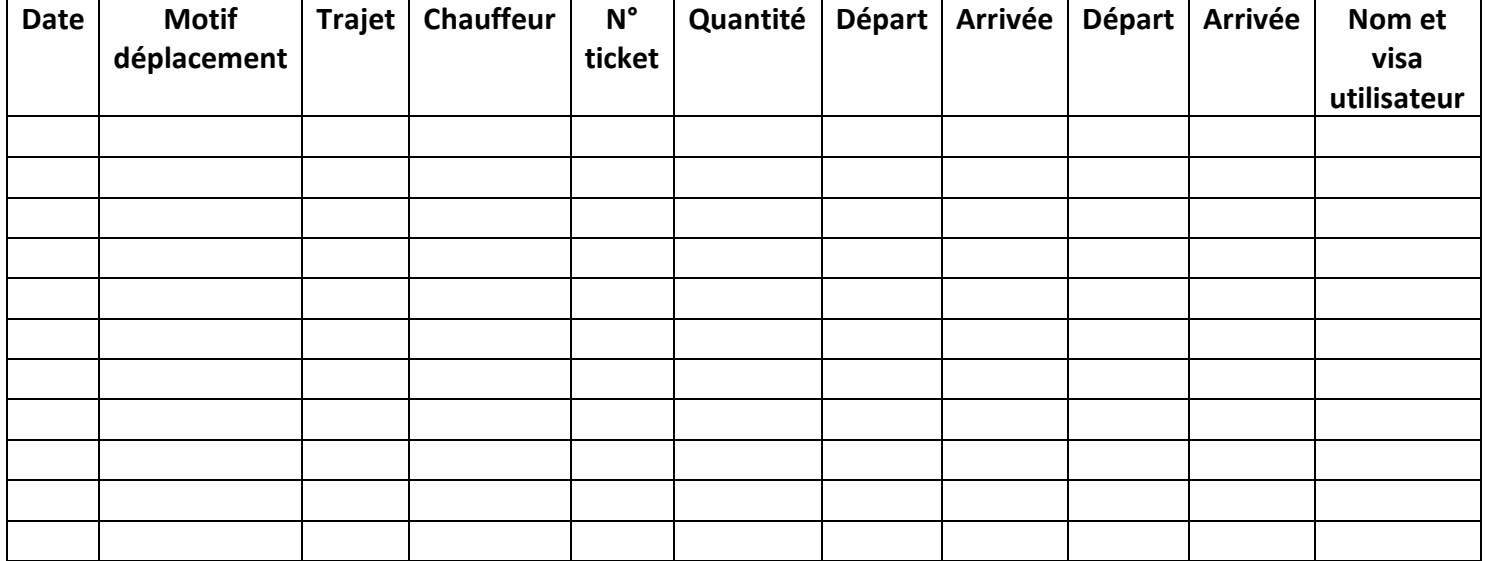

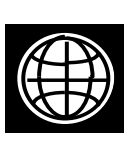

28888888888888888888888888

ANNEXE 18

**AAAAAAAAAAAAAAAA** 

 $\approx\!\!\times\!\!$ 

BANQUE MONDIALE – REGION AFRIQUE

# CLASSEMENT DES DOCUMENTS

DES MARCHES DES PROJETS

# FINANCES PAR LA BANQUE MONDIALE

DANS LES UNITES DE GESTION DES

Version d`août 2007
L'objectif de ce document est d'aider les Unités de Gestion des Projets financés par la Banque Mondiale à mettre sur pied un système fiable et efficace de classement des documents de passation des marchés ; un système simple qui facilite la réalisation des audits et l'accessibilité aux documents de passation des marchés.

Ce système de classement est la combinaison du système de classement des documents de passation des marchés en vigueur à la Banque Mondiale, et du système développé par Monsieur John Schwartz consultant et ancien staff de la Banque mondiale.

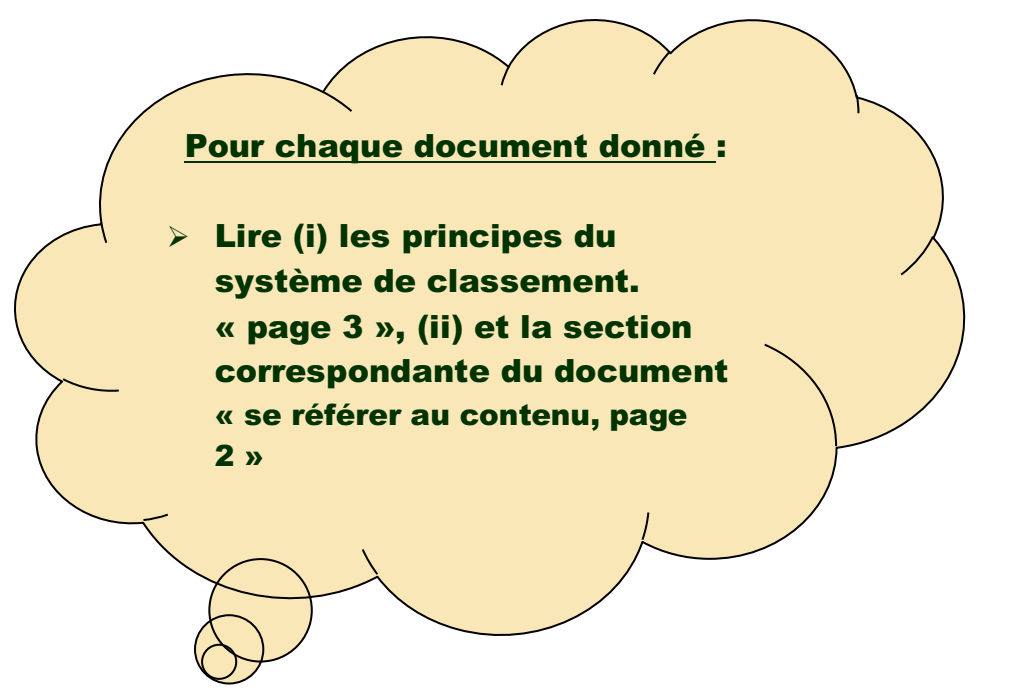

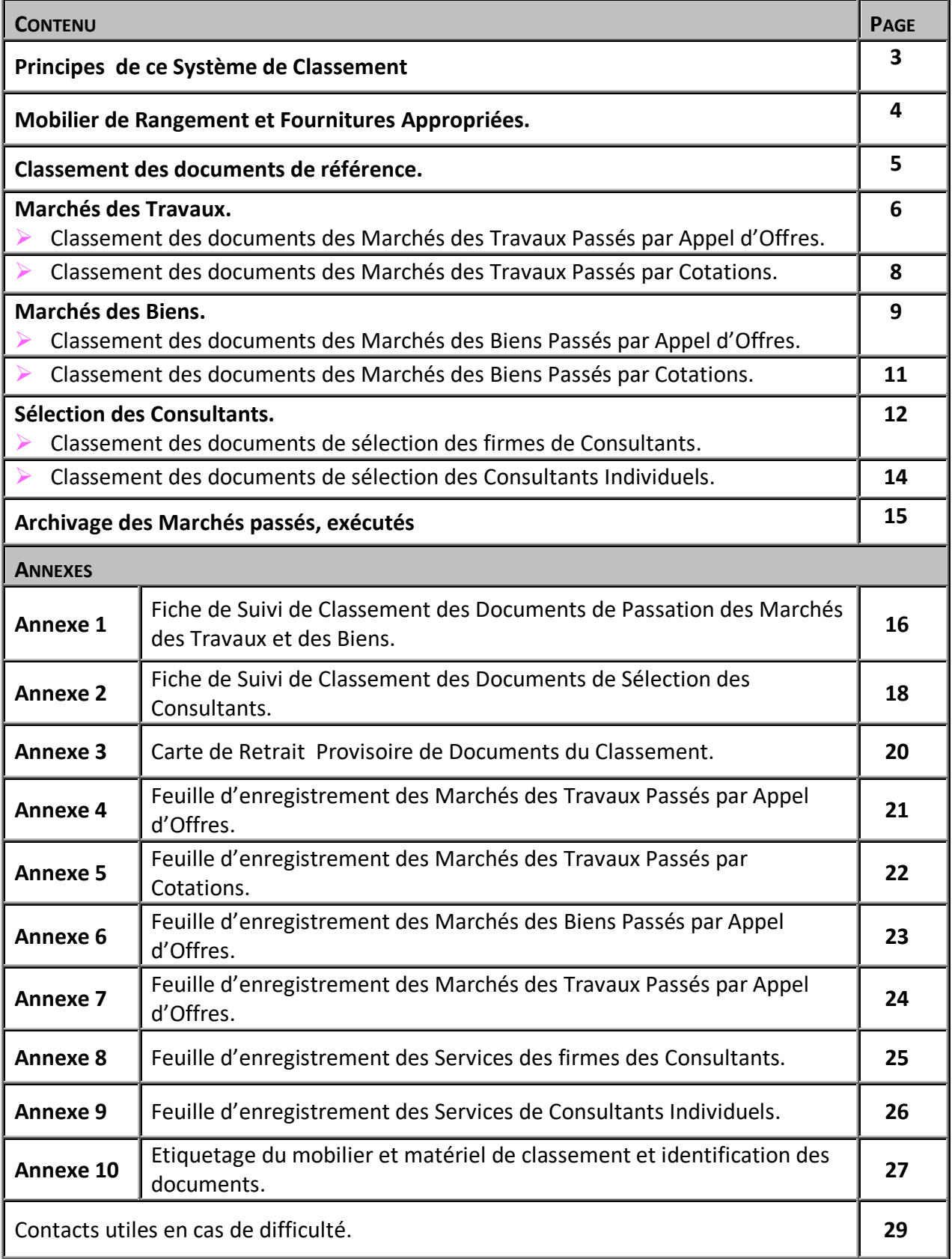

## PRINCIPES DE CE SYSTEME DE CLASSEMENT

Le Classement des documents de passation des marchés à des caractéristiques spécifiques.

- *1)* Pour les agences qui gèrent plusieurs projets ou programmes, classer par projet ou programme.
- *2)* Prévoir une section pour les documents de référence.
- *3)* Classement basé sur les trois types de marchés.
	- $\triangle$  Marchés des Travaux.
	- ¨ Marchés des Biens *(fournitures et équipements).*
	- ◆ Services de Consultants
- *4)* Pour plus d'efficacité, diviser chaque type de marché en deux sous-sections :
	- $\triangle$  Travaux passés par appels d'offres.
	- $\triangle$  Travaux passés par cotations.
	- $\triangle$  Biens passés par appel d'offres.
	- $\triangle$  Biens passés par cotations.
	- $\triangle$  Services de firmes des consultants.
	- $\triangle$  Services de consultants individuels.
- *5)* Classer chaque marché, lot ou activité séparément.
- *6)* Maintenir ensemble tous les documents relatifs à chaque marché, lot ou activité depuis le lancement du processus de sélection jusqu'à la gestion des marchés/contrats.
- *7)* Chaque section, dossier, chemise, document doit être identifiable (étiquettes imprimées sur les meubles, étiquettes ou écritures sur chemises cartonnées, boîtes et sur les documents).
- *8)* Remplir la fiche de retrait chaque fois qu'on sort un document du système et mettre la fiche de retrait à la place du document retiré jusqu'à la remise du document dans le classement.
- *9)* La nature du contenant n'est pas importante, l'essentiel est d'avoir du matériel adapté au meuble de classement disponible, et qui permet une bonne conservation des documents.
- *10)* Le système est flexible et peut-être ajusté pour tenir compte de certaines réalités.

## MOBILIER DE RANGEMENT ET FOURNITURES APPROPRIÉES

Ī

Nous retrouvons généralement sur nos marchés, deux types de meubles de rangement : (i) les meubles avec tiroirs, et (ii) les meubles avec étagères. A chaque type de meuble correspondent des types de fournitures.

#### **❖** Meubles de rangement avec tiroirs :

#### **Fournitures**

- ◆ Dossiers suspendus à visibilité latérale
	- Supports transparents pour étiquettes
	- Etiquettes spéciales
- Chemises cartonnées avec débordement d'un côté
	- Etiquettes autocollantes
- $\triangle$  Chemises cartonnées simples
	- Etiquettes autocollantes
- $\triangle$  Sous-chemises.

#### $\cdot\cdot\cdot$  **Meubles de rangement avec étagères** :

#### **Fournitures**

- $\triangle$  Cartons
	- Etiquettes (à adapter)
- $\triangleleft$  Chronos
	- Etiquettes (à adapter)
- $\triangleleft$  Boîtes Boîtes d'archives
	- Etiquettes (à adapter)
- ◆ Chemises à Sangle ou à rabat, à ficelles
	- Etiquettes autocollantes
- $\triangle$  Chemises cartonnées simples
	- Etiquettes autocollantes
- ◆ Sous-chemises.

## SECTION [ DOCUMENTS DE REFERENCE ]

#### Prévoir 7 chemises ou dossiers

- *1)* Chemise {Rapport d'Evaluation du Projet « PAD »} *-Project Appraisal Document.*
- *2)* Chemise {Accord de Financement et autres documents juridiques}
	- ¨ *Accord de Crédit, Accord de Prêt, Accord de Don, etc*
- *3)* Chemise {Avis Général de Passation des Marchés}
- *4)* Chemise {Plan de Passation de marchés}
	- ¨ *Plans de Passation des Marchés approuvés par la Banque*
	- ¨ *Non objection de la Banque mondiale aux Plans de Passation des Marchés*
	- ◆ Date de publication des Plans dans Imagebank pour les projets/programmes *approuvés après mai 2004*
- *5)* Chemise {Rapports d'Audit Rapports de Revue}
	- ¨ *Rapports d'Audit du Projet*
	- ¨ *Rapports de Revue à Postériori*
- *6)* Chemise {Aide-mémoires faisant mention du volet passation des marchés}
- *7)* Chemise {Correspondances diverses relatives à la passation des marchés}

## SECTION [ MARCHES DES TRAVAUX ]

**Marchés des Travaux Passés par Appel d'Offres**

**Pour chaque marché ou lot des travaux, prévoir : 3 boîtes et 8 chemises.**

**External Boîte ou Carton « Documents Lourds » pour les documents volumineux (Offres, etc).** 

#### $\cdot$  Boîte pour les documents de sélection : devant contenir 5 chemises.

 $\leftarrow$  Une chemise pour les plaintes.

 $\frac{1}{\sqrt{1}}$  Une chemise pour la Pré-qualification.

- § Avis de pré-qualification (dans le média du pays de l'Emprunteur, UNDB-on line/Dg Market, le cas échéant publications techniques, représentants consulaires ou diplomatiques des membres éligibles de la Banque) avec date de publication.
- Document de pré-qualification.
- § Commentaires et/ou non-objection de la Banque au document de préqualification.
- Clarifications demandées par les soumissionnaires et réponses.
- § Procès-verbal ou rapport de l'ouverture des demandes de pré-qualification.
- § Rapport d'évaluation de pré-qualification avec liste des firmes pré-qualifiées.
- § Commentaires et/ou non-objection de la Banque à la liste des firmes préqualifiées.
- Version finale du document de pré-qualification avec modifications/ amendements (le cas échéant).
- Autres documents liés à la pré-qualification.

 $\blacktriangleright$  Chemise pour le lancement de l'appel d'offres.

- $\checkmark$  Avis spécifique d'appel d'offres avec date de publication.
- $\checkmark$  Projet de dossier d'appel d'offres « DAO ».
- $\checkmark$  Commentaire et/ou non-objection de la Banque au projet du DAO.
- $\checkmark$  Clarifications demandées par les soumissionnaires et réponses.
- $\checkmark$  Procès-verbal de la réunion préalable à la soumission (le cas échéant).
- $\checkmark$  Version finale du DAO avec modifications/amendements (le cas échéant).
- $\checkmark$  Autres documents liés au lancement de l'appel d'offres.

 $\blacktriangleright$  Chemise pour l'évaluation des offres.

 $\checkmark$  Note avec composition du comité d'évaluation et début des procédures d'évaluation.

- $\checkmark$  Procès-verbal ou rapport d'ouverture des offres.
- $\checkmark$  Clarifications demandées aux soumissionnaires et réponses.
- $\checkmark$  Rapport d'évaluation des offres avec recommandation d'attribution.
- $\checkmark$  Commentaires et/ou non-objection de la Banque à l'attribution proposée.
- $\checkmark$  Autres documents liés à l'évaluation des offres.

#### Chemise pour l'attribution du marché.

- $\checkmark$  Copie du contrat signé.
- $\checkmark$  Copie publication attribution dans le média local et UNDB online et dg-Market.
- $\checkmark$  Copie de la lettre transmettant le contrat signé à la Banque pour décaissement (le cas échéant)
- $\checkmark$  Autres documents liés à l'attribution du marché.

#### v **Boîte pour la Gestion du Marché : devant contenir 3 chemises**

Chemise pour l'exécution du marché.

- $\checkmark$  Garantie de bonne exécution.
- $\checkmark$  Garantie de restitution d'avance.
- $\checkmark$  Programmes de travaux approuvés.
- $\checkmark$  Ordres de service.
- $\checkmark$  Situations de travaux, décomptes.
- $\checkmark$  Procès-verbaux des réunions de chantier.
- $\checkmark$  Certificats de réception (provisoire et définitif)
- $\checkmark$  Réclamations, plaintes et litiges.
- $\checkmark$  Evaluation de la performance de l'Entreprise.
- $\checkmark$  Rapports de supervision concernant le marché.
- $\checkmark$  Certificat d'achèvement (provisoire et définitif).
- $\checkmark$  Factures.
- $\checkmark$  Certificats ou preuves de paiement.
- $\checkmark$  Etc…….

Une chemise pour les avenants au marché.

- $\checkmark$  Projets d'avenants.
- $\checkmark$  Demandes de non objection aux projets d'avenants.
- $\checkmark$  Non objection de la Banque mondiale aux projets d'avenants.
- $\checkmark$  Avenants signés.

Europhise pour les audits relatifs à l'exécution du marché.

- $\checkmark$  Audit du marché.
- $\checkmark$  Etc……….

### **Marchés des Travaux Passés par Cotations**

**Pour chaque marché ou lot des travaux, prévoir : 1 chemise à ficelle et 2 chemises simples.**

#### **Chemise à ficelle** : devant contenir 2 chemises.

Une chemise pour le processus d'attribution du marché

- $\checkmark$  Fichier des entrepreneurs y compris preuves de constitution du fichier.
- $\checkmark$  Demande de cotations, lettres de consultations.
- $\checkmark$  Notification aux entreprises pressenties.
- $\checkmark$  Clarifications demandées par les soumissionnaires et réponses.
- $\checkmark$  Cotations soumises par les entrepreneurs.
- $\checkmark$  Rapport d'évaluation des cotations.
- $\checkmark$  Notification d'attribution du marché.
- $\checkmark$  Contrat signé.
- $\checkmark$  Etc....

Une chemise pour la gestion du marché.

- $\checkmark$  Programmes des travaux approuvés.
- $\checkmark$  Ordres de service.
- $\checkmark$  Situation des travaux, décomptes.
- $\checkmark$  Procès verbaux des réunions de chantier.
- $\checkmark$  Rapports de supervision
- $\checkmark$  Certificats de réception.
- $\checkmark$  Réclamations, plaintes et litiges.
- $\checkmark$  Evaluation de la performance de l'Entreprise.
- $\checkmark$  Certificats d'achèvement.
- $\checkmark$  Factures.
- $\checkmark$  Certificats ou preuves de paiement.
- $\checkmark$  Audit du marché.
- $\checkmark$  Etc……

# SECTION [MARCHES DES BIENS « FOURNITURES EQUIPEMENTS »]

**Marchés des Biens Passés par Appel d'Offres**

**Pour chaque marché ou lot des Biens, prévoir : 3 boîtes et 7 chemises.**

#### **Execute ou Carton «Documents Lourds»** pour les documents volumineux (Offres, etc....).

#### **Example 1** Boîte pour les documents de sélection : devant contenir 5 chemises.

 $\frac{1}{1}$  Une chemise pour les plaintes.

I

 $\blacktriangleright$  Chemise pour le lancement de l'appel d'offres.

- $\checkmark$  Avis spécifique de l'appel d'offres avec date de publication.
- $\checkmark$  Projet de dossier d'appel d'offres « DAO ».
- $\checkmark$  Commentaires et/ou non-objection de la Banque au projet du DAO.
- $\checkmark$  Clarifications demandées par les soumissionnaires et réponses.
- $\checkmark$  Version finale du DAO avec modifications/amendements (le cas échéant).
- $\checkmark$  Autres documents liés au lancement de l'appel d'offres.

 $\blacktriangleright$  Chemise pour l'évaluation des offres.

- $\checkmark$  Procès-verbal d'ouverture des offres.
- $\checkmark$  Note avec composition du comité d'évaluation et début des procédures.
- $\checkmark$  Clarifications demandées aux soumissionnaires et réponses.
- $\checkmark$  Rapport d'évaluation des offres avec recommandation d'attribution.
- $\checkmark$  Commentaires et/ou non-objection de la Banque à l'attribution proposée.
- $\checkmark$  Autres documents liés à l'évaluation des offres.

Chemise pour l'attribution du marché.

- $\checkmark$  Copie du contrat signé.
- $\checkmark$  Copie publication attribution dans le média local et UNDB online/dg-Market.
- $\checkmark$  Copie de la lettre transmettant le contrat signé à la Banque pour décaissement.
- $\checkmark$  Autres documents liés à l'attribution du marché.

#### $\cdot$  Boîte pour la Gestion du Marché : devant contenir 3 chemises.

### Chemise pour l'exécution du marché.

- $\checkmark$  Garantie de bonne exécution.
- $\checkmark$  Garantie de restitution d'avance.
- $\checkmark$  Certificat d'inspection.
- $\checkmark$  Connaissement.
- $\checkmark$  Bordereau d'expédition
- $\checkmark$  Certificat de garantie du fabriquant/fournisseur
- $\checkmark$  Bordereau de livraison.
- $\checkmark$  Procès-verbal de réception (provisoire, définitif).
- $\checkmark$  Réclamations, plaintes et litiges.
- $\checkmark$  Factures.
- $\checkmark$  Certificats ou preuves de paiement.
- $\checkmark$  Etc……

Une chemise pour les Avenants au marché.

- $\checkmark$  Projets d'avenants.
- $\checkmark$  Demandes de non objection aux projets d'avenants.
- $\checkmark$  Non objection de la Banque mondiale aux projets d'avenants.
- $\checkmark$  Avenants signés.
- $\checkmark$  Etc......

Chemise pour les audits relatifs à l'exécution du marché.

- $\checkmark$  Audit du marché.
- $\checkmark$  Etc……….

### **Marchés des Biens Passés par Cotations**

**Pour chaque marché ou lot des travaux, prévoir : 1 chemise à ficelle et 2 chemises simples.**

#### **₺** Chemise à ficelle : devant contenir 2 chemises simples.

# Une chemise pour le processus de passation du marché.

- $\checkmark$  Fichier des fournisseurs y compris preuve de constitution du fichier.
- $\checkmark$  Demande de cotation, lettre de consultation.
- $\checkmark$  Notification aux fournisseurs pressentis.
- $\checkmark$  Clarifications demandées par les fournisseurs et réponses.
- $\checkmark$  Cotations soumises par les fournisseurs.
- $\checkmark$  Rapport d'évaluation des cotations.
- $\checkmark$  Notification d'attribution du marché.
- $\checkmark$  Contrat signé ou Bon de Commande.
- $\checkmark$  Etc....

Une chemise pour la gestion du marché.

- $\checkmark$  Bordereau de livraison.
- $\checkmark$  Réclamations, plaintes et litiges.
- $\checkmark$  Procès-verbal de réception.
- $\checkmark$  Factures.
- $\checkmark$  Certificats ou preuves de paiement.
- $\checkmark$  Etc……

### SECTION [ SELECTION DES CONSULTANTS ]

**Sélection des Consultants par Demande de Propositions**

**Pour chaque service de consultant, prévoir : 3 boîtes et 7 chemise**

v **Boîte ou Carton « Documents Lourds »** pour les documents volumineux (Propositions, etc.).

#### **<sup>₺</sup> Boîte pour les documents de sélection : devant contenir 4 chemises.**

 $\blacktriangleright$  Une chemise pour les plaintes.

 $\blacktriangleright$  Chemise pour le lancement de la demande de propositions « DP ».

- $\checkmark$  Avis de sollicitation de manifestions d'intérêt avec date de publication.
- $\checkmark$  Liste des firmes avant exprimées leur intérêt.
- $\checkmark$  Rapport d'évaluation des manifestations d'intérêts avec liste restreinte.
- $\checkmark$  Commentaire et/ou non-objection de la Banque à la liste restreinte.
- $\checkmark$  Projet de demande de propositions avec termes de référence.
- $\checkmark$  Commentaires et/ou non-objection de la Banque au projet de la DP.
- $\checkmark$  Version finale de la DP avec modifications/amendements (le cas échéant).
- $\checkmark$  Autres documents liés au lancement de la demande de propositions.

Chemise pour l'évaluation de la demande de propositions (Prix facteur).

- $\checkmark$  Procès-verbal ou rapport d'ouverture des propositions techniques.
	- $\checkmark$  Rapport d'évaluation des propositions techniques.
	- $\checkmark$  Commentaires et/ou non-objection de la Banque au rapport d'évaluation technique.
	- $\checkmark$  Procès-verbal ou rapport d'ouverture des propositions financières.
	- $\checkmark$  Rapport d'évaluation technique et financière combiné avec recommandation d'attribution.
	- $\checkmark$  Autres documents liés à l'évaluation de la demande de propositions

Chemise pour l'attribution du contrat.

 $\checkmark$  Procès-verbal de négociation du contrat.

- $\checkmark$  Projet de contrat négocié.
- $\checkmark$  Commentaires et/ou non-objection de la Banque au projet de contrat négocié.
- $\checkmark$  Contrat signé.
- $\checkmark$  Lettre transmettant la copie du contrat signé à la Banque pour décaissement.
- $\checkmark$  Copie publication attribution dans le média local et dans UNDB online/dg Market.
- $\checkmark$  Copie notification aux consultants non-sélectionnés.
- $\checkmark$  Autres documents liés à l'attribution du contrat.

#### $\cdot \cdot$  **Boîte pour la Gestion du Contrat** : devant contenir 3 chemises.

Chemise pour l'exécution du contrat.

- $\checkmark$  Programmes de travail approuvés.
- $\checkmark$  Ordres de service.
- $\checkmark$  Réclamations, plaintes et litige.
- $\checkmark$  Evaluation de la performance du consultant.
- $\checkmark$  Rapports du consultant.
- $\checkmark$  Approbation du rapport du consultant.
- $\checkmark$  Factures.
- $\checkmark$  Certificats ou preuves de paiement.
- $\checkmark$  Etc……

 $\pm$  Une chemise pour les avenants au contrat.

- $\checkmark$  Projets d'avenants.
- $\checkmark$  Demandes de non objection aux projets d'avenants.
- $\checkmark$  Commentaires et/ou non objection de la Banque mondiale aux projets d'avenants.
- $\checkmark$  Avenants signés.

Chemise pour les audits relatifs à l'exécution du marché

- $\checkmark$  Audit du contrat.
- $\checkmark$  Etc……….

### **Sélection Consultants Individuels**

**Pour chaque service de consultant, prévoir : 1 chemise à ficelle et 2 chemises simples.**

#### **₺** Chemise à ficelle : devant contenir 2 chemises simples.

Une chemise pour le processus de sélection.

- $\checkmark$  Fichier des Consultants individuels y compris preuves de constitution du fichier/avis d'appel à manifestations d'intérêt.
- $\checkmark$  CV des consultants pressentis.
- $\checkmark$  Rapport de comparaison des CVs.
- $\checkmark$  Notification d'attribution du contrat.
- $\checkmark$  Contrat signé.
- $\checkmark$  Etc....

Une chemise pour la gestion du contrat.

- $\checkmark$  Programmes de travail approuvés.
- $\checkmark$  Ordres de service.
- $\checkmark$  Réclamations, plaintes et litiges.
- $\checkmark$  Evaluation de la performance du consultant.
- $\checkmark$  Rapports du consultant.
- $\checkmark$  Approbation du rapport du consultant.
- $\checkmark$  Factures.
- $\checkmark$  Certificats ou preuves de paiement.
- $\checkmark$  Audits du contrat.
- $\checkmark$  Etc...

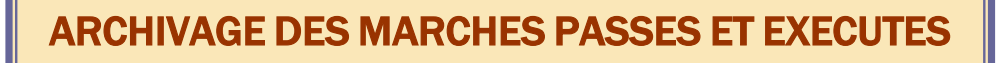

N.B. Les directives de passation des marchés de la banque mondiale stipule à l'annexe 1 que :

#### *L'Emprunteur conservera l'ensemble des documents relatifs aux marchés pendant l'exécution du projet jusqu'à 2 ans après la date de clôture de l'Accord de Crédit ou de Prêt pour d'éventuels audits et revue par la Banque ou par des consultants.*

L'archivage se fait essentiellement dans des cartons ou de grosses boîtes pour faciliter le rangement et la manipulation.

Il est important de :

Garder la même structure que le classement des marchés actifs à savoir :

#### **Marchés des Travaux.**

- ◆ Travaux Passés par Appel d'Offres.
- ◆ Travaux Passés par Cotations.

#### **Marchés des Biens.**

- ¨ Marchés des Biens Passés par Appel d'Offres.
- ◆ Marchés des Biens Passés par Cotations.

#### **Sélection des Consultants.**

- ¨ Services de Firmes des Consultants
- Services des Consultants Individuels
- **Maintenir les documents dans leurs fournitures initiales (chemises, dossiers dans les boîtes).**
- **Ranger les boîtes des marchés par appel d'offres et les services de firmes des consultants dans les cartons au même endroit que leurs documents volumineux.**
- v **Ranger les chemises à ficelle des marchés par cotations et des services des consultants individuels dans les boîtes d'archives**

### FICHE DE SUIVI DE CLASSEMENT DES DOCUMENTS DE PASSATION DES MARCHES DES TRAVAUX ET DES

a sa kacamatan ing Kabupatèn Kabupatèn Kabupatèn Kabupatèn Kabupatèn Kabupatèn Kabupatèn Kabupatèn Kabupatèn K

and the company of the company

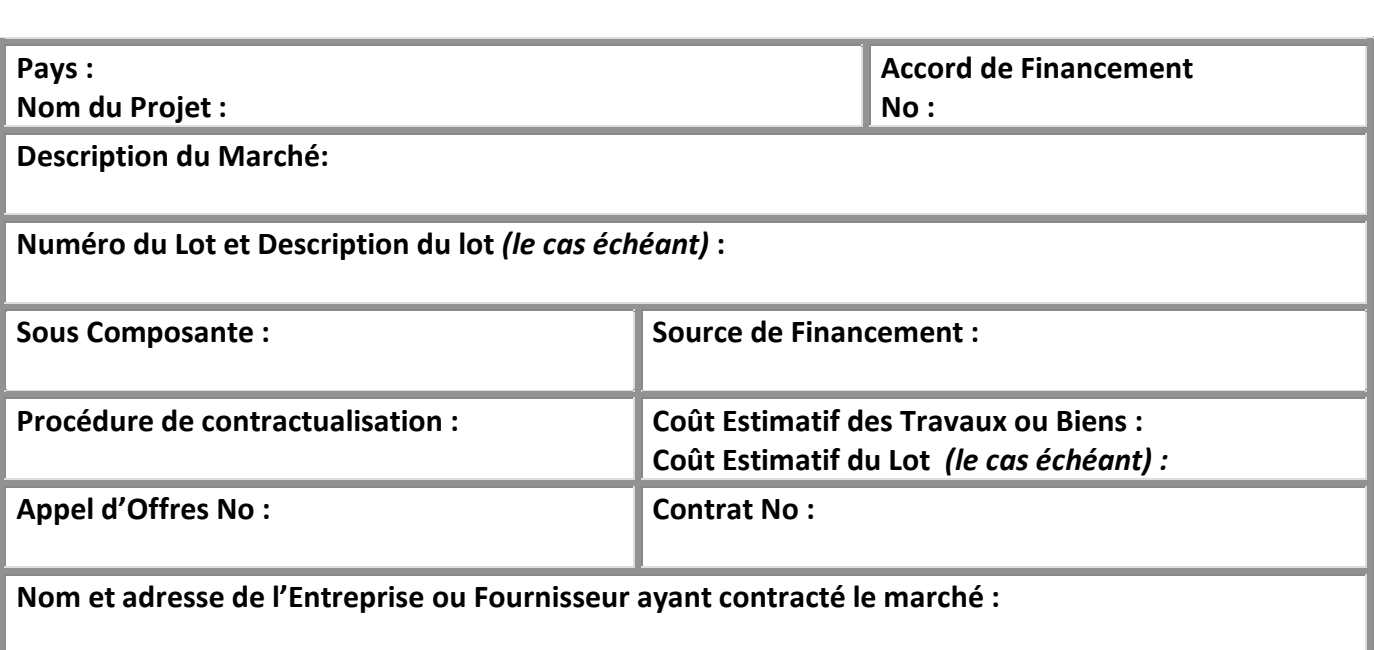

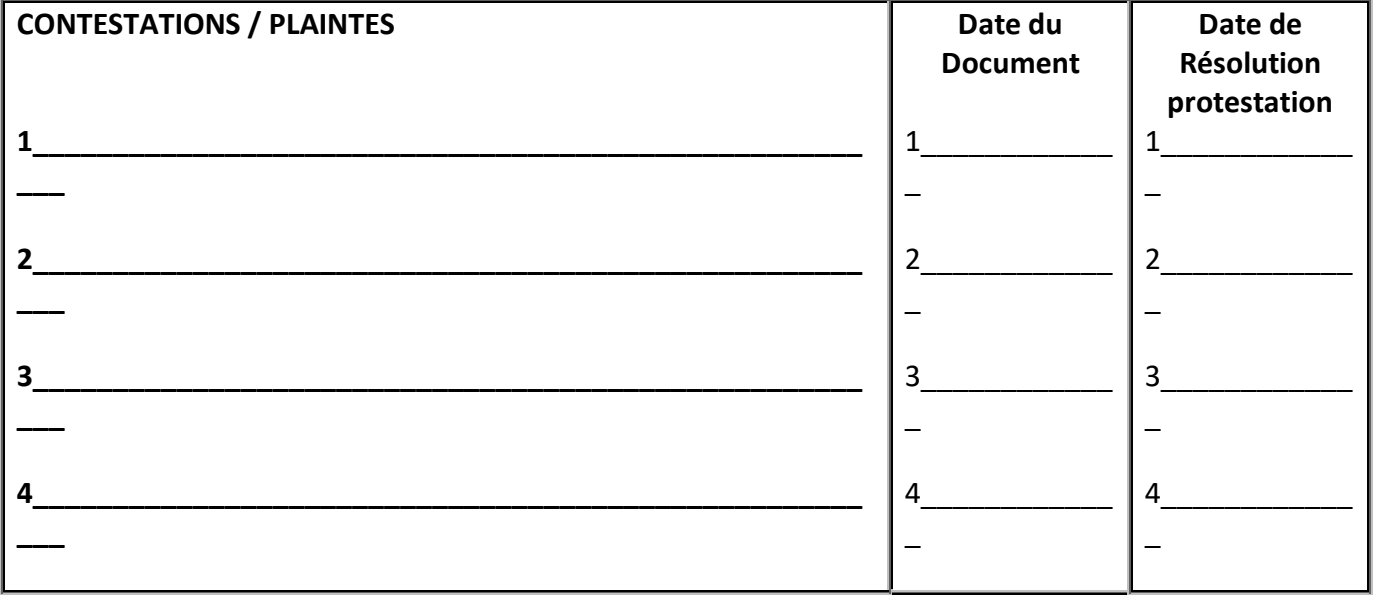

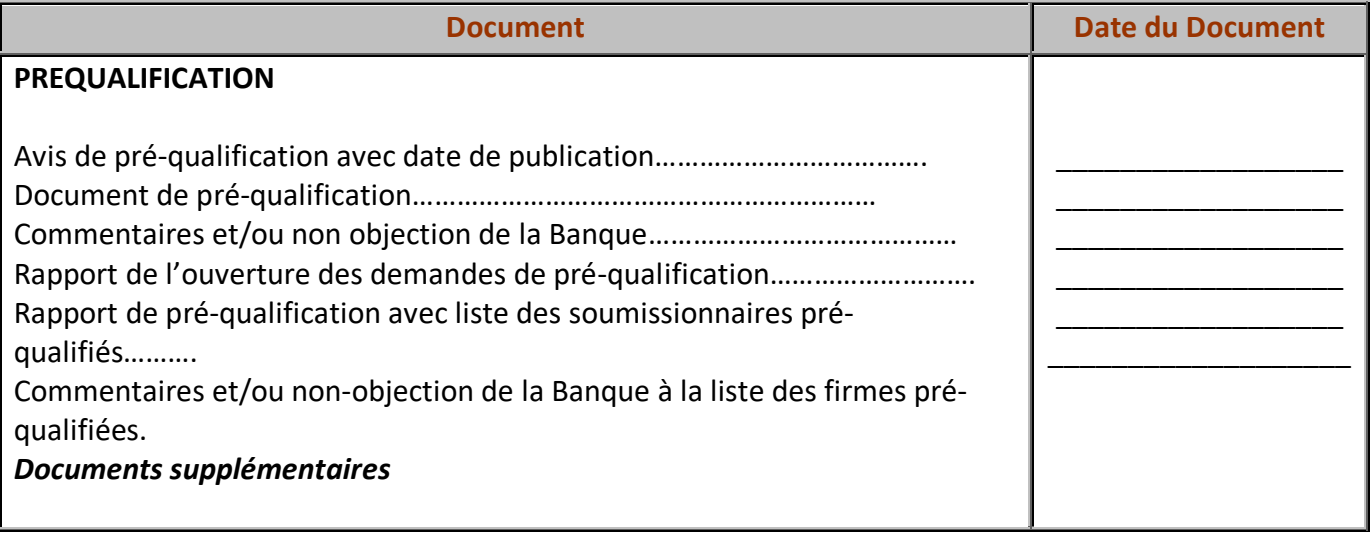

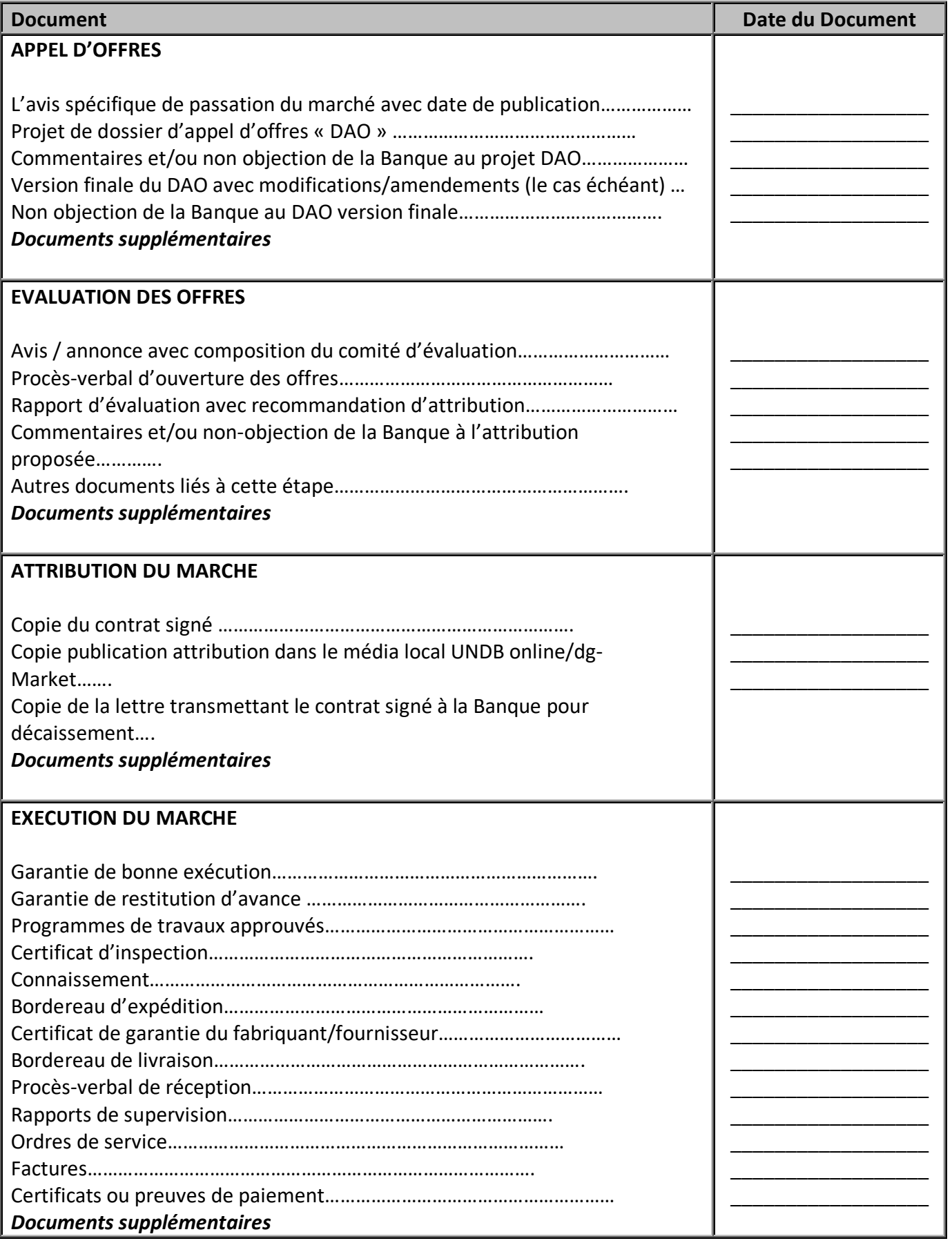

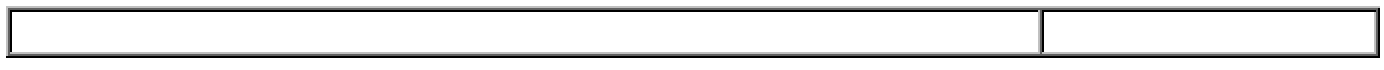

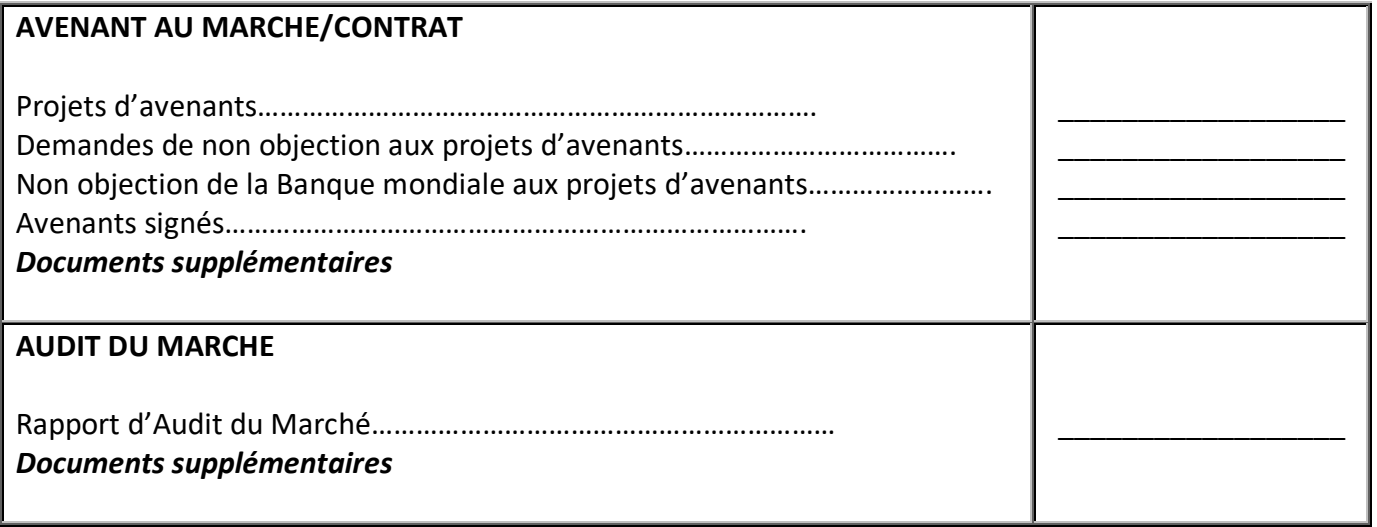

## FICHE DE SUIVI DE CLASSEMENT DES DOCUMENTS <u>de Secretants de Selection de Selection de Se</u>lection de Selection de Selection de Selection de Selection de Se<br>Selection de Selection de Selection de Selection de Selection de Selection de Selection de Selection de Selec

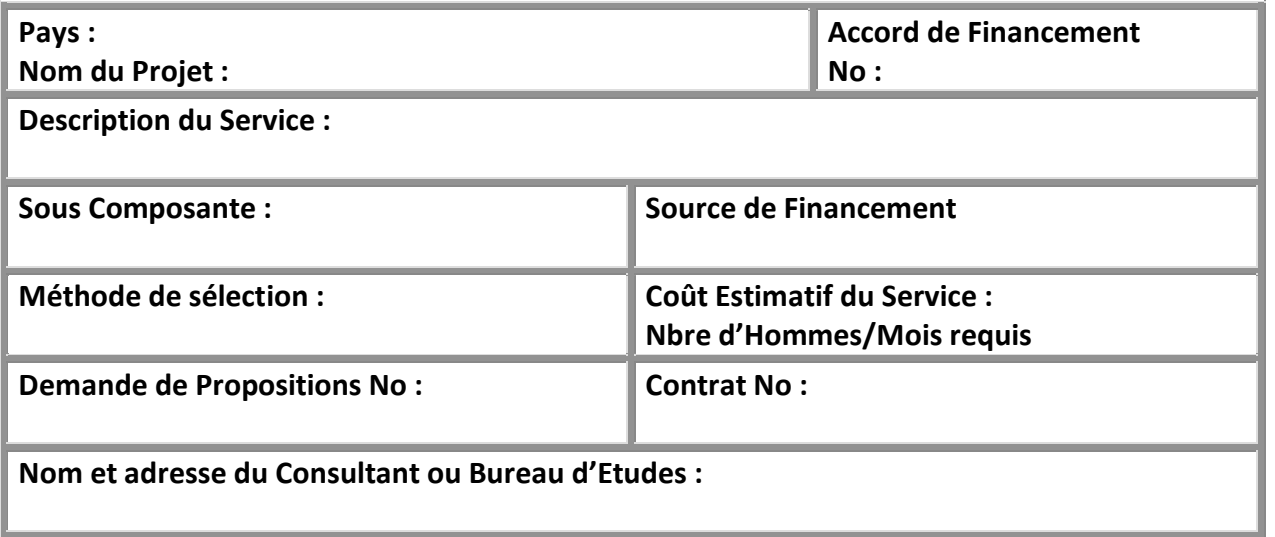

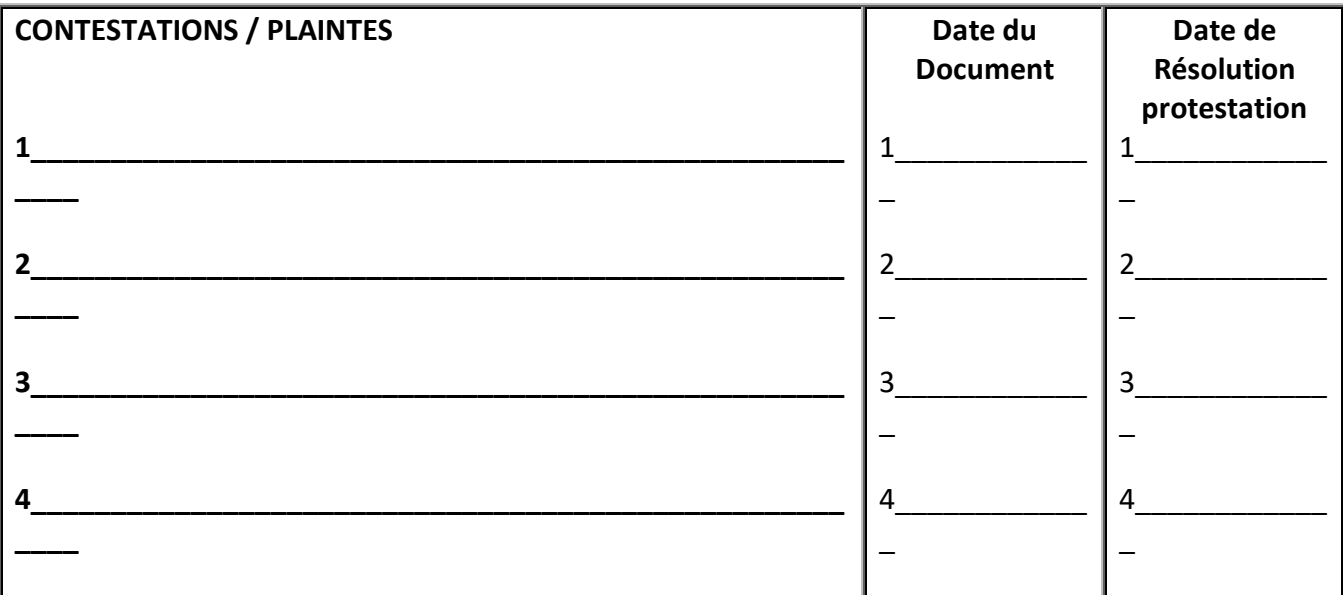

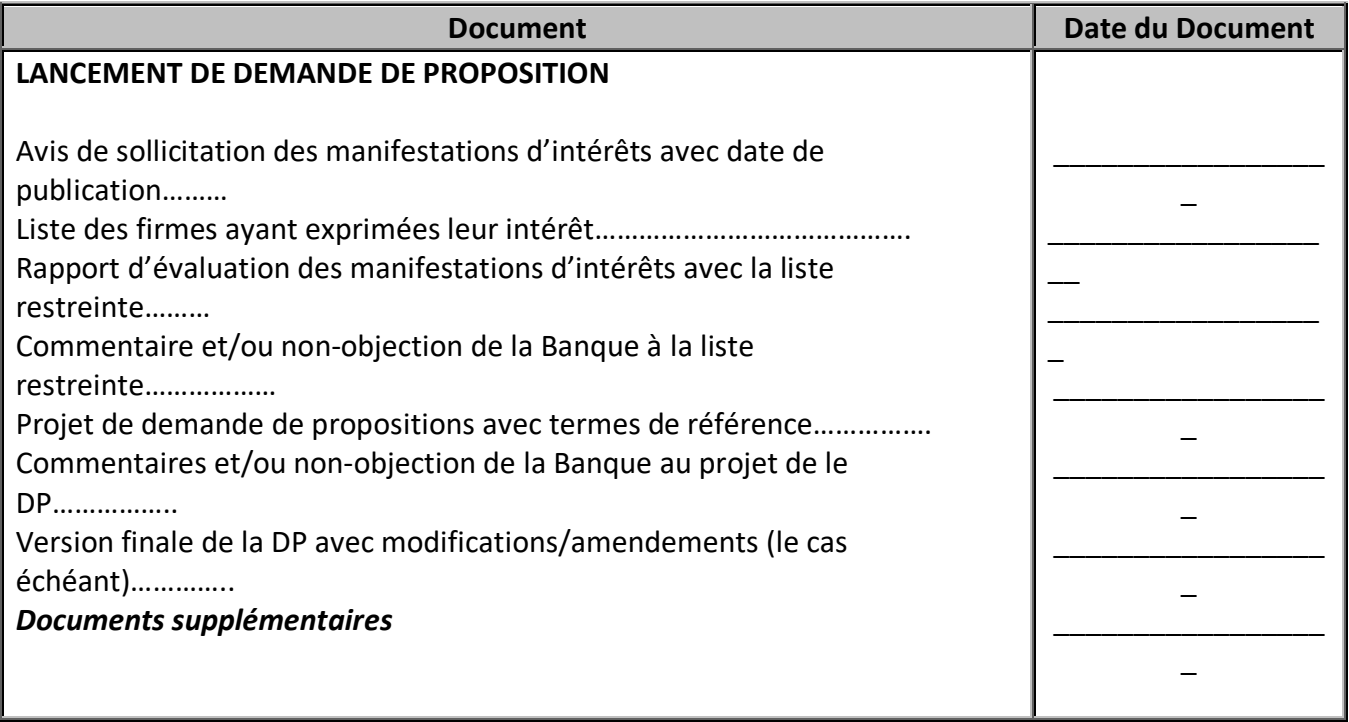

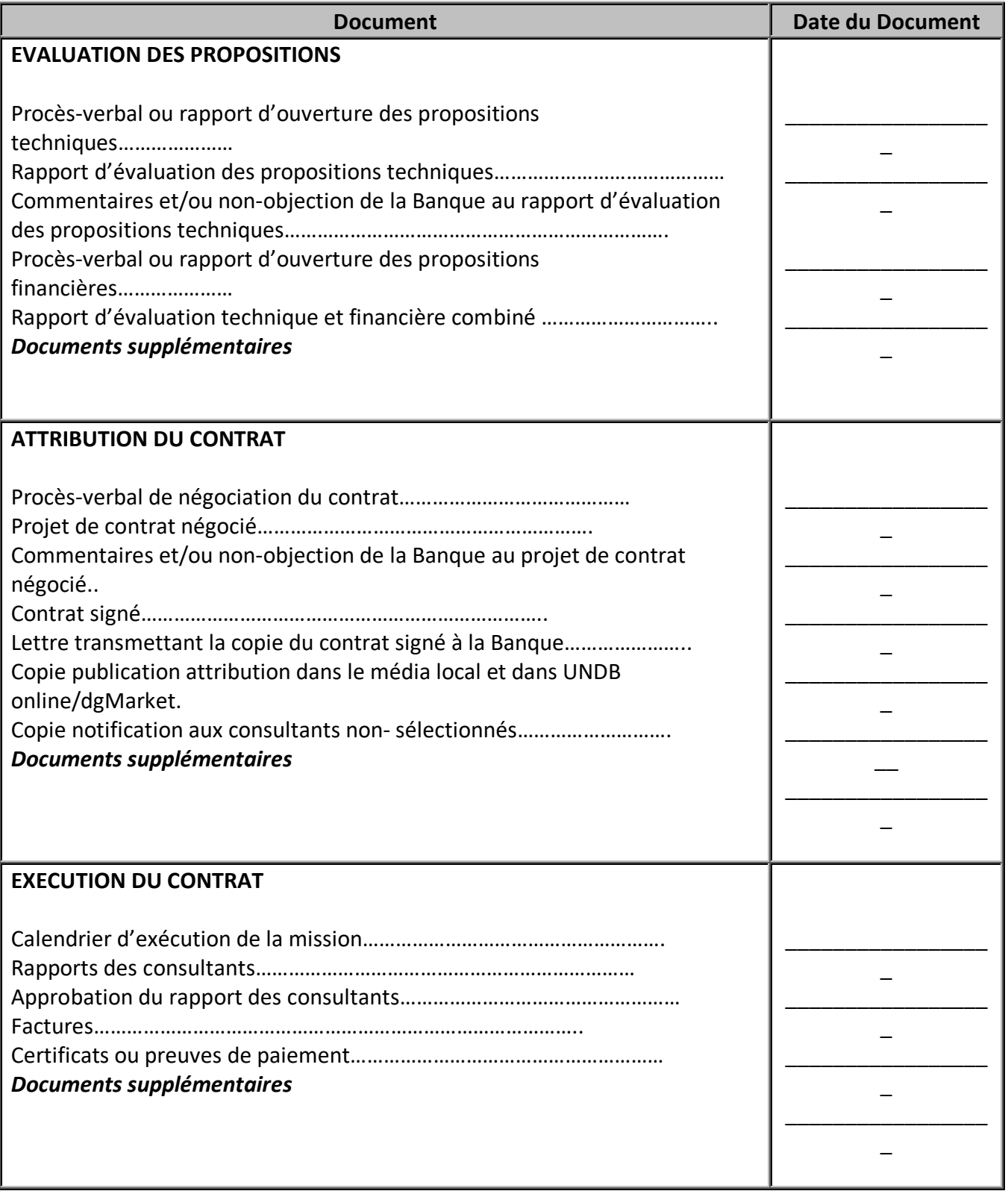

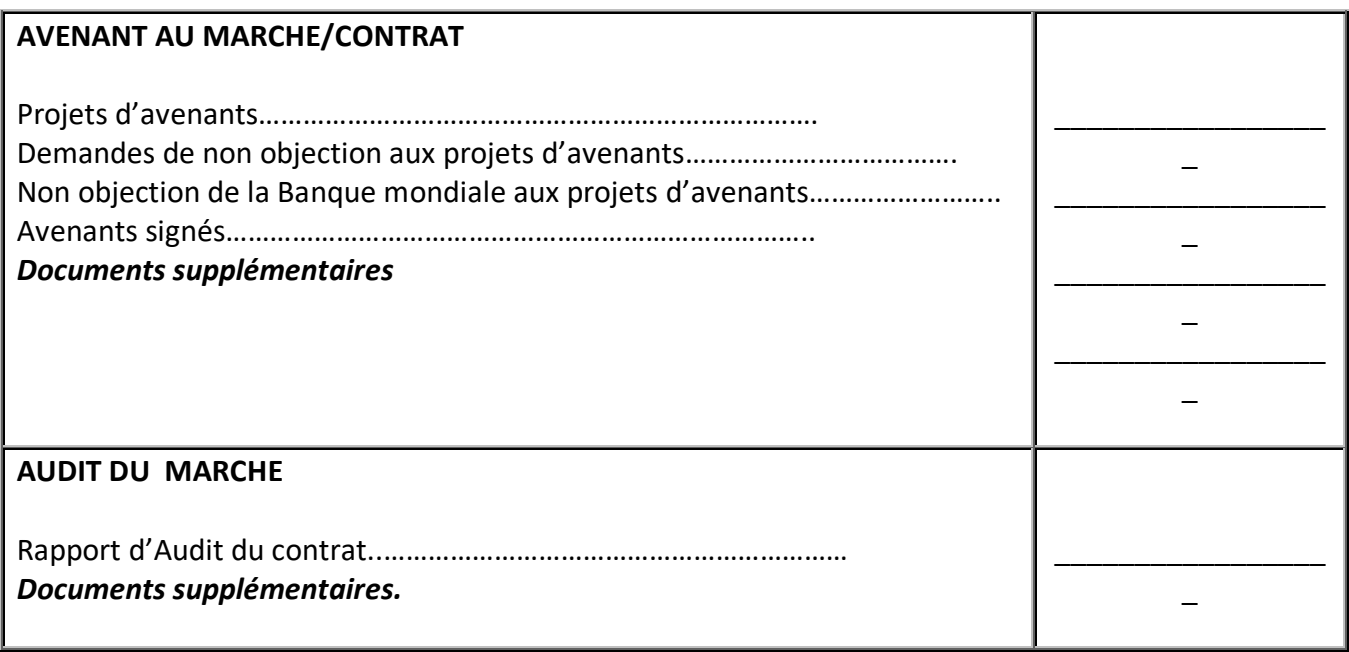

# CARTE DE RETRAIT PROVISOIRE DES DOCUMENTS DU CLASSEMENT

![](_page_313_Picture_37.jpeg)

**EN-TETE DU PROJET** 

## FEUILLE D'ENREGISTREMENT DES MARCHES DES TRAVAUX PASSES PAR APPEL D'OFFRES

![](_page_314_Picture_85.jpeg)

#### **EN-TETE DU PROJET**

## FEUILLE D'ENREGISTREMENT DES MARCHES DES TRAVAUX PASSES PAR COTATIONS PAR CONTINUES.

![](_page_315_Picture_90.jpeg)

**EN-TETE DU PROJET** 

# FEUILLE D'ENREGISTREMENT DES MARCHES DES BIENS PASSES PAR APPEL D'OFFRES

![](_page_316_Picture_83.jpeg)

**EN-TETE DU PROJET** 

## FEUILLE D'ENREGISTREMENT DES MARCHES DES BIENS PASSES PAR COTATIONS

![](_page_317_Picture_67.jpeg)

**EN-TETE DU PROJET** 

# FEUILLE D'ENREGISTREMENT DES SERVICES DES FIRMES DE CONSULTANTS

![](_page_318_Picture_70.jpeg)

**EN-TETE DU PROJET** 

## FEUILLE D'ENREGISTREMENT DES SERVICES DE CONSULTANTS INDIVIDUELS

![](_page_319_Picture_72.jpeg)

### IDENTIFICATION DU MATERIEL, MOBILIER ET FOURNITURES DU CLASSEMENT

**Identification des sections « étiquettes à coller sur les tiroirs/étagère »**

![](_page_320_Figure_3.jpeg)

**Identification des dossiers ou boîtes devant contenir les documents de chaque marché :**

![](_page_320_Figure_5.jpeg)

**Ou dos de la boîte**

![](_page_320_Figure_7.jpeg)

![](_page_321_Picture_106.jpeg)

**Ou dos de la boîte**

![](_page_321_Figure_2.jpeg)

**Identification des Documents**

![](_page_321_Picture_4.jpeg)